UNIVERSIDADE FEDERAL DE SÃO CARLOS CENTRO DE CIÊNCIAS EXATAS E DE TECNOLOGIA DEPARTAMENTO DE ESTATÍSTICA

## ANÁLISE FATORIAL PARA DADOS QUALITATIVOS ORDINAIS

Ching Yu Lu

Trabalho de Conclusão de Curso

### Ching Yu Lu

### An´alise fatorial para dados qualitativos ordinais Trabalho de Conclusão de Curso

Este exemplar corresponde à redação final do trabalho de conclusão de curso devidamente corrigido e defendido por Ching Yu Lu e aprovado pela banca examinadora.

S˜ao Carlos, 11 de julho de 2021.

#### Banca Examinadora

- Prof. Dr. M´arcio Luis Lanfredi Viola
- Prof. Dra. Estela Maris Pereira Bereta
- Prof. Ma. Karin Storani

### Dedicatória

Dedico este trabalho para os meus pais e a minha irmã, que sempre estiveram do meu lado e nunca deixaram de acreditar no meu potencial.

### Agradecimentos

Agradeço primeiramente a minha família, pelo apoio e incentivo em todos os momentos da minha vida.

Agradeço ao meu orientador, Dr. Márcio Luís, por me aceitar como orientando em um dos momentos mais críticos da minha graduação, e por sempre ter respeitado minhas opini˜oes.

Aos professores, grupos e projetos de extensões, que contribuíram para o meu desenvolvimento acadêmico e profissional.

Aos meus amigos do vôlei, por me proporcionarem grandes momentos.

A universidade, pelo suporte e pela oportunidade de poder estudar em uma universidade pública.

Por fim, gostaria de agradecer a todas as pessoas que contribuíram diretamente ou indiretamente com a minha formação acadêmica e minha saúde mental, principalmente as minhas amigas Thain´a, Lais e Rafaela.

### Resumo

A aplicação da análise fatorial é adequada em dados quantitativos. No entanto, há situações em que os dados são qualitativos ordinais. Assim, deve-se considerar alternativas da análise fatorial exploratória para dados qualitativos ordinais, pois, frequentemente, a análise usual, para dados quantitativos, é aplicada e analisada de forma inadequada para dados qualitativos. Desta forma, no presente trabalho, é descrita a técnica de Análise Fatorial Exploratória, as alternativas para o seu uso em dados de natureza qualitativa ordinal, especificamente métodos de quantificação e correlações especiais como a de Spearman e a policórica, e uma aplicação num conjunto de dados fornecido pela Comissão Própria de Avaliação (CPA) da Universidade Federal de São Carlos (UFSCar), que é a comissão responsável por coordenar os processos internos de autoavaliação. O banco de dados provém da aplicação de um questionário cuja escala de resposta das questões é do tipo Likert.

Palavras-chave: Análise Fatorial, Análise Fatorial Exploratória, Análise Fatorial para Dados Qualitativos, Correlação de Spearman, Correlação Policórica, Métodos de Quantificação.

# Sumário

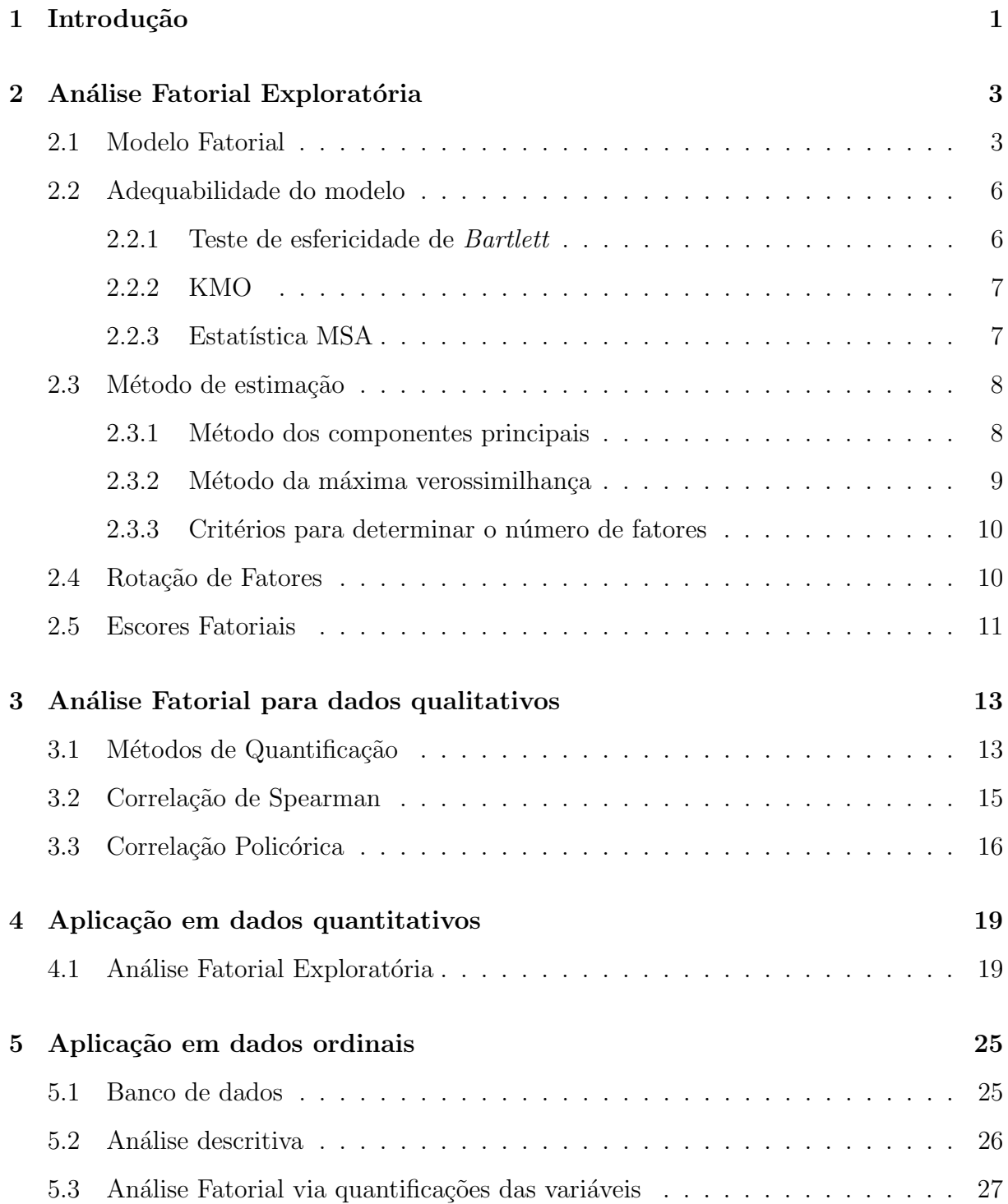

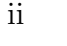

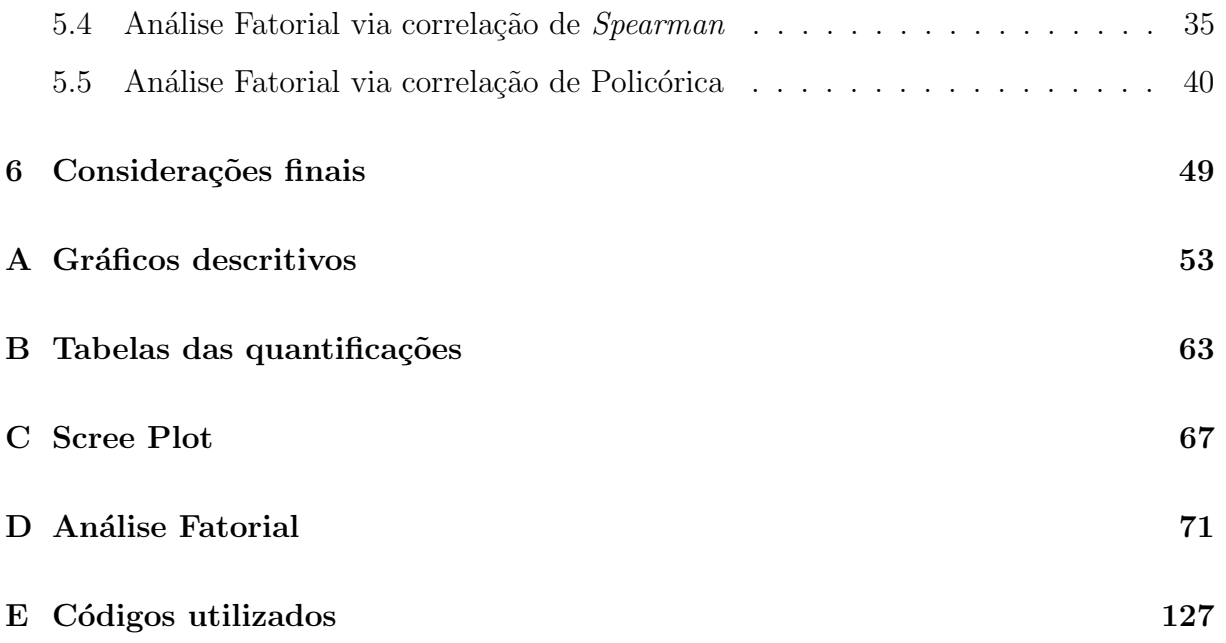

# <span id="page-12-0"></span>Capítulo 1

# Introdução

A Comissão Própria de Avaliação (CPA) é a comissão responsável por coordenar os processos internos de autoavaliação, fazendo o levantamento e a análise dos dados para subsidiar o planejamento e a tomada de decisão, ou seja, a CPA possui um caráter educativo colocando à disposição da comunidade elementos relevantes para a formulação e implementação da política de desenvolvimento institucional para a tomada de decisões, visando promover a qualidade acadêmica da UFSCar em todos os seus níveis.

Atualmente, a CPA realiza a avaliação dos cursos de graduação e da infraestrutura universitária na visão de discentes e docentes, além de aferir a percepção dos servidores técnico-administrativos em relação à UFSCar.

Para a realização de estudos, a CPA coleta os dados através de formulários, utilizando questões de natureza qualitativa ordinária e empregando escalas do tipo Likert, escalas de respostas psicométricas, na qual os respondentes especificam o nível de concordância com uma afirmação. Mas é importante salientar que existem diversos tipos de variáveis que devem ser tratados de forma distintas dependendo da natureza dos dados que, por sua vez, são classificadas como quantitativas ou qualitativas. Segundo Magalhães e Lima [\(2004\)](#page-62-0):

• Variáveis qualitativas: São variáveis que podem ser expressas como sendo um atributo ou qualidades. Se a variável possuir uma ordenação, então ela é considerada uma variável qualitativa ordinal. Mas caso contrário, se não for possível estabelecer uma ordem natural entre os seus valores, então ela é classificada como variável qualitativa nominal. Variáveis como classe social (baixa, média e alta) e grau de preferência (pouco, médio e muito) são variáveis qualitativas ordinais. Por outro

lado, variáveis como cor da pele (branca, preta e amarela) e estado civil (solteiro, casado e viúvo) são variáveis qualitativas nominais.

• Variáveis quantitativas: são variáveis de natureza numérica e podem ser discretas e contínuas. Variáveis quantitativas podem ser vistas como sendo contagens, assumindo valores inteiros. Já as variáveis quantitativas contínuas podem ser expressas pelo conjunto de números reais. Por exemplo, número de filhos  $(0,1,2,...)$  e número de defeitos  $(0,1,2,...)$  são variáveis quantitativas discretas, enquanto altura e peso são variáveis quantitativas contínuas.

As variáveis de natureza qualitativas ordinais medem atributos que distinguem em grau ou intensidade e indicam rela¸c˜oes de hierarquia entre as categorias e que n˜ao podem ser apenas consideradas e tratadas como sendo variáveis quantitativas, pois muitas técnicas são desenvolvidas apenas para dados quantitativos e é necessário muita cautela para não aplica-los de em dados incompatíveis de forma imprudente e produzir interpretações equivocadas, comprometendo assim a pesquisa.

Usualmente, a Análise Fatorial  $(AF)$  se enquadra no problema supracitado, pois é comum que os rótulos numéricos das categorias das variáveis qualitativas ordinais sejam considerados números, o que não é adequado, pois, originalmente, a técnica foi desenvolvida apenas para dados quantitativos.

Desta forma, é necessário procurar por alternativas para a AF quando a técnica é aplicada para variáveis de natureza ordinal. Uma das estratégias (que serão abordadas no presente trabalho) é a quantificação das variáveis ordinais, enquanto a outra é a utilização da matriz da correlação de Spearman (Marôco, 2011) ou da correlação policórica em vez da correlação de Pearson, que é usualmente utilizada como default em diversos softwares.

Portanto, objetivo deste trabalho é obter as dimensões (fatores ou variáveis latentes) atrav´es do banco de dados coletado e fornecido pela CPA. Em que para tal finalidade serão utilizadas algumas alternativas da análise fatorial exploratória, já que a escala das respostas das questões é a Likert. E para o desenvolvimento do estudo e das análises, utilizaremos os pacotes e as ferramentas do *software* livre  $R$  [\(R Core Team, 2020\)](#page-63-0).

Vale destacar que dados da CPA foram utilizados no Trabalho de Conclusão de Curso (TCC) do ex-aluno do Curso de Bacharelado em Estatística da UFSCar, Guilherme Poppi, cujo o objetivo consistiu na aplicação da Análise Fatorial Confirmatória (AFC) para dados qualitativos ordinais [\(Poppi, 2020\)](#page-63-1).

# <span id="page-14-0"></span>Capítulo 2

# Análise Fatorial Exploratória

A Análise Fatorial Exploratória (AFE) é uma técnica estatística multivariada que originou-se a partir dos trabalhos de [Spearman](#page-63-2) no início do século XX. Esta tem por objetivo explicar as relações de covariâncias entre muitas variáveis por meio de umas poucas variáveis não observáveis, conhecidas como fatores ou variáveis latentes.

[Reis](#page-63-3) [\(1997\)](#page-63-3) define a Análise Fatorial (AF) como "um conjunto de técnicas estatísticas cujo objetivo é representar ou descrever um número de variáveis iniciais a partir de um menor número de variáveis hipotéticas". Em outras palavras, a AF permite que agrupemos as variáveis de acordo com as suas correlações, de forma que um único grupo seja formado por variáveis altamente correlacionadas entre si, mas que tenham pouca correlação com as variáveis dos demais grupos. Assim, é admissível que cada grupo de variáveis represente um único fator, que é responsável pelas correlações observadas.

Além disso, é possível saber o quanto cada fator está associado a cada variável e o quanto o conjunto de fatores explicam a variabilidade geral dos dados originais.

#### <span id="page-14-1"></span>2.1 Modelo Fatorial

Seja **X** um vetor aleatório observável de dimensão  $p \times 1$ , com média  $\mu = E(X)$  e matriz de covariância  $\Sigma = Var(X)$ . O modelo fatorial (MF) postula que X é linearmente dependente das variáveis aleatórias não observáveis  $F_1, F_2, ..., F_m$ , denominadas fatores comuns, e p fontes de variações adicionais  $\epsilon_1, \epsilon_2, ..., \epsilon_p$ , chamadas erro ou fatores específicos. O modelo é expresso da seguinte forma:

$$
\begin{cases}\nX_1 - \mu_1 &= l_{11}F_1 + l_{12}F_2 + \dots + l_{1m}F_m + \epsilon_1, \\
X_2 - \mu_2 &= l_{21}F_1 + l_{22}F_2 + \dots + l_{2m}F_m + \epsilon_2, \\
\vdots \\
X_p - \mu_p &= l_{p1}F_1 + l_{p2}F_2 + \dots + l_{pm}F_m + \epsilon_p,\n\end{cases}
$$

sendo que  $l_{ij}$  é denominado carga fatorial da *i*-ésima variável no *j*-ésimo fator, a qual mede a contribuição do fator comum  $j$  na variável i. Sem perda de generalidade, e por conveniência, podemos rescrever o modelo como sendo

<span id="page-15-0"></span>
$$
X_i = l_{i1}F_1 + l_{i2}F_2 + \dots + l_{im}F_m + \epsilon_i, \quad i = 1, 2, 3, \dots, p
$$
\n(2.1)

Em termos matriciais, o modelo é escrito como

<span id="page-15-1"></span>
$$
\underbrace{\mathbf{X}}_{p \times 1} = \underbrace{\mathbf{L}}_{p \times m} \underbrace{\mathbf{F}}_{m \times 1} + \underbrace{\epsilon}_{p \times 1} \tag{2.2}
$$

em que:

- $\bullet$  **X** é o vetor das variáveis centralizadas;
- $\bullet\,$  F é o vetor de fatores comuns;
- $\bullet$  L  $\acute{e}$  a matriz de cargas fatoriais;
- $\epsilon$  é o vetor dos fatores específicos.

No entanto, para uma verificação direta do MF, precisamos fazer algumas suposições adicionais [\(Johnson](#page-62-2) et al., [2002\)](#page-62-2):

- $E(\mathbf{F}) = 0$  e  $Var(\mathbf{F}) = E(\mathbf{F}\mathbf{F}') = \mathbf{I}_m$  (variâncias unitárias e não correlacionadas);
- $E(\epsilon) = 0$  e  $Var(\epsilon) = \Psi = diag{\psi_1, \psi_2, ..., \psi_n};$
- **F** e  $\epsilon$  são independentes de modo que  $Cov(\epsilon, \mathbf{F}) = E(\epsilon \mathbf{F}') = 0_{m \times p}$ .

Se as suposições supra-citadas forem atendidas, teremos um Modelo Fatorial Ortogonal (MFO), mas é possível que  $\mathbf F$  e  $\boldsymbol{\epsilon}$  sejam correlacionadas e, nesse caso, teremos um modelo oblíquo.

Usando  $(2.1)$  e a suposição envolvendo  $Var(\mathbf{F})$ , obtemos

$$
Var(X_i) = V(l_{i1}F_1 + l_{i2}F_2 + \dots + l_{im}F_m + \epsilon_i)
$$
  
=  $l_{i1}^2 V(F_1) + l_{i2}^2 V(F_2) + \dots + l_{im}^2 V(F_m) + V(\epsilon_i)$   
=  $l_{i1}^2 + l_{i2}^2 + \dots + l_{im}^2 + \psi_i$ .

Deste modo a variância de  $X_i$  é dividida em duas componentes aditivas: variância da  $i$ -ésima variável contribuída pelos m fatores, chamada  $i$ -ésima comunalidade (denotada por  $h_i^2$ ), e a variância específica  $(\psi_i)$  que é porção devida ao fator específico  $\epsilon_i$ .

Deste modo,

$$
\underbrace{\sigma_{ii}}_{Var(X_i)} = \underbrace{l_{i1}^2 + l_{i2}^2 + \dots + l_{im}^2}_{commalidade} + \underbrace{\psi_i}_{var. \ \ \text{sepecifica}},
$$

ou

$$
\sigma_{ii} = h_i^2 + \psi_i, \quad h_i^2 = \sum_{j=1}^m l_{ij}^2.
$$

Segundo [Johnson](#page-62-2) et al. [\(2002\)](#page-62-2), o MFO implica uma estrutura de covariância para  $X$ . A partir do Modelo [\(2.2\)](#page-15-1), obtemos

$$
(\mathbf{X} - \boldsymbol{\mu})(\mathbf{X} - \boldsymbol{\mu})' = (\mathbf{L}\mathbf{F} + \boldsymbol{\epsilon})(\mathbf{L}\mathbf{F} + \boldsymbol{\epsilon})'
$$
  
=  $(\mathbf{L}\mathbf{F} + \boldsymbol{\epsilon})((\mathbf{L}\mathbf{F})' + \boldsymbol{\epsilon}')$   
=  $\mathbf{L}\mathbf{F}(\mathbf{L}\mathbf{F})' + \boldsymbol{\epsilon}(\mathbf{L}\mathbf{F})' + \mathbf{L}\mathbf{F}\boldsymbol{\epsilon}' + \boldsymbol{\epsilon}\boldsymbol{\epsilon}'$ 

,

de modo que,

$$
\Sigma = Cov(\mathbf{X}) = E(\mathbf{X} - \boldsymbol{\mu})(\mathbf{X} - \boldsymbol{\mu})'
$$
  
=  $\mathbf{L}E(\mathbf{F}\mathbf{F}')\mathbf{L}' + E(\boldsymbol{\epsilon}\mathbf{F}')\mathbf{L}' + \mathbf{L}E(\mathbf{F}\boldsymbol{\epsilon}') + E(\boldsymbol{\epsilon}\boldsymbol{\epsilon}')$   
=  $\mathbf{L}\mathbf{L}' + \boldsymbol{\Psi}$ .

Segundo Marôco [\(2011\)](#page-62-1), a modelagem das relações estruturais entre as variáveis originais pode ser feita a partir da matriz de correlações (ou variância-covariâncias). Assim, é necessário encontrarmos **L** e **Ψ** tal que  $\Sigma = \mathbf{LL}' + \Psi$ .

### <span id="page-17-0"></span>2.2 Adequabilidade do modelo

Segundo Marôco [\(2011\)](#page-62-1), dadas as p variáveis  $X_1, X_2, ..., X_p$ , a AFE procura estimar m fatores comuns,  $m < p$ , e p fatores específicos de modo que os dados sejam adequadamente representados por  $X = LF + \epsilon$ . Na prática, a maneira mais simples de resolver este problema é determinando L e  $\boldsymbol{\epsilon} ,$ em que  $\boldsymbol{\Sigma} = {\bf L}{\bf L}' + {\boldsymbol{\Psi}}.$  Porém, a AFE é realmente útil quando a correlação entre as variáveis seja razoavelmente significativa (alguns autores sugerem que seja acima de  $(0,3)$ , pois caso as variáveis sejam pouco inter-relacionadas, os fatores específicos explicarão maior proporção da variância e os fatores comuns serão pouco importantes.

Antes de abordarmos sobre a estimação dos pesos dos fatores comuns e dos fatores específicos, é importante verificarmos outras medidas de ajuste do modelo fatorial, como o teste de esfericidade de Bartlett e o teste de Kaiser-Meyer-Olkin (KMO) proposta por [Kaiser](#page-62-3) [\(1970\)](#page-62-3) e [Kaiser e Rice](#page-62-4) [\(1974\)](#page-62-4).

#### <span id="page-17-1"></span>2.2.1 Teste de esfericidade de Bartlett

O teste de esfericidade de *Bartlett* consiste em testar a hipótese de que a matriz de correlações das variáveis populacionais  $(\Pi)$  não são inter-correlacionadas, ou seja, diferente da matriz identidade (I), a qual possui 1's em sua diagonal e 0 em todo restante, indicando que as variáveis não possuem nenhum tipo de correlação. Deste modo podemos escrever as hipóteses como:

$$
H_0: \Pi = \mathbf{I} \ \text{vs.} \ H_1: \Pi \neq \mathbf{I}.
$$

A estatística de teste é dado por [\(Dziuban e Shirkey, 1974\)](#page-62-5)

$$
\chi^2 = -\left(N - 2 - \frac{2p + 5}{6}\right)\log |\mathbf{R}|,
$$

em que N é o tamanho da amostra, p o número de variáveis e  $|\mathbf{R}|$  o determinante da matriz de correlação.

Sob  $H_0$ , a estatística do teste tem distribuição Qui-quadrado com  $p(p-1)/2$  graus de liberdade.

Porém, segundo Marôco [\(2011\)](#page-62-1), este teste é pouco utilizado por ser muito sensível à dimensão da amostra. Quando temos uma amosta de grande dimensão, rejeitamos  $H_0$ 

mesmo quando as correlações são muito pequenas, além de exigir que as variáveis tenham distribuição normal multivariada.

#### <span id="page-18-0"></span>2.2.2 KMO

A medida de adequacidade da amostra de Kaiser-Meyer-Olkin (KMO) é uma medida de homogeneidade das variáveis, que compara a correlação simples com as parciais observadas entre as variáveis. Esta medida é definida como

<span id="page-18-2"></span>
$$
KMO = \frac{\sum \sum_{i \neq j} r_{jk}^2}{\sum \sum_{i \neq j} r_{jk}^2 + \sum \sum_{i \neq j} q_{jk}^2},\tag{2.3}
$$

em que:

- $r_{jk}^2$  é o quadrado da correlação de *Pearson* entre as variáveis fora da diagonal;
- $q_{jk}^2$  é o quadrado da correlação parcial entre as variáveis.

A correlação parcial entre  $X_1$  e  $X_2,$  controlando o efeito de  $X_3$  sobre  $X_1$  e  $X_2,$  é calculada por

$$
r_{12,3}^2 = \frac{r_{12} - r_{13} \cdot r_{23}}{\sqrt{1 - r_{13}^2} \cdot \sqrt{1 - r_{23}^2}}.
$$

Embora não exista nenhum teste rigoroso em relação aos valores KMO, alguns autores consideram que este deve ser maior que 0, 5, enquanto outros sugerem que seja acima de 0, 8.

#### <span id="page-18-1"></span>2.2.3 Estatística MSA

A matriz de correlação anti-imagem é uma matriz que contém os valores negativos das correlações parciais, dando indício de quais variáveis podem ser removidas do modelo. Deste modo, a medida de adequação da amostra ou *Measure of Sampling Adequacy* (MSA)  $\acute{\text{e}}$  calculada, de forma similar a KMO, pela seguinte expressão:

<span id="page-18-3"></span>
$$
MSA = \frac{\sum_{i \neq j} r_{jk}^2}{\sum_{i \neq j} r_{jk}^2 + \sum_{i \neq j} q_{jk}^2}.
$$
 (2.4)

Deste modo, deve-se analisar os valores das variáveis individuais, os quais são desejáveis que sejam altos, indicando que a variável é aceitável, ou seja, é adequada para a utilização da AF.

Vale ressaltar que a variável que possui baixa relação com as demais variáveis não necessariamente deve ser excluída, pois pode ser representada por um único fator comum isoladamente.

### <span id="page-19-0"></span>2.3 Método de estimação

Conforme visto na seção anterior, caso a matriz de variância-covariâncias  $\Sigma$  seja diferente da matriz diagonal ou a matriz de correlação R seja diferente da matriz identidade, o MFO pode ser utilizado e o problema seria estimar as cargas fatoriais  $l_{ij}$ e as variâncias específicas  $\psi_i$ . Para este fim, existem dois métodos populares que são o método dos componentes principais e o método da máxima verossimilhança.

#### <span id="page-19-1"></span>2.3.1 Método dos componentes principais

Segundo [Johnson](#page-62-2) *et al.* [\(2002\)](#page-62-2), a análise fatorial por componentes principais da matriz de covariâncias amostrais  $S$  é especificada em termo dos pares autovalor-autovetor  $(\lambda_i, e_i)$ e  $\lambda_1 \geq \lambda_2 \geq \ldots \geq \lambda_p \geq 0.$ 

Considere  $m < p$ , o número de fatores comuns. A matriz de cargas fatoriais é dada por

<span id="page-19-2"></span>
$$
\widehat{\mathbf{L}} = \left[ \sqrt{\widehat{\lambda}_1} \widehat{e}_1, \quad \sqrt{\widehat{\lambda}_2} \widehat{e}_2, \quad \cdots, \quad \sqrt{\widehat{\lambda}_p} \widehat{e}_p \right]. \tag{2.5}
$$

As estimativas das variâncias especificas correspondem aos elementos da diagonal da matriz  $S - \widehat{L}\widehat{L}'$  tal que

$$
\widehat{\Psi} = diag(\widehat{\psi}_1, \widehat{\psi}_2, ..., \widehat{\psi}_p), \text{ com } \widehat{\psi}_i = s_{ii} - \sum_{j=1}^m \widehat{l}_{ij}^2.
$$

As comunalidades são estimadas como

<span id="page-19-3"></span>
$$
\widehat{h}_i^2 = \widehat{l}_{i1}^2 + \widehat{l}_{i2}^2 + \dots + \widehat{l}_{im}^2.
$$
\n(2.6)

Por fim, para a obtenção da AF por componentes principais, utilizando correlações amostrais (R), basta substituirmos S por R nos resultados acima.

#### <span id="page-20-0"></span>2.3.2 Método da máxima verossimilhança

Suponha que os fatores comuns  $\bf{F}$  e os erros específicos  $\epsilon$  sejam normalmente distribuídos, além de que as observações  $X$  também sejam normais. Deste modo, obtemos [\(Johnson](#page-62-2) et al., [2002\)](#page-62-2)

$$
L(\mu, \Sigma) = (2\pi)^{-(n-1)p/2} |\Sigma^{-1}|^{-(n-1)/2}
$$
  
 
$$
\times \exp \left\{-\frac{1}{2}tr \left[\Sigma^{-1} \left(\sum_{i=1}^n (x_i - \overline{x})(x_i - \overline{x})'\right)\right]\right\}
$$
  
 
$$
\times (2\pi)^{-p/2} |\Sigma^{-1}|^{-1/2} \exp \left\{-\frac{n}{2}(\overline{x} - \mu)\Sigma^{-1}(\overline{x} - \mu)\right\},
$$

que depende de  $\mathbf L$  e  $\Psi$  em função de  $\mathbf{L}\mathbf{L}^{'}+\mathbf{\Psi}.$ 

Este modelo ainda não está bem definido devido à multiplicidade de escolhas para  $L$ que não possíveis pelas transformações ortogonais da solução.

Para que L esteja bem definido e garanta unicidade, é imposta a condição

 $\mathbf{L}'\mathbf{\Psi}^{-1}\mathbf{L} = \mathbf{\Delta}$ , sendo $\mathbf{\Delta}$  uma matriz diagonal.

Então, as estimativas de máxima verossimilhança das comunalidades e as variâncias específicas são obtidas por maximização numérica da função de verossimilhança.

Desta forma, considerando  $X_1, ..., X_n$  uma amostra aleatória com distribuição  $N_p(\mu, \Sigma)$ ,  $\Sigma = LL' + \Psi$  para MFO com m fatores comuns, e  $\widetilde{L}$  e  $\widetilde{\Psi}$  as estimativas de máxima verossimilhança de  $\boldsymbol{\mathrm{L}}$  e  $\boldsymbol{\Psi}$  sob a condição  $\boldsymbol{\mathrm{L}}'\boldsymbol{\Psi}^{-1}\boldsymbol{\mathrm{L}}=\boldsymbol{\Delta},$  a estimativa de máxima verossimilhança das comunalidades s˜ao dadas por

$$
\widehat{h}_i^2 = \widehat{l}_{i1}^2 + \widehat{l}_{i1}^2 + \dots + \widehat{l}_{im}^2, \text{ para } i = 1, 2, \dots, p.
$$

 $E$  a proporção do total das variâncias amostrais devida ao j-ésimo fator é igual a

$$
\frac{\hat{l}_{1j}^{2} + \hat{l}_{2j}^{2} + \dots + \hat{l}_{pj}^{2}}{s_{11} + s_{22} + \dots + s_{pp}}.
$$

Ressalta-se que o resultado acima é análogo caso as variáveis estejam padronizadas.

#### <span id="page-21-0"></span>2.3.3 Critérios para determinar o número de fatores

Após obtermos uma solução fatorial, ou seja, após estimarmos os fatores que explicam o comportamento correlacional das variáveis, nosso interesse é determinar qual o número mínimo de fatores que se deve reter de forma a representar e resumir apropriadamente a informação presente nas variáveis originais, já que o principal objetivo da AF é encontrar um número reduzido de fatores latentes que expliquem a estrutura correlacional das variáveis. Assim, devemos reter apenas o número mínimo de fatores.

Existem diversas técnicas que nos permitem investigar e decidir qual seria este número apropriado de fatores (Marôco, 2011):

- 1. Critério de *Kaiser*: Devemos reter os fatores em que o autovalor seja igual a 1. Ou seja, apenas os fatores que possuem autovalores maiores que 1 s˜ao considerados significantes e todos os demais são considerados insignificantes ou descartados;
- 2. Critério do *Scree plot*: Representamos graficamente a contribuição e a importância de cada fator na explicação da variância total das variáveis originais. Os fatores encontram-se nos eixo x e os respectivos autovalores no eixo  $\eta$ . Deste modo, observamos a partir de quantos fatores o ganho da variância total explicada já não é mais considerável, ou seja, um ponto de inflexão da curva (ou cotovelo);
- 3. Critério a *Priori*: É um critério em que o pesquisador já sabe quantos fatores serão extraídos antes de realizar a análise fatorial. Sendo assim, o pesquisador simplesmente instrui o computador a parar a análise quando o número de fatores for extraído;
- 4. Critério da Porcentagem da Variância: O critério é bem similar ao critério a priori, porém, ao invés de definirmos o número de fatores de interesse, escolhemos uma quantidade mínima da variância a ser explicada. Deste modo, o processo computacional terminar´a ao determinar os fatores que expliquem a montante especificado de variância.

#### <span id="page-21-1"></span>2.4 Rotação de Fatores

Segundo Marôco [\(2011\)](#page-62-1), as soluções fatoriais encontradas nem sempre são interpretáveis, ou seja, não é possível atribuir um significado aos fatores extraídos, principalmente quando temos uma grande quantidade de fatores na qual a contribuição das variáveis para cada um deles não é clara.

Sendo assim, recorremos à transformação ortogonal que corresponde a uma rotação dos eixos ordenados em relação à origem. Esta técnica realiza uma transformação ortogonal nas cargas para obter cargas rotacionadas e é chamada rotação de fatores. O efeito final seria redistribuir a variância dos primeiros fatores para os demais, obtendo um padrão mais simples e mais significativo.

Existem diversos métodos para a rotação de fatores como, por exemplo: Método Varimax, Quartimax e Equimax. Apresentamos, resumidamente, apenas os métodos Va $rimax,$  Quartimax, pois Equimax é um método pouco utilizado e e não possui uma ampla aceitação.

- Método  $Quantima:$  Rotaciona o fator inicial de modo que uma variável tenha carga alta em um fator e cargas baixas em todos os outros fatores;
- Método *Varimax*: Minimiza o número de variáveis que apresentam altas cargas em cada fator. Este método é o mais popular e utilizado.

#### <span id="page-22-0"></span>2.5 Escores Fatoriais

Segundo [Johnson](#page-62-2) *et al.* [\(2002\)](#page-62-2), o interesse da análise fatorial está comumente centrado nos parâmetros do modelo fatorial. Porém, os valores estimados dos fatores comuns, chamados scores dos fatores, podem ser necessários para as análises. Estas quantidades, em geral, são utilizadas para construção de índices ou para propósitos de diagnósticos, bem como entradas para analises subsequentes.

Existem diversos métodos para a obtenção do escore fatorial. Apresentamos apenas o método dos mínimos quadrados ponderados.

Considere as estimativas  $\widetilde{\mathbf{L}}$ ,  $\widetilde{\mathbf{\Psi}}$  e  $\widetilde{\boldsymbol{\mu}} = \overline{\mathbf{x}}$ . Assim, a equação é dada por

$$
\mathbf{F}_{j} = (\widetilde{\mathbf{L}}' \widetilde{\mathbf{\Psi}}^{-1} \widetilde{\mathbf{L}})^{-1} \widetilde{\mathbf{L}}' \widetilde{\mathbf{\Psi}}^{-1} (\mathbf{x}_{j} - \overline{\mathbf{x}}) = \Delta^{-1} \widetilde{\mathbf{L}}' \widetilde{\mathbf{\Psi}}^{-1} (\mathbf{x}_{j} - \overline{\mathbf{x}}), \quad j = 1, ..., n.
$$

# <span id="page-24-0"></span>Capítulo 3

# Análise Fatorial para dados qualitativos

A AFE descrita no capítulo anterior assume que as variáveis são quantitativas e, desta forma, a matriz de variâncias-covariâncias ou de correlações de *Pearson* são usadas para estimar os fatores e as estimativas associadas ao modelo fatorial exploratório. Porém, diversas situações envolvem variáveis qualitativas como, por exemplo, estudos que envolvem a aplicação de um questionário formado por questões cujas respostas são itens da escala do tipo Likert com 5 ou 7 possibilidades ordinais.

Deste modo, neste capítulo, abordaremos diferentes tratamentos para os dados qualitativos ordinais de forma que possamos trabalhar com a AFE usual. Especificamente, abordaremos desde formas de quantificação de suas categorias até a aplicação de cor-relações especiais como, por exemplo, correlação de Spearman e a Policórica [\(Pearson,](#page-63-4) [1900\)](#page-63-4).

### <span id="page-24-1"></span>3.1 Métodos de Quantificação

Os métodos de quantificação quantificam as categorias dos dados qualitativos ordinais, ou seja, atribui valores numéricos a estas, permitindo, assim, a aplicação dos métodos desenvolvidos para variáveis de natureza quantitativa. Porém, é importante salientar que nem todas as técnicas de quantificação de categorias de variáveis qualitativas devem ser utilizadas, pois a natureza ordinal das variáveis precisam ser levados em conta, ou seja, a ordenação das categoriais precisa ser refletida em sua quantificação.

Considere a matriz de dados  $X, n \times p$ , em que n e p representam, respectivamente, o

número de unidades amostrais e o número de variáveis qualitativas ordinais. Adicionalmente, considere que a variável  $X_j$  possui  $c_j$  categorias,  $j = 1, 2, ..., p$ . Assim, os principais tipos de quantificações para categorias ordinais são:

• Números inteiros ordenados [\(Agresti, 2010;](#page-62-6) Marôco, 2011):Conforme o nome já diz, atribuímos valores inteiros ordenando as categorias. Porém, este método assume que conhecemos a distância entre as categorias, o que não necessariamente é verdade. Por exemplo, ao quantificarmos 3 categorias como sendo (1, 2, 3), admitimos que a distância entre elas são iguais, mas, muitas vezes, isso pode não ser um fato ou que nem seja possível determinar essas distâncias.

Outro modo, frequentemente utilizado, é determinarmos uma categoria neutra (atribuindo um valor 0), em que as demais categorias se distribuem em torno dela. Por exemplo,  $(-2, -1, 0, 1, 2)$ , que são, usualmente, aplicadas em categorias do tipo Likert e que são, frequentemente, substituída por  $(1, 2, 3, 4, 5);$ 

• Índice [\(Leal e Maroco, 2010\)](#page-62-7): Consiste em atribuir números naturais  $b_{k_j}$ , começando em 0, para as categorias da variável $X_j$ . Assim, teremos um índice  $v_{I_{k_j}}$  variando entre 0 e 100, dado por

$$
v_{I_{k_j}} = \frac{b_{k_j}}{\max(b_{k_j})} \times 100, \quad b_{k_j} = 0, ..., c_j;
$$
\n(3.1)

• Ridits [\(Bross, 1958\)](#page-62-8): Corresponde à proporção dos indivíduos nas categorias anteriores à  $k_j$  mais metade da proporção da categoria  $k_j$ , em que  $p_{jk}$  representa a proporção da categoria  $k_j$ . Assim,

$$
v_{r_{kj}} = \sum_{s=1}^{k_j - 1} p_s + \frac{1}{2} p_{k_j}, \quad b_{k_j} = 1, ..., c_j;
$$
 (3.2)

• Quantis da distribuição normal [\(Agresti, 2010\)](#page-62-6): Suponhamos que as categorias das variáveis são construídas a partir de uma partição, cujos intervalos estão associados a possíveis valores de uma variável contínua não observável, a qual possui distribuição normal padrão. Deste modo, as quantificações são expressas por

$$
v_{N_{k_j}}^{(r)} = \Phi^{-1}(v_{r_{kj}}),
$$
\n(3.3)

em que  $v_{r_{kj}}$  corresponde ao *ridit* da categoria  $k_j$ ,  $\Phi$  é a função de distribuição acumulada da normal padrão e  $\Phi^{-1}$  representa função quantil da distribuição.

Nota-se que os primeiros métodos (números inteiros ordenados e índice) atribuem a mesma distância para quaisquer duas categorias consecutivas, independente das observações. Deste modo, é necessário ter cautela na interpretação dos resultados. Já para as demais técnicas, obtemos quantificações que seguem a ordenação das categorias da variável ordinal, cumprindo assim o requisito exigível a qualquer método.

### <span id="page-26-0"></span>3.2 Correlação de Spearman

Informalmente, um par de variáveis é considerada concordante se valores "grandes" de uma variável estão associados a valores "grandes" da outra variável ou quando valores "pequenos" de uma variável estão associados a valores "pequenos" da outra variável.

Adicionalmente, um par de variáveis é considerada discordante se valores "grandes" de uma variável estão associados a valores "pequenos" da outra variável e vice-versa.

Sejam  $(x, y)$  e  $(\tilde{x}, \tilde{y})$  observações do vetor de variáveis aleatórias contínuas  $(X, Y)$ . Dizemos que estas observações são:

concordantes se 
$$
\frac{(x - \widetilde{x})}{(y - \widetilde{y})} > 0,
$$

ou

discordantes se 
$$
\frac{(x - \widetilde{x})}{(y - \widetilde{y})} < 0.
$$

A correlação de Spearman (ou rho de Spearman) é uma medida de associação definida em termos do conceito de concordância e discordância.

Seja  $(X, Y)$ ,  $(X', Y')$  e  $(X'', Y'')$  vetores aleatórios independentes e ideticamente distribuídos. A medida de Spearman é definida como

$$
\rho = \rho(X, Y) = 3(P[(X - X')(Y - Y'') > 0] - P[(X - X')(Y - Y'') < 0]).
$$

Em outras palavras, a medida de *Spearman* é proporcional à probabilidade de concordância menos a probabilidade de discordância entre os vetores  $(X, Y)$  e  $(X', Y'')$ .

O coeficiente de correlação de Spearman é interpretado como:

- $\rho=1$ : Dependência perfeitamente positiva entre as variáveis X e Y;
- $\rho$ =-1: Dependência perfeitamente negativa entre as variáveis X e Y.

Uma propriedade da medida de associação de Spearman é que ela é o coeficiente de correlação linear entre os postos populacionais, isto é, para pares de variáveis aleatórias contínuas  $X$  e  $Y$ , ela é o coeficiente de correlação linear entre as variáveis aleatórias  $U = F(X)$  e  $V = G(Y)$ , ou seja,

<span id="page-27-1"></span>
$$
\rho(X,Y) = \frac{E(UV) - E(U)E(V)}{\sqrt{Var(U)Var(V)}},\tag{3.4}
$$

sendo  $F(\cdot)$  e  $G(\cdot)$  as funções de distribuição de X e Y, respectivamente. Assim, U e V são variáveis aleatórias uniformes no intervalo  $(0, 1)$ .

Considerando a amostra aleatória  $(x_1, y_1), \ldots, (x_n, y_n)$  do vetor  $(X, Y)$  de variáveis aleatórias, a versão amostral do coeficiente de Spearman, Expressão [3.4,](#page-27-1) é dada por

$$
r_s = \frac{\sum_{i=1}^{n} (r_i - \bar{r})(s_i - \bar{s})}{\sqrt{\sum_{i=1}^{n} (r_i - \bar{r})^2 \sum_{i=1}^{n} (s_i - \bar{s})^2}},
$$

sendo  $r_i$  e  $s_i$  os postos amostrais das observações  $x_i$  e  $y_i$ , respectivamente, em que  $\bar{r}$  = 1  $\frac{1}{n}\sum_{i=1}^n r_i$  e  $\bar{s} = \frac{1}{n}$  $\frac{1}{n} \sum_{i=1}^{n} s_i$ .

### <span id="page-27-0"></span>3.3 Correlação Policórica

A correlação policórica é uma medida de associação bivariada para dados qualitativos ordinais.

Suponha que  $C e D$  sejam duas variáveis qualitativas ordinais relacionadas com as variáveis latentes contínuas  $X$  e  $Y$  por meio de

$$
C = c_i, \text{ se } \gamma_{i-1} \leqslant X < \gamma_i, \ i = 1, \dots, r;
$$
\n
$$
D = d_i, \text{ se } \tau_{j-1} \leqslant Y < \tau_j, \ j = 1, \dots, s,
$$

em que:

- $\gamma_i$  e  $\tau_j$  são os limiares;
- $\gamma_0 = \tau_0 = -\infty;$
- $\gamma_r = \tau_s = +\infty$ .

Assumimos que a distribuição conjunta das variáveis latentes contínuas  $X$  e  $Y$  seja a normal padrão bivariada com coeficiente de correlação  $\rho$ , cuja função de densidade conjunta é

$$
\phi(x, y, \rho) = \frac{1}{2\pi (1 - p^2)^{1/2}} exp\left\{ \frac{1}{2\pi (1 - \rho^2)} \left( x^2 - 2\rho x y + y^2 \right) \right\},\,
$$

para  $x, y \in \mathbb{R}$ .

Seja  $p_{ij} = P(C = c_i, D = d_j)$  a probabilidade de uma unidade amostral ser classificada na categoria  $c_i$  de  $C$  e  $d_j$  de  $D$ . Então,

$$
p_{ij} = P(\gamma_{i-1} \leq X < \gamma_i, \tau_{j-1} \leq Y < \tau_j) = \int_{\gamma_{i-1}}^{\gamma_i} \int_{\tau_{j-1}}^{\tau_j} \phi(x, y, \rho) dy dx.
$$

Dada uma amostra das variáveis qualitativas ordinais  $C e D$ , tais observações são classificadas em uma das categorias definidas por  $[\gamma_{i-1}, \gamma_i) \times [\tau_{j-1}, \tau_j], i = 1, \ldots, r$  e  $j = 1, \ldots, s$ , cujas categorias (combinações das partições de X e Y) determinam uma tabela de contingência.

Então, considerando o vetor de variáveis aleatórias  $(N_{11}, N_{12}, \ldots, N_{rs})^t$ , em que  $N_{ij}$ ,  $i = 1, \ldots, r$  e  $j = 1, \ldots, s$ , indica o número de vezes que uma observação é classificada na casela  $(i, j)$  da tabela de contingência, explicada anteriormente, com probabilidade  $p_{ij}$ ,  $(N_{11}, N_{12}, \ldots, N_{rs})^t$  possui distribuição multinomial com parâmetros  $n, p_{11}, p_{12}, \ldots, p_{rs}$ cujo tamanho amostral é  $n = \sum_{r=1}^{r}$  $i=1$  $\sum^s$  $j=1$  $n_{ij}$  e  $n_{ij}$  é o número de observações pertencentes às categorias  $c_i$  e  $d_j$ , respectivamente, das variáveis  $C e D$ .

Logo, dada uma amostra de tamanho n de  $(C, D)$ , a função de verossimilhança é dada por:

<span id="page-28-0"></span>
$$
L = \frac{n!}{\prod_{i=1}^{r} \prod_{j=1}^{s} n_{ij}!} \prod_{i=1}^{r} \prod_{j=1}^{s} p_{ij}^{n_{ij}},
$$
\n(3.5)

Para encontrarmos o estimador de máxima verossimilhança de  $\rho$ , precisamos maximizar o logaritmo da função de verossimilhança  $(3.5)$ , denotado por l, em relação aos parâmetros do modelo. [Cox](#page-62-9) [\(1974\)](#page-62-9) e [Olsson](#page-62-10) et al. [\(1982\)](#page-62-10) apresentam as derivadas de l em função de todos os parâmetros do modelo.

Derivando [\(3.5\)](#page-28-0) em relação a  $\rho$  e igualando a zero, obtemos

<span id="page-28-1"></span>
$$
\frac{\partial l}{\partial \rho} = \sum_{i=1}^{r} \sum_{j=1}^{s} \frac{n_{ij}}{p_{ij}} \left[ \phi(\hat{\gamma}_i, \hat{\tau}_j; \rho) - \phi(\hat{\gamma}_{i-1}, \hat{\tau}_j; \rho) - \phi(\hat{\gamma}_i, \hat{\tau}_{j-1}; \rho) + \phi(\hat{\gamma}_{i-1}, \hat{\tau}_{j-1}; \rho) \right] = 0. \tag{3.6}
$$

A raiz da Equação [\(3.6\)](#page-28-1), que é a estimativa da correlação policórica, é obtida via métodos numéricos.

Um dos métodos utilizados para maximizarmos  $L$  é o denominado estimativa de 2 passos [\(Martinson e Hamdan, 1972\)](#page-62-11), que consiste em encontrarmos os limiares no primeiro passo para, posteriormente, obtermos  $\rho$  que maximize o logaritmo da função de verossi-milhança [\(3.5\)](#page-28-0). O valor de  $\rho$  que maximiza a função de verossimilhança é a estimativa da correlação policórica.

O primeiro passo consiste em obtermos os limiares  $\gamma_i$  e  $\tau_j$  da seguinte forma:

$$
\hat{\gamma}_i = \Phi_1^{-1}(P_i^{\star}),
$$

e

$$
\hat{\tau}_j = \Phi_1^{-1}(P_{\cdot j}^{\star}),
$$

em que $\Phi_1(\cdot)$ é a função de distribuição acumulada da distribuição normal padrão,  $P_i^\star$ e  $P_{.j}^{\star}$  são as proporções marginais acumuladas, perfil linha e perfil coluna, dadas, respectivamente, por

$$
P_i^* = \sum_{k=1}^i p_k
$$

e

$$
P_{\cdot j}^* = \sum_{k=1}^j p_{\cdot k}.
$$

# <span id="page-30-0"></span>Capítulo 4

# Aplicação em dados quantitativos

### <span id="page-30-1"></span>4.1 Análise Fatorial Exploratória

Como descrito nos capítulos anteriores, a Análise Fatorial Exploratória (AFE) é uma técnica estatística multivariada proposta, inicialmente, para dados quantitativos. Assim, neste capítulo, faremos uma breve ilustração da aplicação da técnica usual, que servirá como base para a aplicação em dados ordinais, apresentada no próximo capítulo.

Para exemplificar, utilizaremos dados referentes a recordes femininos em 54 países, apresentados em [Richard](#page-63-5) [\(2007\)](#page-63-5). As variáveis  $V2$  a  $V8$  dizem respeito ao tempo de conclus˜ao das provas realizadas, respectivamente: 100 metros (medido em segundos), 200 metros (medido em segundos), 400 metros (medido em segundos), 800 metros (medido em minutos), 1500 metros (medido em minutos), 3000 metros (medido em minutos) e maratona (medido em minutos).

O objetivo é reduzir a dimensionalidade das variáveis através de um número reduzido de fatores comuns, obtendo o máximo de informação. Deste modo, nosso interesse é inferir, através do nosso conjunto de dados, um número apropriado de fatores e os valores dos coeficientes nas equações do modelo de fator comum.

Vale ressaltar que todos os resultados para as análises foram obtidos por meio do software R.

Inicialmente, na Tabela [4.1,](#page-31-0) calculamos a matriz de correlações de Pearson.

<span id="page-31-0"></span>

|  |  | V2 V3 V4 V5 V6 V7 V8                    |  |
|--|--|-----------------------------------------|--|
|  |  | $V2$ 1.00 0.94 0.87 0.81 0.78 0.73 0.67 |  |
|  |  | V3 0,94 1.00 0,91 0,82 0,80 0,73 0,68   |  |
|  |  | V4 0,87 0,91 1.00 0,81 0,72 0,67 0,68   |  |
|  |  | V5 0,81 0,82 0,81 1.00 0,91 0,87 0,85   |  |
|  |  | V6 0.78 0.80 0.72 0.91 1.00 0.97 0.79   |  |
|  |  | V7 0,73 0,73 0,67 0,87 0,97 1.00 0,80   |  |
|  |  | V8 0.67 0.68 0.68 0.85 0.79 0.80 1.00   |  |

Tabela 4.1: Matriz de correlação de Pearson.

Podemos observar que as variáveis que possuem os maiores valores da correlação de Pearson são: V2 e V3; V3 e V4; V5 e V6; V6 e V7. Além disso, as correlações entre as variáveis são todas positivas e variam entre 0, 63 e 0, 97, ou seja, todas as correlações são maiores que  $0, 3$ , indicando que a AF é uma técnica adequada aos dados.

<span id="page-31-1"></span>Para verificarmos se a AF é realmente adequada, conduziremos dois testes: KMO (Equação [2.3\)](#page-18-2) e MSA (Equação [2.4\)](#page-18-3). Os resultados obtidos estão disponíveis na Tabela [4.2.](#page-31-1)

Tabela 4.2: Teste de adequacidade: KMO e estatística MSA.

| $KMO = 0.82$ |  |  |  |                                    |  |
|--------------|--|--|--|------------------------------------|--|
|              |  |  |  | V2 V3 V4 V5 V6 V7 V8               |  |
|              |  |  |  | 0,89 0,78 0,86 0,85 0,74 0,76 0,88 |  |

Nota-se que o valor do KMO é  $0.82$ , superior a  $0.8$ , indicando que a análise fatorial é adequada aos dados. Além disso, nota-se que a estatística MSA, para todas as variáveis, são superiores a 0,5, indicando que todas elas contribuem para o método abordado, ou seja, que este modelo é adequado.

<span id="page-32-1"></span>Deste modo, as cargas fatoriais e as variâncias específicas podem ser estimadas através dos componentes principais, decompondo a matriz de correlações.

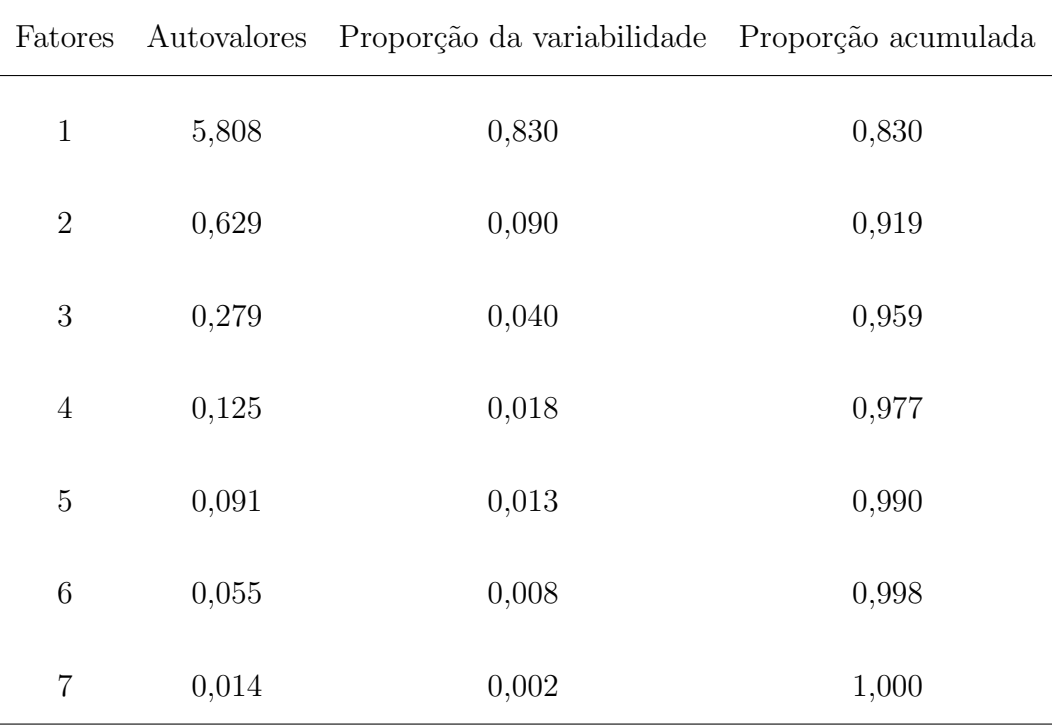

Tabela 4.3: Autovalores e proporção da variância total explicada.

<span id="page-32-0"></span>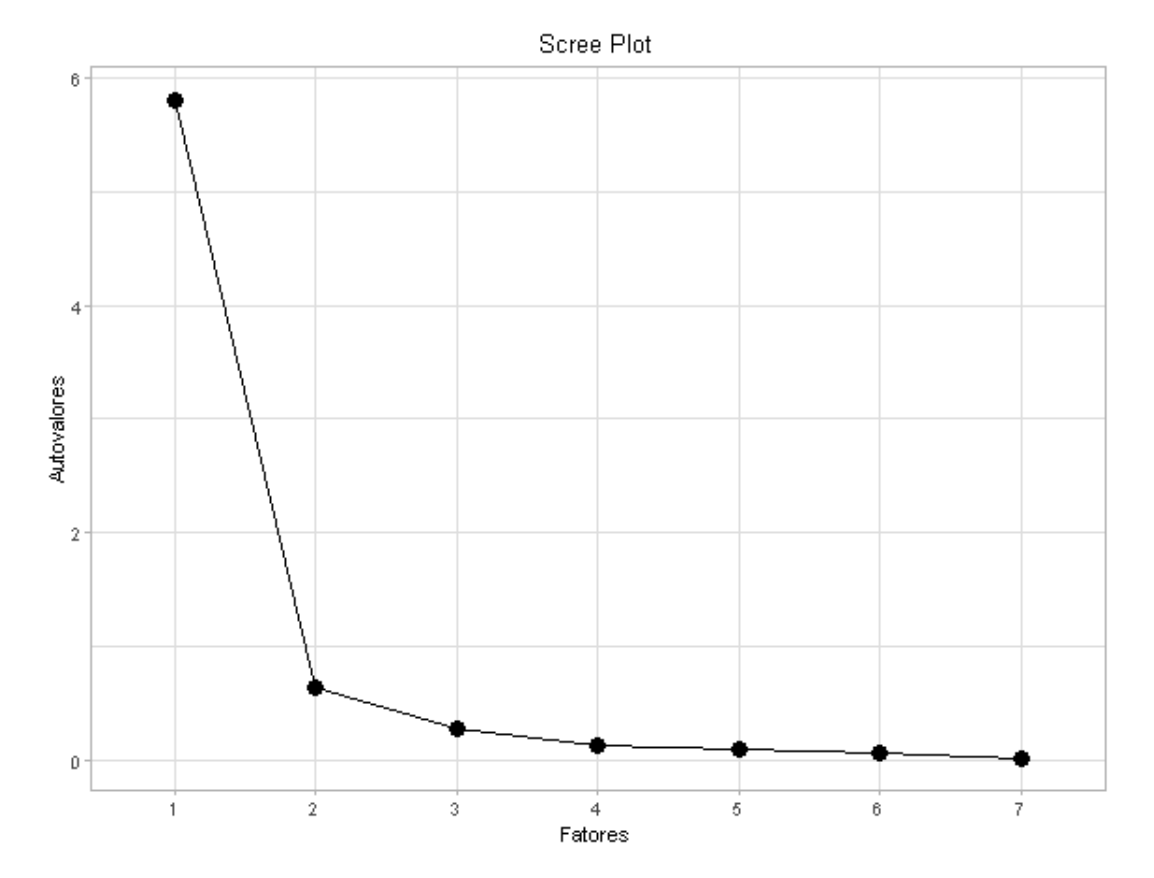

Figura 4.1: Scree Plot.

Observa-se, pela Figura [4.1](#page-32-0) e pela Tabela [4.3,](#page-32-1) que o número ideal de fatores é dois, que são responsáveis por explicar 91,9% da variabilidade total dos dados. Além disso, nota-se que n˜ao h´a um aumento muito significativo na variabilidade explicada ao acrescentarmos um terceiro fator. Sendo assim, conduziremos a análise considerando apenas 2 fatores.

Obtendo-se os autovalores e autovetores por meio da decomposição espectral da matriz de correlações, as cargas fatoriais são estimadas, conforme a Equação [\(2.5\)](#page-19-2). Na Tabela [4.4](#page-33-0) s˜ao mostradas as estimativas das cargas fatoriais ainda n˜ao rotacionadas, as quais representam a correlação entre as variáveis e os fatores. Nesta aplicação, especificamente, todas as variáveis são altamente correlacionadas com o primeiro fator, dificultando a interpretação do segundo.

<span id="page-33-0"></span>Deste modo, visando a interpretação, precisaremos fazer uma rotação dos nossos fatores, com objetivo de redistribuir a variância do primeiro fator comum para o segundo.

| Variáveis | Fator 1 | Fator 2 |
|-----------|---------|---------|
| V2        | $-0,91$ | $-0,32$ |
| V3        | $-0,92$ | $-0,33$ |
| V4        | $-0,89$ | $-0,36$ |
| V5        | $-0,95$ | 0,13    |
| V6        | $-0,94$ | 0,25    |
| V7        | $-0,91$ | 0,34    |
| V8        | $-0,86$ | 0,31    |

Tabela 4.4: Cargas fatoriais n˜ao rotacionadas.

Porém, antes de rotacionarmos os fatores, estimamos as comunalidades, conforme des-crito pela Equação [\(2.6\)](#page-19-3). A Tabela [4.5](#page-34-0) apresenta tais valores, observando que, com o modelo fatorial com dois fatores comuns, conseguimos explicar mais de 80% da variabilidade de cada uma das variáveis.

<span id="page-34-0"></span>

| V2 V3 V4 V5 V6 V7 V8               |  |  |  |
|------------------------------------|--|--|--|
| 0,93 0,96 0,92 0,92 0,94 0,93 0,83 |  |  |  |

Tabela 4.5: Comunalidades.

<span id="page-34-1"></span>No Capítulo [2](#page-14-0) abordamos alguns métodos para a rotação dos fatores, mas para esta análise, utilizamos a rotação  $VARIMAX$ , obtendo os resultados mostrados na Tabela [4.6.](#page-34-1)

| Variáveis | Fator 1 | Fator 2 |
|-----------|---------|---------|
| $\rm V2$  | $-0,43$ | $-0,86$ |
| V3        | $-0,44$ | $-0,88$ |
| V4        | $-0,39$ | $-0,88$ |
| V5        | $-0,77$ | $-0,57$ |
| V6        | $-0,85$ | $-0,48$ |
| V7        | $-0,89$ | $-0,39$ |
| V8        | $-0,83$ | $-0.37$ |

Tabela 4.6: Cargas fatoriais rotacionadas.

Note que, após a rotação dos fatores, as cargas fatoriais foram "redistribuídas" entre os fatores comuns, ou seja, há uma separação mais nítida entre as variáveis com relação aos fatores.

Portanto, podemos atribuir nomes aos nosso fatores de acordo com as variáveis que estão relacionadas a elas. Consultando os nomes das variáveis, podemos denotar o primeiro fator comum como sendo desempenho em provas de distâncias mais longas, englobando as variáveis:  $V5$ ,  $V6$ ,  $V7$  e  $V8$ . Em contra partida, podemos denotar o segundo fator comum como sendo desempenho em provas de distâncias mais curtas, englobando as variáveis:  $V1$ ,  $V2$  e  $V3$ .
# Capítulo 5

## Aplicação em dados ordinais

A Comissão Própria de Avaliação (CPA) da Universidade Federal de São Carlos (UFS-Car) atua coordenando os processos internos de autoavaliação, atendendo a Lei nº 10.861, de 14 de abril de 2004, que instituiu a Avaliação da Educação Superior (SINAES), cujo objetivo é avaliar as instituições e cursos, envolvendo o corpo docente, discentes e servidores técnico-administrativos da universidade.

Cada instituição de ensino possui a sua Comissão Própria de Avaliação para coordenar os processos avaliativos.

A CPA faz levantamentos de dados e informações relevantes para auxiliar o aprimoramento das questões relacionadas ao processo de planejamento e gestão, produção de conhecimento e da extensão, identificando potencialidades e fragilidades, auxiliando na tomada de decisão.

Neste capítulo serão aplicadas as alternativas da análise fatorial para dados qualitati-vos, conforme apresentadas no Capítulo [3.](#page-24-0) A aplicação será feita no conjunto de dados da Comissão Própria de Avaliação (CPA), na qual os dados são de natureza qualitativa ordinal.

Para o cálculo das estimativas das cargas fatoriais e comunalidades, utilizaremos o método dos componentes principais e, para facilitar a interpretação das cargas fatoriais, utilizaremos o método de rotação Varimax nos fatores.

### 5.1 Banco de dados

Os dados utilizados foi fornecido pela pela CPA, cuja coleta foi realizada através de formulários contendo, em sua maioria, questões em escala  $Likert$ , variando nas pontuações de 1 a 5. O intuito é medir o grau da intensidade associada a cada questão, sendo que, quanto é maior o valor do rótulo, maior a concordância. Além disso, em algumas questões, a escala contém o número 6 a fim de indicar que o respondente não possui conhecimento sobre a questão ou condições necessárias para responder.

A pesquisa aplicada em 2019 possui 14 quest˜oes contendo v´arios itens (contabilizando 150 no total), na qual foram coletadas 1326 observações.

Selecionamos algumas variáveis, especificamente 64 dos 150 itens originais, seguindo dois principais critérios: as variáveis precisavam ser de natureza qualitativa ordinal (ou seja, medida em escala do tipo Likert) e conter menos de  $50\%$  de respostas no rótulo 6 (presente na escala).

Deste modo, as variáveis selecionadas são denotadas por: dis q1a, dis q1b, dis q1c, dis q1d, dis q1e, dis q1f, dis q1g, dis q1h, dis q4a, dis q4b, dis q4c, dis q4d, dis q4e, dis q4f, dis q4g, dis q4h, dis q4i, dis q8a, dis q8b, dis q8c, dis q8d, dis q8e, dis q8f, dis q9a, dis q9b, dis q9c, dis q9d, dis q9e, dis q9f, dis q9g, dis q10a, dis q10b, dis q10c, dis q10d, dis q10e, dis q10f, dis q10g, dis q10h, dis q10i, dis q10j, dis q10k, dis q10l, dis q10m, dis q10n, dis q10o, dis q10p, dis q10q, dis q10r, dis q13a, dis q13b, dis q13c, dis q13e, dis q14a, dis q14b, dis q14c, dis q14d, dis q14e, dis q14f, dis q14g, dis q14h, dis q14i, dis q14j, dis q14k, dis q14l.

O formulário aplicado e, consequentemente, a descrição de cada uma das questões encontram-se na página oficial da CPA - UFSCar em: [https://www.cpa.ufscar.br/arquivos/instrumentos-de-autoavaliacao/questionario](https://www.cpa.ufscar.br/arquivos/instrumentos-de-autoavaliacao/questionario-discente-revisado-2018.pdf)[discente-revisado-2018.pdf.](https://www.cpa.ufscar.br/arquivos/instrumentos-de-autoavaliacao/questionario-discente-revisado-2018.pdf)

Note que, por exemplo, as variáveis dis q1a e dis q1b referem-se ao item  $a \cdot b$  da Questão 1, respectivamente.

### 5.2 Análise descritiva

Na análise exploratória dos dados, foi construído um gráfico de barras para cada item relacionado a cada questão a fim de conhecer a distribuição do número de respostas em cada ponto da escala do tipo Likert.

Porém, devido a uma grande quantidade de questões e diversos itens relacionados a elas, decidimos por apresentar nesta seção apenas o gráfico associado a um único item. Os demais gráficos são apresentados no Apêndice [A.](#page-64-0)

<span id="page-38-0"></span>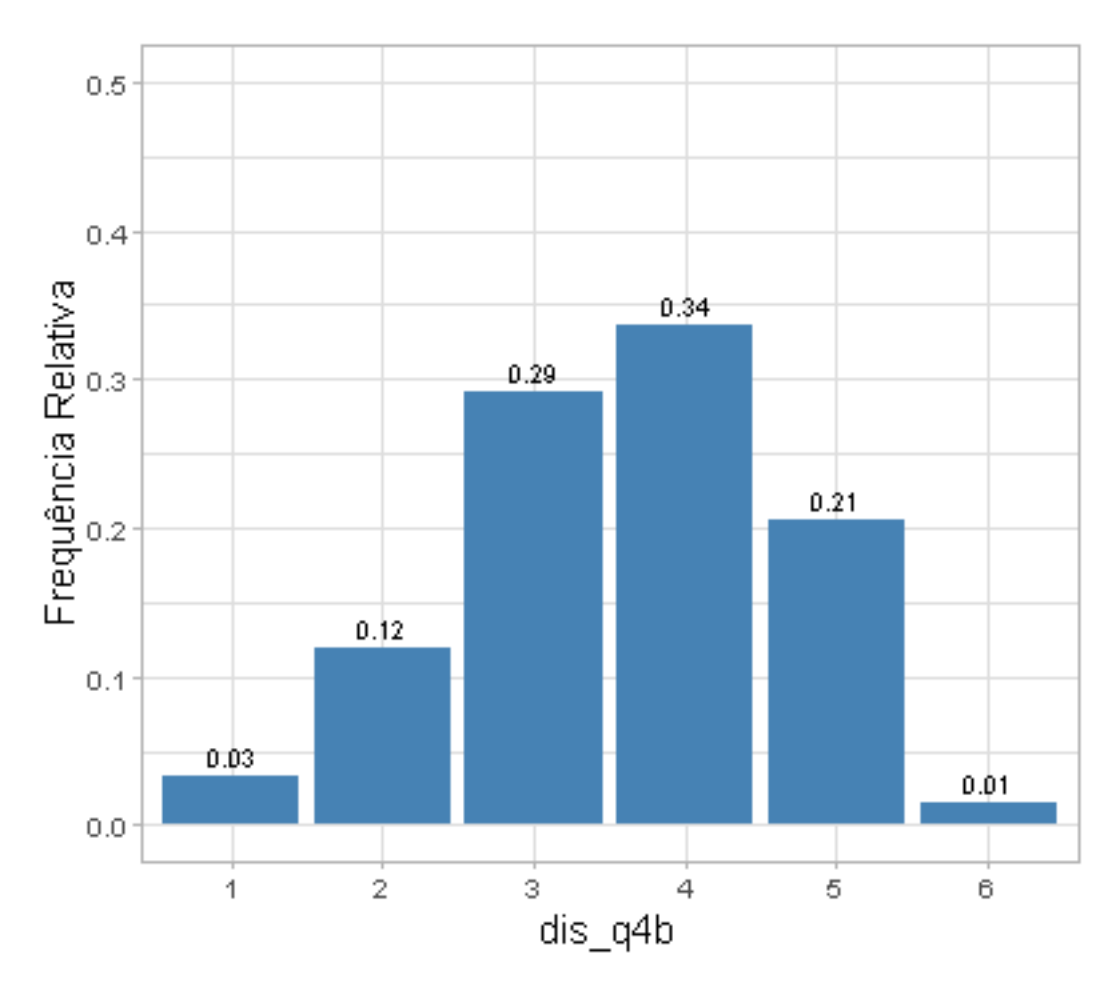

Figura 5.1: Distribuição das categorias - "Oportunidades de desenvolver capacidade de questionar foram diversificadas" (dis\_q4b).

Na Figura [5.1](#page-38-0) observamos que o item  $b$  da Questão 4, "oportunidades de desenvolver capacidade de questionar foram diversificadas", teve apenas 1% de respondentes que assinalaram a opção 6 (sem informação/condições de responder). Por outro lado, mais de  $80\%$  assinalaram as opções 3, 4 e 5, ou seja, concordam com essa informação mesmo que seja parcialmente (item 3 da escala).

### 5.3 Análise Fatorial via quantificações das variáveis

Após a descrição dos quatro métodos de quantificações das variáveis qualitativas no Capítulo [3,](#page-24-0) procede-se agora à aplicação no conjunto de dados comentado na seção anterior. Os Métodos 1, 2, 3 e 4 são descritos, respectivamente, por: números inteiros ordenados, índice, *ridits* e quantil da distribuição normal *ridits*. Deste modo, como não temos mais restrições em relação à natureza dos dados, ou seja, nossos dados passam a ser quantitativos, poderemos aplicar a AF sobre a matriz de correlações de Pearson. Em

outras palavras, teremos uma AF usual aplicado no conjunto de dados quantificado.

Os resultados completos podem ser encontradas nos apêndices que, por sua vez, são destrinchados em: gráficos de barras da análise descritiva (Apêndice A), tabelas das quantificações realizadas (Apêndice B), gráficos de *scree plot* (Apêndice C) e os resultados da AF para cada uma das técnicas apesentadas (Apêndice D).

Notamos que os resultados obtidos independente dos quatro métodos de quantificação são coincidentes. Os autovalores e as respectivas proporções da variabilidade explicada pelos fatores são bem semelhantes, assim como a relação entre os itens e cada um dos fatores. Consequentemente, os resultados serão similares. Desta forma, os resultados serão apresentados uma única vez, de forma conjunta, e não separado por cada método.

Um caso particular é que nos métodos 1 e 2 (técnicas de quantificação por números inteiros ordenados e de quantificação por índice) produziram os mesmos resultados (ou seja, idênticos). Isto pode ser explicado por conta da segunda quantificação ser a transformação linear da primeira.

Inicialmente, quantificamos as variáveis qualitativas (Tabelas [B.1,](#page-74-0) [B.2,](#page-74-1) [B.3](#page-75-0) e [B.4](#page-76-0) do Apêndice [B\)](#page-74-2) e construímos a matriz de correlações de *Pearson* associado a cada método (Tabelas [D.1,](#page-82-0) [D.5](#page-94-0) e [D.9](#page-105-0) do Apêndice [D\)](#page-82-1). Observamos a existência de muitas correlações moderadas, sendo que os maiores valores estão entre os itens de uma mesma questão, ou seja, indicando que os fatores selecionados podem estar explicando grupos de itens das mesmas questões, indicando que é plausível realizar a AF para esses dados, pois as correlações observadas são superiores a 0,3.

Entretanto, para confirmação da adequabilidade do modelo, realizamos o teste de KMO (Equação [2.3\)](#page-18-0) e o teste de *Bartlet*, conforme apresentado no Capítulo [2.](#page-14-0) Notamos os mesmos valores para todos os m´etodos utilizados: KMO de 0, 94 e um p-valor no teste de *Bartlet* de aproximadamente 0 (rejeitando  $H_0$ , ou seja, a matriz de correlação é diferente da identidade), indicando que AF é adequada para esses dados.

Para definirmos o números de fatores a serem extraídos foi utilizado o critério de Kaiser e o critério da porcentagem da variância, na qual seria interessante extrairmos fatores que expliquem no mínimo  $60\%$  da variância total dos dados. O critério baseado no *Scree plot* (Figuras [C.1,](#page-78-0) [C.2,](#page-79-0) [C.3,](#page-79-1) [C.4](#page-80-0) e [C.5](#page-80-1) do Apêndice [C\)](#page-78-1) nos induz a selecionar apenas 2 fatores, explicando menos de 35% da variabilidade total dos dados, o que n˜ao seria o ideal para o nosso estudo.

Pelas Tabelas [D.2,](#page-90-0) [D.6](#page-101-0) e [D.10](#page-112-0) (Apêndice [D\)](#page-82-1), o Critério de Kaiser indica a escolha de

13 fatores para todas as quantificações menos para a de *ridits* que, por sua vez, seleciona 14 fatores. Porém, se analisarmos a diferença da proporção acumulada da variância explicada, por cada um dos fatores, n˜ao notamos um ganho muito significativo ao passarmos de 13 para 14 fatores. Sendo assim, extrairemos apenas 13 fatores, que são suficientes para explicar mais de 60% da variabilidade total dos dados. A Tabela [5.1](#page-40-0) resume a porcentagem acumulada da variância explicada para cada um dos métodos.

|              | 13 Fatores 14 Fatores |      |
|--------------|-----------------------|------|
| Método 1 e 2 | 62\%                  | 64%  |
| Método 3     | 62\%                  | 63\% |
| Método 4     | 63\%                  | 64%  |

<span id="page-40-0"></span>Tabela 5.1: Proporção da variância total explicada pelas 2 soluções.

Após a extração dos fatores, notamos, através da Tabela [D.19](#page-135-0) (Apêndice [D\)](#page-82-1), que as comunalidades contidas são todas maiores que 0,4, ou seja, os fatores conseguem explicar mais de  $40\%$  da variabilidade de todas as variáveis.

Porém, para melhorar a interpretação das cargas fatoriais, foi necessário fazer uma rotação nos fatores. Assim, as variáveis selecionadas pelos 13 fatores (rotacionados pelo método *Varimax*) são apresentadas nas Tabelas [5.2,](#page-41-0) [5.3,](#page-41-1) [5.4,](#page-41-2) [5.5,](#page-42-0) [5.6,](#page-42-1) [5.7,](#page-43-0) [5.8,](#page-43-1) [5.9,](#page-43-2) [5.10,](#page-44-0) [5.13,](#page-45-0) [5.12,](#page-44-1) [5.13,](#page-45-0) [5.14,](#page-45-1) extraídas das Tabelas [D.4,](#page-92-0) [D.8](#page-103-0) e [D.12](#page-114-0) do Apêndice [D,](#page-82-1) nas quais os valores contidos são as cargas fatoriais, ou seja, são as correlações entre as variáveis originais e os fatores, sendo que, quanto maior a carga fatorial maior é a correlação entre essas variáveis e o fator. Para o nosso estudo, é desejável que as cargas fatoriais consideradas relevantes sejam, aproximadamente, iguais ou superiores a 0,5.

<span id="page-41-0"></span>

| Questões  | Método 1 e 2 | Método 3 | Método 4 |
|-----------|--------------|----------|----------|
| $dis_q4b$ | $-0,52$      | $-0,57$  | $-0,54$  |
| $dis_q4d$ | $-0,59$      | $-0,63$  | $-0,61$  |
| $dis_q4e$ | $-0,47$      | $-0,48$  | $-0.48$  |
| $dis_q4f$ | $-0,67$      | $-0,71$  | $-0,68$  |
| $dis_q4g$ | $-0,71$      | $-0,73$  | $-0,71$  |
| $dis_q4h$ | $-0,51$      | $-0,53$  | $-0,49$  |

Tabela 5.2: Cargas fatoriais do primeiro fator.

<span id="page-41-1"></span>Deste modo, pela Tabela [5.2,](#page-41-0) o primeiro fator é composto pelos itens  $b,\,d,\,e,\,f,\,g,\,h$ da Questão 4, que pode ser interpretado como os aspectos relacionados à avaliação dos temas transversais e desenvolvimento do pensamento crítico nas atividades curriculares.

| Questões   | Método 1 e 2 | Método 3 | Método 4 |
|------------|--------------|----------|----------|
| $dis_q10e$ | $-0.47$      | 0,49     | $-0,49$  |
| $dis_q10f$ | $-0.68$      | 0,68     | $-0,68$  |
| $dis_q10g$ | $-0,79$      | 0,77     | $-0,78$  |

Tabela 5.3: Cargas fatoriais do segundo fator.

<span id="page-41-2"></span>O segundo fator (Tabela [5.3\)](#page-41-1) selecionou os itens $e, \, f, \, g$ da Questão 10, cuja a dimensão pode ser compreendida como a satisfação relacionada ao atendimento e aos acervos da biblioteca.

Tabela 5.4: Cargas fatoriais do terceiro fator.

| Questões   | Método 1 e 2 | Método 3 | Método 4 |
|------------|--------------|----------|----------|
| $dis_q14f$ | 0,51         | 0,52     | 0,52     |
| $dis_q14g$ | 0,76         | 0,76     | 0,76     |
| $dis_q14h$ | 0,78         | 0,77     | 0,77     |
| $dis_q14i$ | 0,76         | 0,76     | 0,76     |
| $dis_q14j$ | 0,71         | 0,72     | 0,71     |

<span id="page-42-0"></span>Na Tabela [5.4,](#page-41-2) note que terceiro fator contém os itens  $f, \, g, \, h, \, i, \, j$  da Questão 14, o qual pode ser pensado como a satisfação relacionada as condições da infra-estrutura da universidade.

| Questões  | Método 1 e 2 | Método 3 | Método 4 |
|-----------|--------------|----------|----------|
| $dis_q9a$ | 0,68         | 0,69     | 0,67     |
| $dis_q9b$ | 0,65         | 0,67     | 0,64     |
| $dis_q9c$ | 0,72         | 0,73     | 0,71     |
| $dis_q9d$ | 0,71         | 0,72     | 0,71     |
| $dis_q9e$ | 0,76         | 0,75     | 0,76     |

Tabela 5.5: Cargas fatoriais do quarto fator.

<span id="page-42-1"></span>Pela Tabela [5.5,](#page-42-0) o quarto fator possui alta correlação com os itens  $a, b, c, d$  da Questão 9, o qual pode ser interpretado como a satisfação relacionada ao trabalho da coordenação do curso.

| Questões   | Método 1 e 2 | Método 3 | Método 4 |
|------------|--------------|----------|----------|
| $dis_q10h$ | $-0,76$      | 0,75     | $-0,76$  |
| $dis_q10i$ | $-0,73$      | 0,73     | $-0,73$  |
| $dis_q10j$ | $-0,78$      | 0,76     | $-0,77$  |
| $dis_q10k$ | $-0,75$      | 0,72     | $-0,74$  |

Tabela 5.6: Cargas fatoriais do quinto fator.

O quinto fator (Tabela [5.6\)](#page-42-1) que possui os itens  $h, i, j, k$  da Questão 10, pode ser entendido como a satisfação relacionada aos recursos computacionais.

<span id="page-43-0"></span>

| Questões  | Método 1 e 2 | Método 3 | Método 4 |
|-----------|--------------|----------|----------|
| $dis_q4a$ | 0.51         | $-0.59$  | 0,52     |
| $dis_q8b$ | $-0,56$      | 0,55     | $-0,56$  |
| $dis_q8c$ | $-0,51$      | 0,47     | $-0,50$  |
| $dis_q8d$ | $-0,52$      | 0,45     | $-0,52$  |
| $dis_q8e$ | $-0,59$      | 0,54     | $-0,59$  |
| $dis_q8f$ | $-0,59$      | 0,55     | $-0,59$  |

Tabela 5.7: Cargas fatoriais do sexto fator.

<span id="page-43-1"></span>Pela Tabela [5.7,](#page-43-0) o sexto fator selecionou o item  $a$  da Questão 4 e os itens b,  $c, d$ ,  $e, f$  da Questão 8, cuja dimensão pode ser entendida como as avaliações das condições didática-pedagógicas.

Tabela 5.8: Cargas fatoriais do sétimo fator.

| Questões   | Método 1 e 2 | Método 3 | Método 4 |
|------------|--------------|----------|----------|
| $dis_q14a$ | 0,64         | 0,63     | 0,64     |
| $dis_q14b$ | 0,75         | 0,75     | 0,75     |
| $dis_q14c$ | 0,75         | 0,75     | 0,75     |
| $dis_q14d$ | 0,62         | 0,61     | 0,62     |

<span id="page-43-2"></span>Note pela Tabela [5.8,](#page-43-1) que o sétimo fator selecionou os itens  $a, b, c, d$  da Questão 14, na qual a dimensão pode ser pensada ou entendida como a satisfação do indivíduo com o curso escolhido.

Tabela 5.9: Cargas fatoriais do oitavo fator.

| Questões   | Método 1 e 2 | Método 3 | Método 4 |
|------------|--------------|----------|----------|
| $dis_q13a$ | 0,77         | 0,77     | 0,77     |
| $dis_q13b$ | 0,71         | 0,71     | 0,71     |
| $dis_q13c$ | 0,83         | 0,82     | 0,82     |
| $dis_q13e$ | 0,49         | 0,49     | 0,50     |

<span id="page-44-0"></span>No oitavo fator, Tabela [5.9,](#page-43-2) contém os itens  $a, b, c, e$  da Questão 13 e pode ser interpretado como a satisfação relacionada aos programas acadêmicos (Monitoria, tutoria, extensão e iniciação científica).

| Questões  | Método 1 e 2 | Método 3 | Método 4 |
|-----------|--------------|----------|----------|
| $dis_q1a$ | $-0,58$      | $-0,54$  | $-0,57$  |
| $dis_q1b$ | $-0,71$      | $-0,71$  | $-0,72$  |
| $dis_q1c$ | $-0,73$      | $-0.73$  | $-0,73$  |
| $dis_q1d$ | $-0,68$      | $-0,67$  | $-0,68$  |
| $dis_q1e$ | $-0,64$      | $-0,62$  | $-0.64$  |
| $dis_q1f$ | $-0,72$      | $-0,71$  | $-0,72$  |
| $dis_q1g$ | $-0,72$      | $-0,71$  | $-0,72$  |
| $dis_q1h$ | $-0,73$      | $-0.73$  | $-0,73$  |

Tabela 5.10: Cargas fatoriais do nono fator.

<span id="page-44-2"></span>O nono fator (Tabela [5.10\)](#page-44-0) compreende a todos os itens da Quest˜ao 1, o qual pode ser definido como a avaliação do perfil profissional/cidadão a ser formado nos cursos de graduação da UFSCar.

Tabela 5.11: Cargas fatoriais do décimo fator.

|                                           | Questões Método 1 e 2 Método 3 Método 4 |
|-------------------------------------------|-----------------------------------------|
| $dis_q4c$<br>$-0.66$<br>$-0.5$<br>$-0.65$ |                                         |

<span id="page-44-1"></span>Pela Tabela [5.11,](#page-44-2) o décimo fator possui correlação com apenas uma única variável (item  $c$  da Questão 4) e pode ser entendido como a avaliação em relação a preocupação constante com o rigor empregado nas atividades curriculares.

Tabela 5.12: Cargas fatoriais do décimo primeiro fator.

|           | Questões Método 1 e 2 Método 3 Método 4 |      |      |
|-----------|-----------------------------------------|------|------|
| $dis_q9f$ | $-0,77$                                 | 0.75 | 0,76 |
| $dis_q9g$ | $-0,80$                                 | 0,77 | 0,79 |

<span id="page-45-0"></span>O décimo primeiro fator, Tabela [5.12,](#page-44-1) que se relaciona com os itens item  $f, g, da$ Questão 9, pode ser compreendido como a satisfação relacionada ao atendimento da secretaria de coordenação de curso.

| Questões   | Método 1 e 2 | Método 3 | Método 4 |
|------------|--------------|----------|----------|
| $dis_q10a$ | 0,49         | 0,49     | $-0,49$  |
| $dis_q10b$ | 0,79         | 0,78     | $-0,79$  |
| $dis_q10c$ | 0,61         | 0,59     | $-0,60$  |
| $dis_q10d$ | 0,78         | 0,79     | $-0,78$  |

Tabela 5.13: Cargas fatoriais do décimo segundo fator.

<span id="page-45-1"></span>Na Tabela [5.13,](#page-45-0) o décimo segundo fator, relacionado com os itens  $a, b, c, d$  da Questão 10, pode ser pensado como a satisfação da adequação da infraestrutura necessária para a realização das aulas teóricas/práticas.

Tabela 5.14: Cargas fatoriais do décimo terceiro fator.

| Questões   | Método 1 e 2 Método 3 |      | Método 4 |
|------------|-----------------------|------|----------|
| $dis_q10n$ | $-0,77$               | 0,77 | $-0,77$  |
| $dis_q10o$ | $-0,54$               | 0,57 | $-0,56$  |
| $dis_q10p$ | $-0,73$               | 0,72 | $-0,73$  |

Por fim, o décimo terceiro fator, Tabela [5.14,](#page-45-1) contém os itens n, o, p, q da Questão 10, e pode ser interpretado como sendo a satisfação relacionada ao restaurante universitário.

Portanto, nossas variáveis podem ser agrupadas em 13 dimensões (fatores) e são elas descritas por:

- Dimensão 1: Avaliação dos temas transversais e desenvolvimento do pensamento crítico nas atividades atividades curriculares;
- Dimensão 2: Satisfação relacionada ao atendimento e ao acervos da biblioteca;
- Dimensão 3: Satisfação com as condições da infra-estrutura da universidade;
- Dimensão 4: Satisfação em relação ao trabalho da coordenação do curso;
- Dimensão 5: Satisfação relacionada aos recursos computacionais;
- Dimensão 6: Avaliações das condições didática-pedagógicas;
- Dimensão 7: Satisfação em relação o curso escolhido;
- Dimensão 8: Satisfação relacionada aos programas acadêmicos (Monitoria, tutoria, extensão e iniciação científica);
- Dimensão 9: Avaliação do perfil profissional/cidadão a ser formado nos cursos de graduação da UFSCar;
- Dimensão 10: Avaliação em relação a preocupação constante com o rigor empregado nas atividades curriculares;
- Dimensão 11: Satisfação relacionada ao atendimento da secretaria de coordenação de curso;
- Dimensão 12: Satisfação com a adequação da infraestrutura necessária para a realização da aulas teóricas/práticas;
- Dimensão 13: Satisfação relacionada ao restaurante universitário.

### 5.4 Análise Fatorial via correlação de Spearman

Como já discutido nos capítulos anteriores, a utilização da correlação de Pearson para dados ordinais não é correta. Sendo assim, recorremos à utilização da correlação de  $Spearman$  (Equação [3.4\)](#page-27-0) que, por sua vez, é adequada para variáveis ordinais, permitindo, assim, efetuar uma AF sobre a matriz de correlação de Spearman, em vez da correlação de Pearson.

A partir da Tabela [D.13](#page-116-0) (Apˆendice [D\)](#page-82-1), notamos uma grande similaridade entre as correlações de Spearman e as correlações de Pearson para as variáveis quantificadas, na qual observamos maiores correlações entre os itens de uma mesma questão. Logo, os valores próprios, as respectivas proporções das variâncias explicadas, cargas fatoriais relacionadas a cada um dos fatores e as comunalidades serão, praticamente, iguais ou coincidentes.

Notamos no teste de *Bartlet* um p-valor próximo de 0, indicando que a matriz de correlações é diferente da matriz identidade. Deste modo, procede-se a aplicação da AF com a matriz de correlação de Spearman, cujos resultados completos encontram-se no Apêndice [D.](#page-82-1)

Ao determinarmos o número de fatores a serem extraídos, nos deparamos (Tabela [D.14](#page-123-0) do Apêndice [D\)](#page-82-1) que, pelo método de *Kaiser*, 14 fatores seriam selecionados, mas, ao analisarmos a proporção explicada da variância, notamos que apenas 13 fatores já são suficientes para explicar mais de 60% da variabilidade total dos dados. Além de que a contribuição para a variabilidade explicada ao passarmos de 13 para 14 fatores será mínima.

As questões selecionadas por cada um dos fatores podem ser vista nas Tabelas [5.15,](#page-47-0) [5.16,](#page-48-0) [5.17,](#page-48-1) [5.18,](#page-48-2) [5.19,](#page-48-3) [5.20,](#page-49-0) [5.21,](#page-49-1) [5.22,](#page-49-2) [5.23,](#page-50-0) [5.24,](#page-50-1) [5.25,](#page-50-2) [5.26](#page-50-3) e [5.27,](#page-51-0) extraídas da Tabela [D.16](#page-125-0)  $(A$ pêndice [D\)](#page-82-1) e que são as mesmas apresentadas na seção anterior  $(AF)$ via quantificações) e, consequentemente, as conclusões, que não serão apresentadas novamente, também são coincidentes.

Em resumo, todos os resultados obtidos e as conclusões para esta base de dados são coincidentes com a AF via técnicas de quantificações (apresentadas na seção anterior). Adicionalmente, as cargas fatorais relacionadas a cada fator encontram-se nas tabelas abaixo, cujos resultados foram extraídos da Tabela [D.16](#page-125-0) (Apêndice [D\)](#page-82-1).

| Questões  | Cargas Fatoriais |
|-----------|------------------|
| dis_q4b   | $-0,56$          |
| dis_q4d   | $-0.63$          |
| $dis_q4e$ | $-0,49$          |
| $dis_q4f$ | $-0,70$          |
| $dis_q4g$ | $-0,72$          |
| dis_q4h   | $-0,52$          |

<span id="page-47-0"></span>Tabela 5.15: Cargas fatoriais do primeiro fator.

|            | Questões Cargas Fatoriais |
|------------|---------------------------|
| $dis_q10e$ | 0.49                      |
| $dis_q10f$ | 0,68                      |
| $dis_q10g$ | 0,77                      |

<span id="page-48-0"></span>Tabela 5.16: Cargas fatoriais do segundo fator.

<span id="page-48-1"></span>Tabela 5.17: Cargas fatoriais do terceiro fator.

| Questões   | Cargas Fatoriais |
|------------|------------------|
| $dis_q14f$ | 0,52             |
| $dis_q14g$ | 0,76             |
| dis_q14h   | 0,77             |
| $dis_q14i$ | 0,76             |
| dis_q14j   | 0,72             |

<span id="page-48-2"></span>Tabela 5.18: Cargas fatoriais do quarto fator.

| Questões  | Cargas Fatoriais |
|-----------|------------------|
| dis_q9a   | 0,68             |
| $dis_q9b$ | 0,65             |
| $dis_q9c$ | 0,72             |
| $dis_q9d$ | 0,72             |
| $dis_q9e$ | 0,75             |

<span id="page-48-3"></span>Tabela 5.19: Cargas fatoriais do quinto fator.

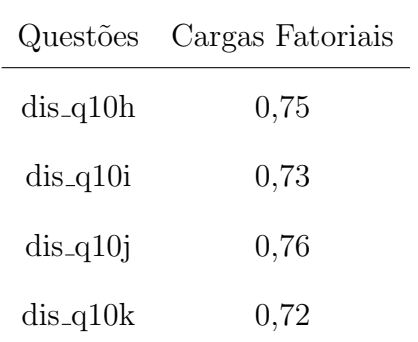

| Questões  | Cargas Fatoriais |
|-----------|------------------|
| $dis_q4a$ | $-0.58$          |
| dis_q8b   | 0,55             |
| $dis_q8c$ | 0,47             |
| dis_q8d   | 0,47             |
| dis_q8e   | 0,55             |
| dis_q8f   | 0,56             |

<span id="page-49-0"></span>Tabela 5.20: Cargas fatoriais do sexto fator.

<u> 1989 - Johann Stoff, fransk politik (d. 1989)</u>

<span id="page-49-1"></span>Tabela  $5.21$ : Cargas fatoriais do sétimo fator.

 $\overline{a}$ 

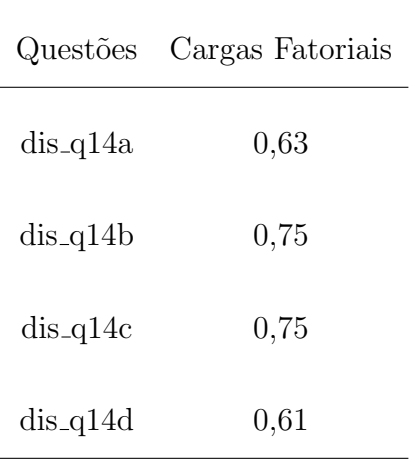

<span id="page-49-2"></span>Tabela 5.22: Cargas fatoriais do oitavo fator.

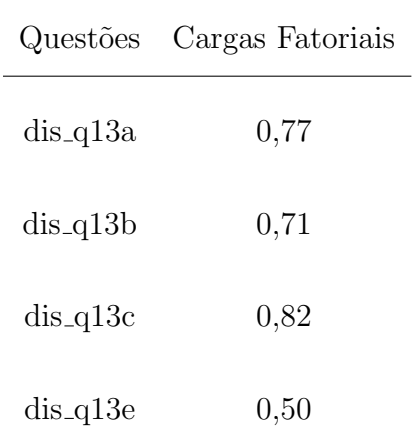

| Questões  | Cargas Fatoriais |
|-----------|------------------|
| $dis_q1a$ | $-0,54$          |
| $dis_q1b$ | $-0,71$          |
| $dis_q1c$ | $-0,73$          |
| $dis_q1d$ | $-0,67$          |
| $dis_q1e$ | $-0,62$          |
| $dis_q1f$ | $-0,71$          |
| $dis_q1g$ | $-0,71$          |
| $dis_q1h$ | $-0,73$          |

<span id="page-50-0"></span>Tabela 5.23: Cargas fatoriais do nono fator.

<span id="page-50-1"></span>Tabela 5.24: Cargas fatoriais do décimo fator.

|           | Questões Cargas Fatoriais |
|-----------|---------------------------|
| $dis_q4c$ | 0,56                      |

<span id="page-50-2"></span>Tabela 5.25: Cargas fatoriais do décimo primeiro fator.

| Questões Cargas Fatoriais |  |
|---------------------------|--|
| $dis_q9f$<br>0,75         |  |
| 0,77<br>$dis_q9g$         |  |

<span id="page-50-3"></span>Tabela 5.26: Cargas fatoriais do décimo segundo fator.

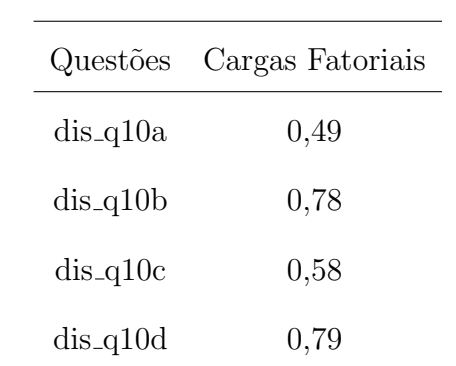

|            | Questões Cargas Fatoriais |
|------------|---------------------------|
| $dis_q10n$ | 0,77                      |
| $dis_q10o$ | 0,58                      |
| $dis_q10p$ | 0,72                      |

<span id="page-51-0"></span>Tabela 5.27: Cargas fatoriais do décimo terceiro fator.

#### 5.5 Análise Fatorial via correlação de Policórica

Outro método para o cálculo das correlações é conhecido como correlação policórica, que é uma medida de associação bivariada entre variáveis qualitativas ordinais, apresen-tado no Capítulo [3.](#page-24-0) Deste modo, nesta seção aplicaremos a AF sobre a matriz e correlação policórica.

Por meio da matriz e correlação policórica (Tabela [D.17](#page-127-0) do Apêndice [D\)](#page-82-1) observamos uma grande semelhança entre as matrizes de correlações apresentadas pelas demais técnicas, ou seja, as correlações são significativamente mais altas entre os itens de uma mesma questão. Assim, temos um forte indício de que os resultados e as conclusões obtidas são muito próximas.

Ao realizarmos o teste de *Bartlet*, encontramos um p-valor próximo de zero, rejeitando a hipótese nula de que a matriz de correlação é igual a matriz identidade. Assim, podemos seguir com a AF via correlação policórica, cujos resultados completos se encontram no Apêndice [D.](#page-82-1)

Por meio da Tabela [D.18](#page-134-0) (Apêndice [D\)](#page-82-1), observamos que, pelo método de Kaiser, extrairíamos 16 fatores, mas com intuito de comparamos os resultados obtidos com os apresentados nas seções anteriores, extrairemos apenas 13 fatores que, por sua vez, já serão suficientes para a explicar mais de 60% da variabilidade dos dados.

Após a extração dos fatores, notamos, pela Tabela [D.19](#page-135-0) (Apêndice [D\)](#page-82-1), que as comunalidades contidas s˜ao todas maiores de 0,4, ou seja, os fatores conseguem explicar mais de  $40\%$  da variabilidade de todas as variáveis. Porém, tivemos dificuldades em relação à interpretação e, portanto, recorremos a rotação varimax. Os resultados das cargas fato-riais das variáveis com os fatores encontram-se nas Tabelas [5.28,](#page-52-0) [5.29,](#page-52-1) [5.30,](#page-53-0) [5.31,](#page-53-1) [5.32,](#page-54-0) [5.33,](#page-54-1) [5.34,](#page-55-0) [5.35,](#page-55-1) [5.36,](#page-56-0) [5.37,](#page-56-1) [5.38,](#page-57-0) [5.39](#page-57-1) e [5.40,](#page-57-2) extraídas da Tabela [D.20](#page-136-0) (Apêndice [D\)](#page-82-1).

| Questões  | Cargas Fatoriais |
|-----------|------------------|
| $dis_q4b$ | $-0,48$          |
| $dis_q4d$ | $-0,59$          |
| $dis_q4f$ | $-0,70$          |
| $dis_q4g$ | $-0,77$          |
| $dis_q4h$ | $-0,61$          |

<span id="page-52-0"></span>Tabela 5.28: Cargas fatoriais do primeiro fator.

Ao compararmos com as técnicas abordadas anteriormente, notamos, pela Figura [5.28,](#page-52-0) que o primeiro fator selecionou uma variável a menos que os demais. Porém, a presença ou não do item  $e$  da Questão 4, "As oportunidades de propor soluções para problemas de pesquisa e/ou extensão relacionadas à futura atuação profissional/cidadã foram frequentes", não altera a dimensão cuja a interpretação está relacionada a avaliação dos temas transversais e desenvolvimento do pensamento crítico nas atividades curriculares.

| Questões   | Cargas Fatoriais |
|------------|------------------|
| $dis_q10e$ | 0.65             |
| $dis_q10f$ | 0,81             |
| $dis_q10g$ | 0,81             |

<span id="page-52-1"></span>Tabela 5.29: Cargas fatoriais do segundo fator.

Para o segundo fator (Figura [5.29\)](#page-52-1), percebemos que as variáveis selecionadas são as mesmas em comparação com os resultados obtidos pelos métodos apresentados, o qual pode ser entendido como sendo a satisfação relacionada ao atendimento e acesso aos acervos da biblioteca.

| Questões   | Cargas Fatoriais |
|------------|------------------|
| dis_q14e   | $-0.49$          |
| $dis_q14f$ | $-0.54$          |
| $dis_q14g$ | $-0.63$          |
| $dis_q14h$ | $-0,74$          |
| $dis_q14i$ | $-0,61$          |
| $dis_q14j$ | $-0,69$          |
| dis_q14k   | $-0.48$          |

<span id="page-53-0"></span>Tabela 5.30: Cargas fatoriais do terceiro fator.

<span id="page-53-1"></span>Percebemos que, no terceiro fator (Figura [5.30\)](#page-53-0), foi selecionada uma variável a mais, mas a inclusão do item  $j$  da Questão 14 também não altera a dimensão em relação a sua interpretação e, ainda assim, pode ser entendida como a satisfação com as condições da infra-estrutura da universidade.

| Questões  | Cargas Fatoriais |
|-----------|------------------|
| dis_q9a   | 0,55             |
| $dis_q9b$ | 0,56             |
| dis_q9c   | 0,65             |
| dis_q9d   | 0,54             |
| dis_q9e   | 0,57             |
| $dis_q9f$ | 0,81             |
| $dis_q9g$ | 0,76             |

Tabela 5.31: Cargas fatoriais do quarto fator.

Note na Figura [5.31](#page-53-1) que o quarto fator selecionou duas variáveis (itens) a mais em comparação com os resultados dos demais métodos, sendo eles os itens  $f e g d a Questa$ o 9. Porém, desta vez, tivemos uma pequena modificação na interpretação da dimensão. Assim, ao invés da dimensão ser entendida como "satisfação em relação ao trabalho da coordenação do curso", agora passa a ser pensada como a satisfação em relação ao trabalho

<span id="page-54-0"></span>da coordenação e ao atendimento da secretaria da coordenação do curso.

| Questões   | Cargas Fatoriais |
|------------|------------------|
| $dis_q10h$ | 0,72             |
| $dis_q10i$ | 0,74             |
| $dis_q10j$ | 0,76             |
| $dis_q10k$ | 0,74             |

Tabela 5.32: Cargas fatoriais do quinto fator.

<span id="page-54-1"></span>O quinto fator (Figura [5.32\)](#page-54-0) possui os mesmos itens obtidos nos demais m´etodos e, assim, temos a mesma interpretação da dimensão: satisfação relacionada aos recursos computacionais.

| Questões  | Cargas Fatoriais |
|-----------|------------------|
| dis_q8a   | 0,57             |
| $dis_q8b$ | 0,65             |
| dis_q8c   | 0,65             |
| $dis_q8d$ | 0,63             |
| $dis_q8e$ | 0,67             |
| $dis_q8f$ | 0,65             |

Tabela 5.33: Cargas fatoriais do sexto fator.

Pela Tabela [5.33,](#page-54-1) o sexto fator em comparação aos demais métodos, não selecionou a variável dis q4a. Porém, mesmo assim, não há alteração na dimensão, no que diz respeito à interpretação. Assim, o fator ainda pode ser entendido como: avaliações das condições didática-pedagógicas.

| Questões   | Cargas Fatoriais |
|------------|------------------|
| $dis_q14a$ | 0,64             |
| $dis_q14b$ | 0,77             |
| $dis_q14c$ | 0,77             |
| $dis_q14d$ | 0,63             |

<span id="page-55-0"></span>Tabela 5.34: Cargas fatoriais do sétimo fator.

Note pela Tabela [5.34](#page-55-0) que sétimo fator continua possuindo a mesma interpretação da dimensão e os mesmos resultados ao compararmos com os demais métodos, sendo entendido como a satisfação em relação o curso escolhido.

|            | Questões Cargas Fatoriais |
|------------|---------------------------|
| $dis_q13a$ | 0,76                      |
| $dis_q13b$ | 0,67                      |
| $dis_q13c$ | 0.80                      |
| $dis_q13e$ | $0.65\,$                  |

<span id="page-55-1"></span>Tabela 5.35: Cargas fatoriais do oitavo fator.

O oitavo fator (Tabela [5.35\)](#page-55-1) também continua possuindo a mesma interpretação da dimensão e os mesmos resultados, comparado com os demais métodos apresentados, podendo ser entendido como a satisfação relacionada aos programas acadêmicos (monitoria, tutoria, extensão e iniciação científica).

| Questões  | Cargas Fatoriais |
|-----------|------------------|
| $dis_q1a$ | $-0,59$          |
| dis_q1b   | $-0,74$          |
| $dis_q1c$ | $-0,74$          |
| $dis_q1d$ | $-0,71$          |
| $dis_q1e$ | $-0,62$          |
| $dis_q1f$ | $-0,74$          |
| $dis_q1g$ | $-0,73$          |
| $dis_q1h$ | $-0,74$          |

<span id="page-56-0"></span>Tabela 5.36: Cargas fatoriais do nono fator.

Na Tabela [5.36,](#page-56-0) note que o nono fator também possui a mesma interpretação da dimensão e os mesmos resultados dos demais métodos e, assim, pode ser compreendido como a avaliação do perfil profissional/cidadão a ser formado nos cursos de graduação da UFSCar.

<span id="page-56-1"></span>Tabela 5.37: Cargas fatoriais do décimo fator.

|           | Questões Cargas Fatoriais |
|-----------|---------------------------|
| $dis_q4a$ | $-0.47$                   |
| $dis_q4c$ | $-0,70$                   |

Observe pela Tabela [5.37](#page-56-1) que a variável dis q4a, que antes estava no quarto fator, passa a ser selecionada no décimo fator. Porém, mesmo assim, não houve alteração na dimensão e ainda pode ser interpretada como avaliação em relação a preocupação constante com o rigor empregado nas atividades curriculares.

| Questões   | Cargas Fatoriais |
|------------|------------------|
| $dis_q10l$ | 0,75             |
| $dis_q10m$ | 0,80             |
| $dis_q10q$ | 0,73             |
| $dis_q10r$ | 0,76             |

<span id="page-57-0"></span>Tabela 5.38: Cargas fatoriais do décimo primeiro fator.

O décimo primeiro fator (Tabela [5.38\)](#page-57-0) é o primeiro de todos os fatores a possuir resultados totalmente diferentes ao compararmos com os resultados dos demais m´etodos. Neste fator, os itens  $l, m, q, r$  da Questão 10 foram selecionados, permitindo que dimensão possa ser pensada como a satisfação da qualidade de atendimento e funcionamento dos sistemas de apoio estudantil (Digra, DeEge, DeAce e ProAce).

<span id="page-57-1"></span>Tabela 5.39: Cargas fatoriais do décimo segundo fator.

|            | Questões Cargas Fatoriais |
|------------|---------------------------|
| $dis_q10b$ | 0,78                      |
| $dis_q10c$ | 0,71                      |
| $dis_q10d$ | 0,71                      |

Pela Tabela [5.39,](#page-57-1) o décimo segundo fator, em comparação com os demais métodos, deixou de selecionar a variável dis q10a, mudando assim um pouco a interpretação desta dimensão. Assim, o que antes era pensado como "satisfação com a adequação da infraestrutura necessária para a realização da aulas teóricas/práticas", agora passa ser entendido como a satisfação com a adequação da infraestrutura necessária para a realização da aulas práticas.

<span id="page-57-2"></span>Tabela 5.40: Cargas fatoriais do décimo terceiro fator.

|            | Questões Cargas Fatoriais |
|------------|---------------------------|
| $dis_q10n$ | $-0,87$                   |
| $dis_q10o$ | $-0.81$                   |
| $dis_q10p$ | $-0.81$                   |

Por fim, o décimo terceiro fator, Tabela [5.40,](#page-57-2) continua possuindo a mesma interpretação da dimensão e os mesmos resultados dos demais métodos. podendo ser entendido como a satisfação relacionada ao restaurante universitário.

Portanto, notamos que a AF sobre a matriz de correlação policória produziu resultados semelhantes à AF sobre os métodos de quantificação e correlação de Spearman, porém produziu pequenas alterações em relação ao agrupamento das variáveis nos fatores e, consequentemente, alterando um pouco a interpretação das dimensões. Entretanto, não altera o significado essencial dos resultados.

# Capítulo 6

## Considerações finais

Em diversas circunstâncias nos deparamos com variáveis que medem atributos que se distinguem em grau ou intensidade, indicando relações de hierarquia entre as categorias. Tais variáveis são denominadas qualitativas ordinais, sendo muito utilizadas em diversas aplicações, principalmente, em questões relacionadas a opiniões.

Entretanto, a natureza destas variáveis causam muitos problemas, principalmente, pelo fato de não conseguir medir a distância entre as categorias. E, portanto, deve-se ter muita cautela na análise deste tipo de dados, principalmente, quando aplicado em métodos construídos apenas para variáveis quantitativas, pois estes podem acarretar interpretações equivocadas.

Deste modo, neste presente trabalho, foi descrito algumas alternativas para a aplicação da Análise Fatorial (AF), que, inicialmente, foi desenvolvida apenas para variáveis quantitativas. Foram consideradas três alternativas para a análise: primeiramente, foram descritos alguns métodos de quantificação das variáveis qualitativas, permitindo a realização da AF usual para dados quantitativos; em seguida, recorremos para a adaptação da AF, substituindo a correlação de *Pearson* pela correlação de Spearman e policórica.

Estes métodos foram aplicados nos dados coletados pela Comissão Própria de Avaliação (CPA) da Universidade Federal de São Carlos (UFSCar), cuja escala das respostas das variáveis é do tipo Likert. Portanto, verificou-se que os resultados obtidos pelos métodos de quantificação e pela AF via correlação de Spearman produziram resultados coincidentes, com particularidades pontuais, relacionadas a especificidades de cada método.

Por fim, a AF via correlação policórica obteve resultados bem parecidos com os demais métodos, alterando um pouco a forma de agrupamento entre as variáveis e os fatores e, consequentemente, alterando a interpretação de algumas poucas dimensões. Porém, mesmo assim, não altera o significado essencial dos resultados. Portanto, independentemente se utilizarmos métodos de quantificação ou recorrermos a aplicação das correlações apropriadas para variáveis ordinais, os resultados obtidos serão bem próximos, indicando que a decisão da escolha do método não é tão relevante.

Para os próximos passos, é recomendado a realização da análise fatorial confirmatória com intuito de verificar o ajuste do modelo, ou seja, verificar a relação entre as variáveis observadas e os fatores (ou vari´aveis latentes) encontradas no nosso modelo.

## Referências Bibliográficas

- Agresti, A. (2010). *Analysis of ordinal categorical data*, volume 656. John Wiley & Sons.
- Bross, I. D. (1958). How to use ridit analysis. Biometrics, pages 18–38.
- Cox, N. (1974). Estimation of the correlation between a continuous and a discrete variable. Biometrics, pages 171–178.
- Dziuban, C. D. e Shirkey, E. C. (1974). When is a correlation matrix appropriate for factor analysis? some decision rules. *Psychological bulletin*, **81**(6), 358.
- Johnson, R. A., Wichern, D. W. et al. (2002). Applied multivariate statistical analysis, volume 5. Prentice hall Upper Saddle River, NJ.
- Kaiser, H. F. (1970). A second generation little jiffy. *Psychometrika*, **35**(4), 401–415.
- Kaiser, H. F. e Rice, J. (1974). Little jiffy, mark iv. Educational and psychological measurement,  $34(1)$ ,  $111-117$ .
- Leal, I. e Maroco, J. (2010). Avaliação em sexualidade e parentalidade. Porto: Legis.
- Magalhães, M. N. e Lima, A. C. P. d. (2004). Noções de probabilidade e estatística, volume 6. Editora da Universidade de São Paulo.
- Marôco, J. (2011). Análise estatística com o spss statistics. 2011.
- Martinson, E. e Hamdan, M. (1972). Maximum likelihood and some other asymptotically efficient estimators of correlation in two way contingency tables. Journal of Statistical Computation and Simulation, 1(1), 45–54.
- Olsson, U., Drasgow, F. e Dorans, N. J. (1982). The polyserial correlation coefficient.  $Psychometrika, 47(3), 337-347.$
- Pearson, K. (1900). I. mathematical contributions to the theory of evolution.—vii. on the correlation of characters not quantitatively measurable. Philosophical Transactions of the Royal Society of London. Series A, Containing Papers of a Mathematical or Physical Character, **195**(262-273), 1-47.
- Poppi, G. F. (2020). Estudo da análise fatorial confirmatória para dados quantitativos e qualitativos ordinais. Monografia (Bacharel em Estatística), UFSCar (Universidade Federal de São Carlos), São Carlos, Brazil.
- R Core Team (2020). R: A Language and Environment for Statistical Computing. R Foundation for Statistical Computing, Vienna, Austria.
- Reis, E. (1997). Estatística multivariada aplicada. Lisboa: Edições Sílabo.
- Richard, A. J. (2007). Applied multivariate statistical analysis.
- Spearman, C. (1904). "General Intelligence" Objectively Determined and Measured. The American Journal of Psychology, 15(96), 201–293.

# Apêndice A

# Gráficos descritivos

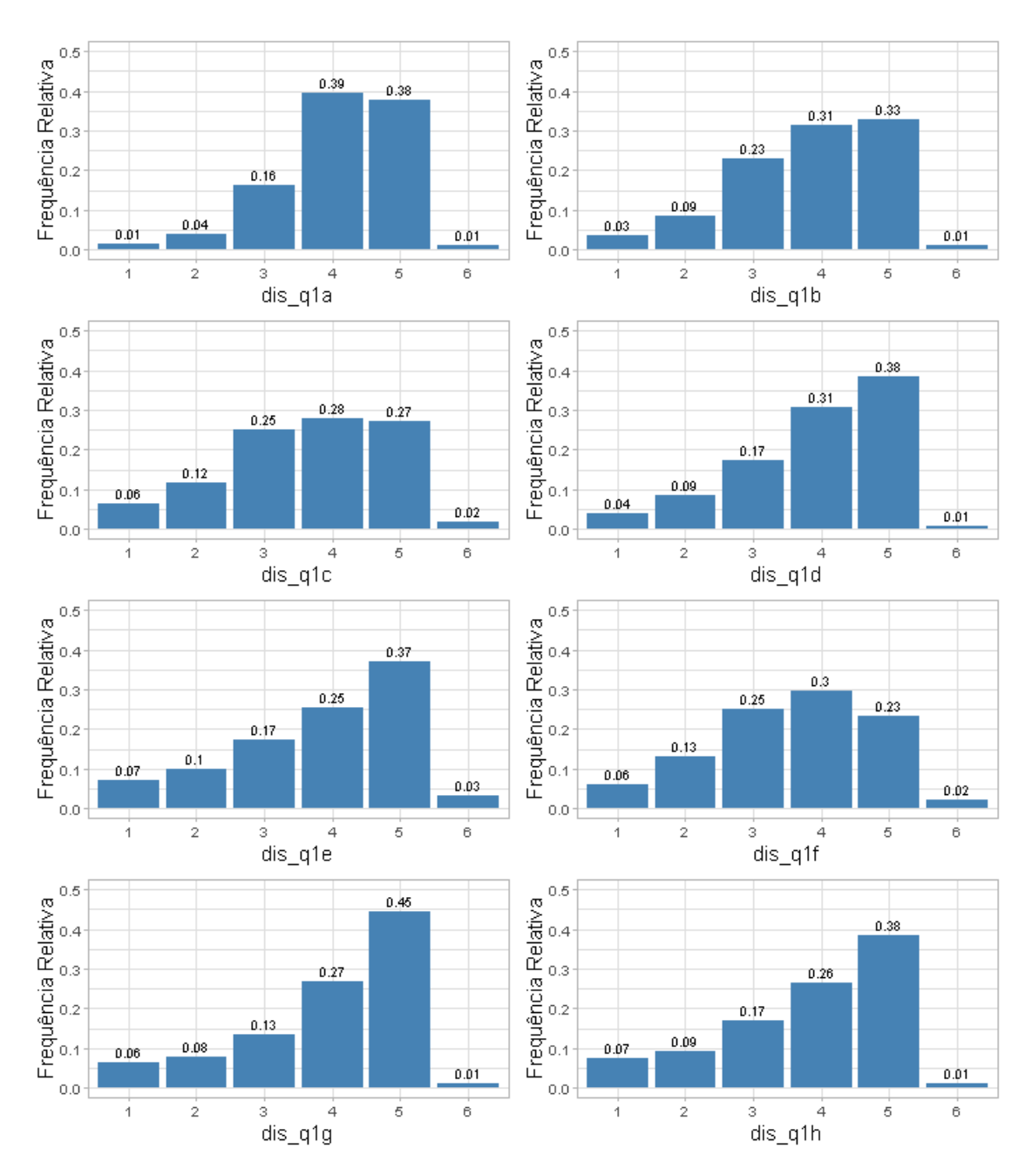

Figura A.1: Distribuição das categorias dos itens - questão 1.

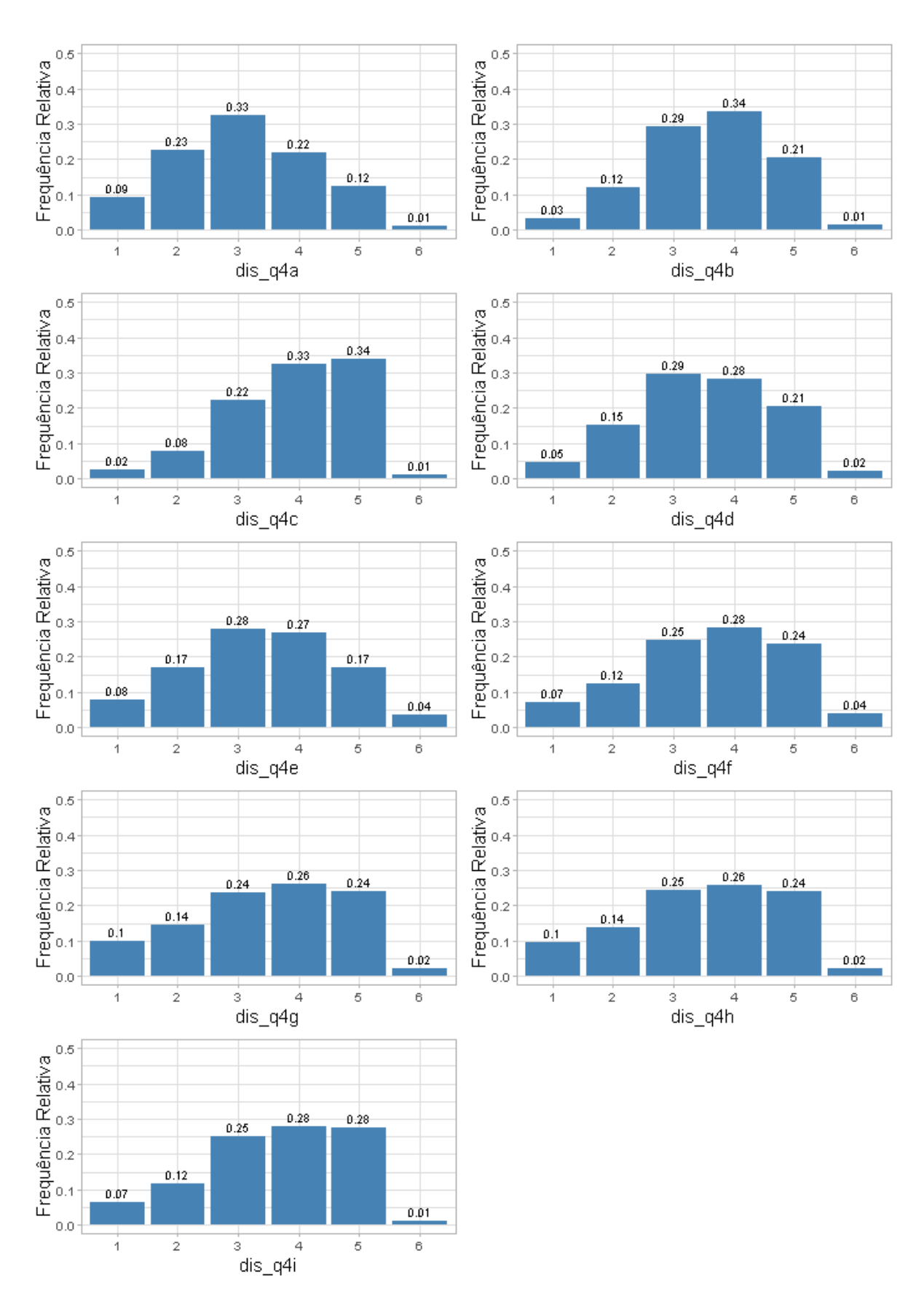

Figura A.2: Distribuição das categorias dos itens - questão 4.

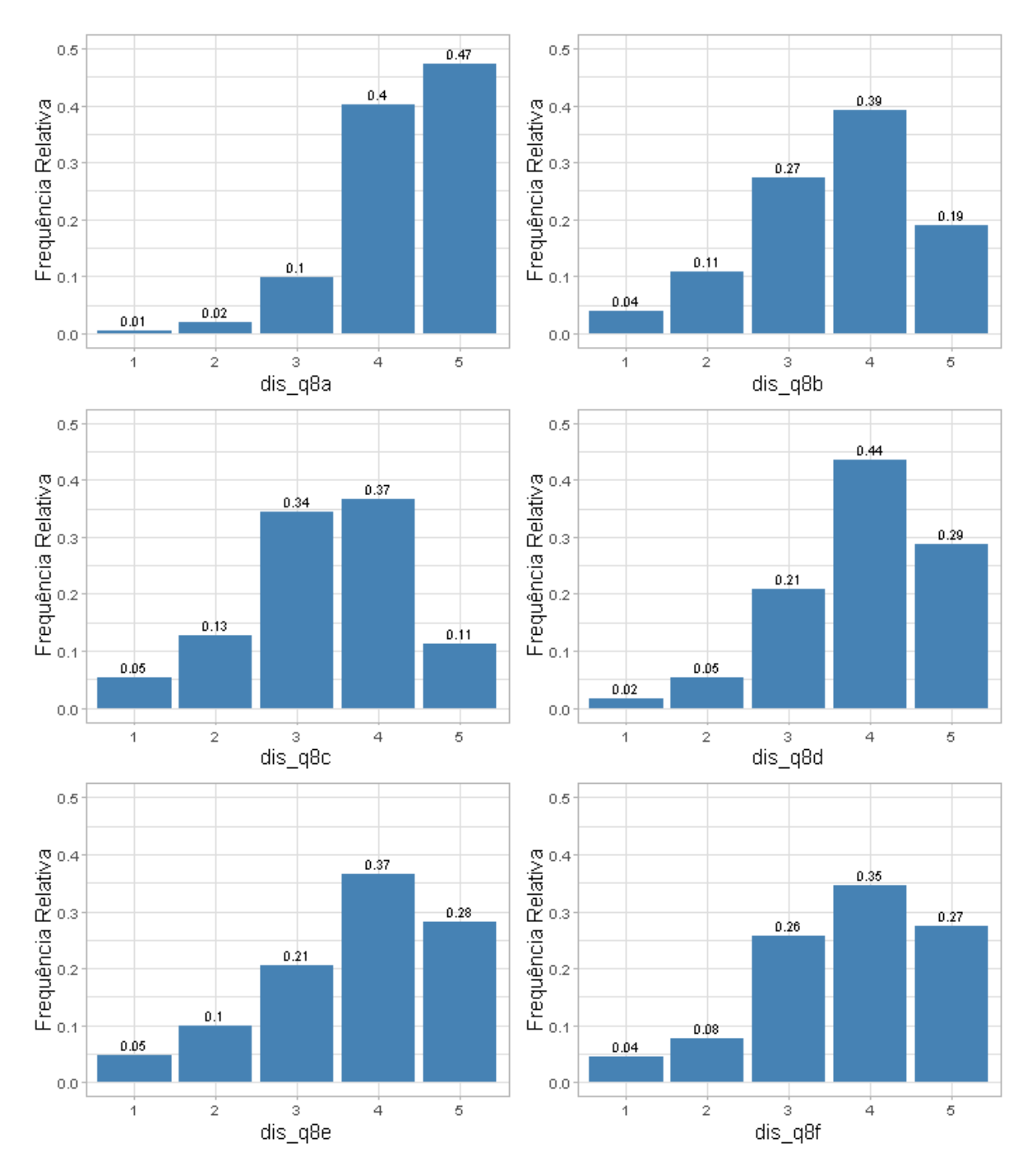

Figura A.3: Distribuição das categorias dos itens - questão 8.

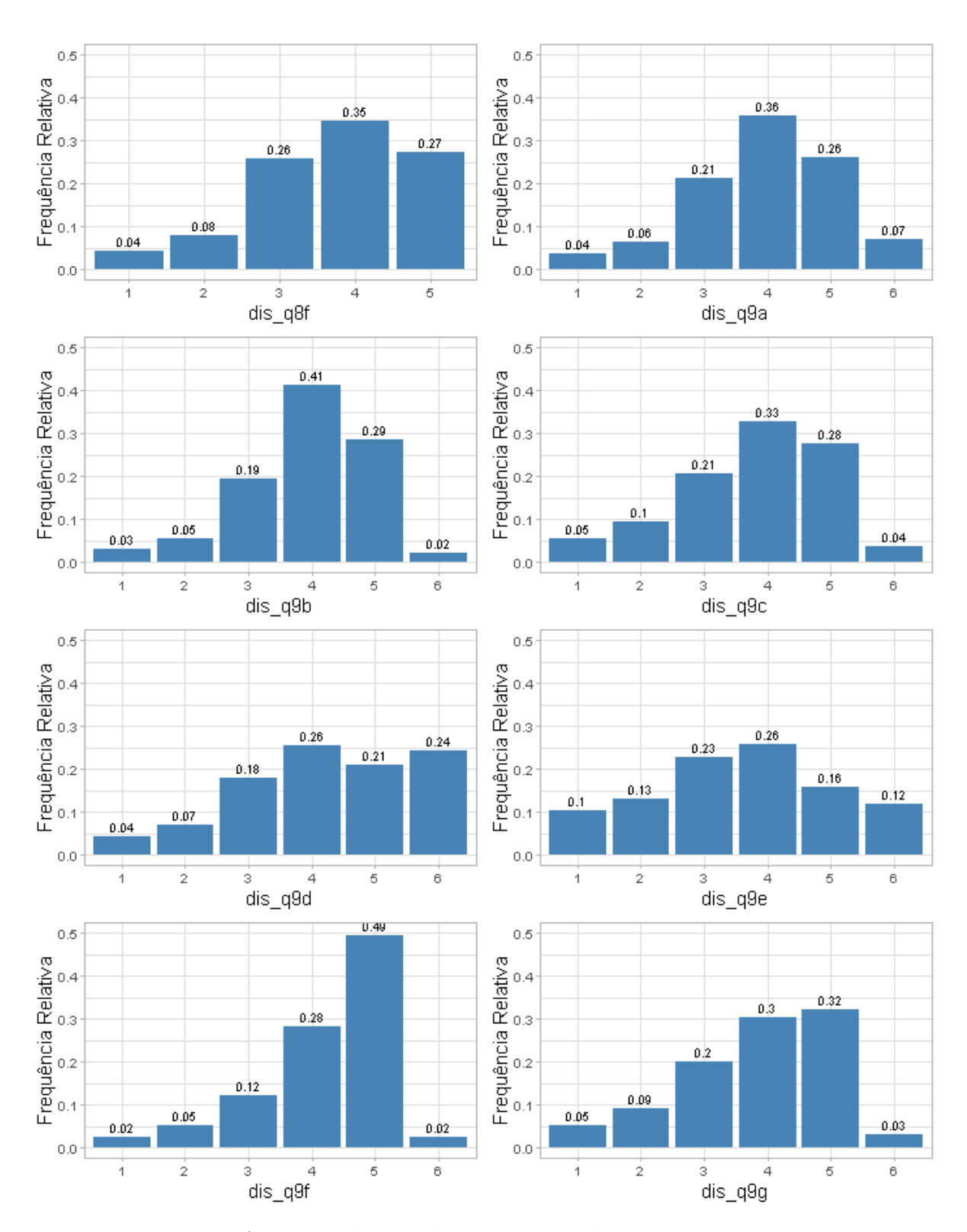

Figura A.4: Distribuição das categorias dos itens - questão 9.

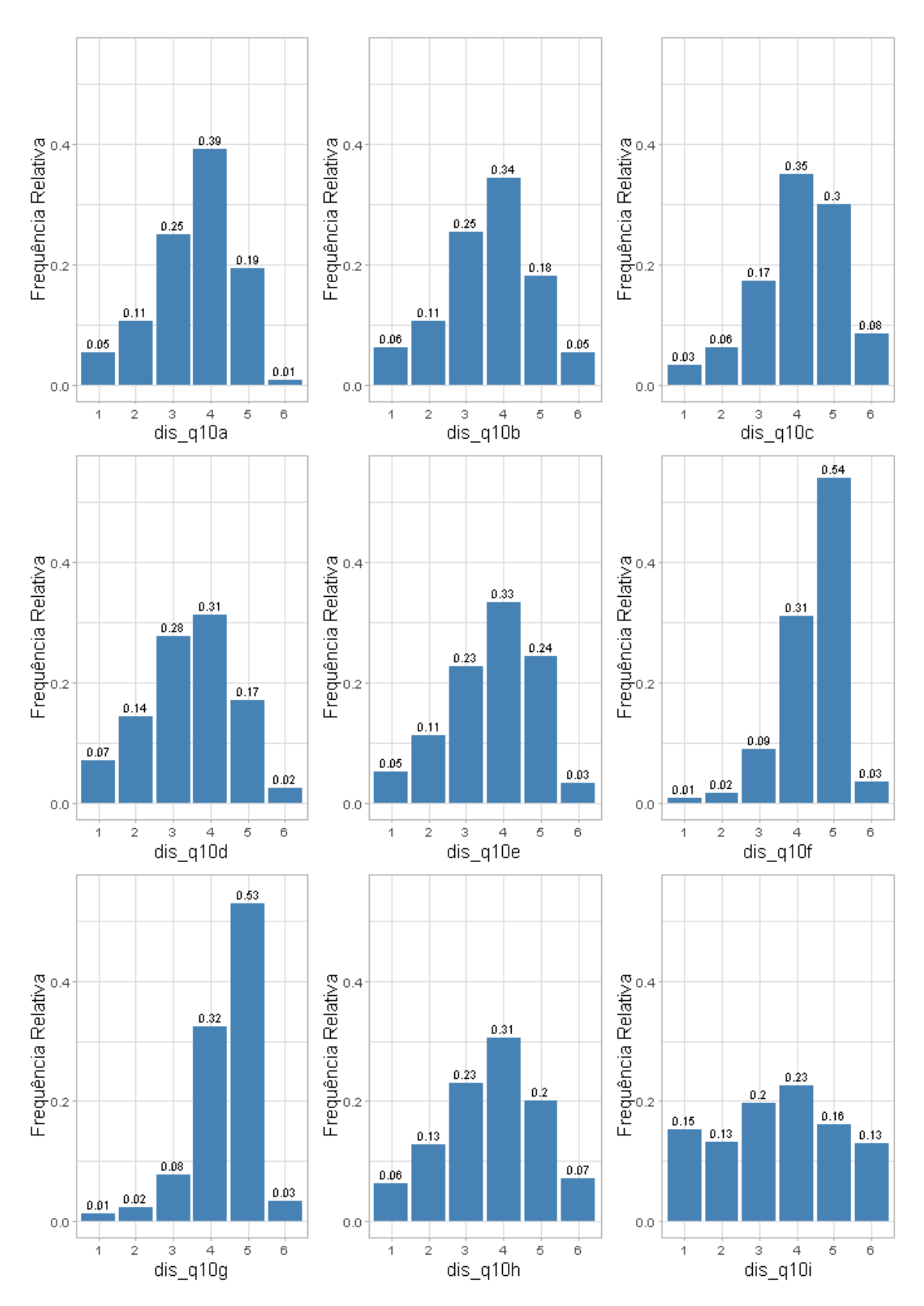

Figura A.5: Distribuição das categorias dos itens - questão 10.

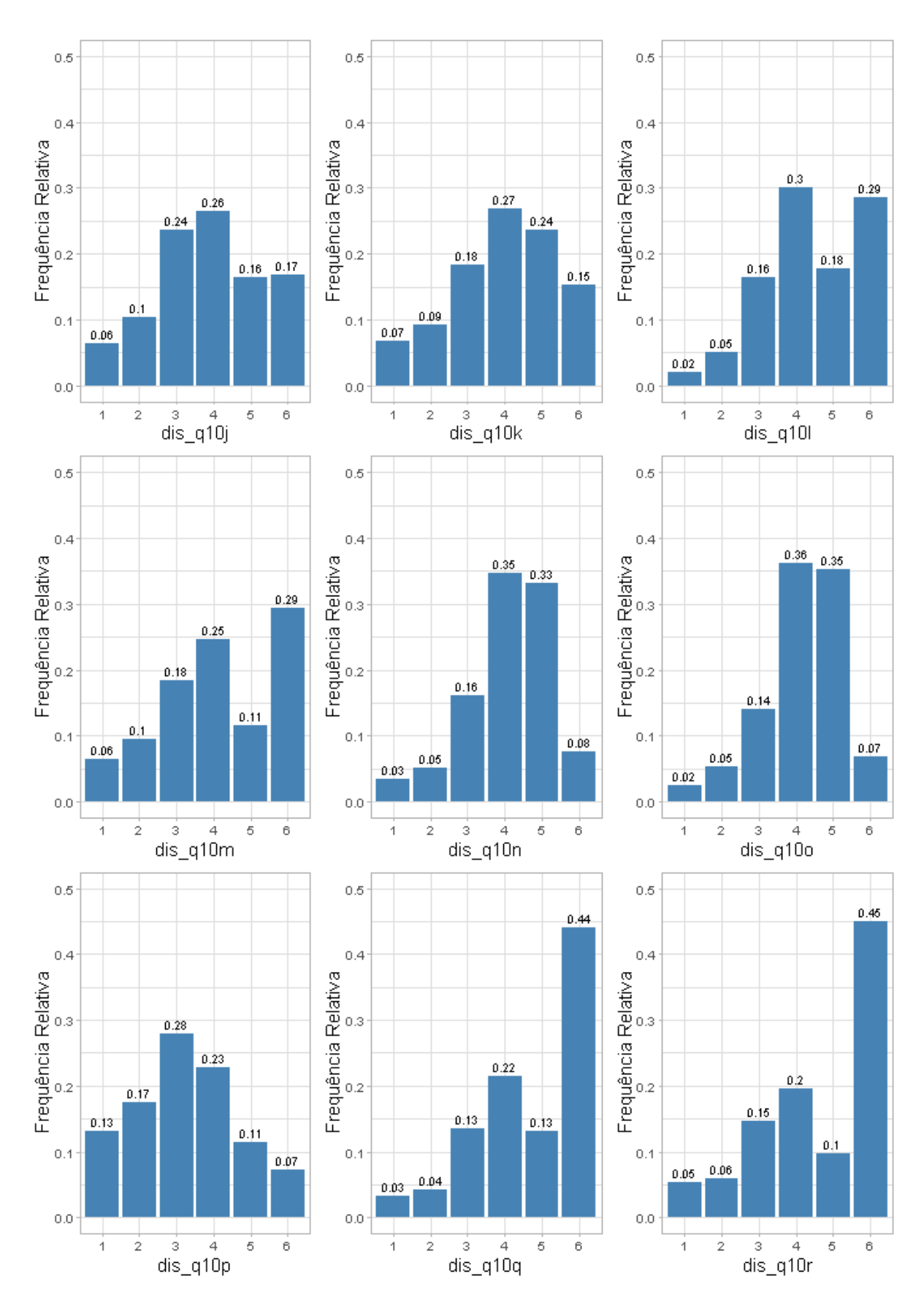

Figura A.6: Distribuição das categorias dos itens - questão 10 (cont.).

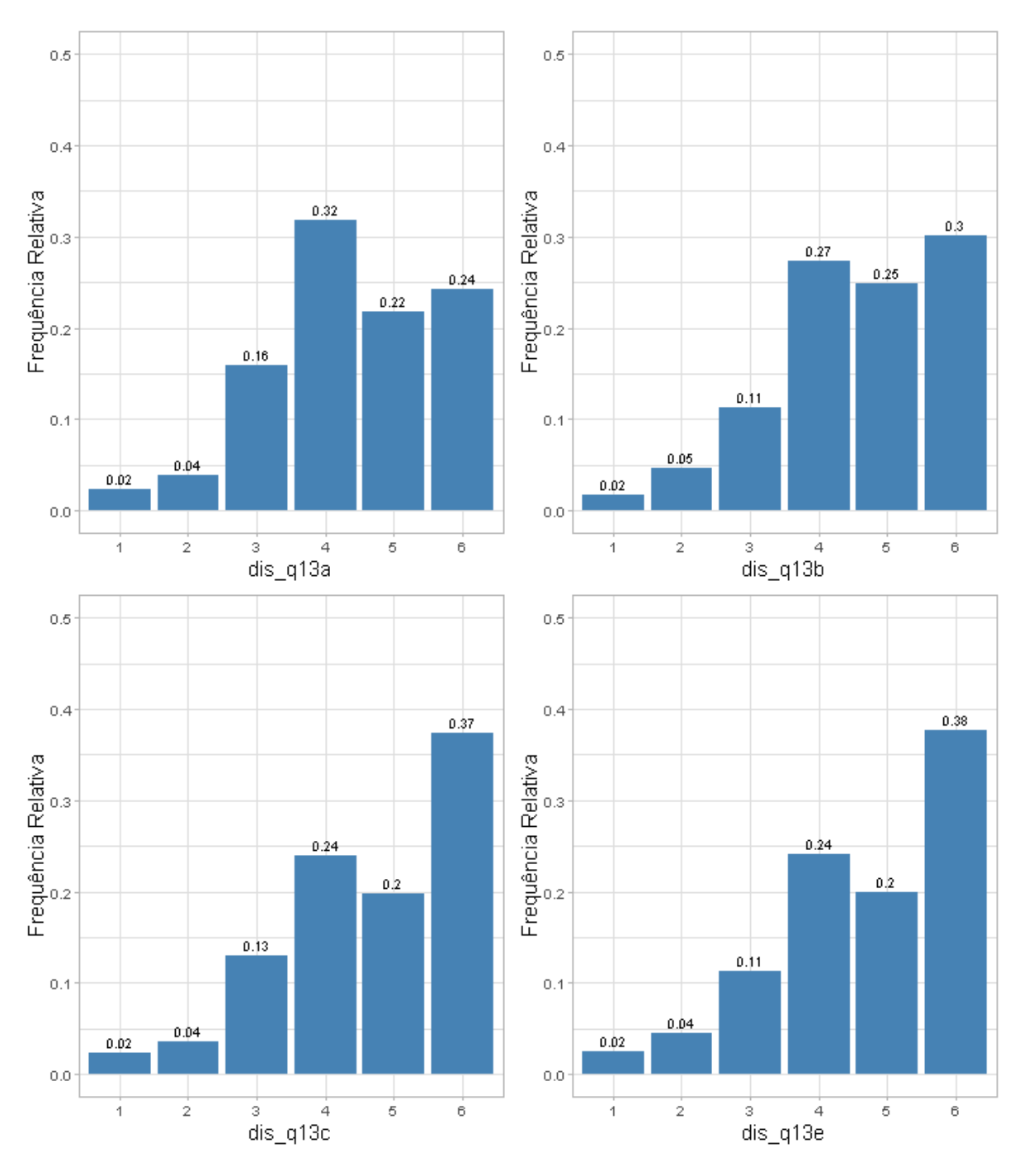

Figura A.7: Distribuição das categorias dos itens - questão 13.
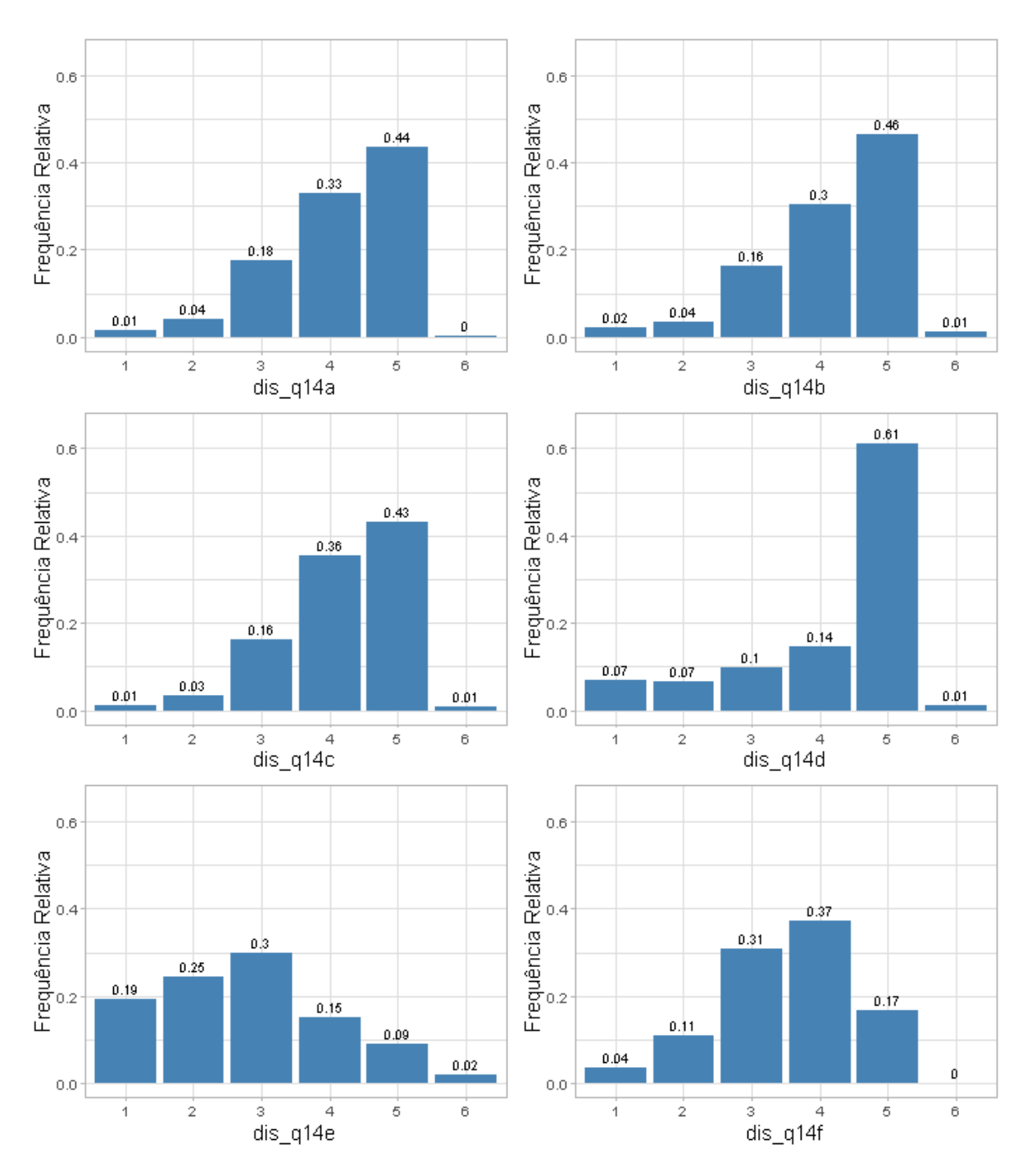

Figura A.8: Distribuição das categorias dos itens - questão 14.

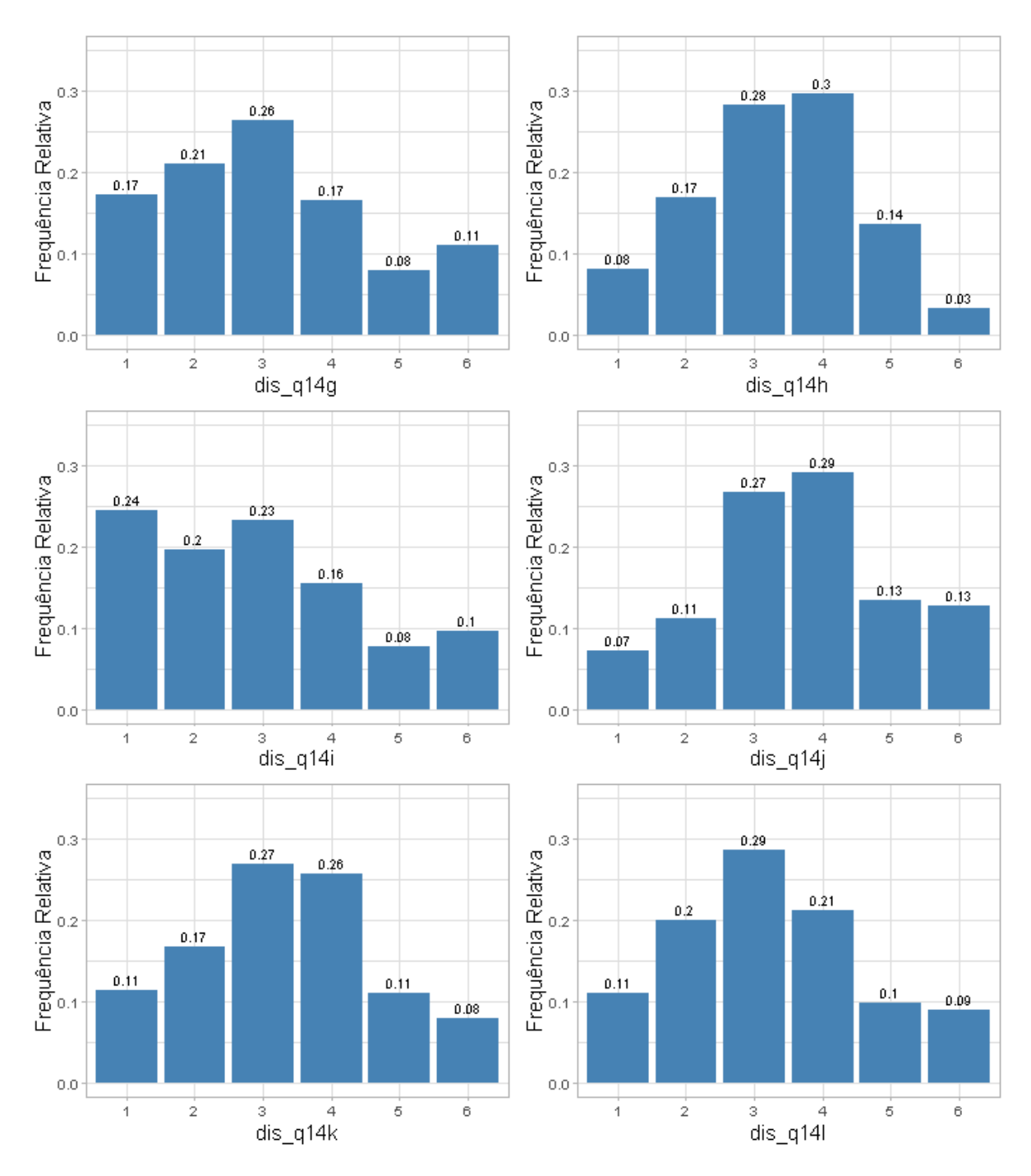

Figura A.9: Distribuição das categorias dos itens - questão 14 (cont.).

### Apêndice B

# Tabelas das quantificações

Tabela B.1: Quantificação das categorias: Números inteiros ordenados

| Questões $1 \t2 \t3 \t4$ |  |                | 5  |
|--------------------------|--|----------------|----|
| 1 a 64 1 2 3             |  | $\overline{4}$ | .h |

Tabela B.2: Quantificação das categorias: Índice

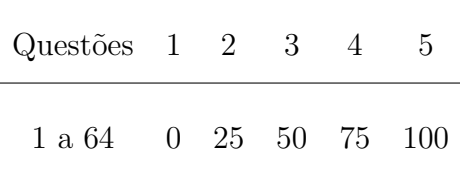

| Questão        | 1    | $\overline{2}$ | 3        | $\overline{4}$ | 5    |
|----------------|------|----------------|----------|----------------|------|
| 1              | 0.01 | 0.03           | 0.14     | 0.42           | 0.81 |
| $\overline{2}$ | 0.02 | 0.08           | 0.24     | 0.51           | 0.83 |
| 3              | 0.03 | 0.12           | 0.31     | 0.58           | 0.86 |
| 4              | 0.02 | 0.08           | 0.21     | 0.46           | 0.81 |
| 5              | 0.04 | 0.12           | 0.26     | 0.48           | 0.81 |
| 6              | 0.03 | 0.13           | 0.33     | 0.61           | 0.88 |
| 7              | 0.03 | 0.10           | 0.21     | 0.41           | 0.77 |
| 8              | 0.04 | 0.12           | 0.26     | 0.48           | 0.81 |
| 9              | 0.05 | 0.21           | 0.49     | 0.76           | 0.94 |
| 10             | 0.02 | 0.09           | 0.30     | 0.62           | 0.90 |
| 11             | 0.01 | 0.06           | 0.22     | 0.49           | 0.83 |
| 12             | 0.02 | 0.12           | 0.35     | 0.65           | 0.89 |
| 13             | 0.04 | 0.17           | 0.40     | 0.69           | 0.91 |
| 14             | 0.04 | 0.14           | 0.33     | 0.61           | 0.88 |
| 15             | 0.05 | 0.17           | 0.37     | 0.62           | 0.88 |
| 16             | 0.05 | 0.17           | 0.36     | 0.62           | 0.88 |
| 17             | 0.03 | 0.13           | 0.31     | 0.58           | 0.86 |
| 18             | 0.00 | 0.02           | 0.07     | 0.33           | 0.76 |
| 19             | 0.02 | 0.09           | 0.28     | 0.62           | 0.91 |
| 20             | 0.03 | 0.12           | 0.35     | 0.70           | 0.94 |
| 21             | 0.01 | 0.04           | 0.17     | 0.50           | 0.86 |
| 22             | 0.02 | 0.10           | 0.25     | 0.54           | 0.86 |
| 23             | 0.02 | 0.08           | 0.25     | 0.55           | 0.86 |
| 24             | 0.02 | 0.07           | 0.22     | 0.53           | 0.86 |
| 25             | 0.02 | 0.06           | 0.18     | 0.49           | 0.85 |
| 26             | 0.03 | 0.11           | 0.26     | 0.54           | 0.86 |
| 27             | 0.03 | 0.10           | 0.27     | 0.55           | 0.86 |
| 28             | 0.06 | 0.19           | 0.40     | 0.67           | 0.91 |
| 29             | 0.01 | 0.05           | 0.14     | 0.35           | 0.75 |
| 30             | 0.03 | 0.10           | 0.25     | 0.51           | 0.83 |
| 31             | 0.03 | 0.11           | 0.29     | 0.61           | 0.90 |
| 32             | 0.03 | 0.12           | 0.31     | 0.63           | 0.90 |
| 33             | 0.02 | 0.07           | 0.20     | 0.48           | 0.84 |
| 34             | 0.04 | 0.15           | 0.36     | 0.66           | 0.91 |
| 35             | 0.03 | 0.11           | 0.29     | 0.58           | 0.87 |
| 36             | 0.00 | 0.02           | 0.07     | 0.28           | 0.72 |
| 37             | 0.01 | 0.02           | 0.08     | 0.29           | 0.73 |
| 38             | 0.03 | 0.14           | 0.33     | 0.62           | 0.89 |
| 39             | 0.09 | 0.25           | 0.44     | 0.68           | 0.91 |
| 40             | 0.04 | 0.14           | 0.34     | 0.64           | 0.90 |
| 41             | 0.04 | 0.13           | 0.30     | 0.56           | 0.86 |
| 42             | 0.01 | 0.06           | 0.22     | 0.54           | 0.88 |
| 43             | 0.05 | 0.16           | 0.36     | 0.66           | 0.92 |
| 44             | 0.02 | 0.06           | 0.18     | 0.45           | 0.82 |
| 45             | 0.01 | 0.05           | 0.16     | 0.43           | 0.81 |
| 46             | 0.07 | 0.24           | 0.48     | 0.75           | 0.94 |
| 47             | 0.03 | 0.10           | 0.26     | 0.57           | 0.88 |
| 48             | 0.05 | 0.15           | 0.34     | 0.65           | 0.91 |
| 49             | 0.02 | 0.06           | 0.19     | 0.50           | 0.86 |
| 50             | 0.01 | 0.06           | 0.17     | 0.45           | 0.82 |
| 51             | 0.02 | 0.06           | 0.20     | 0.49           | 0.84 |
| $52\,$         | 0.02 | 0.08           | 0.20     | 0.49           | 0.84 |
| 53             | 0.01 | 0.04           | 0.14     | 0.40           | 0.78 |
| 54             | 0.01 | 0.04           | 0.14     | 0.38           | 0.77 |
| 55             | 0.01 | 0.03           | 0.13     | 0.39           | 0.78 |
| 56             | 0.04 | 0.10           | 0.19     | 0.31           | 0.69 |
| 57             | 0.10 | 0.32           | 0.60     | 0.83           | 0.95 |
| 58             | 0.02 | 0.09           | 0.30     | 0.64           | 0.92 |
| 59             | 0.10 | 0.31           | 0.58     | 0.82           | 0.96 |
| 60             | 0.04 | 0.17           | 0.41     | 0.71           | 0.93 |
| 61             | 0.13 | 0.38           | 0.61     | 0.83           | 0.96 |
| 62             | 0.04 | 0.14           | 0.36     | 0.68           | 0.92 |
| 63             | 0.06 | 0.22           | 0.45     | 0.74           | 0.94 |
| 64             | 0.06 | 0.23           | $0.50\,$ | 0.78           | 0.95 |

Tabela B.3: Quantificação das categorias:  $ridits$ 

| Questão          | 1                  | $\overline{2}$     | 3                  | $\overline{4}$     | 5            |
|------------------|--------------------|--------------------|--------------------|--------------------|--------------|
| 1                | $-2.44$            | $-1.82$            | $-1.09$            | $-0.\overline{20}$ | 0.88         |
| $\overline{2}$   | $-2.11$            | $-1.42$            | $-0.72$            | 0.03               | 0.97         |
| 3                | $-1.85$            | $-1.16$            | $-0.49$            | 0.21               | 1.09         |
| $\overline{4}$   | $-2.04$            | $-1.38$            | $-0.79$            | $-0.11$            | 0.86         |
| 5                | $-1.79$            | $-1.16$            | $-0.63$            | $-0.04$            | 0.87         |
| $\boldsymbol{6}$ | $-1.86$            | $-1.12$            | $-0.45$            | 0.27               | 1.18         |
| 7                | $-1.85$            | $-1.26$            | $-0.81$            | $-0.22$            | 0.75         |
| 8                | $-1.78$            | $-1.16$            | $-0.65$            | $-0.06$            | 0.86         |
| 9                | $-1.67$            | $-0.81$            | $-0.03$            | 0.72               | 1.53         |
| 10               | $-2.11$            | $-1.31$            | $-0.51$            | $\rm 0.31$         | 1.26         |
| $11\,$           | $-2.24$            | $-1.52$            | $-0.79$            | $-0.02$            | 0.95         |
| 12               | $-1.99$            | $-1.16$            | $-0.38$            | 0.37               | 1.25         |
| 13               | $-1.74$            | $-0.96$            | $-0.25$            | 0.49               | 1.36         |
| 14               | $-1.79$            | $-1.09$            | $-0.44$            | 0.27               | 1.16         |
| 15               | $-1.64$            | $-0.94$            | $-0.34$            | 0.31               | 1.16         |
| 16               | $-1.66$            | $-0.96$            | $-0.35$            | 0.31               | 1.16         |
| 17<br>18         | $-1.84$<br>$-2.79$ | $-1.15$<br>$-2.17$ | $-0.49$<br>$-1.44$ | 0.20<br>$-0.45$    | 1.08<br>0.72 |
| 19               | $-2.07$            | $-1.33$            | $-0.57$            | 0.29               | 1.31         |
| 20               | $-1.94$            | $-1.20$            | $-0.38$            | 0.54               | 1.59         |
| 21               | $-2.40$            | $-1.71$            | $-0.94$            | $-0.01$            | 1.07         |
| 22               | $-1.98$            | $-1.29$            | $-0.67$            | 0.09               | 1.08         |
| 23               | $-2.02$            | $-1.39$            | $-0.67$            | 0.13               | 1.09         |
| 24               | $-2.07$            | $-1.46$            | $-0.77$            | 0.06               | 1.08         |
| 25               | $-2.17$            | $-1.57$            | $-0.90$            | $-0.01$            | 1.05         |
| 26               | $-1.91$            | $-1.25$            | $-0.64$            | 0.10               | 1.06         |
| 27               | $-1.91$            | $-1.28$            | $-0.63$            | 0.14               | 1.09         |
| 28               | $-1.56$            | $-0.86$            | $-0.26$            | 0.45               | 1.34         |
| 29               | $-2.25$            | $-1.63$            | $-1.08$            | $-0.39$            | 0.66         |
| 30               | $-1.93$            | $-1.27$            | $-0.67$            | 0.03               | 0.97         |
| 31               | $-1.93$            | $-1.24$            | $-0.57$            | 0.28               | 1.30         |
| 32               | $-1.84$            | $-1.17$            | $-0.49$            | 0.33               | 1.31         |
| 33               | $-2.09$            | $-1.48$            | $-0.85$            | $-0.05$            | 0.98         |
| 34               | $-1.80$            | $-1.06$            | $-0.35$            | 0.43               | 1.36         |
| 35               | $-1.93$            | $-1.22$            | $-0.57$            | 0.19               | 1.15         |
| 36               | $-2.63$            | $-2.12$            | $-1.46$            | $-0.58$            | $_{0.58}$    |
| 37               | $-2.50$            | $-1.97$            | $-1.42$            | $-0.57$            | 0.60         |
| 38               | $-1.83$            | $-1.10$            | $-0.44$            | 0.30               | 1.23         |
| 39               | $-1.35$            | $-0.67$            | $-0.15$            | 0.48               | 1.32         |
| 40               | $-1.77$            | $-1.09$            | $-0.40$            | 0.37               | 1.29         |
| 41               | $-1.75$            | $-1.11$            | $-0.54$            | 0.16               | 1.08         |
| 42               | $-2.19$            | $-1.52$            | $-0.79$            | 0.10               | 1.15         |
| 43<br>44         | $-1.69$            | $-1.00$            | $-0.36$            | 0.42               | 1.40         |
| 45               | $-2.10$<br>$-2.23$ | $-1.53$<br>$-1.60$ | $-0.92$<br>$-1.00$ | $-0.12$<br>$-0.18$ | 0.92<br>0.88 |
| 46               | $-1.47$            | $-0.72$            | $-0.05$            | 0.69               | 1.54         |
| 47               | $-1.89$            | $-1.29$            | $-0.65$            | 0.18               | 1.18         |
| 48               | $-1.67$            | $-1.04$            | $-0.42$            | 0.38               | 1.36         |
| $\rm 49$         | $-2.16$            | $-1.58$            | $-0.89$            | 0.01               | 1.06         |
| $50\,$           | $-2.24$            | $-1.57$            | $-0.94$            | $-0.13$            | 0.93         |
| 51               | $-2.10$            | $-1.51$            | $-0.85$            | $-0.02$            | 1.00         |
| 52               | $-2.05$            | -1.43              | $-0.83$            | $-0.03$            | 0.99         |
| 53               | $-2.45$            | $-1.80$            | $-1.06$            | $-0.26$            | 0.78         |
| 54               | $-2.28$            | $-1.74$            | $-1.08$            | $-0.31$            | 0.73         |
| 55               | $-2.49$            | $-1.88$            | $-1.14$            | $-0.28$            | 0.78         |
| 56               | $-1.81$            | $-1.26$            | $-0.89$            | $-0.50$            | 0.50         |
| 57               | $-1.29$            | $-0.46$            | 0.26               | 0.96               | 1.69         |
| 58               | $-2.09$            | $-1.33$            | $-0.52$            | 0.37               | 1.37         |
| 59               | $-1.30$            | $-0.49$            | 0.20               | $_{0.91}$          | 1.71         |
| 60               | -1.73              | $-0.95$            | $-0.24$            | 0.54               | 1.47         |
| 61               | $-1.10$            | $-0.31$            | 0.29               | 0.95               | 1.72         |
| 62               | $-1.74$            | $-1.06$            | $-0.36$            | 0.47               | 1.43         |
| 63               | $-1.54$            | $-0.79$            | $-0.12$            | 0.64               | 1.55         |
| 64               | $-1.54$            | -0.73              | 0.00               | 0.76               | 1.61         |

Tabela B.4: Quantificação das categorias: Quantis distribuição Normal  $ridits$ 

# Apêndice C

### Scree Plot

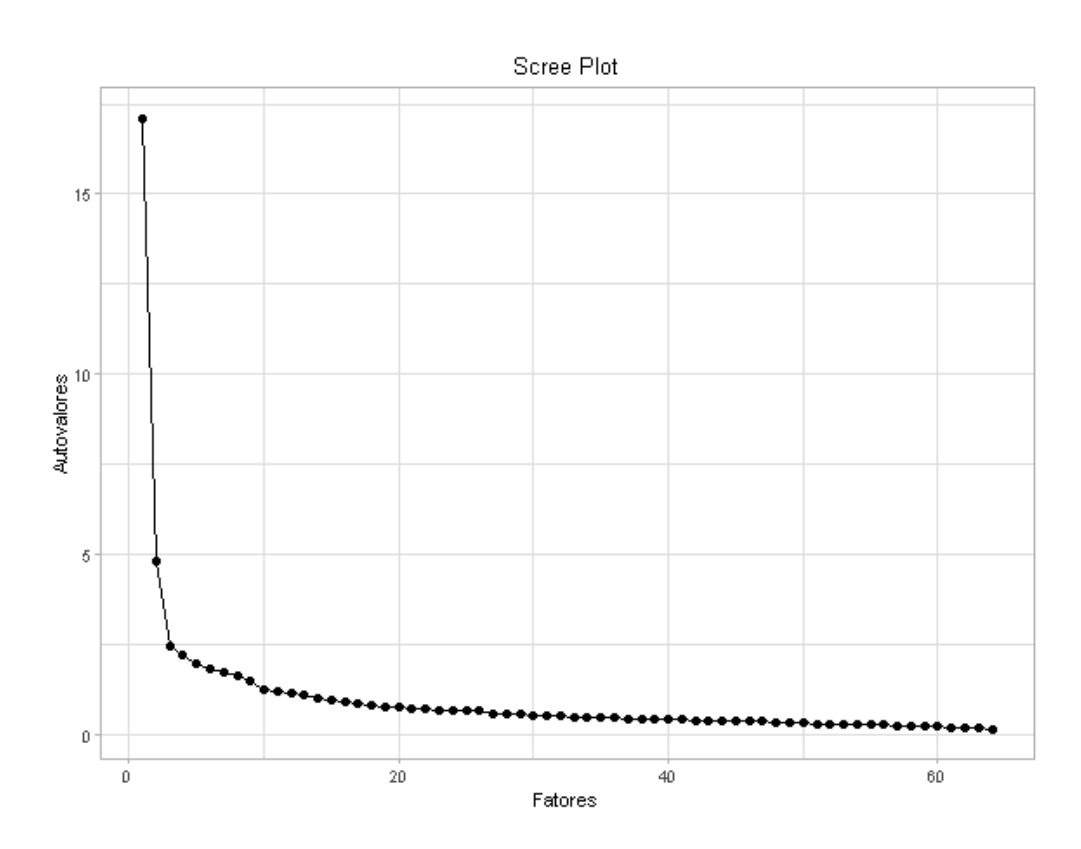

Figura C.1: Scree Plot - AF via quantificação por dados inteiros ordenados e índice.

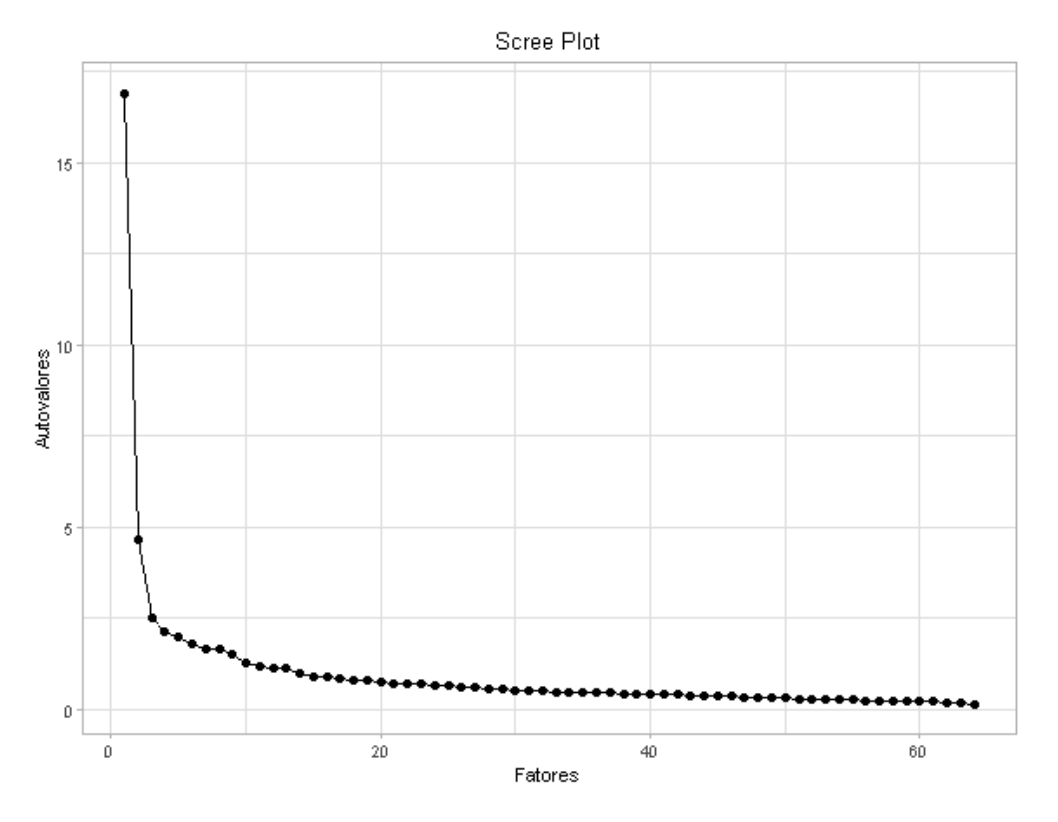

Figura C.2: Scree Plot - AF via quantificação  $ridits$ 

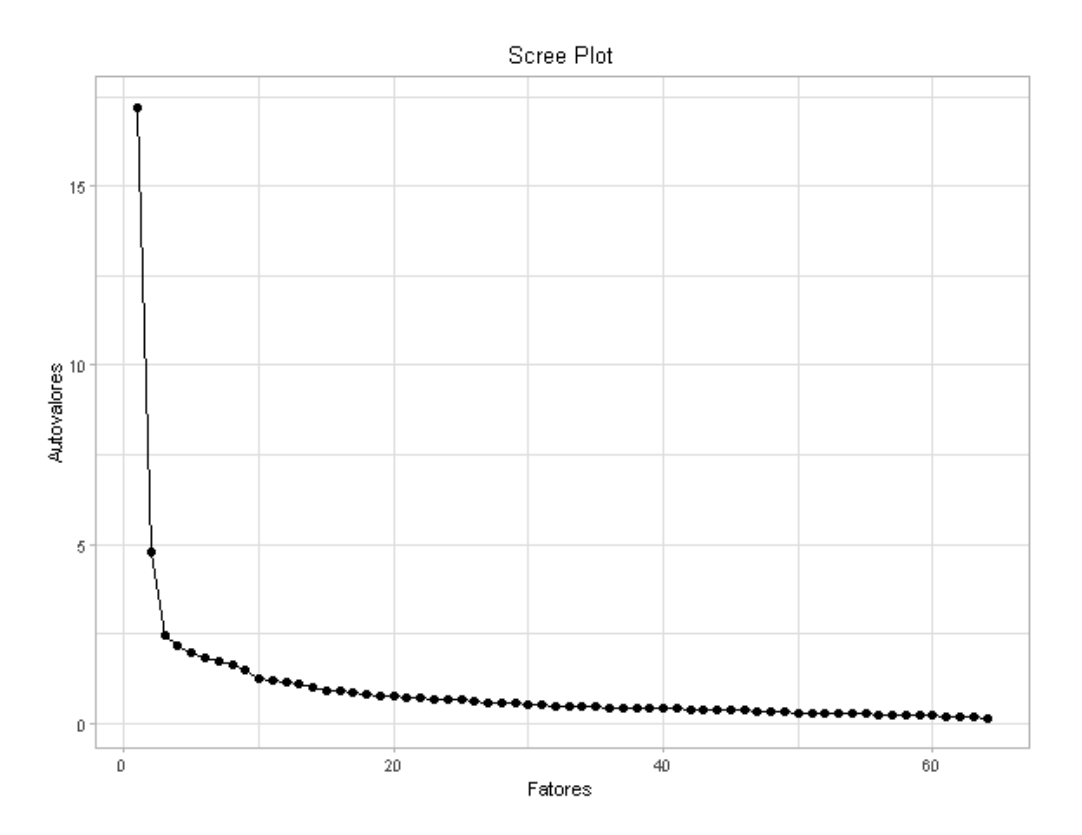

Figura C.3: Scree Plot - AF via quantificação por quantil da distribuição normal ridits.

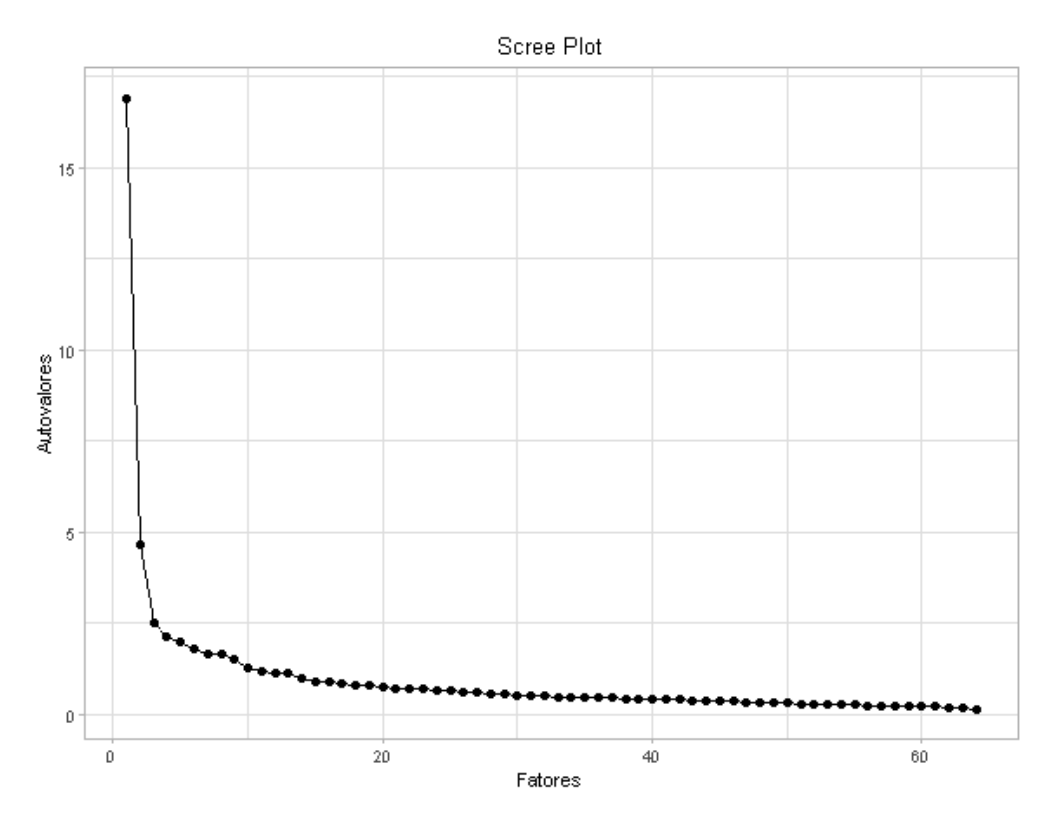

Figura C.4: Scree Plot - AF via correlação de Spearman.

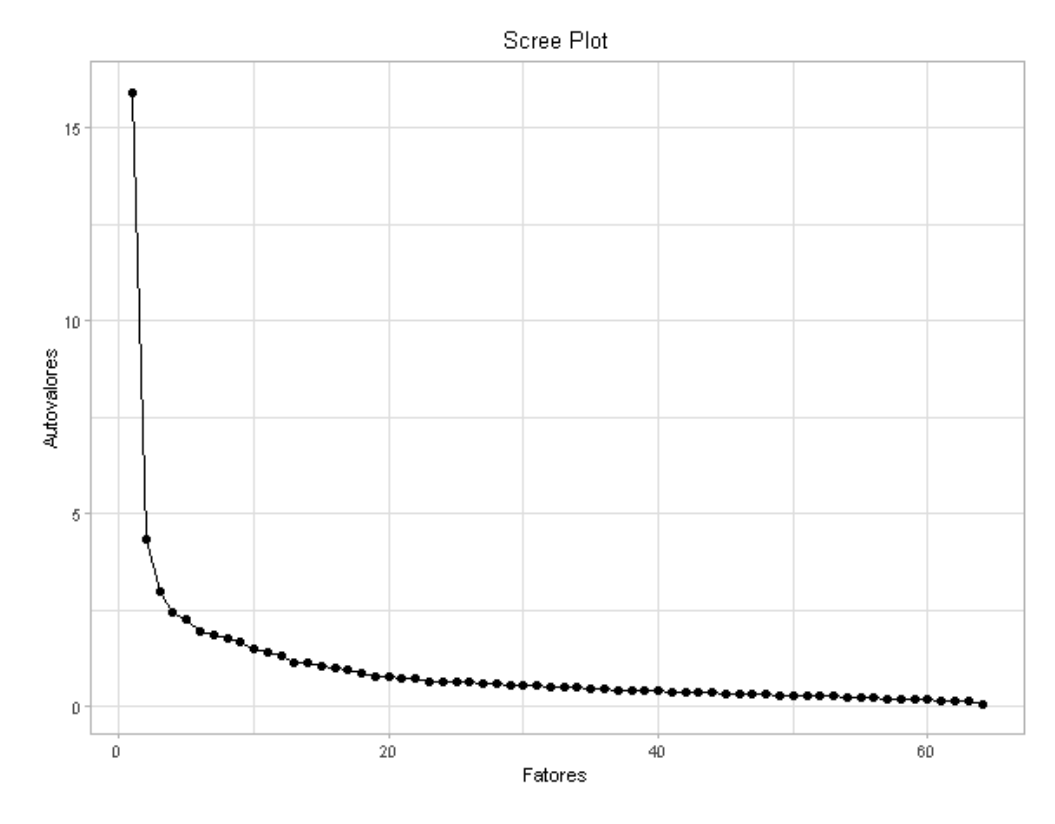

Figura C.5: Scree Plot - AF via correlação policórica.

# Apêndice D

### Análise Fatorial

#### Números inteiros ordenados e índice

Tabela D.1: Matriz de correlação de  $Pearson$  - AF via números inteiros ordenados e ´ındice.

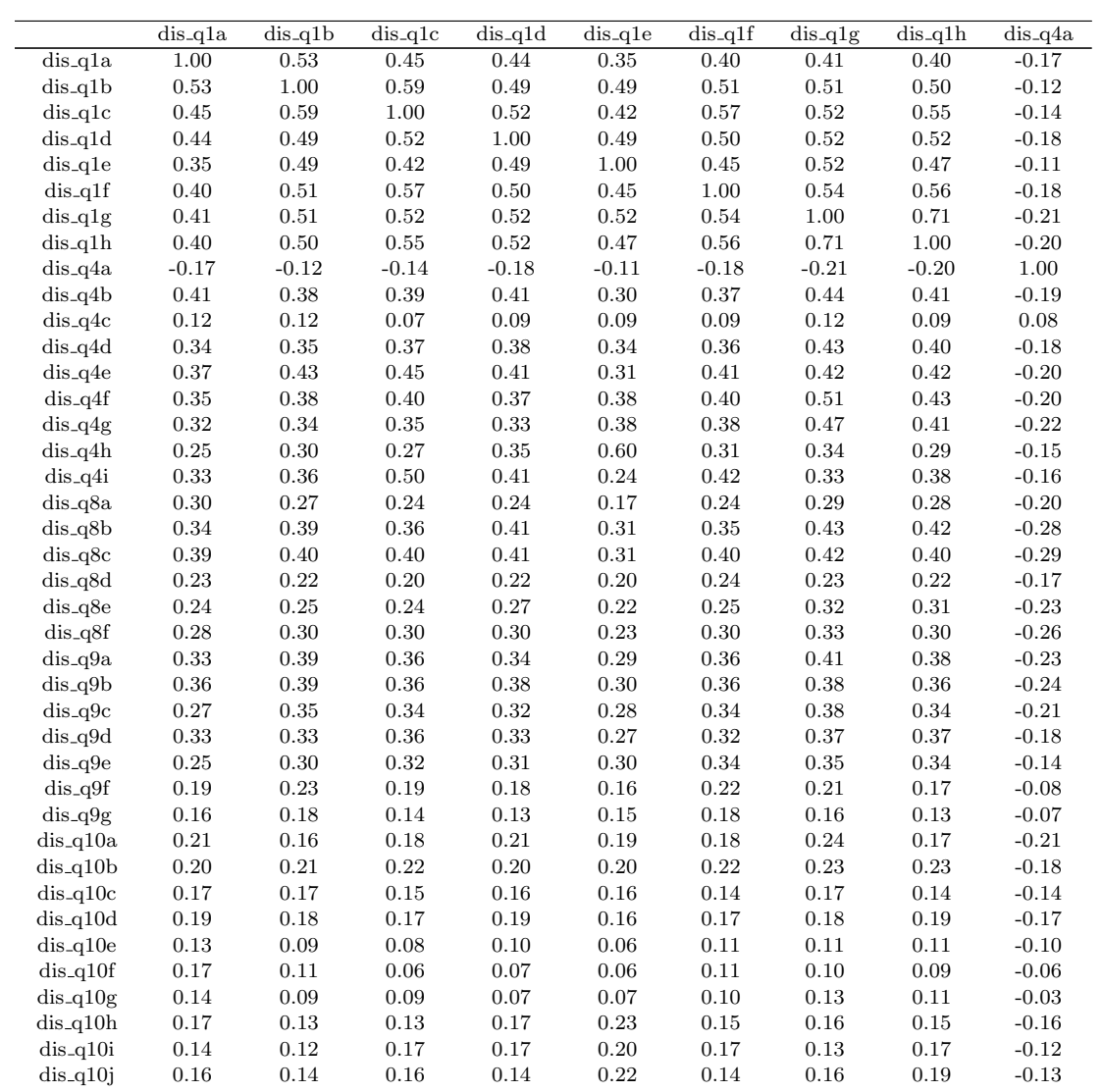

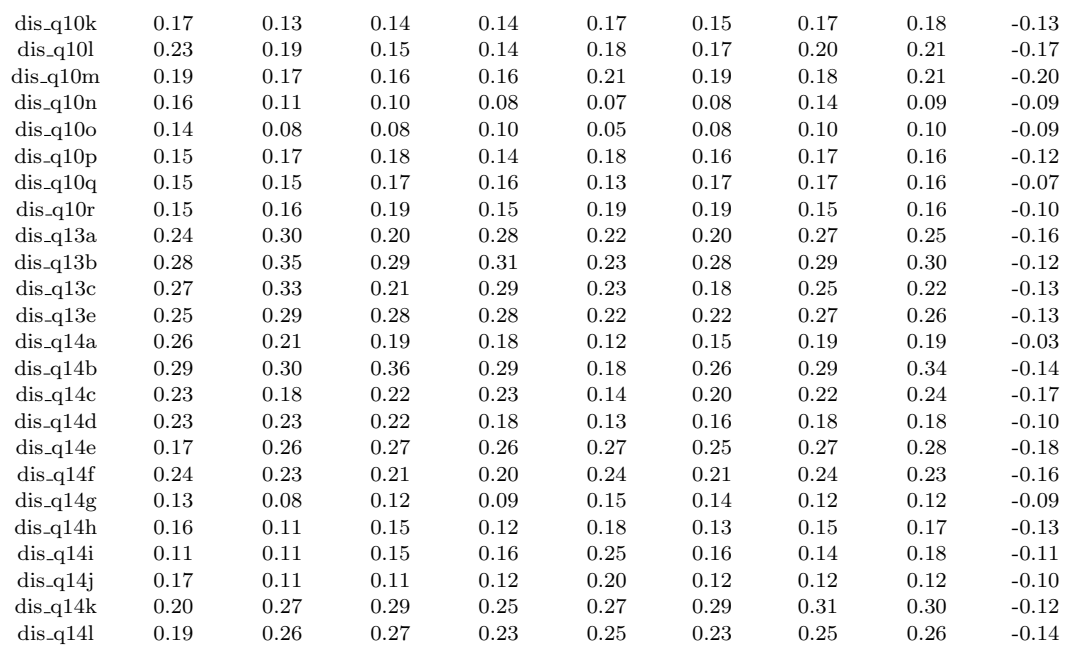

|            | $dis_q4b$  | $dis_q4c$  | $dis_q4d$  | $dis_q4e$  | $dis_q4f$  | $dis_q4g$  | dis_q4h    | $dis_q4i$  | $dis_q8a$  |
|------------|------------|------------|------------|------------|------------|------------|------------|------------|------------|
| $dis_q1a$  | 0.41       | 0.12       | 0.34       | 0.37       | 0.35       | 0.32       | 0.25       | 0.33       | 0.30       |
| $dis_q1b$  | $\rm 0.38$ | $0.12\,$   | $0.35\,$   | $\rm 0.43$ | $0.38\,$   | $\rm 0.34$ | $0.30\,$   | $0.36\,$   | $0.27\,$   |
| $dis_q1c$  | 0.39       | 0.07       | $0.37\,$   | 0.45       | 0.40       | $\rm 0.35$ | 0.27       | $0.50\,$   | $\rm 0.24$ |
| $dis_q1d$  | 0.41       | $0.09\,$   | $0.38\,$   | 0.41       | 0.37       | 0.33       | $\rm 0.35$ | 0.41       | $\rm 0.24$ |
| $dis_q1e$  | $0.30\,$   | $0.09\,$   | 0.34       | $\rm 0.31$ | 0.38       | $0.38\,$   | 0.60       | 0.24       | 0.17       |
| $dis_q1f$  | 0.37       | $0.09\,$   | 0.36       | 0.41       | 0.40       | 0.38       | 0.31       | 0.42       | 0.24       |
| $dis_q1g$  | $0.44\,$   | 0.12       | 0.43       | 0.42       | $0.51\,$   | $0.47\,$   | 0.34       | $\rm 0.33$ | 0.29       |
| $dis_q1h$  | $0.41\,$   | $0.09\,$   | $0.40\,$   | $\rm 0.42$ | 0.43       | $0.41\,$   | 0.29       | 0.38       | 0.28       |
| $dis_q4a$  | $-0.19$    | 0.08       | $-0.18$    | $-0.20$    | $-0.20$    | $-0.22$    | $-0.15$    | $-0.16$    | $-0.20$    |
| $dis_q4b$  | $1.00\,$   | $0.19\,$   | 0.58       | $0.49\,$   | 0.50       | 0.49       | 0.34       | 0.45       | 0.32       |
| $dis_q4c$  | $0.19\,$   | $1.00\,$   | 0.12       | $0.13\,$   | 0.14       | $0.09\,$   | 0.12       | $0.09\,$   | $0.18\,$   |
| $dis_q4d$  | 0.58       | $\rm 0.12$ | 1.00       | $0.51\,$   | 0.57       | $\rm 0.52$ | 0.36       | 0.43       | $0.31\,$   |
|            |            |            |            |            |            |            |            |            |            |
| $dis_q4e$  | 0.49       | $0.13\,$   | 0.51       | 1.00       | 0.53       | $0.46\,$   | $0.35\,$   | 0.54       | 0.29       |
| $dis_q4f$  | 0.50       | 0.14       | 0.57       | 0.53       | 1.00       | 0.74       | 0.44       | 0.37       | 0.33       |
| $dis_q4g$  | 0.49       | $0.09\,$   | $\rm 0.52$ | $0.46\,$   | 0.74       | 1.00       | 0.47       | $\rm 0.32$ | $0.28\,$   |
| $dis_q4h$  | 0.34       | $\rm 0.12$ | $0.36\,$   | $\rm 0.35$ | 0.44       | 0.47       | 1.00       | $\rm 0.35$ | 0.19       |
| $dis_q4i$  | 0.45       | $0.09\,$   | $0.43\,$   | 0.54       | 0.37       | $\rm 0.32$ | 0.35       | $1.00\,$   | 0.29       |
| dis_q8a    | $0.32\,$   | 0.18       | $\rm 0.31$ | $\rm 0.29$ | 0.33       | 0.28       | 0.19       | 0.29       | 1.00       |
| dis_q8b    | $0.45\,$   | 0.04       | 0.45       | 0.42       | 0.44       | 0.42       | 0.31       | 0.40       | 0.40       |
| $dis_q8c$  | $0.50\,$   | $0.08\,$   | $0.47\,$   | $0.46\,$   | 0.47       | $0.44\,$   | 0.33       | $0.41\,$   | 0.40       |
| $dis_q8d$  | 0.25       | 0.16       | 0.27       | $\rm 0.25$ | $0.26\,$   | $0.20\,$   | 0.19       | $0.24\,$   | 0.38       |
| $dis_q8e$  | $\,0.36$   | $\rm 0.09$ | 0.34       | $\rm 0.31$ | 0.37       | 0.31       | 0.23       | 0.26       | $\rm 0.35$ |
| $dis_q8f$  | 0.39       | 0.08       | 0.36       | $\,0.36$   | $0.36\,$   | $0.31\,$   | 0.28       | 0.38       | 0.30       |
| $dis_q9a$  | $0.39\,$   | $0.15\,$   | $0.41\,$   | $\rm 0.42$ | 0.39       | $0.34\,$   | 0.29       | 0.40       | 0.38       |
| $dis_q9b$  | 0.41       | 0.18       | 0.38       | 0.42       | 0.37       | 0.33       | $0.30\,$   | 0.40       | 0.38       |
| $dis_q9c$  | $0.34\,$   | $0.15\,$   | $0.37\,$   | $0.41\,$   | $0.38\,$   | $\rm 0.32$ | $0.25\,$   | $\rm 0.35$ | $0.30\,$   |
| dis_q9d    | 0.34       | 0.18       | 0.38       | 0.41       | $\rm 0.35$ | $\rm 0.34$ | 0.25       | 0.38       | 0.30       |
| $dis_q9e$  | 0.31       | $0.13\,$   | 0.32       | 0.36       | 0.30       | $\rm 0.32$ | 0.29       | 0.31       | $\rm 0.21$ |
| $dis_q9f$  | 0.18       | $0.13\,$   | $0.20\,$   | 0.19       | 0.22       | 0.18       | 0.12       | $0.20\,$   | 0.19       |
| $dis_q9g$  | 0.15       | $0.10\,$   | 0.20       | 0.20       | $0.20\,$   | 0.17       | 0.10       | 0.19       | 0.13       |
| $dis_q10a$ | $0.27\,$   | 0.04       | 0.29       | $0.26\,$   | $0.27\,$   | $0.26\,$   | 0.20       | $0.16\,$   | 0.21       |
| $dis_q10b$ | $0.22\,$   | $0.10\,$   | $0.26\,$   | $0.27\,$   | $\rm 0.25$ | 0.18       | $\rm 0.22$ | $\rm 0.24$ | $0.26\,$   |
| $dis_q10c$ | 0.19       | $0.10\,$   | 0.22       | $\rm 0.21$ | 0.19       | $0.14\,$   | 0.22       | $0.22\,$   | $0.31\,$   |
| $dis_q10d$ | $0.24\,$   | $0.10\,$   | $0.23\,$   | $\rm 0.25$ | $\rm 0.22$ | $0.18\,$   | 0.16       | $0.20\,$   | $\rm 0.23$ |
| $dis_q10e$ | 0.16       | $0.09\,$   | 0.17       | 0.18       | 0.12       | 0.12       | 0.06       | $0.15\,$   | 0.20       |
| $dis_q10f$ | 0.14       | $0.15\,$   | 0.14       | 0.13       | 0.10       | 0.08       | 0.06       | 0.14       | 0.19       |
|            | 0.17       | 0.10       | $0.16\,$   | $0.14\,$   |            | 0.08       |            | $0.16\,$   | 0.20       |
| $dis_q10g$ |            |            |            |            | $0.10\,$   |            | $0.03\,$   |            |            |
| $dis_q10h$ | $0.20\,$   | $0.06\,$   | 0.22       | $0.21\,$   | 0.17       | 0.18       | 0.23       | 0.18       | 0.13       |
| $dis_q10i$ | 0.17       | 0.00       | 0.22       | $\rm 0.25$ | 0.14       | 0.13       | 0.21       | $\rm 0.25$ | 0.08       |
| $dis_q10j$ | $0.21\,$   | $0.06\,$   | $0.27\,$   | $\rm 0.25$ | $0.21\,$   | $0.18\,$   | 0.22       | $\rm 0.21$ | $0.14\,$   |
| $dis_q10k$ | 0.19       | $0.05\,$   | 0.23       | $0.21\,$   | 0.21       | $0.16\,$   | 0.23       | 0.23       | 0.18       |
| $dis_q101$ | $0.25\,$   | $\rm 0.12$ | $0.28\,$   | $\rm 0.28$ | $\rm 0.21$ | 0.23       | 0.17       | 0.27       | $\rm 0.26$ |
| $dis_q10m$ | 0.24       | 0.04       | 0.28       | 0.28       | 0.23       | 0.28       | 0.24       | 0.23       | 0.20       |
| $dis_q10n$ | 0.15       | $\rm 0.13$ | 0.15       | 0.14       | 0.14       | 0.10       | 0.06       | $0.10\,$   | $\rm 0.26$ |
| $dis_q10o$ | 0.16       | 0.08       | 0.12       | 0.14       | 0.12       | 0.07       | 0.05       | 0.18       | 0.17       |
| $dis_q10p$ | $0.19\,$   | $\rm 0.12$ | $0.18\,$   | $\rm 0.21$ | $0.17\,$   | $0.15\,$   | $0.16\,$   | $0.14\,$   | $0.18\,$   |
| $dis_q10q$ | $0.23\,$   | $0.09\,$   | $0.24\,$   | $0.27\,$   | $0.20\,$   | $0.17\,$   | $\rm 0.21$ | 0.26       | $\rm 0.24$ |
| $dis_q10r$ | $0.22\,$   | 0.07       | $\rm 0.21$ | $0.28\,$   | $\rm 0.23$ | $\rm 0.21$ | $\rm 0.22$ | 0.24       | 0.17       |
| $dis_q13a$ | 0.29       | $0.09\,$   | 0.22       | 0.27       | 0.24       | 0.21       | $\rm 0.22$ | 0.27       | 0.28       |
| $dis_q13b$ | $0.30\,$   | $\rm 0.12$ | $0.23\,$   | $\rm 0.33$ | $\rm 0.25$ | $0.20\,$   | $\rm 0.21$ | $\rm 0.35$ | 0.31       |
| $dis_q13c$ | $0.27\,$   | 0.13       | $0.25\,$   | $0.27\,$   | 0.20       | 0.16       | 0.27       | 0.32       | $0.28\,$   |
| $dis_q13e$ | $0.26\,$   | $0.07\,$   | $0.22\,$   | $0.29\,$   | $0.20\,$   | $0.16\,$   | 0.18       | $\rm 0.31$ | $\rm 0.22$ |
| $dis_q14a$ | 0.27       | 0.16       | 0.22       | 0.24       | 0.18       | 0.17       | 0.14       | 0.27       | 0.17       |
| $dis_q14b$ | $0.29\,$   | 0.07       | $0.27\,$   | 0.36       | 0.26       | 0.20       | 0.19       | 0.40       | 0.23       |
| $dis_q14c$ | 0.27       | 0.04       | 0.24       | $\rm 0.26$ | 0.24       | 0.21       | 0.17       | 0.27       | 0.21       |
| $dis_q14d$ | $\rm 0.21$ | $0.02\,$   | $0.19\,$   | $0.24\,$   | $\rm 0.15$ | $0.12\,$   | $0.16\,$   | $0.27\,$   | $0.13\,$   |
| $dis_q14e$ | 0.30       | 0.04       | 0.27       | 0.35       | $\rm 0.26$ | $0.27\,$   | 0.28       | 0.30       | 0.15       |
| $dis_q14f$ | 0.28       | 0.10       | $0.27\,$   | $0.28\,$   | $0.26\,$   | $0.22\,$   | $\rm 0.23$ | 0.25       | $\rm 0.24$ |
| $dis_q14g$ | 0.17       | $0.09\,$   | 0.13       | 0.14       | 0.12       | 0.12       | 0.13       | 0.13       | 0.13       |
| $dis_q14h$ | 0.17       | 0.07       | 0.16       | 0.18       | 0.14       | 0.14       | 0.19       | 0.17       | 0.18       |
|            | $\rm 0.15$ | $\rm 0.05$ |            |            | 0.16       | 0.16       | $0.30\,$   | 0.17       |            |
| $dis_q14i$ |            |            | $0.17\,$   | $\rm 0.21$ |            |            |            |            | $0.10\,$   |
| $dis_q14j$ | 0.23       | 0.14       | $0.23\,$   | $\rm 0.21$ | 0.16       | 0.15       | $\rm 0.22$ | 0.16       | 0.18       |
| $dis_q14k$ | 0.29       | 0.08       | 0.31       | 0.34       | 0.28       | 0.26       | 0.29       | 0.28       | 0.19       |
| $dis_q14l$ | $0.29\,$   | $0.05\,$   | $0.33\,$   | $\rm 0.31$ | 0.24       | 0.22       | 0.27       | $0.30\,$   | $0.17\,$   |

Matriz de correlação de  $Pearson$  - AF via números inteiros ordenados e índice (cont.).

|                          |                    |                   | $dis-q8d$          |                   |                          |                    |                   |                   |                         |
|--------------------------|--------------------|-------------------|--------------------|-------------------|--------------------------|--------------------|-------------------|-------------------|-------------------------|
| $dis_q1a$                | $dis_q8b$<br>0.34  | $dis_q8c$<br>0.39 | 0.23               | $dis_q8e$<br>0.24 | $dis_q8f$<br>0.28        | $dis_q9a$<br>0.33  | $dis_q9b$<br>0.36 | $dis_q9c$<br>0.27 | $dis_q9d$<br>$\rm 0.33$ |
| $dis_q1b$                | 0.39               | 0.40              | 0.22               | $\rm 0.25$        | $0.30\,$                 | 0.39               | 0.39              | 0.35              | 0.33                    |
| $dis_q1c$                | $\,0.36$           | 0.40              | $0.20\,$           | 0.24              | $0.30\,$                 | $0.36\,$           | $0.36\,$          | $0.34\,$          | $0.36\,$                |
| $dis$ -q $1d$            | 0.41               | 0.41              | 0.22               | $0.27\,$          | 0.30                     | 0.34               | 0.38              | 0.32              | 0.33                    |
| $dis_q1e$                | 0.31               | $\rm 0.31$        | 0.20               | 0.22              | $\rm 0.23$               | $0.29\,$           | 0.30              | 0.28              | $0.27\,$                |
| $dis_q1f$                | $\rm 0.35$         | 0.40              | 0.24               | $0.25\,$          | $0.30\,$                 | $0.36\,$           | $\rm 0.36$        | 0.34              | 0.32                    |
| $dis_q1g$                | 0.43               | 0.42              | $\rm 0.23$         | 0.32              | 0.33                     | 0.41               | $0.38\,$          | $\rm 0.38$        | 0.37                    |
| $dis_q1h$                | 0.42               | 0.40              | 0.22               | 0.31              | $0.30\,$                 | 0.38               | $0.36\,$          | 0.34              | 0.37                    |
| $dis_q4a$                | $-0.28$            | $-0.29$           | $-0.17$            | $-0.23$           | $-0.26$                  | $-0.23$            | $-0.24$           | $-0.21$           | $-0.18$                 |
| $dis_q4b$                | 0.45               | 0.50              | 0.25               | $0.36\,$          | 0.39                     | 0.39               | $0.41\,$          | $0.34\,$          | 0.34                    |
| $dis_q4c$                | 0.04               | 0.08              | $0.16\,$           | 0.09              | 0.08                     | 0.15               | 0.18              | 0.15              | 0.18                    |
| $dis_q4d$                | 0.45               | 0.47              | 0.27               | 0.34              | $0.36\,$                 | 0.41               | 0.38              | 0.37              | 0.38                    |
| $dis_q4e$                | 0.42               | 0.46              | 0.25               | 0.31              | $0.36\,$                 | 0.42               | 0.42              | 0.41              | 0.41                    |
| $dis_q4f$                | 0.44               | 0.47              | $0.26\,$           | 0.37              | $0.36\,$                 | 0.39               | 0.37              | 0.38              | 0.35                    |
| $dis_q4g$                | 0.42               | 0.44              | $0.20\,$           | $0.31\,$          | $\rm 0.31$               | 0.34               | $\rm 0.33$        | $\rm 0.32$        | $0.34\,$                |
| $dis_q4h$                | 0.31               | 0.33              | 0.19               | 0.23              | 0.28                     | $\rm 0.29$         | 0.30              | $\rm 0.25$        | $\rm 0.25$              |
| $dis_q4i$                | 0.40               | 0.41              | $0.24\,$           | $0.26\,$          | $0.38\,$                 | $0.40\,$           | $0.40\,$          | $\rm 0.35$        | 0.38                    |
| dis_q8a                  | 0.40               | 0.40              | 0.38               | $\rm 0.35$        | $0.30\,$                 | 0.38               | 0.38              | $0.30\,$          | $0.30\,$                |
| $dis_q8b$                | 1.00               | 0.64              | 0.37               | 0.48              | 0.53                     | 0.46               | 0.43              | 0.41              | 0.40                    |
| $dis_q8c$                | $\,0.64\,$         | $1.00\,$          | $0.41\,$           | $0.48\,$          | 0.49                     | 0.48               | $0.47\,$          | 0.44              | 0.43                    |
| dis_q8d                  | 0.37               | 0.41              | 1.00               | 0.41              | 0.40                     | 0.32               | $\rm 0.35$        | 0.29              | $\rm 0.29$              |
| $dis_q8e$                | 0.48               | 0.48              | 0.41               | 1.00              | 0.47                     | 0.40               | 0.40              | 0.37              | $\rm 0.35$              |
| $dis_q8f$                | 0.53               | 0.49              | 0.40               | 0.47              | 1.00                     | 0.46               | 0.43              | $0.43\,$          | 0.40                    |
| $dis_q9a$                | 0.46               | 0.48              | 0.32               | 0.40              | 0.46                     | 1.00               | 0.77              | 0.70              | 0.61                    |
| $dis_q9b$                | 0.43               | 0.47              | 0.35               | 0.40              | 0.43                     | 0.77               | 1.00              | 0.67              | 0.61                    |
| $dis_q9c$                | 0.41               | $0.44\,$          | $\rm 0.29$         | $0.37\,$          | $0.43\,$                 | 0.70               | $0.67\,$          | 1.00              | $\,0.65\,$              |
| $dis_q9d$                | 0.40               | 0.43              | 0.29               | $\rm 0.35$        | 0.40                     | 0.61               | 0.61              | 0.65              | 1.00                    |
| $dis_q9e$<br>$dis_q9f$   | $\rm 0.35$<br>0.21 | 0.40<br>0.20      | $\rm 0.24$<br>0.17 | 0.33<br>0.21      | 0.37                     | $\,0.58$<br>0.37   | $\,0.56$<br>0.37  | 0.64<br>0.42      | $0.71\,$<br>0.42        |
| $dis_q9g$                | 0.21               | 0.21              | 0.14               | 0.19              | $\rm 0.25$<br>$\rm 0.23$ | 0.33               | 0.31              | 0.36              | 0.35                    |
| $dis_q10a$               | 0.30               | 0.30              | 0.23               | 0.24              | 0.24                     | 0.23               | 0.22              | $\rm 0.21$        | 0.22                    |
| $dis_q10b$               | $\rm 0.25$         | $0.30\,$          | 0.31               | 0.27              | $0.26\,$                 | $0.29\,$           | 0.31              | $0.26\,$          | 0.23                    |
| $dis_q10c$               | 0.21               | $0.26\,$          | 0.29               | $\rm 0.25$        | 0.28                     | 0.24               | 0.26              | $0.24\,$          | 0.24                    |
| $dis_q10d$               | 0.25               | $0.30\,$          | $0.30\,$           | 0.24              | $\rm 0.23$               | $0.26\,$           | 0.27              | $0.24\,$          | $\rm 0.23$              |
| $dis_q10e$               | 0.20               | 0.18              | 0.20               | 0.17              | 0.19                     | 0.16               | 0.18              | 0.14              | 0.13                    |
| $dis_q10f$               | 0.10               | $0.10\,$          | $0.20\,$           | 0.14              | $0.20\,$                 | 0.18               | $\rm 0.25$        | 0.18              | $0.20\,$                |
| $dis_q10g$               | 0.10               | 0.11              | 0.17               | $0.20\,$          | 0.19                     | 0.16               | 0.20              | 0.18              | 0.15                    |
| $dis_q10h$               | 0.17               | $\rm 0.21$        | $0.16\,$           | $0.20\,$          | $\rm 0.21$               | $\rm 0.21$         | $0.22\,$          | $\rm 0.19$        | 0.19                    |
| $dis_q10i$               | 0.19               | 0.23              | 0.13               | 0.18              | 0.23                     | $\rm 0.25$         | 0.26              | $0.26\,$          | $\rm 0.26$              |
| $dis_q10j$               | 0.20               | 0.21              | 0.20               | 0.18              | $\rm 0.23$               | 0.20               | 0.24              | $\rm 0.21$        | 0.22                    |
| $dis_q10k$               | 0.20               | 0.20              | $0.20\,$           | 0.22              | $\rm 0.25$               | 0.19               | $0.20\,$          | 0.17              | 0.20                    |
| $dis_q10l$               | 0.27               | $0.26\,$          | $\rm 0.25$         | $\rm 0.26$        | 0.34                     | 0.28               | $0.28\,$          | $0.29\,$          | $0.30\,$                |
| $dis_q10m$               | 0.28               | 0.29              | 0.21               | $\rm 0.26$        | 0.28                     | 0.27               | 0.27              | 0.27              | 0.34                    |
| $dis_q10n$               | $0.17\,$           | 0.14              | $0.18\,$           | $0.16\,$          | $0.19\,$                 | $0.17\,$           | $0.18\,$          | 0.17              | $\rm 0.15$              |
| $dis_q10o$               | 0.14               | 0.10              | 0.18               | 0.16              | 0.19                     | $0.16\,$           | 0.21              | 0.18              | $0.16\,$                |
| $dis_q10p$               | 0.23               | $\rm 0.23$        | $0.14\,$           | 0.16              | 0.18                     | 0.18               | 0.18              | $0.20\,$          | 0.18                    |
| $dis_q10q$               | 0.23               | $0.20\,$          | $\rm 0.21$         | 0.24              | 0.23                     | $0.22\,$           | $\rm 0.23$        | 0.19              | 0.24                    |
| $dis_q10r$               | 0.22               | $0.26\,$          | $0.16\,$           | $0.26\,$          | $0.20\,$                 | 0.22               | $\rm 0.25$        | $0.24\,$          | $0.28\,$                |
| $dis_q13a$               | 0.34               | 0.34              | $\rm 0.22$         | 0.23              | $\,0.36$                 | 0.32               | 0.32              | $0.32\,$          | 0.33                    |
| $dis_q13b$               | $\rm 0.31$         | $0.30\,$          | $\rm 0.22$         | $\rm 0.21$        | $0.29\,$                 | $\rm 0.31$         | $0.36\,$          | $0.30\,$          | $\rm 0.32$              |
| $dis_q13c$               | 0.31               | 0.31              | 0.28               | 0.21              | $\,0.36$                 | $\rm 0.29$         | $0.31\,$          | 0.31              | 0.32                    |
| $dis_q13e$               | $\rm 0.31$         | $\rm 0.25$        | $0.24\,$           | $\rm 0.24$        | $0.28\,$                 | $0.27\,$           | $0.29\,$          | $\rm 0.25$        | $0.28\,$                |
| $dis_q14a$<br>$dis_q14b$ | 0.23               | $0.26\,$          | 0.20               | 0.11              | 0.17                     | $0.20\,$           | $0.23\,$          | 0.15              | $0.29\,$                |
| $dis_q14c$               | $\rm 0.29$<br>0.27 | 0.32<br>$0.30\,$  | $0.18\,$           | 0.17              | 0.22                     | $0.30\,$           | 0.32<br>0.24      | $\rm 0.25$        | $0.30\,$                |
| $dis_q14d$               | 0.19               | $\rm 0.21$        | 0.18<br>0.17       | $0.18\,$<br>0.15  | $\rm 0.23$<br>$0.20\,$   | $\rm 0.21$<br>0.23 | $\rm 0.23$        | $0.18\,$<br>0.21  | $0.20\,$<br>0.19        |
| $dis_q14e$               | 0.34               | 0.37              | 0.23               | $0.30\,$          | $\rm 0.29$               | 0.34               | 0.33              | 0.37              | $0.36\,$                |
| $dis_q14f$               | $\rm 0.31$         | $0.32\,$          | $\rm 0.25$         | $0.26\,$          | $\rm 0.24$               | $0.29\,$           | $\rm 0.31$        | 0.28              | $0.26\,$                |
| $dis_q14g$               | $0.16\,$           | 0.19              | $0.16\,$           | 0.18              | 0.19                     | 0.18               | 0.18              | 0.18              | 0.16                    |
| $dis_q14h$               | $\rm 0.21$         | $0.19\,$          | $\rm 0.23$         | $0.26\,$          | $0.22\,$                 | $\rm 0.25$         | $0.27\,$          | $0.22\,$          | $0.22\,$                |
| $dis_q14i$               | $0.19\,$           | $\rm 0.21$        | $0.14\,$           | $0.19\,$          | $0.18\,$                 | $0.17\,$           | $0.18\,$          | $0.19\,$          | $0.16\,$                |
| $dis_q14j$               | 0.19               | 0.21              | 0.22               | 0.27              | $\rm 0.25$               | 0.19               | 0.23              | 0.22              | 0.20                    |
| $dis_q14k$               | $\rm 0.32$         | $\rm 0.32$        | $\rm 0.23$         | $0.30\,$          | $0.28\,$                 | $\rm 0.35$         | $0.35\,$          | $0.34\,$          | $0.42\,$                |
| $dis_q14l$               | $\rm 0.29$         | $0.30\,$          | $\rm 0.21$         | $\rm 0.25$        | $0.30\,$                 | $0.30\,$           | $\rm 0.29$        | $0.33\,$          | $0.34\,$                |

Matriz de correlação de  $Pearson$  - AF via números inteiros ordenados e índice (cont.).

|                          | $dis_q9e$          | $dis_q9f$          | $dis_q9g$            | $dis_q10a$         | $dis_q10b$       | $dis_q10c$               | $dis_q10d$             | $dis_q10e$       | $dis_q10f$   |
|--------------------------|--------------------|--------------------|----------------------|--------------------|------------------|--------------------------|------------------------|------------------|--------------|
| $dis_q1a$                | 0.25               | 0.19               | 0.16                 | 0.21               | 0.20             | 0.17                     | 0.19                   | 0.13             | 0.17         |
| $dis_q1b$                | 0.30               | 0.23               | 0.18                 | 0.16               | $\rm 0.21$       | 0.17                     | 0.18                   | 0.09             | 0.11         |
| $dis_q1c$                | 0.32               | $0.19\,$           | $0.14\,$             | 0.18               | 0.22             | $0.15\,$                 | $0.17\,$               | $0.08\,$         | $0.06\,$     |
| $dis$ -q $1d$            | 0.31               | 0.18               | 0.13                 | 0.21               | 0.20             | 0.16                     | 0.19                   | 0.10             | 0.07         |
| $dis_q1e$                | 0.30               | $0.16\,$           | $\rm 0.15$           | 0.19               | 0.20             | 0.16                     | $0.16\,$               | $0.06\,$         | 0.06         |
| $dis_q1f$                | 0.34               | 0.22               | 0.18                 | 0.18               | 0.22             | 0.14                     | $0.17\,$               | $0.11\,$         | 0.11         |
| $dis_q1g$                | $\rm 0.35$         | $\rm 0.21$         | $0.16\,$             | 0.24               | $\rm 0.23$       | $0.17\,$                 | $0.18\,$               | $0.11\,$         | 0.10         |
| $dis_q1h$                | 0.34               | 0.17               | 0.13                 | 0.17               | $\rm 0.23$       | 0.14                     | 0.19                   | 0.11             | 0.09         |
| $dis_q4a$                | $-0.14$            | $-0.08$            | $-0.07$              | $-0.21$            | $-0.18$          | $-0.14$                  | $-0.17$                | $-0.10$          | $-0.06$      |
| $dis_q4b$                | $\rm 0.31$         | 0.18               | $\rm 0.15$           | 0.27               | 0.22             | 0.19                     | 0.24                   | $0.16\,$         | 0.14         |
| $dis_q4c$                | 0.13               | 0.13               | 0.10                 | 0.04               | 0.10             | 0.10                     | $0.10\,$               | 0.09             | 0.15         |
| $dis_q4d$                | 0.32               | 0.20               | $0.20\,$             | 0.29               | $0.26\,$         | 0.22                     | 0.23                   | 0.17             | 0.14         |
| $dis_q4e$                | $0.36\,$           | $0.19\,$           | $0.20\,$             | 0.26               | $0.27\,$         | $\rm 0.21$               | $\rm 0.25$             | 0.18             | $\rm 0.13$   |
| $dis_q4f$                | 0.30               | $\rm 0.22$         | $0.20\,$             | 0.27               | 0.25             | 0.19                     | $\rm 0.22$             | 0.12             | 0.10         |
| $dis_q4g$                | 0.32               | $0.18\,$           | $0.17\,$             | $0.26\,$           | $0.18\,$         | 0.14                     | $0.18\,$               | $0.12\,$         | $0.08\,$     |
| $dis_q4h$<br>$dis_q4i$   | 0.29               | 0.12               | $0.10\,$             | 0.20               | 0.22             | 0.22                     | 0.16                   | $0.06\,$         | $0.06\,$     |
| dis_q8a                  | 0.31<br>0.21       | 0.20<br>$\rm 0.19$ | $0.19\,$<br>$0.13\,$ | 0.16<br>$\rm 0.21$ | 0.24<br>$0.26\,$ | $\rm 0.22$<br>$\rm 0.31$ | $0.20\,$<br>$\rm 0.23$ | 0.15<br>$0.20\,$ | 0.14<br>0.19 |
| $dis_q8b$                | 0.35               | 0.21               | 0.21                 | 0.30               | 0.25             | 0.21                     | 0.25                   | 0.20             | 0.10         |
| $dis_q8c$                | 0.40               | 0.20               | $\rm 0.21$           | 0.30               | 0.30             | 0.26                     | $0.30\,$               | 0.18             | 0.10         |
| dis_q8d                  | 0.24               | 0.17               | 0.14                 | 0.23               | 0.31             | 0.29                     | $0.30\,$               | $0.20\,$         | $0.20\,$     |
| $dis_q8e$                | 0.33               | $\rm 0.21$         | 0.19                 | 0.24               | 0.27             | 0.25                     | 0.24                   | $0.17\,$         | 0.14         |
| $dis_q8f$                | 0.37               | 0.25               | $\rm 0.23$           | 0.24               | 0.26             | 0.28                     | $\rm 0.23$             | 0.19             | 0.20         |
| $dis_q9a$                | 0.58               | $0.37\,$           | $\rm 0.33$           | 0.23               | $0.29\,$         | $\rm 0.24$               | $0.26\,$               | $0.16\,$         | 0.18         |
| $dis_q9b$                | 0.56               | 0.37               | 0.31                 | 0.22               | 0.31             | 0.26                     | 0.27                   | $0.18\,$         | 0.25         |
| $dis_q9c$                | 0.64               | 0.42               | $0.36\,$             | 0.21               | $0.26\,$         | $\rm 0.24$               | $0.24\,$               | 0.14             | 0.18         |
| dis_q9d                  | 0.71               | 0.42               | $\rm 0.35$           | 0.22               | 0.23             | 0.24                     | 0.23                   | 0.13             | $0.20\,$     |
| $dis_q9e$                | 1.00               | $\rm 0.36$         | 0.33                 | 0.18               | 0.19             | 0.18                     | $0.20\,$               | $0.15\,$         | 0.12         |
| $dis_q9f$                | $0.36\,$           | 1.00               | $0.70\,$             | 0.15               | 0.14             | 0.20                     | 0.11                   | $\rm 0.13$       | $\rm 0.21$   |
| $dis_q9g$                | 0.33               | 0.70               | 1.00                 | 0.20               | 0.19             | 0.17                     | 0.13                   | 0.14             | 0.18         |
| $dis_q10a$               | 0.18               | 0.15               | $0.20\,$             | 1.00               | 0.43             | 0.30                     | 0.39                   | $0.20\,$         | 0.19         |
| $dis_q10b$               | 0.19               | 0.14               | $0.19\,$             | 0.43               | 1.00             | 0.54                     | 0.72                   | $0.34\,$         | 0.23         |
| $dis_q10c$               | 0.18               | 0.20               | 0.17                 | 0.30               | 0.54             | 1.00                     | 0.51                   | 0.24             | 0.26         |
| $dis_q10d$               | 0.20               | $0.11\,$           | 0.13                 | 0.39               | 0.72             | $0.51\,$                 | 1.00                   | $\rm 0.38$       | $\rm 0.25$   |
| $dis_q10e$               | $\rm 0.15$         | $\rm 0.13$         | $0.14\,$             | 0.20               | 0.34             | 0.24                     | $\rm 0.38$             | $1.00\,$         | 0.34         |
| $dis_q10f$               | 0.12               | $\rm 0.21$         | 0.18                 | 0.19               | 0.23             | 0.26                     | 0.25                   | $0.34\,$         | 1.00         |
| $dis_q10g$               | 0.10               | 0.18               | 0.17                 | $\rm 0.21$         | 0.21             | $0.26\,$                 | 0.21                   | 0.34             | 0.53         |
| $dis_q10h$               | 0.19               | $\rm 0.13$         | $0.17\,$             | 0.35               | 0.42             | $0.30\,$                 | $\rm 0.39$             | 0.27             | 0.21         |
| $dis_q10i$               | 0.26               | 0.15               | $0.20\,$             | 0.24               | 0.36             | 0.24                     | $\,0.36$               | 0.23             | 0.12         |
| $dis_q10j$               | $0.22\,$           | $0.20\,$           | $0.22\,$             | $0.26\,$           | $\rm 0.39$       | $\rm 0.32$               | $\rm 0.34$             | $0.27\,$         | 0.27         |
| $dis_q10k$               | 0.18               | 0.14               | $0.18\,$             | 0.30               | 0.35             | 0.27                     | 0.34                   | 0.27             | 0.23         |
| $dis_q10l$               | $\rm 0.23$<br>0.29 | $\rm 0.33$<br>0.28 | 0.32<br>0.31         | 0.33<br>0.32       | $0.30\,$<br>0.28 | 0.29<br>0.23             | $\rm 0.33$<br>0.33     | $0.28\,$<br>0.24 | 0.37<br>0.24 |
| $dis_q10m$<br>$dis_q10n$ | $0.11\,$           | $0.14\,$           | $0.11\,$             | $\rm 0.26$         | $\rm 0.21$       | $\rm 0.25$               | $\rm 0.25$             | $0.27\,$         | $\rm 0.35$   |
| $dis_q10o$               | 0.13               | 0.15               | $0.13\,$             | 0.23               | $0.20\,$         | $0.26\,$                 | $0.24\,$               | $0.27\,$         | $\rm 0.32$   |
| $dis_q10p$               | 0.17               | 0.11               | 0.13                 | $0.28\,$           | $0.24\,$         | $0.19\,$                 | $0.28\,$               | $\rm 0.23$       | $0.16\,$     |
| $dis_q10q$               | $0.26\,$           | $\rm 0.24$         | $\rm 0.23$           | 0.33               | $0.29\,$         | 0.33                     | $0.30\,$               | $0.26\,$         | $\rm 0.33$   |
| $dis_q10r$               | $\rm 0.31$         | $\rm 0.21$         | $0.26\,$             | $0.28\,$           | $0.28\,$         | $0.27\,$                 | $0.30\,$               | $0.29\,$         | $0.29\,$     |
| $dis_q13a$               | $\rm 0.25$         | $\rm 0.24$         | $0.22\,$             | $0.27\,$           | $0.29\,$         | $0.30\,$                 | $0.29\,$               | 0.18             | 0.23         |
| $dis_q13b$               | $0.24\,$           | $\rm 0.21$         | $0.17\,$             | $0.20\,$           | $0.26\,$         | $0.27\,$                 | $\rm 0.22$             | $0.16\,$         | $\rm 0.22$   |
| $dis_q13c$               | 0.23               | 0.24               | $0.19\,$             | 0.22               | $0.31\,$         | $0.29\,$                 | $0.29\,$               | 0.13             | 0.22         |
| $dis_q13e$               | 0.26               | 0.26               | 0.22                 | 0.27               | $0.26\,$         | 0.30                     | 0.26                   | 0.26             | 0.22         |
| $dis_q14a$               | $\rm 0.15$         | $0.15\,$           | $\rm 0.15$           | 0.19               | 0.10             | 0.13                     | $0.11\,$               | $0.09\,$         | $0.14\,$     |
| $dis_q14b$               | $0.22\,$           | $0.16\,$           | $0.13\,$             | $0.16\,$           | $0.20\,$         | 0.13                     | $0.16\,$               | $\rm 0.12$       | $0.16\,$     |
| $dis_q14c$               | $0.17\,$           | 0.15               | 0.13                 | 0.14               | 0.14             | 0.11                     | 0.16                   | 0.16             | 0.18         |
| $dis_q14d$               | 0.18               | 0.13               | $0.12\,$             | 0.10               | 0.14             | 0.13                     | $0.10\,$               | $0.09\,$         | 0.07         |
| $dis_q14e$               | 0.43               | $0.20\,$           | 0.23                 | 0.27               | 0.26             | $0.16\,$                 | $0.26\,$               | 0.19             | 0.10         |
| $dis_q14f$               | $0.24\,$           | 0.15               | 0.18                 | 0.44               | 0.47             | $\rm 0.32$               | $0.46\,$               | 0.34             | $0.24\,$     |
| $dis_q14g$               | 0.17               | $\rm 0.13$         | $0.20\,$             | $\rm 0.25$         | $0.25\,$         | 0.15                     | $0.27\,$               | 0.27             | 0.16         |
| $dis_q14h$               | $\rm 0.21$         | $0.15\,$           | 0.14                 | $0.26\,$           | $0.26\,$         | $0.17\,$                 | $0.28\,$               | $0.28\,$         | $0.17\,$     |
| $dis_q14i$               | $\rm 0.21$         | 0.12               | $0.13\,$             | 0.24               | $\rm 0.22$       | $0.12\,$                 | $0.20\,$               | 0.18             | 0.08         |
| $dis_q14j$               | $0.16\,$           | $0.17\,$           | 0.14                 | 0.24               | $\rm 0.25$       | 0.23                     | $0.28\,$               | $\rm 0.29$       | $0.20\,$     |
| $dis_q14k$               | 0.41               | $0.22\,$           | 0.16                 | 0.24               | 0.25             | $0.20\,$                 | $\rm 0.24$             | $0.20\,$         | 0.16         |
| $dis_q141$               | $\rm 0.39$         | $0.20\,$           | $0.19\,$             | 0.28               | $0.27\,$         | 0.22                     | 0.24                   | $0.20\,$         | 0.13         |

Matriz de correlação de  $Pearson$  - AF via números inteiros ordenados e índice (cont.).

|            | $dis_q10g$ | $dis_q10h$ | $dis_q10i$ | $dis_q10j$ | $dis_q10k$ | $dis_q10l$ | $dis_q10m$ | $dis_q10n$ | $dis_q10o$ |
|------------|------------|------------|------------|------------|------------|------------|------------|------------|------------|
| $dis_q1a$  | 0.14       | 0.17       | 0.14       | 0.16       | 0.17       | 0.23       | 0.19       | 0.16       | 0.14       |
| $dis_q1b$  | 0.09       | $\rm 0.13$ | $0.12\,$   | 0.14       | 0.13       | $0.19\,$   | 0.17       | 0.11       | $0.08\,$   |
| $dis_q1c$  | 0.09       | 0.13       | 0.17       | 0.16       | 0.14       | 0.15       | $0.16\,$   | 0.10       | 0.08       |
| $dis_q1d$  | 0.07       | 0.17       | 0.17       | 0.14       | 0.14       | 0.14       | $0.16\,$   | 0.08       | 0.10       |
| $dis_q1e$  | $0.07\,$   | $0.23\,$   | 0.20       | $0.22\,$   | 0.17       | 0.18       | 0.21       | $0.07\,$   | 0.05       |
|            |            |            |            |            |            |            |            |            |            |
| $dis_q1f$  | 0.10       | 0.15       | 0.17       | 0.14       | 0.15       | 0.17       | 0.19       | 0.08       | 0.08       |
| $dis_q1g$  | 0.13       | 0.16       | 0.13       | 0.16       | 0.17       | $0.20\,$   | 0.18       | 0.14       | 0.10       |
| $dis_q1h$  | 0.11       | 0.15       | 0.17       | 0.19       | 0.18       | $\rm 0.21$ | 0.21       | 0.09       | 0.10       |
| $dis_q4a$  | $-0.03$    | $-0.16$    | $-0.12$    | $-0.13$    | $-0.13$    | $-0.17$    | $-0.20$    | $-0.09$    | $-0.09$    |
| $dis_q4b$  | 0.17       | 0.20       | 0.17       | 0.21       | 0.19       | 0.25       | 0.24       | 0.15       | 0.16       |
| $dis_q4c$  | 0.10       | 0.06       | 0.00       | 0.06       | 0.05       | 0.12       | 0.04       | 0.13       | 0.08       |
| $dis_q4d$  | 0.16       | 0.22       | 0.22       | 0.27       | 0.23       | 0.28       | 0.28       | 0.15       | 0.12       |
| $dis_q4e$  | 0.14       | $\rm 0.21$ | $\rm 0.25$ | $\rm 0.25$ | $\rm 0.21$ | 0.28       | $0.28\,$   | 0.14       | 0.14       |
| $dis_q4f$  | 0.10       | 0.17       | 0.14       | 0.21       | 0.21       | 0.21       | 0.23       | 0.14       | 0.12       |
| $dis_q4g$  | 0.08       | 0.18       | 0.13       | 0.18       | 0.16       | 0.23       | 0.28       | 0.10       | 0.07       |
| $dis_q4h$  | 0.03       | 0.23       | 0.21       | 0.22       | 0.23       | 0.17       | 0.24       | 0.06       | 0.05       |
| $dis_q4i$  | 0.16       | 0.18       | 0.25       | 0.21       | 0.23       | 0.27       | 0.23       | 0.10       | 0.18       |
| $dis_q8a$  | 0.20       | 0.13       | 0.08       | 0.14       | 0.18       | 0.26       | 0.20       | 0.26       | 0.17       |
| $dis_q8b$  | 0.10       | 0.17       | 0.19       | 0.20       | 0.20       | 0.27       | 0.28       | 0.17       | 0.14       |
| $dis_q8c$  | 0.11       | 0.21       | 0.23       | $\rm 0.21$ | 0.20       | 0.26       | 0.29       | $0.14\,$   | 0.10       |
| $dis-q8d$  | 0.17       |            |            | 0.20       |            | 0.25       | 0.21       | 0.18       |            |
|            |            | 0.16       | 0.13       |            | 0.20       |            |            |            | 0.18       |
| $dis_q8e$  | $0.20\,$   | $0.20\,$   | 0.18       | 0.18       | $0.22\,$   | 0.26       | $0.26\,$   | 0.16       | 0.16       |
| $dis_q8f$  | 0.19       | 0.21       | 0.23       | 0.23       | 0.25       | 0.34       | 0.28       | 0.19       | 0.19       |
| $dis_q9a$  | 0.16       | 0.21       | $\rm 0.25$ | $0.20\,$   | 0.19       | 0.28       | $0.27\,$   | 0.17       | 0.16       |
| $dis_q9b$  | 0.20       | 0.22       | 0.26       | 0.24       | 0.20       | 0.28       | 0.27       | 0.18       | 0.21       |
| $dis_q9c$  | 0.18       | 0.19       | 0.26       | $\rm 0.21$ | 0.17       | 0.29       | 0.27       | 0.17       | 0.18       |
| $dis_q9d$  | 0.15       | 0.19       | $\,0.26$   | 0.22       | 0.20       | 0.30       | 0.34       | 0.15       | 0.16       |
| $dis_q9e$  | 0.10       | 0.19       | 0.26       | 0.22       | 0.18       | 0.23       | 0.29       | 0.11       | 0.13       |
| $dis_q9f$  | 0.18       | 0.13       | 0.15       | 0.20       | 0.14       | 0.33       | 0.28       | 0.14       | 0.15       |
| $dis_q9g$  | $0.17\,$   | 0.17       | $0.20\,$   | $\rm 0.22$ | 0.18       | $\rm 0.32$ | $\rm 0.31$ | 0.11       | 0.13       |
| $dis_q10a$ | 0.21       | 0.35       | 0.24       | 0.26       | 0.30       | 0.33       | 0.32       | 0.26       | 0.23       |
| $dis_q10b$ | $\rm 0.21$ | 0.42       | 0.36       | 0.39       | 0.35       | $0.30\,$   | 0.28       | 0.21       | $0.20\,$   |
| $dis_q10c$ | 0.26       | 0.30       | 0.24       | 0.32       | 0.27       | 0.29       | 0.23       | 0.25       | $\rm 0.26$ |
| $dis_q10d$ | 0.21       | 0.39       | 0.36       | 0.34       | 0.34       | 0.33       | 0.33       | 0.25       | 0.24       |
| $dis_q10e$ | 0.34       | 0.27       | 0.23       | 0.27       | 0.27       | 0.28       | 0.24       | 0.27       | 0.27       |
| $dis_q10f$ | 0.53       | 0.21       | 0.12       | 0.27       | 0.23       | 0.37       | 0.24       | 0.35       | 0.32       |
| $dis_q10g$ | 1.00       | 0.23       | 0.15       | 0.24       | 0.26       | 0.31       | 0.24       | $0.28\,$   | 0.36       |
| $dis_q10h$ | $0.23\,$   | 1.00       | 0.58       | 0.65       | 0.59       | 0.36       | 0.37       | $0.29\,$   | 0.24       |
| $dis_q10i$ | 0.15       | 0.58       | 1.00       | 0.60       | 0.50       | 0.34       | 0.38       | 0.19       | 0.18       |
|            |            |            |            |            |            |            |            |            |            |
| $dis_q10j$ | $0.24\,$   | 0.65       | 0.60       | 1.00       | 0.62       | 0.38       | 0.38       | 0.31       | 0.24       |
| $dis_q10k$ | 0.26       | 0.59       | 0.50       | 0.62       | 1.00       | 0.38       | 0.41       | 0.27       | 0.21       |
| $dis_q10l$ | 0.31       | 0.36       | 0.34       | 0.38       | 0.38       | $1.00\,$   | 0.66       | 0.39       | 0.28       |
| $dis_q10m$ | 0.24       | 0.37       | 0.38       | 0.38       | 0.41       | 0.66       | 1.00       | 0.29       | 0.23       |
| $dis_q10n$ | $0.28\,$   | $\rm 0.29$ | 0.19       | $\rm 0.31$ | $0.27\,$   | $\rm 0.39$ | $\rm 0.29$ | 1.00       | $\rm 0.55$ |
| $dis_q10o$ | 0.36       | 0.24       | 0.18       | 0.24       | 0.21       | 0.28       | 0.23       | 0.55       | 1.00       |
| $dis_q10p$ | $0.07\,$   | $0.30\,$   | $0.24\,$   | $0.27\,$   | $0.24\,$   | $\rm 0.31$ | $0.30\,$   | $0.51\,$   | $\rm 0.33$ |
| $dis_q10q$ | 0.32       | 0.28       | 0.28       | 0.36       | 0.33       | 0.48       | 0.46       | 0.44       | 0.43       |
| $dis_q10r$ | $\rm 0.35$ | $0.28\,$   | $\rm 0.35$ | $\rm 0.35$ | $0.29\,$   | $0.44\,$   | $0.55\,$   | $0.34\,$   | 0.42       |
| $dis_q13a$ | $0.19\,$   | $0.20\,$   | $\rm 0.21$ | $0.26\,$   | 0.21       | 0.28       | $\rm 0.22$ | $\rm 0.33$ | 0.29       |
| $dis_q13b$ | 0.21       | 0.16       | 0.17       | 0.22       | 0.18       | $0.23\,$   | 0.19       | $0.22\,$   | $0.26\,$   |
| $dis_q13c$ | 0.17       | 0.17       | 0.22       | $\rm 0.25$ | 0.23       | $0.27\,$   | 0.24       | $0.26\,$   | $0.28\,$   |
| $dis_q13e$ | 0.24       | $0.20\,$   | $0.20\,$   | 0.26       | 0.25       | 0.32       | $0.28\,$   | $0.24\,$   | 0.32       |
| $dis_q14a$ | 0.12       | 0.11       | $\rm 0.02$ | 0.10       | $0.06\,$   | 0.18       | $0.16\,$   | 0.09       | $0.08\,$   |
| $dis_q14b$ | 0.14       | 0.11       | 0.19       | 0.19       | 0.13       | 0.19       | $0.19\,$   | 0.10       | 0.12       |
| $dis_q14c$ | 0.13       | 0.12       | $0.09\,$   | 0.15       | 0.13       | 0.17       | 0.20       | 0.07       | 0.10       |
| $dis_q14d$ | 0.05       | $0.10\,$   | $0.12\,$   | $0.10\,$   | $0.12\,$   | $0.14\,$   | $0.10\,$   | $0.07\,$   | 0.08       |
| $dis_q14e$ | $0.11\,$   | $0.26\,$   | 0.32       | $0.26\,$   | $\rm 0.25$ | 0.31       | 0.38       | 0.14       | 0.19       |
| $dis_q14f$ | 0.24       | $0.41\,$   | $0.29\,$   | $0.36\,$   | 0.32       | $\rm 0.35$ | $0.30\,$   | $0.28\,$   | 0.28       |
| $dis_q14g$ | 0.17       | 0.28       | $0.24\,$   | 0.24       | $0.20\,$   | $\rm 0.33$ | $\rm 0.29$ | $0.26\,$   | $0.27\,$   |
|            |            |            |            |            |            |            |            |            |            |
| $dis_q14h$ | 0.21       | 0.29       | 0.27       | 0.28       | 0.24       | 0.32       | 0.28       | 0.25       | 0.29       |
| $dis_q14i$ | $0.09\,$   | 0.32       | $0.28\,$   | 0.26       | 0.22       | $0.25\,$   | $\rm 0.26$ | 0.17       | 0.15       |
| $dis_q14j$ | 0.24       | $\rm 0.31$ | $0.27\,$   | $0.27\,$   | $\rm 0.29$ | $\rm 0.35$ | 0.27       | $0.29\,$   | $0.30\,$   |
| $dis_q14k$ | 0.17       | 0.32       | 0.31       | 0.31       | 0.31       | 0.29       | 0.34       | 0.22       | 0.21       |
| $dis_q14l$ | 0.17       | $0.30\,$   | $\rm 0.33$ | $\rm 0.35$ | $0.30\,$   | $0.30\,$   | $\rm 0.34$ | 0.22       | $\rm 0.24$ |

Matriz de correlação de  $Pearson$  - AF via números inteiros ordenados e índice (cont.).

|                          | $dis_q10p$             | $dis_q10q$       | $dis_q10r$       | $dis_q13a$       | $dis-q13b$       | $dis_q13c$         | $dis_q13e$   | $dis_q14a$             | $dis-q14b$       |
|--------------------------|------------------------|------------------|------------------|------------------|------------------|--------------------|--------------|------------------------|------------------|
| $dis_q1a$                | 0.15                   | 0.15             | $\rm 0.15$       | 0.24             | 0.28             | 0.27               | $0.25\,$     | 0.26                   | 0.29             |
| $dis_q1b$                | 0.17                   | 0.15             | $0.16\,$         | $0.30\,$         | 0.35             | $\rm 0.33$         | $\rm 0.29$   | $\rm 0.21$             | 0.30             |
| $dis_q1c$                | $0.18\,$               | $0.17\,$         | $0.19\,$         | $0.20\,$         | $\rm 0.29$       | $\rm 0.21$         | $0.28\,$     | $0.19\,$               | $0.36\,$         |
| $dis_q1d$                | 0.14                   | $0.16\,$         | 0.15             | 0.28             | 0.31             | 0.29               | 0.28         | $0.18\,$               | 0.29             |
| $dis_q1e$                | 0.18                   | 0.13             | $0.19\,$         | $0.22\,$         | $\rm 0.23$       | $\rm 0.23$         | $\rm 0.22$   | $0.12\,$               | 0.18             |
| $dis_q1f$                | 0.16                   | 0.17             | 0.19             | $0.20\,$         | 0.28             | 0.18               | 0.22         | $0.15\,$               | 0.26             |
| $dis_q1g$                | $0.17\,$               | $0.17\,$         | $0.15\,$         | $0.27\,$         | $\rm 0.29$       | $\rm 0.25$         | $0.27\,$     | $\rm 0.19$             | $0.29\,$         |
| $dis_q1h$                | 0.16                   | $0.16\,$         | 0.16             | $\rm 0.25$       | 0.30             | 0.22               | $0.26\,$     | 0.19                   | 0.34             |
| $dis_q4a$                | $-0.12$                | $-0.07$          | $-0.10$          | $-0.16$          | $-0.12$          | $-0.13$            | $-0.13$      | $-0.03$                | $-0.14$          |
| $dis_q4b$                | 0.19                   | 0.23             | 0.22             | 0.29             | 0.30             | $0.27\,$           | $0.26\,$     | 0.27                   | 0.29             |
| $dis_q4c$                | 0.12                   | $0.09\,$         | 0.07             | 0.09             | 0.12             | 0.13               | 0.07         | 0.16                   | 0.07             |
| $dis_q4d$                | 0.18                   | 0.24             | $\rm 0.21$       | 0.22             | 0.23             | 0.25               | 0.22         | $\rm 0.22$             | 0.27             |
| $dis_q4e$                | $\rm 0.21$             | 0.27             | 0.28             | $0.27\,$         | $\rm 0.33$       | $0.27\,$           | $0.29\,$     | $\rm 0.24$             | 0.36             |
| $dis_q4f$                | 0.17                   | 0.20             | 0.23             | 0.24             | $\rm 0.25$       | 0.20               | 0.20         | 0.18                   | 0.26             |
| $dis_q4g$                | $0.15\,$               | $0.17\,$         | $\rm 0.21$       | $\rm 0.21$       | 0.20             | $0.16\,$           | $0.16\,$     | $0.17\,$               | $0.20\,$         |
| $dis_q4h$                | 0.16                   | 0.21             | 0.22             | 0.22             | 0.21             | 0.27               | 0.18         | 0.14                   | 0.19             |
| dis_q4i                  | 0.14                   | 0.26             | 0.24             | $0.27\,$         | 0.35             | 0.32               | 0.31         | 0.27                   | 0.40             |
| dis_q8a                  | 0.18                   | 0.24             | 0.17             | $0.28\,$         | $\rm 0.31$       | 0.28               | 0.22         | $0.17\,$               | 0.23             |
| dis_q8b                  | 0.23                   | 0.23             | 0.22             | 0.34             | 0.31             | 0.31               | 0.31         | 0.23                   | 0.29             |
| $dis_q8c$                | $0.23\,$               | $0.20\,$         | 0.26             | 0.34             | 0.30             | 0.31               | 0.25         | $0.26\,$               | 0.32             |
| dis_q8d                  | 0.14                   | 0.21             | $0.16\,$         | 0.22             | 0.22             | 0.28               | 0.24         | $0.20\,$               | 0.18             |
| $dis_q8e$                | 0.16                   | 0.24             | 0.26             | 0.23             | 0.21             | 0.21               | 0.24         | $0.11\,$               | $0.17\,$         |
| $dis_q8f$                | 0.18                   | 0.23             | 0.20             | 0.36             | $0.29\,$         | 0.36               | 0.28         | 0.17                   | 0.22             |
| $dis_q9a$                | 0.18                   | $\rm 0.22$       | $0.22\,$         | $\rm 0.32$       | $\rm 0.31$       | $\rm 0.29$         | $0.27\,$     | $0.20\,$               | 0.30             |
| $dis_q9b$                | 0.18                   | 0.23             | 0.25             | 0.32             | 0.36             | 0.31               | 0.29         | 0.23                   | 0.32             |
| $dis_q9c$                | $0.20\,$               | $\rm 0.19$       | 0.24             | 0.32             | 0.30             | 0.31               | $0.25\,$     | 0.15                   | $\rm 0.25$       |
| $dis_q9d$                | 0.18                   | 0.24             | 0.28             | 0.33             | 0.32             | 0.32               | 0.28         | $\rm 0.29$             | 0.30             |
| $dis_q9e$                | 0.17                   | $\rm 0.26$       | 0.31             | $\rm 0.25$       | 0.24             | $\rm 0.23$         | $0.26\,$     | $0.15\,$               | 0.22             |
| $dis_q9f$                | 0.11                   | 0.24             | 0.21             | 0.24             | $\rm 0.21$       | $\rm 0.24$         | $0.26\,$     | $0.15\,$               | 0.16             |
| $dis_q9g$                | 0.13                   | 0.23             | 0.26             | 0.22             | 0.17             | 0.19               | $\rm 0.22$   | 0.15                   | 0.13             |
| $dis_q10a$               | 0.28                   | 0.33             | 0.28             | 0.27             | 0.20             | 0.22               | 0.27         | 0.19                   | 0.16             |
| $dis_q10b$               | $0.24\,$               | $\rm 0.29$       | 0.28             | $0.29\,$         | $\rm 0.26$       | 0.31               | $0.26\,$     | $0.10\,$               | 0.20             |
| $dis_q10c$               | 0.19                   | 0.33             | 0.27             | 0.30             | 0.27             | 0.29               | $0.30\,$     | 0.13                   | 0.13             |
| $dis_q10d$               | $0.28\,$               | $0.30\,$         | $0.30\,$         | $0.29\,$         | $\rm 0.22$       | $\rm 0.29$         | $0.26\,$     | $0.11\,$               | $0.16\,$         |
| $dis_q10e$               | 0.23                   | $\rm 0.26$       | 0.29             | 0.18             | $0.16\,$         | 0.13               | $0.26\,$     | $0.09\,$               | 0.12             |
| $dis_q10f$               | 0.16                   | 0.33             | 0.29             | 0.23             | $0.22\,$         | 0.22               | $\rm 0.22$   | 0.14                   | 0.16             |
| $dis_q10g$               | 0.07                   | 0.32             | $\rm 0.35$       | 0.19             | 0.21             | 0.17               | 0.24         | 0.12                   | 0.14             |
| $dis_q10h$               | $0.30\,$               | 0.28             | 0.28             | $0.20\,$         | $0.16\,$         | 0.17               | 0.20         | $0.11\,$               | 0.11             |
| $dis_q10i$               | 0.24                   | 0.28             | 0.35             | 0.21             | 0.17             | 0.22               | $0.20\,$     | 0.02                   | 0.19             |
| $dis_q10j$               | $0.27\,$               | $0.36\,$         | $\rm 0.35$       | $0.26\,$         | $0.22\,$         | $\rm 0.25$         | $0.26\,$     | 0.10                   | 0.19             |
| $dis_q10k$               | 0.24                   | 0.33             | 0.29             | 0.21             | $0.18\,$         | 0.23               | 0.25         | $0.06\,$               | 0.13             |
| $dis_q10l$               | $\rm 0.31$             | 0.48             | 0.44             | $0.28\,$         | $\rm 0.23$       | $0.27\,$           | $\rm 0.32$   | $0.18\,$               | 0.19             |
| $dis_q10m$               | 0.30                   | 0.46             | 0.55             | 0.22             | 0.19             | 0.24               | 0.28         | 0.16                   | 0.19             |
| $dis_q10n$               | $0.51\,$               | 0.44             | $\rm 0.34$       | $\rm 0.33$       | $\rm 0.22$       | $\rm 0.26$         | $\rm 0.24$   | $\rm 0.09$             | $0.10\,$         |
| $dis_q10o$               | 0.33                   | 0.43             | 0.42             | $0.29\,$         | $0.26\,$         | $0.28\,$           | $\rm 0.32$   | $0.08\,$               | $0.12\,$         |
| $dis_q10p$               | 1.00                   | 0.38             | $\rm 0.33$       | $\rm 0.25$       | 0.17             | 0.23               | $0.27\,$     | $0.05\,$               | $0.13\,$         |
| $dis_q10q$               | 0.38                   | $1.00\,$<br>0.71 | 0.71             | 0.39<br>0.33     | $\rm 0.35$       | $\rm 0.38$         | 0.42         | $0.11\,$               | $0.14\,$         |
| $dis_q10r$<br>$dis_q13a$ | $0.33\,$               | 0.39             | $1.00\,$<br>0.33 |                  | $0.29\,$<br>0.60 | $\rm 0.31$         | $\rm 0.34$   | $0.11\,$               | $0.13\,$<br>0.29 |
| $dis_q13b$               | $\rm 0.25$<br>$0.17\,$ | $\rm 0.35$       | $0.29\,$         | 1.00<br>$0.60\,$ | $1.00\,$         | 0.80<br>$\,0.64\,$ | 0.42<br>0.49 | $0.26\,$<br>$\rm 0.21$ | $0.30\,$         |
| $dis_q13c$               | 0.23                   | 0.38             | 0.31             | 0.80             | 0.64             | $1.00\,$           | 0.42         | $0.20\,$               | $\rm 0.25$       |
| $dis_q13e$               | $0.27\,$               | 0.42             | 0.34             | 0.42             | 0.49             | 0.42               | 1.00         | $\rm 0.25$             | 0.28             |
| $dis_q14a$               | $\rm 0.05$             | $0.11\,$         | 0.11             | $0.26\,$         | $\rm 0.21$       | $0.20\,$           | $\rm 0.25$   | $1.00\,$               | $0.43\,$         |
| $dis_q14b$               | 0.13                   | $0.14\,$         | $0.13\,$         | $0.29\,$         | $0.30\,$         | $\rm 0.25$         | $0.28\,$     | $\rm 0.43$             | 1.00             |
| $dis_q14c$               | 0.13                   | 0.10             | 0.13             | $0.20\,$         | $\rm 0.21$       | 0.19               | 0.17         | 0.40                   | $\rm 0.58$       |
| $dis_q14d$               | $0.12\,$               | $0.11\,$         | $0.07\,$         | $0.19\,$         | $\rm 0.22$       | 0.16               | $0.19\,$     | $0.27\,$               | 0.41             |
| $dis_q14e$               | $0.26\,$               | 0.33             | 0.40             | 0.32             | $0.26\,$         | $0.30\,$           | $0.30\,$     | 0.19                   | $\,0.26$         |
| $dis_q14f$               | $0.33\,$               | $0.36\,$         | $0.36\,$         | $0.27\,$         | $\rm 0.22$       | $0.23\,$           | 0.34         | $0.20\,$               | $0.22\,$         |
| $dis_q14g$               | $0.30\,$               | 0.23             | 0.34             | 0.19             | $0.10\,$         | $0.15\,$           | 0.17         | 0.09                   | 0.10             |
| $dis_q14h$               | $0.26\,$               | $0.29\,$         | 0.38             | $0.22\,$         | $0.20\,$         | $0.19\,$           | $\rm 0.21$   | $0.11\,$               | $0.12\,$         |
| $dis_q14i$               | $0.27\,$               | $0.27\,$         | 0.34             | $0.17\,$         | $0.09\,$         | $0.14\,$           | $\rm 0.19$   | $0.08\,$               | $0.12\,$         |
| $dis_q14j$               | 0.27                   | $\rm 0.29$       | 0.30             | 0.19             | 0.15             | 0.18               | $0.25\,$     | 0.13                   | $0.16\,$         |
| $dis_q14k$               | $0.27\,$               | $0.36\,$         | 0.40             | $0.30\,$         | $0.28\,$         | 0.32               | $0.29\,$     | $0.12\,$               | $0.19\,$         |
| $dis_q141$               | $0.28\,$               | 0.41             | $0.40\,$         | $0.30\,$         | $\rm 0.26$       | $\rm 0.33$         | $0.37\,$     | $0.16\,$               | $0.20\,$         |

Matriz de correlação de  $Pearson$  - AF via números inteiros ordenados e índice (cont.).

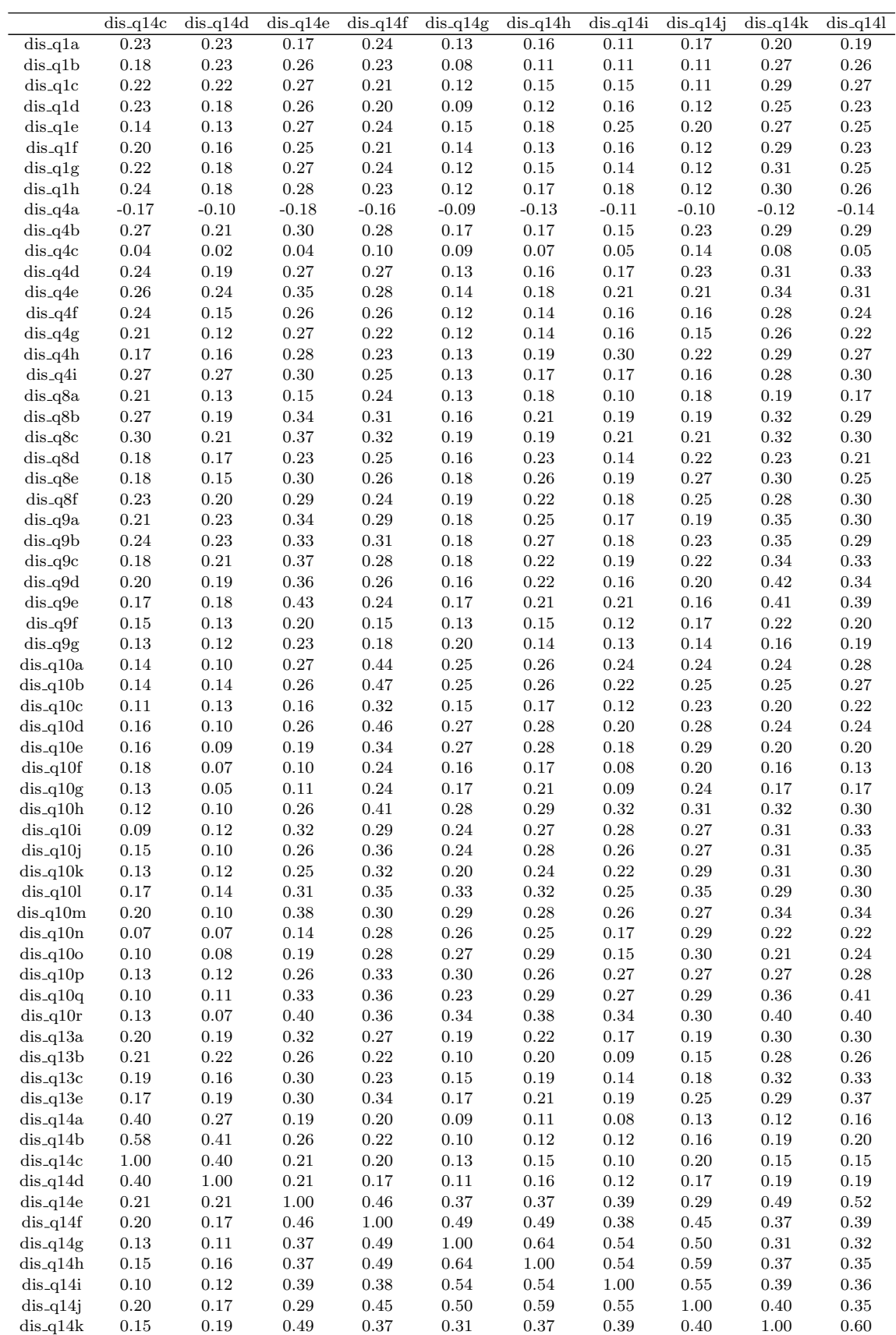

dis q14l 0.15 0.19 0.52 0.39 0.32 0.35 0.36 0.35 0.60 1.00

Matriz de correlação de  $Pearson$  - AF via números inteiros ordenados e índice (cont.).

| Fatores          | Autovalores | Proporção da variabilidade | Proporção acumulada |
|------------------|-------------|----------------------------|---------------------|
| 1                | 17.09       | 0.27                       | 0.27                |
| $\boldsymbol{2}$ | 4.79        | 0.07                       | 0.34                |
| 3                | 2.46        | $0.04\,$                   | 0.38                |
| $\sqrt{4}$       | $2.20\,$    | 0.03                       | 0.41                |
| $\bf 5$          | 1.99        | 0.03                       | 0.45                |
| $\,$ 6 $\,$      | 1.84        | $\rm 0.03$                 | 0.47                |
| $\overline{7}$   | 1.72        | 0.03                       | 0.50                |
| $\,8\,$          | 1.63        | 0.03                       | 0.53                |
| $\boldsymbol{9}$ | 1.49        | 0.02                       | 0.55                |
| 10               | 1.26        | $\rm 0.02$                 | 0.57                |
| 11               | 1.22        | 0.02                       | 0.59                |
| 12               |             |                            | 0.61                |
|                  | 1.15        | 0.02                       |                     |
| $13\,$           | 1.12        | 0.02                       | 0.62                |
| 14               | 0.98        | 0.02                       | 0.64                |
| $15\,$           | 0.94        | 0.01                       | 0.65                |
| $16\,$           | 0.91        | $\rm 0.01$                 | 0.67                |
| 17               | 0.87        | 0.01                       | 0.68                |
| $18\,$           | 0.81        | $0.01\,$                   | 0.70                |
| $19\,$           | 0.77        | 0.01                       | 0.71                |
| $20\,$           | 0.75        | 0.01                       | 0.72                |
| $21\,$           | 0.74        | 0.01                       | 0.73                |
| $\bf 22$         | 0.71        | $0.01\,$                   | 0.74                |
| $\bf 23$         | 0.67        | $\rm 0.01$                 | 0.75                |
| 24               | 0.67        | 0.01                       | 0.76                |
| $\rm 25$         | 0.65        | 0.01                       | 0.77                |
| 26               | 0.64        | $\rm 0.01$                 | 0.78                |
| $27\,$           | 0.59        | 0.01                       | 0.79                |
| 28               | 0.59        | $\rm 0.01$                 | 0.80                |
| $\,29$           | 0.56        | $\rm 0.01$                 | 0.81                |
| $30\,$           | 0.53        | 0.01                       | 0.82                |
| $31\,$           | 0.53        | 0.01                       | 0.83                |
| 32               | 0.50        | 0.01                       | 0.83                |
| $33\,$           | 0.50        | 0.01                       | 0.84                |
| 34               | 0.48        | 0.01                       | 0.85                |
| $35\,$           | 0.46        | $0.01\,$                   | 0.86                |
| $36\,$           | 0.46        | 0.01                       | 0.86                |
| $37\,$           | 0.44        | 0.01                       | 0.87                |
| 38               | 0.44        | 0.01                       | 0.88                |
| $39\,$           | 0.44        | $0.01\,$                   | 0.88                |
| 40               | 0.43        | 0.01                       | 0.89                |
| 41               | 0.40        | 0.01                       | 0.90                |
| $42\,$           | 0.40        | $0.01\,$                   | 0.90                |
| 43               | 0.39        | 0.01                       | 0.91                |
| 44               | 0.38        | $0.01\,$                   | 0.92                |
| 45               | 0.36        | $0.01\,$                   | 0.92                |
| 46               | $0.36\,$    | 0.01                       | 0.93                |
| 47               | $0.36\,$    | $0.01\,$                   | $\rm 0.93$          |
| 48               | 0.34        | $0.01\,$                   | 0.94                |
| 49               | 0.32        | 0.01                       | 0.94                |
| 50               | $\rm 0.31$  | 0.00                       | 0.95                |
| $51\,$           | 0.30        | 0.00                       | 0.95                |
| 52               | $0.30\,$    | 0.00                       | 0.96                |
| $53\,$           | $0.29\,$    | 0.00                       | 0.96                |
| 54               | 0.27        | 0.00                       | 0.97                |
|                  |             |                            |                     |
| $55\,$           | $0.27\,$    | $0.00\,$                   | 0.97                |
| 56               | $0.26\,$    | 0.00                       | 0.97                |
| 57               | $\rm 0.25$  | $0.00\,$                   | 0.98                |
| $58\,$           | 0.24        | $0.00\,$                   | 0.98                |
| 59               | $\rm 0.23$  | 0.00                       | 0.99                |
| 60               | $\rm 0.21$  | $0.00\,$                   | 0.99                |
| 61               | 0.21        | 0.00                       | 0.99                |
| 62               | 0.20        | 0.00                       | 0.99                |
| 63               | 0.19        | $0.00\,$                   | 1.00                |
| 64               | 0.15        | $0.00\,$                   | 1.00                |

Tabela D.2: Autovalores e proporção da variância explicada -  ${\rm AF}$ via números inteiros ordenados e índice. $\,$ 

| Variável               | Comunalidade |
|------------------------|--------------|
| $dis_q1a$              | 0.48         |
| $dis_q1b$              | 0.61         |
| dis_q1c                | 0.65         |
| $dis_q1d$              | 0.56         |
| $dis_q1e$              | 0.63         |
| $dis_q1f$              | 0.60         |
| $dis_q1g$              | 0.64         |
| dis_q1h                | 0.63         |
| $dis_q4a$              | 0.43         |
| $dis_q4b$              | 0.56         |
| dis_q4c                | 0.56         |
| $dis_q4d$              | 0.59         |
| dis_q4e                | 0.56         |
| $dis_q4f$<br>$dis_q4g$ | 0.69<br>0.69 |
| $dis_q4h$              | 0.58         |
| dis_q4i                | 0.50         |
| $dis_q8a$              | 0.45         |
| $dis_q8b$              | 0.63         |
| dis_q8c                | 0.63         |
| $dis_q8d$              | 0.45         |
| dis_q8e                | 0.55         |
| $dis_q8f$              | 0.58         |
| dis_q9a                | 0.73         |
| $dis_q9b$              | 0.71         |
| $dis_q9c$              | 0.73         |
| $dis_q9d$              | 0.71         |
| dis_q9e                | 0.71         |
| $dis_q9f$              | 0.75         |
| $dis_q9g$              | 0.75         |
| $dis_q10a$             | 0.48         |
| dis_q10b               | 0.78         |
| $dis_q10c$             | 0.56         |
| $dis_q10d$             | 0.74         |
| $dis_q10e$             | 0.43         |
| $dis_q10f$             | 0.58         |
| $dis_q10g$             | 0.67<br>0.72 |
| dis_q10h<br>$dis_q10i$ | 0.67         |
| $dis_q10j$             | 0.73         |
| $dis_q10k$             | 0.67         |
| $dis_q10l$             | 0.60         |
| $dis_q10m$             | 0.62         |
| dis_q10n               | $_{0.75}$    |
| $dis_q10o$             | 0.56         |
| $dis_q10p$             | 0.69         |
| $dis_q10q$             | 0.69         |
| $dis_q10r$             | 0.69         |
| $dis_q13a$             | 0.76         |
| $dis_q13b$             | 0.66         |
| $dis_q13c$             | 0.81         |
| $dis_q13e$             | 0.49         |
| $dis_q14a$             | 0.53         |
| $dis_q14b$             | 0.68         |
| $dis_q14c$             | 0.63         |
| $dis_q14d$             | 0.46         |
| $dis_q14e$             | 0.59         |
| $dis_q14f$             | 0.61         |
| $dis_q14g$             | 0.67         |
| $dis_q14h$             | 0.69         |
| $dis_q14i$             | 0.64         |
| $dis_q14j$             | 0.65         |
| $dis_q14k$             | 0.58         |
| $dis-q14l$             | 0.57         |

Tabela D.3: Comunalidades - AF via números inteiros ordenados e índice.

| Variáveis  | Fator1   | $\overline{\text{Factor}}$ | Fator <sub>3</sub> | Fator4     | Fator <sub>5</sub> | Fator <sub>6</sub> | Fator7     |
|------------|----------|----------------------------|--------------------|------------|--------------------|--------------------|------------|
| $dis_q1a$  | $-0.08$  | $-0.10$                    | 0.04               | 0.05       | $-0.05$            | $-0.19$            | 0.21       |
| $dis_q1b$  | $-0.08$  | $-0.01$                    | $\rm 0.02$         | 0.14       | $-0.01$            | $-0.09$            | 0.11       |
| $dis_q1c$  | $-0.11$  | $-0.06$                    | 0.04               | 0.22       | $-0.02$            | $-0.02$            | 0.17       |
| $dis_q1d$  | $-0.12$  | 0.02                       | 0.05               | 0.12       | $-0.06$            | $-0.13$            | 0.10       |
|            |          |                            |                    |            |                    |                    |            |
| $dis_q1e$  | $-0.24$  | 0.12                       | $\rm 0.22$         | $0.01\,$   | $-0.19$            | $-0.02$            | $-0.07$    |
| $dis_q1f$  | $-0.14$  | $-0.08$                    | 0.07               | 0.16       | $-0.03$            | $-0.08$            | $\rm 0.05$ |
| $dis_q1g$  | $-0.23$  | $-0.02$                    | 0.05               | 0.14       | $-0.02$            | $-0.18$            | 0.04       |
| $dis_q1h$  | $-0.15$  | $-0.05$                    | 0.07               | 0.15       | $-0.06$            | $-0.14$            | 0.11       |
| $dis_q4a$  | $0.01\,$ | $-0.11$                    | $-0.02$            | $-0.02$    | 0.10               | $0.51\,$           | $-0.08$    |
| $dis_q4b$  | $-0.52$  | $-0.12$                    | 0.07               | 0.18       | $-0.04$            | $-0.24$            | 0.22       |
| $dis_q4c$  | $-0.19$  | $-0.12$                    | 0.07               | $0.17\,$   | $0.03\,$           | $0.09\,$           | 0.05       |
|            |          |                            |                    |            |                    |                    |            |
| $dis_q4d$  | $-0.59$  | $-0.09$                    | $\rm 0.05$         | 0.20       | $-0.13$            | $-0.22$            | $0.16\,$   |
| $dis_q4e$  | $-0.47$  | $-0.09$                    | $0.06\,$           | $0.30\,$   | $-0.09$            | $-0.10$            | 0.24       |
| $dis_q4f$  | $-0.67$  | 0.00                       | 0.03               | 0.13       | $-0.04$            | $-0.23$            | 0.08       |
| $dis_q4g$  | $-0.71$  | 0.04                       | $\rm 0.05$         | 0.09       | $-0.04$            | $-0.21$            | 0.04       |
| $dis_q4h$  | $-0.51$  | 0.16                       | 0.23               | 0.04       | $-0.23$            | $-0.06$            | 0.00       |
| $dis_q4i$  | $-0.29$  | $-0.17$                    | 0.03               | 0.28       | $-0.13$            | $-0.10$            | 0.32       |
| dis_q8a    | $-0.16$  | $-0.18$                    | $\rm 0.02$         | 0.12       | $0.03\,$           | $-0.47$            | 0.11       |
|            |          |                            |                    |            |                    |                    |            |
| dis_q8b    | $-0.29$  | $0.02\,$                   | 0.10               | $0.20\,$   | $-0.03$            | $-0.56$            | 0.15       |
| $dis_q8c$  | $-0.33$  | 0.03                       | 0.10               | 0.26       | $-0.04$            | $-0.51$            | 0.18       |
| $dis_q8d$  | $-0.08$  | $-0.17$                    | 0.14               | 0.15       | $-0.04$            | $-0.52$            | 0.07       |
| $dis_q8e$  | $-0.21$  | $-0.16$                    | $0.18\,$           | $0.24\,$   | $-0.05$            | $-0.59$            | $-0.02$    |
| $dis_q8f$  | $-0.16$  | $-0.11$                    | 0.11               | 0.26       | $-0.15$            | $-0.59$            | 0.08       |
| $dis_q9a$  | $-0.10$  | $-0.03$                    | $0.06\,$           | 0.68       | $-0.07$            | $-0.34$            | 0.12       |
|            |          |                            |                    |            |                    |                    |            |
| $dis_q9b$  | $-0.08$  | $-0.10$                    | 0.08               | 0.65       | $-0.09$            | $-0.31$            | 0.15       |
| $dis_q9c$  | $-0.08$  | $-0.03$                    | 0.09               | 0.72       | $-0.07$            | $-0.25$            | 0.06       |
| $dis_q9d$  | $-0.15$  | $-0.06$                    | $0.06\,$           | 0.71       | $-0.08$            | $-0.15$            | 0.14       |
| dis_q9e    | $-0.15$  | $-0.00$                    | 0.13               | 0.76       | $-0.09$            | $-0.08$            | 0.03       |
| $dis_q9f$  | $-0.01$  | $-0.11$                    | $0.06\,$           | $\rm 0.31$ | $-0.04$            | $-0.06$            | 0.07       |
| $dis_q9g$  | $-0.04$  | $-0.07$                    | 0.08               | 0.24       | $-0.08$            | $-0.04$            | 0.07       |
| $dis_q10a$ | $-0.23$  | $-0.02$                    | 0.18               | $-0.02$    | $-0.11$            | $-0.15$            | 0.07       |
|            |          |                            |                    |            |                    |                    |            |
| $dis_q10b$ | $-0.05$  | $-0.09$                    | 0.13               | 0.10       | $-0.25$            | $-0.12$            | 0.04       |
| $dis_q10c$ | $-0.08$  | $-0.19$                    | $\rm 0.02$         | 0.10       | $-0.16$            | $-0.15$            | 0.00       |
| $dis_q10d$ | $-0.06$  | $-0.12$                    | 0.14               | $0.10\,$   | $-0.21$            | $-0.11$            | 0.05       |
| $dis_q10e$ | $-0.00$  | $-0.47$                    | $\rm 0.22$         | 0.04       | $-0.13$            | $-0.12$            | 0.08       |
| $dis_q10f$ | $0.01\,$ | $-0.68$                    | 0.03               | 0.04       | $-0.13$            | $-0.08$            | 0.09       |
| $dis_q10g$ | $-0.02$  | $-0.79$                    | $0.09\,$           | 0.03       | $-0.12$            | $-0.08$            | $\rm 0.03$ |
| $dis_q10h$ | $-0.05$  | $-0.06$                    | 0.21               | 0.04       | $-0.76$            | $-0.07$            | 0.04       |
|            |          |                            |                    |            |                    |                    |            |
| $dis_q10i$ | $-0.03$  | $-0.02$                    | 0.17               | 0.22       | $-0.73$            | $-0.01$            | 0.04       |
| $dis_q10j$ | $-0.10$  | $-0.15$                    | 0.13               | $0.08\,$   | $-0.78$            | $-0.04$            | 0.07       |
| $dis_q10k$ | $-0.10$  | $-0.18$                    | 0.12               | 0.03       | $-0.75$            | $-0.13$            | 0.04       |
| $dis_q10l$ | $-0.19$  | $-0.31$                    | 0.21               | $\rm 0.05$ | $-0.30$            | $-0.18$            | 0.10       |
| $dis_q10m$ | $-0.30$  | $-0.20$                    | 0.19               | 0.11       | $-0.34$            | $-0.10$            | 0.07       |
| $dis_q10n$ | $-0.01$  | $\text{-}0.25$             | 0.13               | 0.02       | $-0.17$            | $-0.12$            | $-0.00$    |
| $dis_q10o$ | 0.02     | $-0.40$                    | 0.18               | 0.09       | $-0.06$            | $-0.05$            | 0.02       |
|            | $-0.08$  | 0.10                       | $\rm 0.23$         | 0.09       | $-0.16$            | $-0.03$            | 0.05       |
| $dis_q10p$ |          |                            |                    |            |                    |                    |            |
| $dis_q10q$ | $-0.27$  | $-0.36$                    | $0.20\,$           | 0.13       | $-0.14$            | $0.07\,$           | $-0.04$    |
| $dis_q10r$ | $-0.30$  | $-0.37$                    | 0.32               | 0.18       | $-0.15$            | 0.10               | $-0.05$    |
| $dis_q13a$ | $-0.05$  | $-0.01$                    | 0.08               | 0.10       | $-0.08$            | $-0.20$            | 0.14       |
| $dis_q13b$ | $-0.04$  | $-0.14$                    | 0.01               | 0.13       | $-0.05$            | $-0.12$            | 0.16       |
| $dis_q13c$ | $-0.05$  | $-0.02$                    | 0.07               | 0.11       | $-0.11$            | $-0.17$            | 0.10       |
| $dis_q13e$ | $-0.03$  | $-0.21$                    | 0.13               | 0.11       | $-0.06$            | $-0.04$            | 0.16       |
| $dis_q14a$ | $-0.18$  | $-0.07$                    | $0.06\,$           | 0.04       | 0.06               | $-0.00$            | 0.64       |
|            |          |                            |                    |            |                    |                    |            |
| $dis_q14b$ | $-0.06$  | $-0.07$                    | 0.02               | 0.14       | $-0.08$            | $-0.05$            | 0.75       |
| $dis_q14c$ | $-0.11$  | $-0.07$                    | 0.08               | 0.00       | $-0.05$            | $-0.17$            | 0.75       |
| $dis_q14d$ | 0.02     | 0.05                       | 0.12               | 0.13       | $-0.07$            | $-0.07$            | 0.62       |
| $dis_q14e$ | $-0.22$  | 0.03                       | 0.46               | 0.36       | $-0.10$            | $-0.02$            | 0.15       |
| $dis_q14f$ | $-0.11$  | $-0.11$                    | 0.51               | 0.11       | $-0.12$            | $-0.07$            | 0.14       |
| $dis_q14g$ | 0.03     | $-0.08$                    | 0.76               | 0.03       | $-0.05$            | $-0.09$            | 0.06       |
| $dis_q14h$ | 0.03     | $-0.13$                    | 0.78               | 0.09       | $-0.09$            | $-0.15$            | 0.06       |
|            |          |                            |                    |            |                    |                    |            |
| $dis_q14i$ | $-0.10$  | 0.05                       | 0.76               | 0.05       | $-0.17$            | $-0.03$            | 0.02       |
| $dis_q14j$ | $-0.07$  | $-0.18$                    | 0.71               | 0.03       | $-0.16$            | $-0.15$            | 0.12       |
| $dis_q14k$ | $-0.21$  | $-0.10$                    | $0.45\,$           | 0.40       | $-0.21$            | $-0.00$            | 0.01       |
| $dis-q14l$ | $-0.22$  | $-0.07$                    | 0.42               | 0.35       | $-0.20$            | 0.04               | 0.06       |

Tabela D.4: Cargas fatoriais - AF via números inteiros ordenados e índice.

| $dis_q1b$<br>0.19<br>$-0.71$<br>$-0.05$<br>$-0.08$<br>0.06<br>$-0.04$<br>$dis_q1c$<br>0.10<br>$\rm 0.03$<br>0.06<br>0.05<br>$-0.73$<br>$-0.05$<br>$dis_q1d$<br>0.17<br>$-0.68$<br>0.01<br>0.00<br>0.06<br>0.01<br>$dis_q1e$<br>0.15<br>$-0.14$<br>$-0.12$<br>$\rm 0.03$<br>0.07<br>$-0.64$<br>$dis_q1f$<br>$\rm 0.02$<br>0.07<br>$-0.06$<br>0.06<br>$-0.00$<br>$-0.72$<br>0.06<br>0.06<br>$dis_q1g$<br>$-0.72$<br>$-0.01$<br>$-0.06$<br>$-0.08$<br>$dis_q1h$<br>0.04<br>$-0.73$<br>0.07<br>0.00<br>0.04<br>$-0.04$<br>$dis_q4a$<br>$\rm 0.03$<br>0.14<br>$-0.30$<br>$0.06\,$<br>0.12<br>$-0.11$<br>$dis_q4b$<br>0.09<br>$-0.33$<br>$-0.08$<br>$\rm 0.05$<br>0.07<br>$-0.07$<br>$dis_q4c$<br>0.06<br>$-0.03$<br>$-0.04$<br>0.06<br>$-0.12$<br>$-0.66$<br>$dis_q4d$<br>$\rm 0.03$<br>$-0.01$<br>$-0.03$<br>$-0.29$<br>$-0.05$<br>0.10<br>$dis_q4e$<br>0.04<br>0.10<br>$-0.36$<br>0.06<br>$0.12\,$<br>$-0.05$<br>$dis_q4f$<br>$0.01\,$<br>$-0.36$<br>$-0.08$<br>0.11<br>$-0.07$<br>$-0.08$<br>$dis_q4g$<br>$-0.11$<br>0.06<br>$-0.02$<br>$-0.33$<br>$-0.03$<br>$-0.05$<br>$dis_q4h$<br>0.21<br>$-0.31$<br>$-0.04$<br>$\rm 0.03$<br>$-0.18$<br>0.11<br>0.19<br>$-0.36$<br>0.07<br>$\rm 0.05$<br>0.04<br>$dis_q4i$<br>0.09<br>dis_q8a<br>0.14<br>$-0.20$<br>$-0.16$<br>$-0.18$<br>$-0.02$<br>0.16<br>dis_q8b<br>$-0.30$<br>0.14<br>0.09<br>$-0.09$<br>0.16<br>$-0.04$<br>0.12<br>$-0.30$<br>0.09<br>$dis_q8c$<br>$-0.02$<br>0.16<br>$-0.04$<br>$dis-q8d$<br>0.15<br>$-0.10$<br>$-0.14$<br>$-0.00$<br>0.21<br>0.04<br>$dis_q8e$<br>0.07<br>$-0.15$<br>$\rm 0.05$<br>0.07<br>$\rm 0.02$<br>$-0.03$<br>$dis_q8f$<br>0.22<br>$-0.17$<br>$\rm 0.02$<br>0.01<br>$0.01\,$<br>$-0.08$<br>$dis_q9a$<br>0.06<br>$-0.27$<br>$-0.10$<br>$-0.14$<br>0.11<br>$-0.07$<br>$dis_q9b$<br>0.10<br>$-0.28$<br>$-0.15$<br>$-0.12$<br>0.12<br>$-0.06$<br>$dis_q9c$<br>$-0.24$<br>0.09<br>0.09<br>$-0.08$<br>$-0.20$<br>$-0.07$<br>$dis_q9d$<br>$-0.22$<br>$-0.21$<br>0.06<br>0.13<br>$-0.05$<br>$-0.06$<br>0.08<br>$-0.21$<br>$\rm 0.05$<br>$-0.15$<br>0.04<br>$dis_q9e$<br>$-0.02$<br>$dis_q9f$<br>$-0.14$<br>0.12<br>$-0.08$<br>$-0.77$<br>0.02<br>0.00<br>$dis_q9g$<br>0.08<br>$-0.08$<br>$-0.00$<br>$-0.80$<br>0.08<br>0.01<br>$dis_q10a$<br>0.07<br>$-0.11$<br>0.12<br>$-0.18$<br>0.49<br>$-0.23$<br>$dis_q10b$<br>0.12<br>$-0.14$<br>$-0.02$<br>$-0.02$<br>0.79<br>$-0.01$<br>$dis_q10c$<br>$\rm 0.25$<br>$-0.05$<br>$-0.11$<br>$-0.07$<br>0.61<br>$-0.03$<br>$dis_q10d$<br>0.09<br>$-0.09$<br>0.01<br>$0.01\,$<br>0.78<br>$-0.10$<br>$dis_q10e$<br>$0.01\,$<br>$-0.03$<br>$-0.05$<br>0.02<br>0.33<br>$-0.10$<br>$dis_q10f$<br>0.10<br>$-0.04$<br>$-0.13$<br>$-0.14$<br>0.11<br>$-0.14$<br>$dis_q10g$<br>0.08<br>$-0.06$<br>$-0.03$<br>$-0.08$<br>0.08<br>$-0.01$<br>$dis_q10h$<br>$0.00\,$<br>$0.25\,$<br>$-0.14$<br>$-0.09$<br>$-0.05$<br>$-0.04$<br>$dis_q10i$<br>0.07<br>0.13<br>0.16<br>$-0.05$<br>$-0.08$<br>$-0.03$<br>0.12<br>$0.16\,$<br>$-0.12$<br>$dis_q10j$<br>$-0.07$<br>$-0.02$<br>$-0.07$<br>$dis_q10k$<br>0.09<br>$\rm 0.02$<br>0.13<br>$-0.08$<br>$-0.07$<br>$-0.05$<br>0.10<br>0.14<br>$dis_q101$<br>$-0.05$<br>$-0.41$<br>0.11<br>$-0.29$<br>$dis_q10m$<br>0.31<br>$-0.38$<br>0.10<br>$-0.23$<br>0.08<br>$-0.03$<br>dis_q10n<br>0.16<br>$-0.03$<br>-0.12<br>-0.03<br>0.06<br>-0.77<br>$dis_q10o$<br>0.22<br>$-0.03$<br>$-0.02$<br>0.03<br>0.07<br>$-0.54$<br>$-0.73$<br>$dis_q10p$<br>0.08<br>$-0.11$<br>0.00<br>$-0.02$<br>0.16<br>$dis_q10q$<br>0.39<br>$-0.01$<br>0.24<br>$-0.14$<br>0.15<br>$-0.38$<br>$dis_q10r$<br>0.28<br>$-0.03$<br>0.31<br>$-0.16$<br>0.12<br>$-0.28$<br>$dis_q13a$<br>0.14<br>0.77<br>$-0.13$<br>$-0.04$<br>$-0.11$<br>$-0.17$<br>$dis_q13b$<br>$-0.26$<br>$-0.03$<br>$-0.01$<br>0.09<br>$-0.06$<br>0.71<br>$dis_q13c$<br>0.83<br>$-0.14$<br>$-0.08$<br>$-0.08$<br>0.11<br>$-0.09$<br>$dis_q13e$<br>0.49<br>$-0.23$<br>0.15<br>$-0.11$<br>0.17<br>$-0.14$<br>$dis_q14a$<br>0.14<br>$-0.08$<br>$-0.13$<br>$-0.13$<br>0.08<br>0.01<br>$0.05\,$<br>$dis_q14b$<br>0.12<br>$-0.25$<br>0.06<br>$-0.00$<br>$-0.03$<br>$dis_q14c$<br>0.02<br>$-0.11$<br>0.03<br>$-0.06$<br>0.02<br>$-0.02$<br>$dis_q14d$<br>0.09<br>$-0.13$<br>0.00<br>0.01<br>0.01<br>$-0.01$<br>$dis_q14e$<br>0.22<br>$-0.13$<br>0.30<br>$-0.05$<br>0.13<br>$-0.03$<br>$dis_q14f$<br>0.06<br>$-0.14$<br>0.04<br>0.47<br>$-0.03$<br>$-0.16$<br>$dis_q14g$<br>$-0.03$<br>$-0.06$<br>$-0.02$<br>$-0.12$<br>0.14<br>$-0.17$<br>$dis_q14h$<br>0.05<br>$-0.07$<br>$-0.03$<br>$-0.04$<br>0.10<br>$-0.10$<br>$dis_q14i$<br>0.05<br>$-0.10$<br>0.02<br>$-0.05$<br>0.03<br>$-0.04$<br>$dis_q14j$<br>0.05<br>$-0.02$<br>$-0.15$<br>$-0.03$<br>0.07<br>$-0.10$<br>$dis_q14k$<br>0.24<br>$-0.17$<br>0.15<br>0.08<br>0.02<br>$-0.05$ | Variáveis  | Fator8 | Fator9  | Fator10 | Fator11 | Fator12 | Fator13 |
|----------------------------------------------------------------------------------------------------|------------|--------|---------|---------|---------|---------|---------|
|                                                                                                    | $dis_q1a$  | 0.07   | $-0.58$ | $-0.11$ | $-0.09$ | 0.06    | $-0.11$ |
|                                                                                                    |            |        |         |         |         |         |         |
|                                                                                                    |            |        |         |         |         |         |         |
|                                                                                                    |            |        |         |         |         |         |         |
|                                                                                                    |            |        |         |         |         |         |         |
|                                                                                                    |            |        |         |         |         |         |         |
|                                                                                                    |            |        |         |         |         |         |         |
|                                                                                                    |            |        |         |         |         |         |         |
|                                                                                                    |            |        |         |         |         |         |         |
|                                                                                                    |            |        |         |         |         |         |         |
|                                                                                                    |            |        |         |         |         |         |         |
|                                                                                                    |            |        |         |         |         |         |         |
|                                                                                                    |            |        |         |         |         |         |         |
|                                                                                                    |            |        |         |         |         |         |         |
|                                                                                                    |            |        |         |         |         |         |         |
|                                                                                                    |            |        |         |         |         |         |         |
|                                                                                                    |            |        |         |         |         |         |         |
|                                                                                                    |            |        |         |         |         |         |         |
|                                                                                                    |            |        |         |         |         |         |         |
|                                                                                                    |            |        |         |         |         |         |         |
|                                                                                                    |            |        |         |         |         |         |         |
|                                                                                                    |            |        |         |         |         |         |         |
|                                                                                                    |            |        |         |         |         |         |         |
|                                                                                                    |            |        |         |         |         |         |         |
|                                                                                                    |            |        |         |         |         |         |         |
|                                                                                                    |            |        |         |         |         |         |         |
|                                                                                                    |            |        |         |         |         |         |         |
|                                                                                                    |            |        |         |         |         |         |         |
|                                                                                                    |            |        |         |         |         |         |         |
|                                                                                                    |            |        |         |         |         |         |         |
|                                                                                                    |            |        |         |         |         |         |         |
|                                                                                                    |            |        |         |         |         |         |         |
|                                                                                                    |            |        |         |         |         |         |         |
|                                                                                                    |            |        |         |         |         |         |         |
|                                                                                                    |            |        |         |         |         |         |         |
|                                                                                                    |            |        |         |         |         |         |         |
|                                                                                                    |            |        |         |         |         |         |         |
|                                                                                                    |            |        |         |         |         |         |         |
|                                                                                                    |            |        |         |         |         |         |         |
|                                                                                                    |            |        |         |         |         |         |         |
|                                                                                                    |            |        |         |         |         |         |         |
|                                                                                                    |            |        |         |         |         |         |         |
|                                                                                                    |            |        |         |         |         |         |         |
|                                                                                                    |            |        |         |         |         |         |         |
|                                                                                                    |            |        |         |         |         |         |         |
|                                                                                                    |            |        |         |         |         |         |         |
|                                                                                                    |            |        |         |         |         |         |         |
|                                                                                                    |            |        |         |         |         |         |         |
|                                                                                                    |            |        |         |         |         |         |         |
|                                                                                                    |            |        |         |         |         |         |         |
|                                                                                                    |            |        |         |         |         |         |         |
|                                                                                                    |            |        |         |         |         |         |         |
|                                                                                                    |            |        |         |         |         |         |         |
|                                                                                                    |            |        |         |         |         |         |         |
|                                                                                                    |            |        |         |         |         |         |         |
|                                                                                                    |            |        |         |         |         |         |         |
|                                                                                                    |            |        |         |         |         |         |         |
|                                                                                                    |            |        |         |         |         |         |         |
|                                                                                                    |            |        |         |         |         |         |         |
|                                                                                                    |            |        |         |         |         |         |         |
|                                                                                                    | $dis_q14l$ | 0.29   | $-0.12$ | 0.25    | 0.04    | 0.08    | $-0.07$ |

 $\rm{Cargas}$  fatoriais - AF via números inteiros ordenados e índice.

|                | $dis_q1a$  | $dis_q1b$  | $dis_q1c$  | $dis_q1d$  | $dis_q1e$  | $dis_q1f$  | $dis_q1g$  | $dis_q1h$  | $\overline{dis.q4a}$ |
|----------------|------------|------------|------------|------------|------------|------------|------------|------------|----------------------|
| $dis_q1a$      | 1.00       | 0.50       | 0.43       | 0.42       | 0.33       | 0.39       | 0.40       | 0.37       | $-0.15$              |
| $dis_q1b$      | $0.50\,$   | 1.00       | $\,0.58$   | 0.49       | 0.46       | $0.51\,$   | 0.50       | 0.49       | $-0.11$              |
| $dis_q1c$      | 0.43       | 0.58       | $1.00\,$   | $\rm 0.51$ | $0.41\,$   | $\rm 0.55$ | 0.51       | $\rm 0.54$ | $-0.13$              |
| $dis_q1d$      | 0.42       | 0.49       | $0.51\,$   | 1.00       | 0.49       | 0.49       | 0.49       | $0.50\,$   | $-0.16$              |
| $dis_q1e$      | 0.33       | 0.46       | 0.41       | 0.49       | 1.00       | 0.44       | 0.49       | 0.46       | $-0.11$              |
| $dis_q1f$      | 0.39       | 0.51       | $\rm 0.55$ | 0.49       | 0.44       | 1.00       | 0.53       | 0.54       | $-0.17$              |
| $dis_q1g$      | 0.40       | $0.50\,$   | $0.51\,$   | 0.49       | 0.49       | 0.53       | $1.00\,$   | $0.69\,$   | $-0.18$              |
| $dis_q1h$      | 0.37       | 0.49       | 0.54       | $0.50\,$   | 0.46       | 0.54       | 0.69       | 1.00       | $-0.18$              |
| $\rm dis\_q4a$ | $-0.15$    | $-0.11$    | $-0.13$    | $-0.16$    | $-0.11$    | $-0.17$    | $-0.18$    | $-0.18$    | $1.00\,$             |
| $dis_q4b$      | $0.40\,$   | $\rm 0.35$ | 0.38       | 0.39       | $0.28\,$   | $0.36\,$   | 0.42       | 0.39       | $-0.17$              |
| $dis_q4c$      | 0.12       | $\rm 0.12$ | $0.07\,$   | 0.08       | $0.09\,$   | 0.08       | 0.11       | 0.07       | 0.10                 |
| $dis_q4d$      | 0.33       | 0.33       | 0.34       | 0.35       | 0.32       | $\rm 0.35$ | 0.40       | 0.37       | $-0.17$              |
| $dis_q4e$      | $0.35\,$   | $0.40\,$   | $0.42\,$   | $0.39\,$   | 0.29       | $\,0.39$   | $0.39\,$   | $\rm 0.39$ | $-0.18$              |
| $dis_q4f$      | 0.34       | $0.36\,$   | 0.38       | 0.35       | $\,0.36$   | 0.40       | 0.50       | 0.42       | $-0.19$              |
| $dis_q4g$      | $\rm 0.31$ | $0.33\,$   | $0.34\,$   | $\rm 0.31$ | $\rm 0.36$ | $0.38\,$   | $0.46\,$   | $0.41\,$   | $-0.21$              |
| $dis_q4h$      | 0.22       | 0.28       | $0.26\,$   | 0.34       | $\rm 0.58$ | $0.30\,$   | 0.32       | $0.28\,$   | $-0.14$              |
| $dis_q4i$      | 0.32       | 0.34       | 0.47       | 0.40       | 0.24       | 0.40       | 0.32       | $0.36\,$   | $-0.16$              |
| dis_q8a        | $0.28\,$   | $0.25\,$   | $\rm 0.22$ | $\rm 0.21$ | $0.14\,$   | 0.23       | 0.26       | $0.25\,$   | $-0.18$              |
| dis_q8b        | 0.33       | 0.37       | 0.34       | 0.39       | 0.29       | 0.34       | 0.39       | 0.39       | $-0.26$              |
| $dis_q8c$      | 0.36       | 0.37       | 0.39       | 0.40       | $\rm 0.31$ | 0.39       | 0.39       | 0.39       | $-0.27$              |
| dis_q8d        | $\rm 0.23$ | 0.23       | $0.20\,$   | 0.21       | 0.18       | 0.24       | 0.23       | 0.23       | $-0.15$              |
| $dis_q8e$      | $\rm 0.25$ | 0.24       | $\rm 0.25$ | 0.27       | 0.22       | $\,0.26$   | $\rm 0.31$ | $0.30\,$   | $-0.22$              |
| $dis_q8f$      | 0.28       | 0.29       | $0.29\,$   | $\rm 0.29$ | 0.24       | 0.28       | 0.32       | $\rm 0.29$ | $-0.25$              |
| $dis_q9a$      | $\rm 0.33$ | 0.38       | $0.36\,$   | 0.34       | $0.30\,$   | $0.34\,$   | $0.39\,$   | $0.36\,$   | $-0.22$              |
| $dis_q9b$      | $0.35\,$   | 0.37       | $\rm 0.35$ | $\rm 0.36$ | $0.30\,$   | $\rm 0.35$ | 0.35       | 0.34       | $-0.21$              |
| $dis_q9c$      | $0.26\,$   | $0.33\,$   | $\rm 0.33$ | $\rm 0.31$ | $0.28\,$   | $\rm 0.32$ | $0.35\,$   | $\rm 0.32$ | $-0.18$              |
| $dis_q9d$      | 0.32       | 0.32       | $0.34\,$   | 0.32       | 0.27       | 0.31       | 0.35       | $\rm 0.35$ | $-0.15$              |
| $dis_q9e$      | 0.23       | 0.29       | $\rm 0.31$ | 0.29       | 0.31       | 0.33       | 0.32       | $\rm 0.32$ | $-0.13$              |
| $dis_q9f$      | 0.17       | $0.23\,$   | 0.18       | 0.18       | $\rm 0.16$ | $0.21\,$   | 0.21       | $0.17\,$   | $-0.06$              |
| $dis_q9g$      | 0.16       | $0.20\,$   | 0.16       | 0.16       | 0.16       | 0.20       | 0.19       | 0.14       | $-0.07$              |
| $dis_q10a$     | 0.21       | 0.14       | $0.17\,$   | 0.21       | 0.18       | 0.18       | 0.23       | $0.16\,$   | $-0.20$              |
| $dis_q10b$     | $0.20\,$   | $0.20\,$   | $\rm 0.22$ | $0.20\,$   | $0.19\,$   | $0.22\,$   | $\rm 0.23$ | $0.23\,$   | $-0.17$              |
| $dis_q10c$     | 0.17       | $0.16\,$   | 0.13       | 0.16       | 0.15       | 0.14       | 0.17       | $\rm 0.15$ | $-0.14$              |
| $dis_q10d$     | 0.19       | $0.16\,$   | 0.17       | $\rm 0.21$ | 0.16       | 0.17       | $0.17\,$   | $0.18\,$   | $-0.16$              |
| $dis_q10e$     | 0.13       | 0.09       | 0.08       | $0.10\,$   | 0.07       | 0.11       | 0.11       | $\rm 0.12$ | $-0.09$              |
| $dis_q10f$     | 0.16       | 0.10       | $0.07\,$   | 0.08       | 0.07       | 0.11       | 0.11       | 0.10       | $-0.06$              |
| $dis_q10g$     | 0.16       | 0.10       | 0.11       | 0.08       | 0.08       | 0.11       | 0.16       | $\rm 0.12$ | $-0.04$              |
| $dis_q10h$     | $0.16\,$   | $\rm 0.12$ | $0.14\,$   | $0.17\,$   | $\rm 0.22$ | $0.15\,$   | $0.15\,$   | $0.16\,$   | $-0.16$              |
| $dis_q10i$     | 0.13       | 0.11       | $0.16\,$   | 0.16       | $0.20\,$   | 0.17       | 0.11       | $0.16\,$   | $-0.12$              |
| $dis_q10j$     | 0.15       | 0.14       | $0.15\,$   | 0.13       | $\rm 0.21$ | $0.15\,$   | 0.15       | 0.18       | $-0.13$              |
| $dis_q10k$     | 0.16       | 0.14       | $0.14\,$   | 0.13       | $0.17\,$   | $0.15\,$   | 0.17       | 0.18       | $-0.13$              |
| $dis_q10l$     | 0.23       | 0.19       | $0.15\,$   | 0.14       | $0.20\,$   | 0.19       | $0.23\,$   | $\rm 0.22$ | $-0.17$              |
| $dis_q10m$     | 0.19       | $0.18\,$   | 0.17       | 0.18       | $\rm 0.22$ | 0.20       | 0.19       | 0.22       | $-0.19$              |
| $dis_q10n$     | $0.16\,$   | 0.11       | $0.09\,$   | $0.07\,$   | $\rm 0.08$ | $0.08\,$   | $\rm 0.15$ | $0.10\,$   | $-0.09$              |
| $dis_q10o$     | $0.14\,$   | $0.08\,$   | $0.09\,$   | $0.11\,$   | $0.06\,$   | $0.08\,$   | $0.12\,$   | 0.11       | $-0.10$              |
| $dis_q10p$     | 0.13       | 0.16       | $0.18\,$   | $0.13\,$   | $0.18\,$   | 0.16       | 0.16       | $0.15\,$   | $\text{-}0.11$       |
| $dis_q10q$     | $0.14\,$   | $0.15\,$   | $0.16\,$   | $0.15\,$   | $0.14\,$   | $0.18\,$   | 0.17       | $0.16\,$   | $-0.06$              |
| $dis_q10r$     | $0.16\,$   | $0.16\,$   | $0.19\,$   | $\rm 0.15$ | $0.20\,$   | $0.20\,$   | $0.16\,$   | $0.17\,$   | $-0.09$              |
| $dis_q13a$     | 0.24       | $0.29\,$   | $\rm 0.21$ | $0.28\,$   | 0.24       | 0.22       | 0.29       | 0.26       | $-0.15$              |
| $dis_q13b$     | $0.29\,$   | $0.33\,$   | $0.28\,$   | $\rm 0.31$ | $0.23\,$   | $0.29\,$   | $0.30\,$   | $0.28\,$   | $-0.10$              |
| $dis_q13c$     | 0.26       | 0.33       | 0.21       | 0.30       | $\rm 0.25$ | 0.20       | 0.27       | $\rm 0.23$ | $\text{-}0.11$       |
| $dis_q13e$     | 0.22       | 0.26       | $0.27\,$   | 0.24       | 0.23       | 0.23       | 0.25       | $0.26\,$   | $-0.10$              |
| $dis_q14a$     | 0.28       | $0.21\,$   | $0.19\,$   | $0.21\,$   | $0.11\,$   | $0.16\,$   | 0.20       | $0.20\,$   | $-0.02$              |
| $dis_q14b$     | 0.27       | $0.28\,$   | $\rm 0.34$ | $0.27\,$   | $0.18\,$   | $0.26\,$   | $0.27\,$   | 0.32       | $-0.12$              |
| $dis_q14c$     | 0.24       | 0.19       | $\rm 0.23$ | $0.24\,$   | 0.14       | 0.21       | 0.22       | $\rm 0.25$ | $-0.15$              |
| $dis_q14d$     | $0.20\,$   | $0.19\,$   | $0.19\,$   | $0.17\,$   | 0.13       | 0.14       | $0.17\,$   | $0.16\,$   | $-0.10$              |
| $dis_q14e$     | 0.15       | 0.25       | 0.27       | 0.26       | 0.27       | 0.24       | 0.25       | $0.28\,$   | $-0.17$              |
| $dis_q14f$     | $0.22\,$   | $\rm 0.21$ | $0.20\,$   | $0.20\,$   | $\rm 0.23$ | $\rm 0.21$ | $0.22\,$   | $\rm 0.23$ | $-0.15$              |
| $dis_q14g$     | 0.14       | 0.07       | $0.13\,$   | $0.10\,$   | $0.15\,$   | 0.15       | 0.12       | $0.14\,$   | $-0.08$              |
| $dis_q14h$     | $\rm 0.15$ | 0.11       | 0.15       | 0.12       | 0.18       | 0.14       | 0.17       | 0.18       | $-0.12$              |
| $dis_q14i$     | 0.09       | $0.10\,$   | 0.14       | $0.14\,$   | $\rm 0.24$ | $0.15\,$   | 0.14       | 0.17       | $-0.10$              |
| $dis_q14j$     | 0.16       | 0.10       | 0.12       | 0.12       | 0.18       | 0.13       | 0.12       | $\rm 0.12$ | $-0.09$              |
| $dis_q14k$     | 0.19       | $0.26\,$   | $0.28\,$   | $0.24\,$   | $0.26\,$   | $0.30\,$   | $0.28\,$   | $\rm 0.29$ | $-0.12$              |
| $dis_q141$     | $0.17\,$   | 0.24       | $0.25\,$   | 0.22       | $\rm 0.24$ | 0.22       | $0.22\,$   | $\rm 0.24$ | $-0.13$              |

Tabela D.5: Matriz de correlação de  $Pearson$  das quantificações de *ridits*.

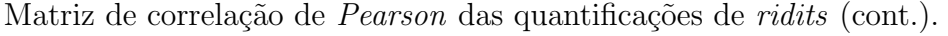

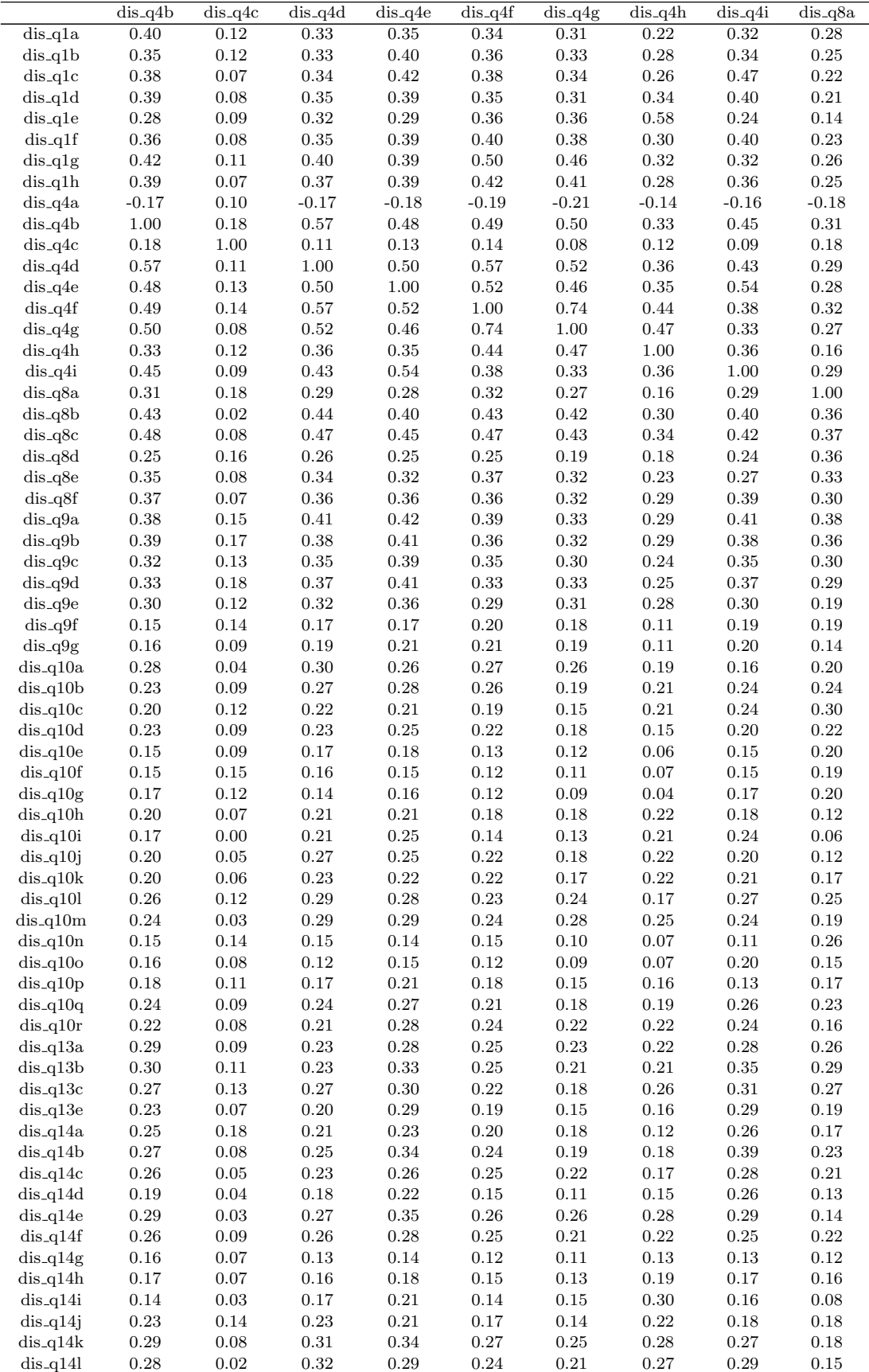

|                          | dis_q8b            | $dis_q8c$              | dis_q8d                | $dis_q8e$        | $dis_q8f$        | $dis_q9a$        | $dis_q9b$              | $dis_q9c$              | $dis_q9d$            |
|--------------------------|--------------------|------------------------|------------------------|------------------|------------------|------------------|------------------------|------------------------|----------------------|
| $\overline{dis_q1a}$     | 0.33               | 0.36                   | 0.23                   | 0.25             | 0.28             | 0.33             | 0.35                   | 0.26                   | 0.32                 |
| $dis_q1b$                | 0.37               | 0.37                   | $\rm 0.23$             | 0.24             | 0.29             | 0.38             | 0.37                   | $\rm 0.33$             | 0.32                 |
| $dis_q1c$                | 0.34               | $0.39\,$               | $0.20\,$               | 0.25             | 0.29             | $0.36\,$         | $\rm 0.35$             | $\rm 0.33$             | $0.34\,$             |
| $dis_q1d$                | 0.39               | 0.40                   | 0.21                   | 0.27             | 0.29             | 0.34             | $\,0.36$               | 0.31                   | 0.32                 |
| $dis_q1e$                | 0.29               | 0.31                   | $0.18\,$               | 0.22             | $0.24\,$         | 0.30             | 0.30                   | $0.28\,$               | 0.27                 |
| $dis_q1f$                | 0.34               | 0.39                   | $0.24\,$               | 0.26             | 0.28             | 0.34             | $\rm 0.35$             | 0.32                   | 0.31                 |
| $dis_q1g$                | 0.39               | 0.39                   | 0.23                   | 0.31             | 0.32             | 0.39             | $\rm 0.35$             | 0.35                   | 0.35                 |
| $dis_q1h$                | 0.39               | 0.39                   | $0.23\,$               | 0.30             | $0.29\,$         | 0.36             | 0.34                   | $\rm 0.32$             | 0.35                 |
| $dis_q4a$                | $-0.26$            | $-0.27$                | $-0.15$                | $-0.22$          | $-0.25$          | $-0.22$          | $-0.21$                | $-0.18$                | $-0.15$              |
| $dis_q4b$                | 0.43               | 0.48                   | 0.25                   | $\rm 0.35$       | 0.37             | 0.38             | 0.39                   | 0.32                   | 0.33                 |
| $dis_q4c$                | 0.02               | 0.08                   | $0.16\,$               | 0.08             | $0.07\,$         | 0.15             | 0.17                   | $\rm 0.13$             | 0.18                 |
| $dis_q4d$                | 0.44               | 0.47                   | $\rm 0.26$             | 0.34             | 0.36             | 0.41             | 0.38                   | $\rm 0.35$             | 0.37                 |
| $dis_q4e$                | 0.40               | $0.45\,$               | $\rm 0.25$             | 0.32             | $\rm 0.36$       | 0.42             | 0.41                   | 0.39                   | 0.41                 |
| $dis_q4f$                | 0.43               | 0.47                   | $\rm 0.25$             | 0.37             | $0.36\,$         | $0.39\,$         | $\rm 0.36$             | $\rm 0.35$             | 0.33                 |
| $dis_q4g$                | 0.42               | 0.43                   | $0.19\,$               | 0.32             | 0.32             | 0.33             | 0.32                   | $0.30\,$               | 0.33                 |
| $dis_q4h$                | 0.30               | 0.34                   | 0.18                   | 0.23             | 0.29             | 0.29             | 0.29                   | 0.24                   | 0.25                 |
| $dis_q4i$                | 0.40               | 0.42                   | $\rm 0.24$             | 0.27             | $\rm 0.39$       | 0.41             | 0.38                   | $\rm 0.35$             | 0.37                 |
| $dis_q8a$                | 0.36               | 0.37                   | $0.36\,$               | 0.33             | 0.30             | 0.38             | $\,0.36$               | $0.30\,$               | 0.29                 |
| $dis_q8b$                | 1.00               | 0.62                   | $0.36\,$               | 0.48             | 0.53             | 0.46             | 0.41                   | 0.40                   | 0.39                 |
| $dis_q8c$                | 0.62               | $1.00\,$               | $0.39\,$               | 0.47             | 0.49             | 0.46             | $0.45\,$               | $0.42\,$               | 0.41                 |
| $dis_q8d$                | 0.36               | 0.39                   | 1.00                   | 0.42             | 0.40             | 0.33             | $\rm 0.35$             | 0.28                   | 0.27                 |
| $dis_q8e$                | 0.48               | 0.47                   | 0.42                   | 1.00             | 0.46             | $0.39\,$         | $\rm 0.38$             | $0.36\,$               | 0.34                 |
| $dis_q8f$                | 0.53               | 0.49                   | 0.40                   | 0.46             | 1.00             | 0.45             | 0.41                   | 0.41                   | 0.40                 |
| $dis_q9a$                | 0.46               | 0.46                   | 0.33                   | 0.39             | 0.45             | 1.00             | 0.74                   | 0.67                   | 0.61                 |
| $dis_q9b$                | 0.41               | $0.45\,$               | $\rm 0.35$             | 0.38             | 0.41             | 0.74             | 1.00                   | $\,0.65\,$             | 0.60                 |
| $dis_q9c$                | $0.40\,$           | 0.42                   | $0.28\,$               | 0.36             | 0.41             | 0.67             | $\,0.65\,$             | $1.00\,$               | 0.64                 |
| $dis_q9d$                | 0.39               | 0.41                   | 0.27                   | 0.34             | 0.40             | 0.61             | 0.60                   | 0.64                   | 1.00                 |
| $dis_q9e$                | 0.34               | $0.39\,$               | $\rm 0.23$             | 0.32             | 0.36             | 0.57             | 0.55                   | 0.63                   | 0.70                 |
| $dis_q9f$                | 0.19               | 0.17                   | $0.16\,$               | 0.20             | 0.24             | 0.37             | 0.38                   | 0.43                   | 0.41                 |
| $dis_q9g$                | 0.21               | $\rm 0.21$             | $0.15\,$               | 0.21             | 0.23             | 0.34             | $\rm 0.32$             | $0.37\,$               | 0.36                 |
| $dis_q10a$               | 0.30               | $\rm 0.31$             | $\rm 0.21$             | 0.25             | $0.25\,$         | 0.24             | $\rm 0.23$             | $\rm 0.21$             | 0.22                 |
| $dis_q10b$               | $\rm 0.25$         | $0.30\,$               | $\rm 0.31$             | 0.27             | 0.27             | 0.30             | $0.30\,$               | $0.26\,$               | $\rm 0.24$           |
| $dis_q10c$               | 0.21               | $0.26\,$               | 0.28                   | 0.24             | 0.29             | 0.27             | 0.27                   | $\rm 0.26$             | 0.26                 |
| $dis_q10d$               | 0.24               | $0.29\,$               | $0.29\,$               | 0.24             | 0.22             | 0.27             | 0.27                   | $\rm 0.25$             | 0.23                 |
| $dis_q10e$               | 0.18               | 0.17                   | $\rm 0.21$             | 0.18             | 0.17             | 0.17             | 0.18                   | 0.14                   | 0.12                 |
| $dis_q10f$               | $0.10\,$           | $0.09\,$               | $\rm 0.21$             | 0.16             | $\rm 0.19$       | $0.20\,$         | $\rm 0.25$             | $0.20\,$               | 0.20                 |
| $dis_q10g$               | 0.11               | 0.10                   | 0.18                   | 0.20             | 0.18             | 0.18             | 0.21                   | $\rm 0.21$             | 0.17                 |
| $dis_q10h$               | $0.17\,$           | $0.21\,$               | $0.15\,$               | 0.21             | $\rm 0.21$       | $\rm 0.21$       | $\rm 0.22$             | $0.19\,$               | $\rm 0.21$           |
| $dis_q10i$               | 0.18               | 0.23                   | 0.14                   | 0.18             | 0.23             | 0.25             | $\rm 0.25$             | $\rm 0.26$             | 0.26                 |
| $dis$ -q $10i$           | 0.20               | 0.20                   | 0.21                   | 0.20             | 0.23             | 0.21             | 0.26                   | $\rm 0.22$             | 0.24                 |
| $dis_q10k$               | $\rm 0.21$         | 0.20                   | $0.19\,$               | 0.23             | 0.25             | $0.20\,$         | 0.22                   | $0.19\,$               | 0.21                 |
| $dis_q10l$               | $0.26\,$           | 0.24                   | 0.23                   | 0.26             | 0.34             | 0.30             | $\rm 0.31$             | $0.30\,$               | 0.31                 |
| $dis_q10m$               | 0.28               | 0.29                   | 0.20                   | 0.26             | 0.28             | 0.28             | 0.27                   | 0.27                   | 0.34                 |
| $\mathrm{dis\_q10n}$     | $0.15\,$           | $0.13\,$               | $0.17\,$               | $0.17\,$         | $0.20\,$         | $0.17\,$         | $\rm 0.19$             | $0.17\,$               | 0.14                 |
| $dis_q10o$               | 0.15               | 0.11                   | 0.17                   | 0.18             | 0.19             | 0.18             | $0.22\,$               | 0.18                   | 0.17                 |
| $dis_q10p$<br>$dis_q10q$ | $0.23\,$           | $0.22\,$<br>$\rm 0.21$ | $0.13\,$               | $0.16\,$<br>0.27 | $0.18\,$         | $0.18\,$<br>0.24 | $0.18\,$<br>$\rm 0.24$ | $0.19\,$               | $0.17\,$             |
| $dis_q10r$               | $\rm 0.25$<br>0.24 | $0.27\,$               | $\rm 0.21$<br>$0.17\,$ | 0.28             | $0.25\,$<br>0.21 | 0.24             | $0.26\,$               | $\rm 0.21$<br>$0.23\,$ | $0.27\,$<br>$0.28\,$ |
| $dis_q13a$               | $\rm 0.35$         | 0.35                   | $\rm 0.21$             | 0.23             | 0.35             | 0.33             | 0.32                   | 0.33                   | 0.34                 |
| $dis_q13b$               | $0.30\,$           | $0.29\,$               | $0.22\,$               | $0.22\,$         | $\rm 0.29$       | 0.31             | $\rm 0.34$             | $0.28\,$               | 0.32                 |
| $dis_q13c$               | 0.32               | 0.31                   | $0.27\,$               | 0.23             | $\rm 0.35$       | 0.31             | 0.32                   | 0.32                   | 0.35                 |
| $dis_q13e$               | 0.28               | $0.23\,$               | $\rm 0.23$             | $\rm 0.23$       | $0.26\,$         | $0.25\,$         | $0.27\,$               | $\rm 0.25$             | $0.27\,$             |
| $dis_q14a$               | 0.22               | $0.24\,$               | 0.18                   | 0.12             | 0.17             | 0.21             | $\rm 0.24$             | 0.17                   | 0.28                 |
| $dis_q14b$               | $0.27\,$           | $0.30\,$               | 0.18                   | $0.16\,$         | $\rm 0.22$       | $0.29\,$         | $\rm 0.31$             | $0.26\,$               | $0.28\,$             |
| $dis_q14c$               | $\rm 0.25$         | 0.28                   | $0.19\,$               | $0.20\,$         | 0.22             | 0.24             | 0.27                   | $0.19\,$               | 0.22                 |
| $dis_q14d$               | 0.17               | $0.17\,$               | 0.15                   | 0.14             | 0.19             | $\rm 0.21$       | $\rm 0.21$             | 0.21                   | 0.17                 |
| $dis_q14e$               | 0.34               | 0.37                   | 0.21                   | 0.30             | 0.29             | 0.34             | 0.33                   | $\,0.36$               | 0.34                 |
| $dis_q14f$               | 0.29               | $0.30\,$               | $\rm 0.23$             | $0.25\,$         | $0.23\,$         | 0.28             | $0.30\,$               | $0.27\,$               | 0.24                 |
| $dis_q14g$               | 0.15               | 0.19                   | $\rm 0.15$             | 0.17             | 0.18             | 0.19             | 0.19                   | 0.18                   | $0.14\,$             |
| $dis_q14h$               | 0.20               | 0.19                   | $\rm 0.23$             | $0.25\,$         | $\rm 0.22$       | $0.25\,$         | $0.27\,$               | $0.23\,$               | $\rm 0.21$           |
| $dis_q14i$               | 0.17               | 0.21                   | $0.13\,$               | $0.18\,$         | $0.18\,$         | $\rm 0.15$       | $0.16\,$               | $0.18\,$               | $0.14\,$             |
| $dis_q14j$               | 0.18               | 0.20                   | 0.21                   | $0.26\,$         | 0.23             | $0.20\,$         | 0.23                   | 0.24                   | $0.20\,$             |
| $dis_q14k$               | 0.31               | $0.31\,$               | $0.22\,$               | $0.29\,$         | $0.28\,$         | 0.35             | $\rm 0.35$             | 0.33                   | 0.40                 |
| $dis_q14l$               | 0.30               | $0.30\,$               | $0.20\,$               | 0.25             | 0.29             | 0.30             | $0.29\,$               | 0.32                   | $\rm 0.34$           |

Matriz de correlação de  $Pearson$  das quantificações de *ridits* (cont.).

|                          | $dis_q9e$              | $dis_q9f$        | $dis_q9g$          | $dis_q10a$             | $dis_q10b$             | $dis_q10c$   | $dis_q10d$           | $dis_q10e$       | $dis_q10f$             |
|--------------------------|------------------------|------------------|--------------------|------------------------|------------------------|--------------|----------------------|------------------|------------------------|
| $dis_q1a$                | 0.23                   | 0.17             | 0.16               | 0.21                   | 0.20                   | 0.17         | 0.19                 | 0.13             | $0.16\,$               |
| $dis_q1b$                | 0.29                   | 0.23             | 0.20               | 0.14                   | $0.20\,$               | 0.16         | 0.16                 | 0.09             | 0.10                   |
| $dis_q1c$                | 0.31                   | 0.18             | 0.16               | 0.17                   | 0.22                   | 0.13         | 0.17                 | 0.08             | 0.07                   |
| $dis_q1d$                | 0.29                   | 0.18             | 0.16               | 0.21                   | 0.20                   | 0.16         | 0.21                 | 0.10             | 0.08                   |
| $dis_q1e$                | $\rm 0.31$             | 0.16             | 0.16               | 0.18                   | 0.19                   | 0.15         | 0.16                 | 0.07             | 0.07                   |
| $dis_q1f$                | 0.33                   | 0.21             | 0.20               | 0.18                   | 0.22                   | 0.14         | 0.17                 | 0.11             | 0.11                   |
| $dis_q1g$                | 0.32                   | 0.21             | 0.19               | 0.23                   | 0.23                   | 0.17         | 0.17                 | 0.11             | 0.11                   |
| $dis_q1h$                | 0.32                   | 0.17             | 0.14               | 0.16                   | 0.23                   | 0.15         | 0.18                 | 0.12             | 0.10                   |
| $dis_q4a$                | $-0.13$                | $-0.06$          | $-0.07$            | $-0.20$                | $-0.17$                | $-0.14$      | $-0.16$              | $-0.09$          | $-0.06$                |
| $dis_q4b$                | 0.30                   | 0.15             | 0.16               | 0.28                   | 0.23                   | 0.20         | 0.23                 | 0.15             | 0.15                   |
| $dis_q4c$                | 0.12                   | 0.14             | 0.09               | 0.04                   | 0.09                   | 0.12         | 0.09                 | 0.09             | 0.15                   |
| $dis_q4d$                | 0.32                   | 0.17             | 0.19               | 0.30                   | 0.27                   | 0.22         | 0.23                 | 0.17             | 0.16                   |
| $dis_q4e$                | $0.36\,$               | 0.17             | 0.21               | $\rm 0.26$             | 0.28                   | 0.21         | $\rm 0.25$           | 0.18             | 0.15                   |
| $dis_q4f$                | $0.29\,$<br>$\rm 0.31$ | 0.20<br>0.18     | 0.21<br>0.19       | 0.27<br>0.26           | 0.26<br>0.19           | 0.19         | 0.22                 | 0.13<br>0.12     | 0.12                   |
| $dis_q4g$                | 0.28                   | 0.11             | 0.11               | 0.19                   | 0.21                   | 0.15<br>0.21 | 0.18<br>0.15         | 0.06             | 0.11<br>0.07           |
| $dis_q4h$<br>$dis_q4i$   | 0.30                   | 0.19             | 0.20               | 0.16                   | 0.24                   | 0.24         | 0.20                 | 0.15             | 0.15                   |
| $dis_q8a$                | 0.19                   | 0.19             | 0.14               | 0.20                   | 0.24                   | 0.30         | 0.22                 | 0.20             | 0.19                   |
| $dis_q8b$                | 0.34                   | 0.19             | 0.21               | 0.30                   | $\rm 0.25$             | 0.21         | 0.24                 | 0.18             | 0.10                   |
| $dis_q8c$                | 0.39                   | 0.17             | 0.21               | 0.31                   | $0.30\,$               | 0.26         | 0.29                 | 0.17             | 0.09                   |
| $dis_q8d$                | 0.23                   | 0.16             | 0.15               | 0.21                   | 0.31                   | 0.28         | 0.29                 | 0.21             | 0.21                   |
| $dis_q8e$                | 0.32                   | 0.20             | 0.21               | 0.25                   | 0.27                   | 0.24         | 0.24                 | 0.18             | 0.16                   |
| $dis_q8f$                | 0.36                   | 0.24             | 0.23               | 0.25                   | 0.27                   | 0.29         | 0.22                 | 0.17             | 0.19                   |
| $dis_q9a$                | $0.57\,$               | 0.37             | $\rm 0.34$         | 0.24                   | $0.30\,$               | 0.27         | 0.27                 | 0.17             | 0.20                   |
| $dis_q9b$                | 0.55                   | 0.38             | 0.32               | 0.23                   | $0.30\,$               | 0.27         | 0.27                 | 0.18             | 0.25                   |
| $dis_q9c$                | 0.63                   | 0.43             | $0.37\,$           | 0.21                   | 0.26                   | 0.26         | 0.25                 | 0.14             | 0.20                   |
| dis_q9d                  | 0.70                   | 0.41             | 0.36               | 0.22                   | 0.24                   | 0.26         | 0.23                 | 0.12             | 0.20                   |
| $dis_q9e$                | 1.00                   | 0.34             | 0.32               | 0.18                   | $0.20\,$               | 0.18         | 0.19                 | 0.14             | 0.11                   |
| $dis_q9f$                | 0.34                   | 1.00             | 0.70               | 0.15                   | 0.12                   | 0.19         | 0.10                 | 0.14             | 0.26                   |
| dis_q9g                  | 0.32                   | 0.70             | $1.00\,$           | 0.20                   | 0.18                   | 0.18         | 0.13                 | 0.14             | 0.20                   |
| $dis_q10a$               | 0.18                   | 0.15             | 0.20               | 1.00                   | 0.43                   | 0.31         | 0.39                 | 0.19             | 0.20                   |
| $dis_q10b$               | $0.20\,$               | 0.12             | 0.18               | 0.43                   | 1.00                   | 0.52         | 0.70                 | 0.32             | 0.22                   |
| $dis_q10c$               | 0.18                   | 0.19             | 0.18               | 0.31                   | 0.52                   | 1.00         | 0.50                 | 0.25             | 0.28                   |
| $dis_q10d$               | 0.19                   | 0.10             | 0.13               | 0.39                   | 0.70                   | 0.50         | 1.00                 | 0.37             | 0.23                   |
| $dis_q10e$               | 0.14                   | 0.14             | 0.14               | 0.19                   | 0.32                   | 0.25         | 0.37                 | 1.00             | 0.35                   |
| $dis_q10f$               | 0.11                   | 0.26             | 0.20               | 0.20                   | 0.22                   | 0.28         | 0.23                 | 0.35             | 1.00                   |
| $dis_q10g$               | 0.10                   | 0.22             | 0.19               | 0.21                   | 0.19                   | 0.25         | 0.20                 | 0.34             | 0.55                   |
| $dis_q10h$               | $0.19\,$               | 0.13             | 0.18               | 0.34                   | 0.41                   | 0.30         | 0.39                 | 0.26             | 0.24                   |
| $dis_q10i$               | 0.25                   | 0.13             | 0.19               | 0.25                   | 0.36                   | 0.24         | 0.35                 | 0.22             | 0.14                   |
| $dis_q10j$               | 0.23                   | 0.18             | $\rm 0.22$         | 0.26                   | 0.37                   | 0.32         | $\rm 0.33$           | $0.26\,$         | 0.28                   |
| $dis_q10k$               | 0.19                   | 0.14             | 0.18               | 0.30                   | 0.35                   | 0.27         | 0.33                 | 0.28             | 0.26                   |
| $dis_q10l$               | 0.23                   | 0.33             | 0.33               | 0.32                   | $\rm 0.31$             | 0.30         | 0.32                 | 0.27             | 0.38                   |
| $dis_q10m$               | 0.29                   | 0.28             | 0.32               | 0.31                   | 0.29                   | 0.23         | 0.34                 | 0.23             | 0.24                   |
| $dis_q10n$               | $0.10\,$               | $0.16\,$         | $\rm 0.13$         | $\rm 0.26$             | $0.19\,$               | $\rm 0.25$   | 0.22                 | $\rm 0.26$       | $\rm 0.36$             |
| $dis_q10o$               | 0.13                   | 0.16             | 0.14               | $\rm 0.24$             | 0.19                   | 0.27         | $\rm 0.24$           | 0.27             | $\rm 0.33$             |
| $dis_q10p$               | 0.17                   | $0.09\,$         | 0.12               | $0.28\,$               | $\rm 0.24$             | 0.18         | $0.27\,$             | $\rm 0.21$       | 0.13                   |
| $dis_q10q$               | 0.27                   | $0.23\,$         | $\rm 0.24$         | 0.35                   | $0.29\,$               | $\rm 0.32$   | $\rm 0.31$           | $\rm 0.25$       | $\rm 0.32$             |
| $dis_q10r$               | $\rm 0.31$             | $0.23\,$         | $0.28\,$           | $0.30\,$               | $0.27\,$               | $0.28\,$     | $\rm 0.31$           | $0.29\,$<br>0.17 | $0.27\,$               |
| $dis_q13a$<br>$dis_q13b$ | $0.26\,$<br>0.23       | $0.25\,$<br>0.19 | $\rm 0.24$<br>0.19 | $0.28\,$<br>$\rm 0.21$ | $0.29\,$<br>$\rm 0.25$ | 0.31<br>0.28 | $0.29\,$<br>$0.22\,$ | 0.16             | $\rm 0.24$<br>$0.23\,$ |
| $dis_q13c$               | 0.26                   | $0.27\,$         | $\rm 0.21$         | $\rm 0.23$             | $0.30\,$               | $0.29\,$     | $0.29\,$             | $0.14\,$         | $0.26\,$               |
| $dis_q13e$               | 0.24                   | 0.23             | 0.22               | 0.25                   | 0.24                   | 0.27         | 0.25                 | 0.26             | 0.22                   |
| $dis_q14a$               | 0.15                   | 0.17             | $0.15\,$           | 0.17                   | 0.09                   | $0.14\,$     | $0.10\,$             | $0.08\,$         | $0.16\,$               |
| $dis_q14b$               | $\rm 0.23$             | $0.17\,$         | $0.14\,$           | $\rm 0.15$             | $0.19\,$               | $\rm 0.12$   | $0.14\,$             | $0.12\,$         | 0.15                   |
| $dis_q14c$               | 0.17                   | 0.16             | 0.14               | 0.14                   | 0.14                   | 0.11         | 0.14                 | 0.16             | 0.16                   |
| $dis_q14d$               | 0.17                   | $0.12\,$         | $0.11\,$           | 0.09                   | 0.13                   | $0.13\,$     | $0.08\,$             | 0.08             | 0.08                   |
| $dis_q14e$               | 0.43                   | 0.17             | 0.21               | $0.26\,$               | $\rm 0.26$             | $0.15\,$     | 0.26                 | 0.18             | 0.09                   |
| $dis_q14f$               | 0.23                   | 0.13             | 0.16               | 0.42                   | 0.45                   | 0.31         | 0.44                 | 0.33             | 0.25                   |
| $dis_q14g$               | $0.17\,$               | $0.10\,$         | 0.18               | 0.24                   | $\rm 0.25$             | 0.14         | $0.26\,$             | $0.27\,$         | $0.16\,$               |
| $dis_q14h$               | 0.22                   | $0.14\,$         | $0.14\,$           | $\rm 0.26$             | $\rm 0.25$             | $0.17\,$     | $0.27\,$             | 0.27             | $0.18\,$               |
| $dis_q14i$               | 0.20                   | 0.10             | 0.11               | 0.23                   | 0.21                   | 0.12         | 0.19                 | 0.17             | 0.07                   |
| $dis_q14j$               | 0.16                   | 0.17             | 0.15               | $\rm 0.24$             | 0.24                   | 0.24         | $0.26\,$             | $0.28\,$         | $\rm 0.21$             |
| $dis_q14k$               | $0.40\,$               | 0.20             | $0.17\,$           | 0.23                   | $\rm 0.25$             | $0.19\,$     | $\rm 0.24$           | $0.20\,$         | 0.15                   |
| $dis_q14l$               | 0.38                   | 0.17             | 0.19               | 0.27                   | 0.26                   | 0.19         | 0.23                 | 0.19             | 0.12                   |

Matriz de correlação de Pearson das quantificações de ridits (cont.).

|                          | $dis_q10g$       |                          | $dis_q10h$ $dis_q10i$ $dis_q10j$ |                    | $dis_q10k$       | $dis_q10l$       |                    | $dis_q10m$ $dis_q10n$ | $dis_q10o$       |
|--------------------------|------------------|--------------------------|----------------------------------|--------------------|------------------|------------------|--------------------|-----------------------|------------------|
| $dis_q1a$                | $0.16\,$         | 0.16                     | 0.13                             | $0.15\,$           | 0.16             | 0.23             | 0.19               | 0.16                  | 0.14             |
| $dis_q1b$                | $0.10\,$         | $0.12\,$                 | $0.11\,$                         | $0.14\,$           | $0.14\,$         | $\rm 0.19$       | 0.18               | $0.11\,$              | 0.08             |
| $dis_q1c$                | 0.11             | $0.14\,$                 | $0.16\,$                         | $0.15\,$           | 0.14             | $0.15\,$         | 0.17               | $0.09\,$              | $0.09\,$         |
| $dis_q1d$                | 0.08             | 0.17                     | $0.16\,$                         | 0.13               | 0.13             | 0.14             | 0.18               | 0.07                  | 0.11             |
| $dis_q1e$                | 0.08             | $\rm 0.22$               | 0.20                             | $\rm 0.21$         | $0.17\,$         | 0.20             | 0.22               | $0.08\,$              | 0.06             |
| $dis_q1f$                | 0.11             | $\rm 0.15$               | 0.17                             | $0.15\,$           | $\rm 0.15$       | 0.19             | 0.20               | $0.08\,$              | 0.08             |
| $dis_q1g$                | $0.16\,$         | 0.15                     | 0.11                             | 0.15               | 0.17             | 0.23             | $0.19\,$           | 0.15                  | 0.12             |
| $dis_q1h$                | 0.12             | $0.16\,$                 | $0.16\,$                         | 0.18               | 0.18             | 0.22             | 0.22               | $0.10\,$              | 0.11             |
| $dis_q4a$                | $-0.04$          | $-0.16$                  | $-0.12$                          | $-0.13$            | $-0.13$          | $-0.17$          | $-0.19$            | $-0.09$               | $-0.10$          |
| $dis_q4b$                | 0.17             | 0.20                     | 0.17                             | 0.20               | 0.20             | 0.26             | 0.24               | 0.15                  | 0.16             |
| $dis_q4c$                | $0.12\,$         | $0.07\,$                 | 0.00                             | $\rm 0.05$         | $0.06\,$         | 0.12             | $\rm 0.03$         | 0.14                  | $0.08\,$         |
| $dis_q4d$                | 0.14             | 0.21                     | 0.21                             | 0.27               | 0.23             | 0.29             | $\rm 0.29$         | $0.15\,$              | 0.12             |
| $dis_q4e$                | 0.16             | $\rm 0.21$               | 0.25                             | 0.25               | $\rm 0.22$       | $0.28\,$         | $\rm 0.29$         | 0.14                  | 0.15             |
| $dis_q4f$                | $0.12\,$         | $0.18\,$                 | 0.14                             | 0.22               | 0.22             | $\rm 0.23$       | 0.24               | $0.15\,$              | 0.12             |
| $dis_q4g$                | $0.09\,$         | $0.18\,$                 | 0.13                             | $0.18\,$           | $0.17\,$         | 0.24             | 0.28               | 0.10                  | $\rm 0.09$       |
| $dis_q4h$                | 0.04             | $\rm 0.22$               | 0.21                             | 0.22               | $\rm 0.22$       | 0.17             | $\rm 0.25$         | 0.07                  | 0.07             |
| $dis_q4i$                | $0.17\,$         | $0.18\,$                 | 0.24                             | $0.20\,$           | $\rm 0.21$       | $0.27\,$         | $0.24\,$           | $0.11\,$              | $0.20\,$         |
| dis_q8a                  | $0.20\,$         | $0.12\,$                 | 0.06                             | $0.12\,$           | $0.17\,$         | $0.25\,$         | $0.19\,$           | $\rm 0.26$            | $0.15\,$         |
| $dis_q8b$                | 0.11             | $0.17\,$                 | 0.18                             | $0.20\,$           | 0.21             | 0.26             | $0.28\,$           | 0.15                  | 0.15             |
| $dis_q8c$                | $0.10\,$         | $\rm 0.21$               | $\rm 0.23$                       | $0.20\,$           | $0.20\,$         | $\rm 0.24$       | $0.29\,$           | $\rm 0.13$            | 0.11             |
| dis_q8d                  | 0.18             | $\rm 0.15$               | 0.14                             | 0.21               | 0.19             | 0.23             | $0.20\,$           | 0.17                  | 0.17             |
| $dis_q8e$                | $0.20\,$         | $\rm 0.21$               | 0.18                             | $0.20\,$           | $\rm 0.23$       | $0.26\,$         | $0.26\,$           | 0.17                  | 0.18             |
| $dis_q8f$                | 0.18             | $\rm 0.21$               | 0.23                             | $\rm 0.23$         | $\rm 0.25$       | 0.34             | $0.28\,$           | $0.20\,$              | 0.19             |
| $dis_q9a$                | $0.18\,$         | $\rm 0.21$               | $0.25\,$                         | 0.21               | $0.20\,$         | $0.30\,$         | $0.28\,$           | $0.17\,$              | 0.18             |
| $dis_q9b$                | $\rm 0.21$       | $\rm 0.22$               | $\rm 0.25$                       | $0.26\,$           | 0.22             | $\rm 0.31$       | $0.27\,$           | 0.19                  | 0.22             |
| $dis_q9c$                | 0.21             | $0.19\,$                 | $0.26\,$                         | $\rm 0.22$         | $0.19\,$         | 0.30             | 0.27               | 0.17                  | 0.18             |
| $dis_q9d$                | 0.17             | 0.21                     | $0.26\,$                         | 0.24               | 0.21             | 0.31             | 0.34               | 0.14                  | 0.17             |
| $dis_q9e$                | 0.10             | $0.19\,$                 | $0.25\,$                         | $\rm 0.23$         | $0.19\,$         | $0.23\,$         | $\rm 0.29$         | $0.10\,$              | $0.13\,$         |
| $dis_q9f$                | 0.22             | 0.13                     | 0.13                             | 0.18               | 0.14             | 0.33             | 0.28               | 0.16                  | 0.16             |
| $dis_q9g$                | $0.19\,$         | $0.18\,$                 | $0.19\,$                         | $0.22\,$           | $0.18\,$         | $\rm 0.33$       | $\rm 0.32$         | $0.13\,$              | $0.14\,$         |
| $dis_q10a$               | 0.21             | $0.34\,$                 | $\rm 0.25$                       | $0.26\,$           | $0.30\,$         | 0.32             | 0.31               | $\rm 0.26$            | 0.24             |
| $dis_q10b$               | $0.19\,$         | 0.41                     | $0.36\,$                         | 0.37               | $\rm 0.35$       | 0.31             | $\rm 0.29$         | 0.19                  | 0.19             |
| $dis_q10c$               | $\rm 0.25$       | $0.30\,$                 | 0.24                             | 0.32               | 0.27             | 0.30             | 0.23               | $\rm 0.25$            | 0.27             |
| $dis_q10d$               | $0.20\,$         | $\rm 0.39$               | 0.35                             | $0.33\,$           | 0.33             | 0.32             | $\rm 0.34$         | $\rm 0.22$            | 0.24             |
| $dis_q10e$               | 0.34             | $\rm 0.26$               | 0.22<br>0.14                     | $0.26\,$           | 0.28             | 0.27             | 0.23               | $\rm 0.26$            | 0.27<br>0.33     |
| $dis_q10f$<br>$dis_q10g$ | $0.55\,$<br>1.00 | $\rm 0.24$<br>$\rm 0.25$ |                                  | $0.28\,$           | $0.26\,$<br>0.29 | $0.38\,$<br>0.32 | $\rm 0.24$<br>0.22 | $0.36\,$<br>$0.30\,$  |                  |
| $dis_q10h$               | $\rm 0.25$       | $1.00\,$                 | 0.16<br>0.58                     | 0.25<br>$\,0.65\,$ | $\rm 0.58$       | $0.36\,$         | $0.37\,$           | $\rm 0.29$            | 0.36<br>$0.25\,$ |
| $dis_q10i$               | 0.16             | 0.58                     | 1.00                             | $\,0.59$           | $0.50\,$         | 0.34             | 0.39               | 0.18                  | 0.19             |
| $dis_q10j$               | $0.25\,$         | $\,0.65\,$               | 0.59                             | $1.00\,$           | 0.61             | 0.40             | $\rm 0.39$         | 0.31                  | $0.25\,$         |
| $dis_q10k$               | $0.29\,$         | 0.58                     | $0.50\,$                         | 0.61               | 1.00             | 0.40             | 0.41               | 0.27                  | 0.22             |
| $dis_q10l$               | 0.32             | $\,0.36$                 | 0.34                             | 0.40               | 0.40             | 1.00             | $0.66\,$           | 0.40                  | 0.31             |
| $dis_q10m$               | 0.22             | 0.37                     | 0.39                             | 0.39               | 0.41             | 0.66             | 1.00               | $0.30\,$              | 0.23             |
| $dis_q10n$               | 0.30             | $\rm 0.29$               | 0.18                             | 0.31               | $0.27\,$         | 0.40             | 0.30               | 1.00                  | 0.56             |
| $dis_q10o$               | 0.36             | 0.25                     | 0.19                             | 0.25               | 0.22             | 0.31             | 0.23               | 0.56                  | 1.00             |
| $dis_q10p$               | $0.06\,$         | $0.30\,$                 | $\rm 0.24$                       | 0.27               | $\rm 0.23$       | $\rm 0.31$       | $0.30\,$           | 0.49                  | $\rm 0.32$       |
| $dis_q10q$               | $0.31\,$         | $\rm 0.29$               | $0.29\,$                         | 0.38               | 0.34             | 0.48             | 0.48               | 0.43                  | $\rm 0.42$       |
| $dis_q10r$               | 0.35             | 0.30                     | 0.36                             | 0.37               | 0.30             | 0.46             | 0.56               | 0.34                  | 0.41             |
| $dis_q13a$               | 0.22             | $0.20\,$                 | 0.22                             | $\rm 0.26$         | 0.23             | $0.30\,$         | $\rm 0.25$         | 0.33                  | $\rm 0.29$       |
| $dis_q13b$               | 0.23             | 0.16                     | $0.16\,$                         | 0.24               | $0.19\,$         | 0.25             | $0.20\,$           | 0.24                  | 0.28             |
| $dis_q13c$               | $0.20\,$         | 0.15                     | 0.22                             | 0.25               | 0.23             | 0.32             | 0.25               | $0.27\,$              | 0.27             |
| $dis_q13e$               | 0.24             | 0.19                     | 0.19                             | $0.27\,$           | $\rm 0.25$       | $\rm 0.33$       | $0.27\,$           | $\rm 0.25$            | 0.32             |
| $dis_q14a$               | 0.14             | $0.10\,$                 | $0.01\,$                         | $0.10\,$           | 0.07             | 0.18             | 0.17               | $0.10\,$              | $0.10\,$         |
| $dis_q14b$               | 0.13             | 0.10                     | 0.18                             | 0.18               | 0.12             | 0.19             | 0.18               | 0.09                  | 0.13             |
| $dis_q14c$               | 0.11             | 0.13                     | 0.09                             | 0.16               | 0.14             | 0.19             | $0.20\,$           | 0.08                  | 0.12             |
| $dis_q14d$               | $\rm 0.05$       | 0.10                     | 0.12                             | $0.09\,$           | 0.13             | 0.14             | $\rm 0.12$         | $0.09\,$              | 0.10             |
| $dis_q14e$               | 0.10             | $\rm 0.25$               | 0.32                             | $0.26\,$           | $\rm 0.24$       | $0.29\,$         | $0.37\,$           | $0.13\,$              | 0.17             |
| $dis_q14f$               | 0.24             | $\rm 0.39$               | $0.29\,$                         | $0.36\,$           | 0.32             | 0.34             | $0.30\,$           | 0.27                  | 0.27             |
| $dis_q14g$               | 0.17             | 0.28                     | 0.24                             | 0.24               | 0.21             | 0.33             | 0.28               | $\rm 0.25$            | $\rm 0.25$       |
| $dis_q14h$               | 0.21             | 0.29                     | 0.26                             | 0.28               | 0.25             | $\rm 0.32$       | $0.28\,$           | 0.24                  | 0.28             |
| $dis_q14i$               | 0.09             | 0.31                     | 0.28                             | 0.25               | $\rm 0.21$       | $\rm 0.23$       | $0.26\,$           | 0.17                  | 0.15             |
| $dis_q14j$               | 0.24             | 0.31                     | 0.27                             | 0.28               | 0.29             | $0.36\,$         | 0.28               | $\rm 0.29$            | $0.30\,$         |
| $dis_q14k$               | $0.17\,$         | $\rm 0.31$               | 0.31                             | $0.32\,$           | $\rm 0.31$       | $\rm 0.29$       | 0.35               | $\rm 0.21$            | 0.21             |
| $dis_q14l$               | 0.16             | 0.28                     | 0.32                             | 0.35               | $0.29\,$         | $0.30\,$         | 0.34               | 0.19                  | 0.21             |

Matriz de correlação de  $Pearson$  das quantificações de *ridits* (cont.).

|                | $dis_q10p$ | $dis_q10q$ | $dis_q10r$ |            | $dis_q13a$ $dis_q13b$ | $dis_q13c$ | $dis_q13e$ | $dis_q14a$ | $dis_q14b$ |
|----------------|------------|------------|------------|------------|-----------------------|------------|------------|------------|------------|
| $dis_q1a$      | 0.13       | 0.14       | $\rm 0.16$ | 0.24       | 0.29                  | 0.26       | 0.22       | 0.28       | 0.27       |
| $dis_q1b$      | $0.16\,$   | $0.15\,$   | $\rm 0.16$ | $\rm 0.29$ | $\rm 0.33$            | $\rm 0.33$ | $0.26\,$   | $\rm 0.21$ | $0.28\,$   |
| $dis_q1c$      | $0.18\,$   | $0.16\,$   | 0.19       | $\rm 0.21$ | $0.28\,$              | $\rm 0.21$ | 0.27       | $0.19\,$   | $\rm 0.34$ |
| $dis_q1d$      | 0.13       | 0.15       | $\rm 0.15$ | 0.28       | 0.31                  | $0.30\,$   | 0.24       | 0.21       | 0.27       |
| $dis_q1e$      | 0.18       | 0.14       | $0.20\,$   | $\rm 0.24$ | $\rm 0.23$            | $0.25\,$   | $\rm 0.23$ | 0.11       | 0.18       |
| $dis_q1f$      | $0.16\,$   | 0.18       | $0.20\,$   | 0.22       | 0.29                  | $0.20\,$   | 0.23       | 0.16       | $\rm 0.26$ |
| $dis_q1g$      | $0.16\,$   | 0.17       | $0.16\,$   | $\rm 0.29$ | $0.30\,$              | 0.27       | $\rm 0.25$ | $0.20\,$   | 0.27       |
| $dis_q1h$      | $0.15\,$   | 0.16       | 0.17       | $0.26\,$   | $\rm 0.28$            | 0.23       | $0.26\,$   | $0.20\,$   | 0.32       |
| $dis_q4a$      | $-0.11$    | $-0.06$    | $-0.09$    | $-0.15$    | $-0.10$               | $-0.11$    | $-0.10$    | $-0.02$    | $-0.12$    |
| $dis_q4b$      | 0.18       | 0.24       | 0.22       | $0.29\,$   | $0.30\,$              | 0.27       | 0.23       | $\rm 0.25$ | 0.27       |
| $dis_q4c$      | 0.11       | $0.09\,$   | $0.08\,$   | $0.09\,$   | $0.11\,$              | $0.13\,$   | $0.07\,$   | 0.18       | $0.08\,$   |
| $dis_q4d$      | 0.17       | 0.24       | 0.21       | 0.23       | 0.23                  | 0.27       | 0.20       | 0.21       | $\rm 0.25$ |
| $dis_q4e$      |            |            |            |            |                       |            |            |            |            |
|                | $\rm 0.21$ | $0.27\,$   | $0.28\,$   | $0.28\,$   | $\rm 0.33$            | $0.30\,$   | $0.29\,$   | $0.23\,$   | $\rm 0.34$ |
| $dis_q4f$      | $0.18\,$   | $\rm 0.21$ | 0.24       | $\rm 0.25$ | $\rm 0.25$            | 0.22       | $0.19\,$   | 0.20       | 0.24       |
| $dis_q4g$      | 0.15       | 0.18       | $\rm 0.22$ | 0.23       | $\rm 0.21$            | 0.18       | 0.15       | 0.18       | 0.19       |
| $dis_q4h$      | $0.16\,$   | 0.19       | $\rm 0.22$ | 0.22       | 0.21                  | $0.26\,$   | $0.16\,$   | 0.12       | 0.18       |
| $dis_q4i$      | 0.13       | $0.26\,$   | 0.24       | 0.28       | $\rm 0.35$            | 0.31       | $0.29\,$   | 0.26       | $\rm 0.39$ |
| $\rm dis\_q8a$ | 0.17       | $\rm 0.23$ | 0.16       | $0.26\,$   | $\rm 0.29$            | 0.27       | 0.19       | 0.17       | $0.23\,$   |
| $dis_q8b$      | $\rm 0.23$ | $0.25\,$   | 0.24       | $\rm 0.35$ | $0.30\,$              | 0.32       | 0.28       | 0.22       | 0.27       |
| $dis_q8c$      | 0.22       | $\rm 0.21$ | 0.27       | 0.35       | $\rm 0.29$            | 0.31       | 0.23       | $0.24\,$   | $0.30\,$   |
| dis_q8d        | 0.13       | 0.21       | 0.17       | 0.21       | $\rm 0.22$            | 0.27       | 0.23       | 0.18       | 0.18       |
| $dis_q8e$      | $0.16\,$   | $0.27\,$   | $0.28\,$   | $\rm 0.23$ | $\rm 0.22$            | $0.23\,$   | $0.23\,$   | 0.12       | 0.16       |
| $dis_q8f$      | 0.18       | $\rm 0.25$ | 0.21       | $\rm 0.35$ | 0.29                  | 0.35       | 0.26       | 0.17       | 0.22       |
| $\rm dis\_q9a$ | $0.18\,$   | $0.24\,$   | $0.24\,$   | $\rm 0.33$ | $\rm 0.31$            | $\rm 0.31$ | $0.25\,$   | $0.21\,$   | $0.29\,$   |
| $dis_q9b$      | 0.18       | $0.24\,$   | $\rm 0.26$ | 0.32       | 0.34                  | 0.32       | 0.27       | 0.24       | $\rm 0.31$ |
| $dis_q9c$      | 0.19       | $\rm 0.21$ | 0.23       | 0.33       | $0.28\,$              | 0.32       | $0.25\,$   | $0.17\,$   | $\rm 0.26$ |
| dis_q9d        | 0.17       | 0.27       | 0.28       | 0.34       | 0.32                  | $\rm 0.35$ | 0.27       | 0.28       | $0.28\,$   |
| $dis_q9e$      | 0.17       | $0.27\,$   | 0.31       | $0.26\,$   | $\rm 0.23$            | 0.26       | 0.24       | 0.15       | 0.23       |
| $dis_q9f$      | $0.09\,$   | 0.23       | 0.23       | $\rm 0.25$ | 0.19                  | 0.27       | 0.23       | 0.17       | 0.17       |
| $dis_q9g$      | $0.12\,$   | $0.24\,$   | 0.28       | $\rm 0.24$ | $0.19\,$              | $\rm 0.21$ | $0.22\,$   | 0.15       | $0.14\,$   |
| $dis_q10a$     | $0.28\,$   | $\rm 0.35$ | 0.30       | 0.28       | 0.21                  | 0.23       | $0.25\,$   | 0.17       | 0.15       |
| $dis_q10b$     | $\rm 0.24$ | $0.29\,$   | 0.27       | $\rm 0.29$ | $\rm 0.25$            | $0.30\,$   | $0.24\,$   | $0.09\,$   | $0.19\,$   |
| $dis_q10c$     | 0.18       | 0.32       | 0.28       | 0.31       | 0.28                  | 0.29       | 0.27       | 0.14       | 0.12       |
| $dis_q10d$     | 0.27       | $\rm 0.31$ | 0.31       | 0.29       | $\rm 0.22$            | 0.29       | 0.25       | 0.10       | 0.14       |
| $dis_q10e$     | $\rm 0.21$ | $0.25\,$   | 0.29       | 0.17       | $0.16\,$              | 0.14       | $0.26\,$   | 0.08       | 0.12       |
| $dis_q10f$     | 0.13       | 0.32       | 0.27       | 0.24       | $\rm 0.23$            | 0.26       | $0.22\,$   | 0.16       | $0.15\,$   |
| $dis_q10g$     | 0.06       | 0.31       | 0.35       | 0.22       | $\rm 0.23$            | 0.20       | 0.24       | 0.14       | 0.13       |
| $dis_q10h$     | $0.30\,$   | $0.29\,$   | $0.30\,$   | $0.20\,$   | $0.16\,$              | 0.15       | 0.19       | 0.10       | $0.10\,$   |
| $dis_q10i$     | 0.24       | 0.29       | $\,0.36$   | 0.22       | $\rm 0.16$            | 0.22       | $0.19\,$   | 0.01       | 0.18       |
| $dis_q10j$     | $0.27\,$   | $0.38\,$   | 0.37       | $0.26\,$   | $\rm 0.24$            | $\rm 0.25$ | $0.27\,$   | 0.10       | 0.18       |
| $dis_q10k$     | $\rm 0.23$ | $0.34\,$   | $0.30\,$   | $\rm 0.23$ | $0.19\,$              | 0.23       | $0.25\,$   | 0.07       | 0.12       |
| $dis_q10l$     | $0.31\,$   | 0.48       | 0.46       | $0.30\,$   | $\rm 0.25$            | 0.32       | 0.33       | 0.18       | $0.19\,$   |
| $dis_q10m$     | 0.30       | 0.48       | $\,0.56$   | 0.25       | 0.20                  | $\rm 0.25$ | 0.27       | 0.17       | 0.18       |
| $dis_q10n$     | 0.49       | 0.43       | $\rm 0.34$ | $\rm 0.33$ | $\rm 0.24$            | $0.27\,$   | $\rm 0.25$ | $0.10\,$   | $\rm 0.09$ |
| $dis_q10o$     | 0.32       | 0.42       | 0.41       | 0.29       | 0.28                  | 0.27       | 0.32       | 0.10       | 0.13       |
| $dis_q10p$     | $1.00\,$   | $0.38\,$   | $\rm 0.33$ | $0.25\,$   | $0.15\,$              | $0.23\,$   | $0.25\,$   | $\rm 0.03$ | $0.13\,$   |
| $dis_q10q$     | 0.38       | 1.00       | 0.70       | 0.41       | 0.34                  | 0.40       | 0.39       | 0.13       | 0.14       |
| $dis_q10r$     | $\rm 0.33$ | 0.70       | 1.00       | $0.36\,$   | 0.33                  | 0.33       | 0.32       | 0.13       | $0.13\,$   |
| $dis_q13a$     | $\rm 0.25$ | $0.41\,$   | $\,0.36$   | 1.00       | 0.60                  | 0.79       | 0.42       | 0.27       | 0.28       |
| $dis_q13b$     | 0.15       | 0.34       | 0.33       | 0.60       | $1.00\,$              | 0.63       | 0.48       | $\rm 0.22$ | $0.29\,$   |
| $dis_q13c$     | 0.23       | 0.40       | 0.33       | 0.79       | 0.63                  | 1.00       | 0.44       | 0.23       | $0.25\,$   |
| $dis_q13e$     | $\rm 0.25$ | $0.39\,$   | 0.32       | $\rm 0.42$ | $0.48\,$              | $0.44\,$   | $1.00\,$   | $\rm 0.25$ | 0.27       |
| $dis_q14a$     | $\rm 0.03$ | 0.13       | 0.13       | 0.27       | $\rm 0.22$            | 0.23       | $\rm 0.25$ | 1.00       | 0.43       |
| $dis_q14b$     | 0.13       | 0.14       | $0.13\,$   | $0.28\,$   | $0.29\,$              | $\rm 0.25$ | $0.27\,$   | 0.43       | 1.00       |
| $dis_q14c$     | 0.12       | 0.11       | 0.14       | 0.22       | 0.24                  | 0.20       | 0.19       | 0.41       | 0.57       |
| $dis_q14d$     | $0.12\,$   | $0.08\,$   | $\rm 0.05$ | $0.20\,$   | $\rm 0.22$            | $0.17\,$   | $0.18\,$   | $\rm 0.25$ | 0.40       |
| $dis_q14e$     | $0.26\,$   | 0.32       | 0.40       | $0.30\,$   | $\rm 0.24$            | 0.31       | $\rm 0.29$ | 0.17       | $0.26\,$   |
| $dis_q14f$     | 0.32       | $0.36\,$   | $\rm 0.36$ | 0.28       | $\rm 0.23$            | $0.26\,$   | $\rm 0.33$ | 0.18       | $\rm 0.21$ |
| $dis_q14g$     | $\rm 0.29$ | 0.24       | 0.34       | $0.19\,$   | 0.11                  | 0.16       | 0.17       | $0.07\,$   | 0.10       |
| $dis_q14h$     | 0.26       | 0.29       | 0.38       | 0.22       | 0.20                  | 0.21       | 0.21       | 0.11       | 0.12       |
| $dis_q14i$     | 0.27       | 0.27       | 0.34       | 0.15       | 0.09                  | 0.13       | 0.18       | 0.05       | $\rm 0.12$ |
| $dis_q14j$     | $\rm 0.26$ | 0.30       | $0.30\,$   | $0.20\,$   | 0.17                  | 0.19       | $0.26\,$   | 0.14       | 0.16       |
| $dis_q14k$     | 0.26       | 0.37       | 0.40       | $\rm 0.29$ | 0.28                  | 0.33       | $0.28\,$   | 0.11       | 0.18       |
| $dis_q14l$     | $0.27\,$   | 0.40       | 0.40       | $\rm 0.29$ | 0.24                  | 0.32       | $\rm 0.35$ | $0.13\,$   | 0.18       |
|                |            |            |            |            |                       |            |            |            |            |

Matriz de correlação de Pearson das quantificações de ridits (cont.).

|            | $dis_q14c$ | $dis_q14d$ | $dis_q14e$ | $dis_q14f$ | $dis_q14g$ | dis_q14h   | $dis_q14i$ | $dis_q14j$ | $dis_q14k$ | $dis_q14l$ |
|------------|------------|------------|------------|------------|------------|------------|------------|------------|------------|------------|
| $dis_q1a$  | 0.24       | 0.20       | 0.15       | 0.22       | 0.14       | 0.15       | 0.09       | $0.16\,$   | 0.19       | 0.17       |
| $dis_q1b$  | 0.19       | $\rm 0.19$ | $\rm 0.25$ | $\rm 0.21$ | $0.07\,$   | $0.11\,$   | $0.10\,$   | $0.10\,$   | $\rm 0.26$ | 0.24       |
| $dis_q1c$  | 0.23       | 0.19       | 0.27       | $0.20\,$   | 0.13       | 0.15       | $0.14\,$   | $\rm 0.12$ | 0.28       | $\rm 0.25$ |
| $dis_q1d$  | 0.24       | 0.17       | $0.26\,$   | 0.20       | 0.10       | 0.12       | 0.14       | $\rm 0.12$ | 0.24       |            |
|            |            |            |            |            |            |            |            |            |            | $\rm 0.22$ |
| $dis_q1e$  | 0.14       | $0.13\,$   | 0.27       | $\rm 0.23$ | 0.15       | 0.18       | $\rm 0.24$ | 0.18       | $\,0.26$   | $\rm 0.24$ |
| $dis_q1f$  | 0.21       | 0.14       | 0.24       | 0.21       | 0.15       | 0.14       | 0.15       | 0.13       | 0.30       | 0.22       |
| $dis_q1g$  | $0.22\,$   | 0.17       | $\rm 0.25$ | $0.22\,$   | 0.12       | 0.17       | $0.14\,$   | $\rm 0.12$ | 0.28       | $0.22\,$   |
| $dis_q1h$  | $0.25\,$   | $0.16\,$   | 0.28       | 0.23       | 0.14       | 0.18       | $0.17\,$   | $\rm 0.12$ | $\rm 0.29$ | 0.24       |
| $dis_q4a$  | $-0.15$    | $-0.10$    | $-0.17$    | $-0.15$    | $-0.08$    | $-0.12$    | $-0.10$    | $-0.09$    | $-0.12$    | $-0.13$    |
| $dis_q4b$  | $\rm 0.26$ | 0.19       | $0.29\,$   | $0.26\,$   | 0.16       | 0.17       | 0.14       | 0.23       | $\rm 0.29$ | 0.28       |
| $dis_q4c$  | $0.05\,$   | $0.04\,$   | $0.03\,$   | 0.09       | 0.07       | 0.07       | $\rm 0.03$ | $0.14\,$   | $0.08\,$   | $\rm 0.02$ |
| $dis_q4d$  | 0.23       | 0.18       | 0.27       | $0.26\,$   | 0.13       | 0.16       | 0.17       | 0.23       | 0.31       | 0.32       |
| $dis_q4e$  | $0.26\,$   | $0.22\,$   | $\rm 0.35$ | $0.28\,$   | 0.14       | 0.18       | $\rm 0.21$ | $\rm 0.21$ | 0.34       | $0.29\,$   |
|            |            |            |            |            |            |            |            |            |            |            |
| $dis_q4f$  | $\rm 0.25$ | $0.15\,$   | $0.26\,$   | $\rm 0.25$ | 0.12       | 0.15       | $0.14\,$   | 0.17       | 0.27       | $\rm 0.24$ |
| $dis_q4g$  | $\rm 0.22$ | 0.11       | $0.26\,$   | 0.21       | 0.11       | 0.13       | $0.15\,$   | 0.14       | $\rm 0.25$ | $\rm 0.21$ |
| $dis_q4h$  | 0.17       | 0.15       | 0.28       | $\rm 0.22$ | 0.13       | 0.19       | 0.30       | 0.22       | 0.28       | 0.27       |
| $dis_q4i$  | $0.28\,$   | $0.26\,$   | 0.29       | $\rm 0.25$ | $\rm 0.13$ | 0.17       | $0.16\,$   | 0.18       | 0.27       | $0.29\,$   |
| $dis_q8a$  | 0.21       | 0.13       | 0.14       | 0.22       | 0.12       | 0.16       | $0.08\,$   | 0.18       | 0.18       | $0.15\,$   |
| $dis_q8b$  | $\rm 0.25$ | 0.17       | 0.34       | $\rm 0.29$ | 0.15       | 0.20       | $0.17\,$   | 0.18       | 0.31       | $0.30\,$   |
| $dis_q8c$  | 0.28       | $0.17\,$   | 0.37       | $0.30\,$   | $0.19\,$   | 0.19       | $\rm 0.21$ | $0.20\,$   | 0.31       | $0.30\,$   |
| dis_q8d    | 0.19       | $0.15\,$   | 0.21       | 0.23       | 0.15       | 0.23       | 0.13       | 0.21       | 0.22       | $0.20\,$   |
|            |            | 0.14       | $0.30\,$   |            |            |            |            |            |            |            |
| dis_q8e    | 0.20       |            |            | $\rm 0.25$ | 0.17       | $0.25\,$   | $0.18\,$   | 0.26       | $\rm 0.29$ | $\rm 0.25$ |
| $dis_q8f$  | 0.22       | $0.19\,$   | $0.29\,$   | 0.23       | 0.18       | 0.22       | $0.18\,$   | 0.23       | 0.28       | 0.29       |
| $dis_q9a$  | 0.24       | $\rm 0.21$ | $0.34\,$   | 0.28       | 0.19       | 0.25       | $0.15\,$   | $0.20\,$   | $\rm 0.35$ | $0.30\,$   |
| $dis_q9b$  | 0.27       | $\rm 0.21$ | 0.33       | 0.30       | 0.19       | 0.27       | $0.16\,$   | $\rm 0.23$ | 0.35       | $0.29\,$   |
| $dis_q9c$  | $0.19\,$   | $\rm 0.21$ | $0.36\,$   | $0.27\,$   | $0.18\,$   | 0.23       | $0.18\,$   | $\rm 0.24$ | $\rm 0.33$ | $\rm 0.32$ |
| $dis_q9d$  | 0.22       | 0.17       | 0.34       | 0.24       | 0.14       | 0.21       | 0.14       | 0.20       | 0.40       | 0.34       |
| $dis_q9e$  | $0.17\,$   | $0.17\,$   | 0.43       | 0.23       | 0.17       | 0.22       | $0.20\,$   | 0.16       | 0.40       | 0.38       |
| $dis_q9f$  | $0.16\,$   | 0.12       | 0.17       | 0.13       | 0.10       | 0.14       | $0.10\,$   | 0.17       | $0.20\,$   | 0.17       |
| $dis_q9g$  | 0.14       | 0.11       | 0.21       | $0.16\,$   | $0.18\,$   | 0.14       | $0.11\,$   | $\rm 0.15$ | 0.17       | 0.19       |
| $dis_q10a$ | 0.14       | $0.09\,$   | $0.26\,$   | 0.42       | $\rm 0.24$ | $0.26\,$   | $\rm 0.23$ | $0.24\,$   | 0.23       | $0.27\,$   |
|            |            |            |            |            |            |            |            |            |            |            |
| $dis_q10b$ | 0.14       | $\rm 0.13$ | $0.26\,$   | $0.45\,$   | $\rm 0.25$ | 0.25       | $\rm 0.21$ | 0.24       | $\rm 0.25$ | $0.26\,$   |
| $dis_q10c$ | 0.11       | 0.13       | $0.15\,$   | $0.31\,$   | 0.14       | 0.17       | 0.12       | 0.24       | 0.19       | 0.19       |
| $dis_q10d$ | 0.14       | $0.08\,$   | $0.26\,$   | 0.44       | $0.26\,$   | 0.27       | $0.19\,$   | $0.26\,$   | $0.24\,$   | $0.23\,$   |
| $dis_q10e$ | $0.16\,$   | 0.08       | 0.18       | 0.33       | 0.27       | 0.27       | 0.17       | 0.28       | 0.20       | 0.19       |
| $dis_q10f$ | $0.16\,$   | 0.08       | $0.09\,$   | $\rm 0.25$ | 0.16       | 0.18       | 0.07       | 0.21       | 0.15       | 0.12       |
| $dis_q10g$ | 0.11       | $0.05\,$   | 0.10       | 0.24       | 0.17       | 0.21       | $0.09\,$   | 0.24       | $0.17\,$   | $0.16\,$   |
| $dis_q10h$ | 0.13       | 0.10       | $\rm 0.25$ | 0.39       | 0.28       | 0.29       | $\rm 0.31$ | 0.31       | 0.31       | $0.28\,$   |
| $dis_q10i$ | 0.09       | 0.12       | 0.32       | 0.29       | 0.24       | 0.26       | $0.28\,$   | 0.27       | 0.31       | 0.32       |
| $dis_q10j$ | $0.16\,$   | $0.09\,$   | $0.26\,$   | $0.36\,$   | $0.24\,$   | 0.28       | $\rm 0.25$ | $0.28\,$   | 0.32       | $\rm 0.35$ |
|            |            |            |            |            |            |            |            |            |            |            |
| $dis_q10k$ | 0.14       | 0.13       | 0.24       | 0.32       | 0.21       | 0.25       | 0.21       | 0.29       | 0.31       | $0.29\,$   |
| $dis_q10l$ | 0.19       | 0.14       | $\rm 0.29$ | $0.34\,$   | 0.33       | 0.32       | 0.23       | 0.36       | $0.29\,$   | $0.30\,$   |
| $dis_q10m$ | $0.20\,$   | 0.12       | 0.37       | 0.30       | 0.28       | 0.28       | 0.26       | 0.28       | 0.35       | 0.34       |
| $dis_q10n$ | 0.08       | 0.09       | 0.13       | $0.27\,$   | $\rm 0.25$ | $0.24\,$   | 0.17       | $\rm 0.29$ | $\rm 0.21$ | 0.19       |
| $dis_q10o$ | 0.12       | 0.10       | 0.17       | 0.27       | 0.25       | 0.28       | 0.15       | 0.30       | 0.21       | $\rm 0.21$ |
| $dis_q10p$ | $0.12\,$   | $0.12\,$   | $0.26\,$   | 0.32       | $0.29\,$   | $0.26\,$   | $0.27\,$   | $0.26\,$   | $0.26\,$   | $0.27\,$   |
| $dis_q10q$ | 0.11       | 0.08       | 0.32       | $0.36\,$   | 0.24       | 0.29       | $0.27\,$   | $0.30\,$   | 0.37       | $0.40\,$   |
| $dis_q10r$ | 0.14       | $\rm 0.05$ | 0.40       | $0.36\,$   | $0.34\,$   | 0.38       | $\rm 0.34$ | $0.30\,$   | 0.40       | 0.40       |
| $dis_q13a$ | 0.22       | 0.20       | $0.30\,$   | 0.28       | 0.19       | 0.22       | 0.15       | 0.20       | $\rm 0.29$ | $\rm 0.29$ |
| $dis_q13b$ | $0.24\,$   | 0.22       | $0.24\,$   | $\rm 0.23$ | 0.11       | $0.20\,$   | $0.09\,$   | 0.17       | $0.28\,$   | $0.24\,$   |
|            |            |            |            |            |            |            |            |            |            |            |
| $dis_q13c$ | $0.20\,$   | 0.17       | 0.31       | $\rm 0.26$ | 0.16       | $\rm 0.21$ | 0.13       | 0.19       | 0.33       | $\rm 0.32$ |
| $dis_q13e$ | $0.19\,$   | 0.18       | $\rm 0.29$ | $\rm 0.33$ | $0.17\,$   | $\rm 0.21$ | $0.18\,$   | $0.26\,$   | $0.28\,$   | $\rm 0.35$ |
| $dis_q14a$ | 0.41       | $\rm 0.25$ | 0.17       | 0.18       | 0.07       | 0.11       | $\rm 0.05$ | 0.14       | 0.11       | $0.13\,$   |
| $dis_q14b$ | 0.57       | 0.40       | 0.26       | 0.21       | 0.10       | 0.12       | 0.12       | 0.16       | 0.18       | 0.18       |
| $dis_q14c$ | 1.00       | 0.37       | $0.20\,$   | $0.19\,$   | 0.13       | 0.15       | $0.09\,$   | $0.20\,$   | 0.15       | $0.15\,$   |
| $dis_q14d$ | 0.37       | 1.00       | $0.20\,$   | $0.16\,$   | $0.10\,$   | 0.15       | $0.11\,$   | $0.16\,$   | $0.18\,$   | $0.17\,$   |
| $dis_q14e$ | 0.20       | $0.20\,$   | 1.00       | 0.45       | 0.36       | 0.36       | 0.37       | 0.29       | 0.49       | 0.52       |
| $dis_q14f$ | $0.19\,$   | $0.16\,$   | $0.45\,$   | $1.00\,$   | 0.49       | 0.48       | $0.37\,$   | $0.45\,$   | 0.37       | $0.38\,$   |
| $dis_q14g$ | 0.13       | $0.10\,$   | $0.36\,$   | 0.49       | 1.00       | 0.63       | 0.53       | 0.49       | $0.30\,$   | $\rm 0.31$ |
| $dis_q14h$ |            |            |            |            |            |            |            |            |            |            |
|            | 0.15       | 0.15       | 0.36       | 0.48       | 0.63       | 1.00       | 0.52       | 0.59       | 0.37       | 0.34       |
| $dis_q14i$ | $0.09\,$   | $0.11\,$   | $0.37\,$   | 0.37       | 0.53       | 0.52       | 1.00       | $\rm 0.54$ | 0.39       | $0.36\,$   |
| $dis_q14j$ | $0.20\,$   | $0.16\,$   | $0.29\,$   | $0.45\,$   | 0.49       | 0.59       | 0.54       | 1.00       | 0.41       | 0.34       |
| $dis_q14k$ | 0.15       | 0.18       | 0.49       | $0.37\,$   | 0.30       | 0.37       | 0.39       | 0.41       | 1.00       | 0.59       |
| $dis-q14l$ | $0.15\,$   | $0.17\,$   | $\rm 0.52$ | $0.38\,$   | $\rm 0.31$ | $0.34\,$   | $\rm 0.36$ | $0.34\,$   | $\,0.59$   | $1.00\,$   |

Matriz de correlação de  $Pearson$  das quantificações de *ridits* (cont.).

| Fatores           | Autovalores              | Proporção da variabilidade | Proporção acumulada |
|-------------------|--------------------------|----------------------------|---------------------|
| $\,1$             | 16.88                    | $0.26\,$                   | $\rm 0.26$          |
| $\overline{2}$    | 4.65                     | $0.07\,$                   | 0.34                |
| $\,3$             | 2.52                     | 0.04                       | 0.38                |
| $\bf 4$           | 2.16                     | $\rm 0.03$                 | $0.41\,$            |
| $\bf 5$           | $2.01\,$                 | $\rm 0.03$                 | 0.44                |
| $\,6$             | 1.81                     | 0.03                       | 0.47                |
| $\overline{7}$    | 1.68                     | $\rm 0.03$                 | 0.50                |
| 8                 | 1.65                     | $\rm 0.03$                 | 0.52                |
| $\boldsymbol{9}$  | $1.52\,$                 | $\rm 0.02$                 | 0.55                |
| $10\,$            | $1.26\,$                 | $\rm 0.02$                 | 0.56                |
| 11                | $1.20\,$                 | $\rm 0.02$                 | 0.58                |
| $12\,$            | 1.14                     | $\rm 0.02$                 | 0.60                |
| $13\,$            | 1.13                     | $\rm 0.02$                 | 0.62                |
| 14                | $1.00\,$                 | $\rm 0.02$                 | 0.63                |
| 15                | $\rm 0.92$               | $0.01\,$                   | 0.65                |
| 16                | 0.90                     | $0.01\,$                   | 0.66                |
| 17                | 0.87                     | $0.01\,$                   | 0.68                |
| 18                | 0.82                     | $0.01\,$                   | 0.69                |
| $19\,$            | 0.80                     | $0.01\,$                   | 0.70                |
| $20\,$            | 0.76                     | $0.01\,$                   | 0.71                |
| $21\,$            | 0.73                     | $0.01\,$                   | 0.73                |
| $22\,$            | 0.70                     | $\rm 0.01$                 | 0.74                |
| $\bf 23$          | 0.70                     | 0.01                       | 0.75                |
| 24                | 0.68                     | $0.01\,$                   | 0.76                |
| $\rm 25$          | $0.66\,$                 | $0.01\,$                   | 0.77                |
| 26                | 0.63                     | $0.01\,$                   | 0.78                |
| $27\,$            | $0.60\,$                 | $0.01\,$                   | 0.79                |
| 28                | $\rm 0.59$               | $0.01\,$                   | $0.80\,$            |
| $\,29$            | 0.56                     | 0.01                       | 0.81                |
| $30\,$            | 0.54                     | $0.01\,$                   | 0.81                |
| $31\,$            | 0.53                     | $0.01\,$                   | 0.82                |
| $32\,$            | 0.51                     | 0.01                       | 0.83                |
| $33\,$            | 0.50                     | $0.01\,$                   | 0.84                |
| $34\,$            | 0.49                     | $0.01\,$                   | 0.85                |
| $35\,$            | 0.47                     | $0.01\,$                   | 0.85                |
| $36\,$            | $0.46\,$                 | $0.01\,$                   | 0.86                |
| $37\,$            | 0.46                     | $0.01\,$                   | 0.87                |
| $38\,$            | 0.44                     | $0.01\,$                   | 0.87                |
| $39\,$            | 0.44                     | $0.01\,$                   | 0.88                |
| $40\,$            | $0.44\,$                 | $0.01\,$                   | 0.89                |
| 41                | 0.42                     | $\rm 0.01$                 | 0.89                |
| 42                | 0.42                     | 0.01                       | 0.90                |
| 43                | 0.40                     | $0.01\,$                   | 0.91                |
| 44                | 0.38<br>0.37             | 0.01                       | 0.91                |
| 45                |                          | 0.01                       | 0.92                |
| $\sqrt{46}$<br>47 | $0.36\,$                 | $0.01\,$                   | $\rm 0.92$          |
|                   | $\rm 0.35$               | $0.01\,$<br>0.01           | $\rm 0.93$<br>0.94  |
| $\sqrt{48}$<br>49 | $\rm 0.35$<br>$\rm 0.33$ | $0.01\,$                   | 0.94                |
| $50\,$            | $\rm 0.31$               | 0.00                       | 0.95                |
| $51\,$            | $\rm 0.31$               | $0.00\,$                   | $\rm 0.95$          |
| $52\,$            | $0.30\,$                 | 0.00                       | 0.96                |
| $53\,$            | $\rm 0.29$               | $0.00\,$                   | $\rm 0.96$          |
| $54\,$            | $0.28\,$                 | 0.00                       | 0.96                |
| 55                | 0.28                     | 0.00                       | 0.97                |
| $56\,$            | $0.26\,$                 | 0.00                       | 0.97                |
| 57                | $\rm 0.25$               | $0.00\,$                   | $\rm 0.98$          |
| 58                | $\rm 0.25$               | 0.00                       | 0.98                |
| 59                | 0.24                     | 0.00                       | 0.98                |
| 60                | $\rm 0.23$               | $0.00\,$                   | $\rm 0.99$          |
| 61                | $\rm 0.22$               | 0.00                       | 0.99                |
| 62                | $\rm 0.21$               | $0.00\,$                   | $\rm 0.99$          |
| 63                | $0.19\,$                 | $0.00\,$                   | 1.00                |
| 64                | 0.16                     | $0.00\,$                   | 1.00                |
|                   |                          |                            |                     |

Tabela D.6: Autovalores e proporção da variância explicada - AF via quantificação  $ridits.$ 

| Comunalidade<br>Variável<br>$dis_q1a$<br>0.44 |  |
|-----------------------------------------------|--|
|                                               |  |
| $dis_q1b$<br>0.60                             |  |
| 0.65<br>$dis_q1c$                             |  |
| 0.55<br>$dis_q1d$                             |  |
| 0.64<br>$dis_q1e$                             |  |
| $dis_q1f$<br>0.59                             |  |
| 0.63<br>$dis_q1g$                             |  |
| $dis_q1h$<br>0.62                             |  |
| $dis_q4a$<br>0.43                             |  |
| $dis_q4b$<br>0.56                             |  |
| 0.56<br>$dis_q4c$                             |  |
| $dis_q4d$<br>0.60                             |  |
| 0.56<br>$dis_q4e$                             |  |
| $dis_q4f$<br>0.69                             |  |
| $dis_q4g$<br>0.69<br>$dis_q4h$<br>0.61        |  |
| 0.50<br>$dis_q4i$                             |  |
| $dis_q8a$<br>0.44                             |  |
| $dis_q8b$<br>0.61                             |  |
| 0.61<br>dis_q8c                               |  |
| $dis_q8d$<br>0.45                             |  |
| 0.53<br>dis_q8e                               |  |
| $dis_q8f$<br>0.57                             |  |
| $dis_q9a$<br>0.71                             |  |
| $dis_q9b$<br>0.69                             |  |
| dis_q9c<br>0.71                               |  |
| $dis_q9d$<br>0.70                             |  |
| 0.70<br>dis_q9e                               |  |
| 0.74<br>$dis_q9f$                             |  |
| 0.72<br>$dis_q9g$<br>0.47                     |  |
| $dis_q10a$<br>0.76<br>dis_q10b                |  |
| 0.54<br>$dis_q10c$                            |  |
| $dis_q10d$<br>0.75                            |  |
| $dis_q10e$<br>0.45                            |  |
| 0.60<br>$dis_q10f$                            |  |
| $dis_q10g$<br>0.67                            |  |
| 0.71<br>dis_q10h                              |  |
| $dis_q10i$<br>0.67                            |  |
| 0.71<br>$dis_q10j$                            |  |
| $dis_q10k$<br>0.65                            |  |
| 0.59<br>$dis_q101$                            |  |
| $dis_q10m$<br>0.63                            |  |
| 0.75<br>$dis_q10n$                            |  |
| $dis_q10o$<br>0.56<br>$dis_q10p$<br>0.69      |  |
| $dis_q10q$<br>0.68                            |  |
| $dis_q10r$<br>0.68                            |  |
| 0.75<br>$dis_q13a$                            |  |
| $dis_q13b$<br>0.66                            |  |
| $dis_q13c$<br>0.80                            |  |
| 0.48<br>$dis_q13e$                            |  |
| 0.52<br>$dis_q14a$                            |  |
| $dis_q14b$<br>0.67                            |  |
| 0.64<br>$dis_q14c$                            |  |
| $dis_q14d$<br>0.45                            |  |
| 0.59<br>$dis_q14e$                            |  |
| 0.59<br>$dis_q14f$                            |  |
| 0.66<br>$dis_q14g$                            |  |
| 0.68<br>dis_q14h<br>0.64<br>$dis_q14i$        |  |
|                                               |  |
|                                               |  |
| 0.65<br>$dis_q14j$<br>0.57<br>$dis_q14k$      |  |

Tabela D.7: Comunalidades - AF via quantificação  $ridits.$ 

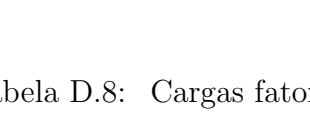

| Variáveis                | Fator1             | Fator2           | Fator <sub>3</sub> | Fator4           | Fator <sub>5</sub>     | Fator <sub>6</sub>  | Fator7           |
|--------------------------|--------------------|------------------|--------------------|------------------|------------------------|---------------------|------------------|
| $dis_q1a$                | $-0.14$            | 0.13             | $\rm 0.03$         | 0.10             | 0.02                   | 0.14                | 0.21             |
| $dis_q1b$                | $-0.10$            | $0.01\,$         | $0.01\,$           | 0.18             | $0.01\,$               | 0.05                | $0.10\,$         |
| $dis_q1c$                | $-0.11$            | 0.04             | 0.04               | $0.20\,$         | $\rm 0.02$             | 0.04                | 0.16             |
| $dis_q1d$                | $-0.14$            | $-0.02$          | 0.05               | 0.13             | 0.06                   | 0.11                | 0.12             |
| $dis_q1e$                | $-0.23$            | $-0.14$          | 0.23               | 0.05             | 0.21                   | $-0.00$             | $-0.08$          |
| $dis_q1f$                | $-0.16$            | $0.06\,$         | 0.07               | $\rm 0.15$       | 0.04                   | 0.08                | $\rm 0.05$       |
| $dis_q1g$                | $-0.25$            | 0.05             | 0.06               | 0.11             | $0.01\,$               | 0.14                | 0.04             |
| $dis_q1h$                | $-0.16$            | 0.06             | 0.08               | 0.12             | $0.06\,$               | 0.14                | $0.10\,$         |
| $dis_q4a$                | $0.01\,$           | 0.11             | $-0.02$            | $0.01\,$         | $-0.12$                | $-0.59$             | $-0.08$          |
| $dis_q4b$                | $-0.57$            | 0.13             | 0.07               | 0.19             | 0.03                   | $0.16\,$            | 0.19             |
| $dis_q4c$                | $-0.26$            | 0.15             | 0.08               | $\rm 0.25$       | $-0.06$                | $-0.31$             | 0.07             |
| $dis_q4d$                | $-0.63$            | 0.09             | 0.06               | 0.21             | 0.12                   | $0.16\,$            | 0.14             |
| $dis_q4e$                | $-0.48$            | $0.09\,$         | $\rm 0.05$         | 0.28             | 0.10                   | 0.07                | 0.23             |
| $dis_q4f$                | $-0.71$            | $\rm 0.02$       | 0.04               | 0.12             | 0.05                   | 0.18                | 0.08             |
| $dis_q4g$                | $-0.73$            | $-0.02$          | $\rm 0.05$         | 0.07             | $\rm 0.05$             | 0.17                | 0.03             |
| $dis_q4h$                | $-0.53$            | $-0.17$          | $\rm 0.25$         | $0.06\,$         | $\,0.26$               | 0.03                | $-0.01$          |
| $dis_q4i$                | $-0.33$            | $0.16\,$         | 0.02               | 0.27             | 0.11                   | 0.11                | 0.32             |
| dis_q8a                  | $-0.22$            | $0.20\,$         | $\rm 0.02$         | 0.21             | $-0.08$                | 0.37                | 0.13             |
| dis_q8b                  | $-0.32$            | $-0.01$          | 0.09<br>0.11       | 0.23<br>0.28     | $0.01\,$<br>$\rm 0.03$ | 0.55<br>0.47        | $0.12\,$<br>0.15 |
| $dis_q8c$<br>$dis-q8d$   | $-0.37$<br>$-0.12$ | $-0.04$<br>0.23  | $0.15\,$           | $\rm 0.22$       | $\rm 0.02$             | $0.45\,$            | 0.07             |
| $dis_q8e$                | $-0.27$            | 0.18             | 0.17               | $\rm 0.25$       | 0.04                   | 0.54                | $-0.01$          |
| $dis_q8f$                | $-0.23$            | 0.10             | 0.11               | $\rm 0.29$       | 0.14                   | 0.55                | 0.08             |
| $dis_q9a$                | $-0.16$            | 0.07             | 0.07               | 0.69             | 0.07                   | $0.26\,$            | 0.12             |
| $dis_q9b$                | $-0.12$            | 0.12             | 0.10               | 0.67             | 0.09                   | 0.22                | 0.16             |
| $dis_q9c$                | $-0.09$            | $\rm 0.05$       | 0.10               | 0.73             | 0.08                   | 0.19                | 0.08             |
| $dis_q9d$                | $-0.17$            | 0.04             | 0.04               | 0.72             | 0.10                   | 0.08                | 0.13             |
| $dis_q9e$                | $-0.14$            | $-0.04$          | 0.13               | 0.75             | 0.10                   | 0.05                | $0.03\,$         |
| $dis_q9f$                | $-0.00$            | $0.16\,$         | 0.05               | 0.34             | 0.02                   | 0.03                | 0.08             |
| $dis_q9g$                | $-0.04$            | 0.09             | 0.07               | 0.27             | 0.07                   | 0.04                | 0.07             |
| $dis_q10a$               | $-0.23$            | 0.01             | 0.18               | $-0.02$          | 0.11                   | 0.17                | 0.06             |
| $dis_q10b$               | $-0.07$            | $0.06\,$         | 0.13               | 0.11             | 0.25                   | 0.10                | 0.03             |
| $dis_q10c$               | $-0.09$            | 0.19             | $\rm 0.03$         | 0.13             | 0.18                   | 0.12                | 0.01             |
| $dis_q10d$               | $-0.06$            | 0.10             | 0.13               | $0.11\,$         | 0.21                   | 0.09                | $\rm 0.02$       |
| $dis_q10e$               | $-0.01$            | 0.49             | 0.22               | 0.04             | 0.11                   | 0.08                | 0.07             |
| $dis_q10f$               | $-0.04$            | 0.68             | 0.06               | 0.05             | 0.16                   | $\rm 0.02$          | 0.08             |
| $dis_q10g$               | $-0.04$            | 0.77             | $0.09\,$           | 0.04             | 0.15                   | 0.03                | 0.01             |
| $dis_q10h$               | $-0.06$            | 0.09             | $\rm 0.21$         | $0.05\,$         | 0.75                   | 0.06                | 0.04             |
| $dis_q10i$               | $-0.02$            | $-0.00$          | 0.15               | 0.20             | 0.73                   | 0.04                | 0.05             |
| $dis_q10j$               | $-0.10$            | $0.16\,$         | 0.13               | 0.10             | 0.76                   | 0.04                | $0.06\,$         |
| $dis_q10k$               | $-0.11$            | 0.21             | 0.12               | 0.04             | 0.72                   | 0.12                | 0.05             |
| $dis_q101$               | $-0.18$            | 0.26             | 0.19               | 0.06             | 0.30                   | 0.14                | 0.12             |
| $dis_q10m$               | $-0.24$            | 0.09             | 0.17               | 0.09             | 0.35                   | 0.11                | 0.09             |
| dis_q10n                 | -0.02              | 0.24             | 0.13               | 0.03             | 0.16                   | 0.10                | 0.01             |
| $dis_q10o$               | 0.03               | 0.37             | 0.16               | 0.08             | 0.09                   | 0.07                | 0.04             |
| $dis_q10p$               | $-0.06$            | $-0.17$          | $\rm 0.22$         | $0.09\,$         | 0.15                   | $0.04\,$            | $0.04\,$         |
| $dis_q10q$               | $-0.22$            | 0.25             | 0.18               | 0.11             | 0.16                   | $-0.03$             | $-0.04$          |
| $dis_q10r$               | $-0.22$            | $\rm 0.25$       | 0.29               | 0.12             | 0.17                   | $-0.05$             | $-0.05$          |
| $dis_q13a$               | $-0.08$            | $\rm 0.02$       | 0.08               | $\rm 0.12$       | 0.08                   | 0.15                | 0.15             |
| $dis_q13b$               | $-0.07$            | 0.16             | 0.02               | 0.12             | 0.05                   | 0.08                | 0.17             |
| $dis_q13c$               | $-0.09$            | 0.04             | 0.07               | 0.15             | 0.08                   | 0.11                | 0.11             |
| $dis_q13e$               | $-0.01$            | $\rm 0.21$       | 0.14               | 0.10             | 0.07                   | $0.04\,$            | 0.17             |
| $dis_q14a$<br>$dis_q14b$ | $-0.19$<br>$-0.07$ | 0.11<br>$0.04\,$ | 0.04<br>$0.03\,$   | 0.07<br>$0.14\,$ | $-0.08$<br>$0.07\,$    | $-0.06$<br>$0.05\,$ | 0.63<br>0.75     |
| $dis_q14c$               | $-0.12$            | $0.06\,$         | 0.09               | 0.02             | 0.05                   | $0.15\,$            | 0.75             |
| $dis_q14d$               | 0.01               | $-0.06$          | 0.11               | 0.12             | 0.11                   | 0.10                | 0.61             |
| $dis_q14e$               | $-0.16$            | $-0.09$          | 0.43               | 0.32             | 0.12                   | 0.07                | 0.13             |
| $dis_q14f$               | $-0.10$            | 0.13             | 0.52               | 0.10             | 0.13                   | 0.05                | 0.13             |
| $dis_q14g$               | 0.03               | $0.08\,$         | 0.76               | $\rm 0.03$       | 0.05                   | 0.07                | 0.06             |
| $dis_q14h$               | $0.01\,$           | $0.14\,$         | 0.77               | $0.10\,$         | $0.09\,$               | $0.12\,$            | $0.06\,$         |
| $dis_q14i$               | $-0.10$            | $-0.07$          | 0.76               | 0.04             | 0.17                   | 0.03                | 0.01             |
| $dis_q14j$               | $-0.11$            | $0.20\,$         | 0.72               | 0.07             | 0.15                   | 0.08                | 0.13             |
| $dis_q14k$               | $-0.19$            | $0.06\,$         | 0.43               | $\rm 0.37$       | $\rm 0.22$             | $0.00\,$            | $0.01\,$         |
| $dis-q14l$               | $-0.18$            | 0.02             | 0.39               | 0.31             | $\rm 0.21$             | 0.01                | 0.04             |

Tabela D.8: Cargas fatoriais - AF via números quantificação  $ridits.$ 

| Variáveis  | Fator <sub>8</sub> | Fator9             | Fator10            | Fator11          | Fator12         | Fator13    |
|------------|--------------------|--------------------|--------------------|------------------|-----------------|------------|
| $dis_q1a$  | 0.07               | $-0.54$            | $-0.11$<br>$-0.02$ | 0.05             | 0.09            | $0.10\,$   |
| $dis_q1b$  | 0.18               | $-0.71$            |                    | 0.06             | 0.06            | 0.05       |
| $dis_q1c$  | 0.02               | $-0.73$            | $\rm 0.15$         | $-0.04$          | $0.06\,$        | 0.05       |
| $dis_q1d$  | 0.17<br>0.19       | $-0.67$<br>$-0.62$ | 0.01<br>$-0.16$    | $0.01\,$<br>0.13 | 0.08<br>$-0.01$ | $-0.03$    |
| $dis_q1e$  |                    |                    |                    |                  |                 | $-0.05$    |
| $dis_q1f$  | 0.03               | $-0.71$            | 0.09               | 0.06             | $0.06\,$        | 0.01       |
| $dis_q1g$  | 0.08               | $-0.71$            | $-0.03$            | 0.09             | $\rm 0.05$      | 0.07       |
| $dis_q1h$  | 0.04               | $-0.73$            | 0.07               | $\rm 0.02$       | 0.04            | 0.03       |
| $dis_q4a$  | 0.04               | 0.13               | $-0.12$            | $-0.08$          | $-0.09$         | $-0.09$    |
| $dis_q4b$  | 0.09               | $-0.30$            | 0.03               | $-0.07$          | $0.10\,$        | 0.07       |
| $dis_q4c$  | 0.07               | $-0.00$            | $-0.50$            | $-0.01$          | $0.09\,$        | 0.17       |
| $dis_q4d$  | 0.03               | $-0.25$            | 0.05               | 0.00             | 0.12            | 0.03       |
| $dis_q4e$  | 0.10               | $-0.33$            | 0.17               | $-0.05$          | 0.13            | 0.05       |
| $dis_q4f$  | 0.02               | $-0.34$            | $-0.03$            | 0.10             | $0.10\,$        | 0.07       |
| $dis_q4g$  | 0.00               | $-0.32$            | $\rm 0.02$         | 0.15             | $\rm 0.05$      | 0.04       |
| $dis_q4h$  | 0.23               | $-0.28$            | $-0.16$            | 0.05             | $-0.02$         | $-0.09$    |
| $dis_q4i$  | 0.17               | $-0.32$            | 0.17               | $-0.09$          | $\rm 0.05$      | $-0.02$    |
| dis_q8a    | 0.12               | $-0.13$            | $-0.20$            | $-0.01$          | 0.19            | 0.20       |
| $dis_q8b$  | 0.18               | $-0.27$            | 0.13               | $\rm 0.02$       | 0.10            | 0.07       |
| $dis_q8c$  | 0.12               | $-0.29$            | $0.09\,$           | $-0.00$          | 0.19            | $\rm 0.02$ |
| dis_q8d    | 0.15               | $-0.11$            | $-0.16$            | $-0.05$          | 0.21            | $-0.02$    |
| $dis_q8e$  | 0.09               | $-0.14$            | 0.04               | 0.03             | 0.08            | 0.02       |
| $dis_q8f$  | 0.22               | $-0.15$            | $-0.02$            | 0.06             | $\rm 0.03$      | $\rm 0.03$ |
| $dis_q9a$  | 0.08               | $-0.26$            | $-0.06$            | 0.13             | 0.12            | 0.08       |
| $dis_q9b$  | 0.10               | $-0.26$            | $-0.10$            | 0.12             | 0.12            | 0.08       |
| $dis_q9c$  | 0.09               | $-0.22$            | $-0.04$            | $0.20\,$         | $0.09\,$        | 0.05       |
| dis_q9d    | 0.15               | $-0.21$            | 0.04               | 0.20             | 0.08            | 0.05       |
| $dis_q9e$  | 0.08               | $-0.21$            | 0.14               | 0.14             | 0.03            | 0.03       |
| $dis_q9f$  | 0.13               | $-0.12$            | $-0.06$            | 0.75             | $0.00\,$        | 0.00       |
| $dis_q9g$  | 0.08               | $-0.10$            | 0.04               | 0.77             | 0.08            | $-0.00$    |
| $dis_q10a$ | 0.09               | $-0.09$            | 0.11               | 0.18             | 0.49            | 0.21       |
| $dis_q10b$ | 0.12               | $-0.14$            | 0.00               | 0.02             | 0.78            | 0.01       |
| $dis_q10c$ | 0.25               | $-0.04$            | $-0.12$            | 0.07             | $\,0.59$        | 0.07       |
| $dis_q10d$ | 0.09               | $-0.10$            | 0.05               | $-0.00$          | 0.79            | 0.09       |
| $dis_q10e$ | $-0.02$            | $-0.05$            | $0.09\,$           | $-0.02$          | 0.33            | 0.09       |
| $dis_q10f$ | 0.14               | $-0.03$            | $-0.10$            | 0.18             | 0.10            | 0.14       |
| $dis_q10g$ | 0.12               | $-0.08$            | $0.02\,$           | 0.12             | $\rm 0.05$      | 0.06       |
| $dis_q10h$ | $-0.00$            | $-0.09$            | $-0.04$            | 0.05             | 0.24            | 0.14       |
| $dis_q10i$ | 0.06               | $-0.07$            | 0.16               | 0.02             | 0.17            | 0.06       |
| $dis_q10j$ | 0.12               | $-0.06$            | 0.05               | 0.07             | $\rm 0.15$      | 0.13       |
|            |                    | $-0.06$            |                    |                  | 0.13            | 0.09       |
| $dis_q10k$ | 0.09<br>0.11       |                    | 0.02<br>0.14       | 0.05             |                 | 0.33       |
| $dis_q10l$ |                    | $-0.06$            |                    | 0.41             | 0.13            |            |
| $dis_q10m$ | 0.06               | $-0.05$            | 0.35               | 0.42             | 0.13            | 0.27       |
| dis_q10n   | 0.17               | $-0.03$            | $-0.11$            | 0.05             | 0.05            | 0.77       |
| $dis_q10o$ | $\rm 0.21$         | $-0.04$            | $0.05\,$           | $-0.01$          | 0.05            | 0.57       |
| $dis_q10p$ | $0.06\,$           | $-0.12$            | $0.04\,$           | $-0.00$          | $0.18\,$        | 0.72       |
| $dis_q10q$ | 0.36               | $-0.01$            | 0.36               | 0.16             | 0.16            | 0.43       |
| $dis_q10r$ | $0.26\,$           | $-0.04$            | 0.43               | $\rm 0.22$       | 0.13            | 0.33       |
| $dis_q13a$ | 0.77               | $-0.14$            | $0.00\,$           | $0.13\,$         | $0.15\,$        | 0.17       |
| $dis_q13b$ | 0.71               | $-0.25$            | 0.03               | $0.01\,$         | $\rm 0.09$      | 0.08       |
| $dis_q13c$ | 0.82               | $-0.14$            | $-0.01$            | 0.09             | 0.13            | 0.11       |
| $dis_q13e$ | 0.49               | $-0.21$            | 0.20               | 0.07             | 0.14            | 0.13       |
| $dis_q14a$ | 0.17               | $-0.09$            | $-0.05$            | 0.13             | 0.08            | $-0.00$    |
| $dis_q14b$ | 0.10               | $-0.24$            | 0.07               | $0.01\,$         | 0.05            | 0.03       |
| $dis_q14c$ | 0.04               | $-0.13$            | $\rm 0.02$         | $0.09\,$         | 0.03            | 0.01       |
| $dis_q14d$ | 0.10               | $-0.10$            | $-0.04$            | $-0.02$          | $-0.03$         | 0.04       |
| $dis_q14e$ | 0.17               | $-0.15$            | 0.41               | 0.02             | 0.12            | 0.03       |
| $dis_q14f$ | 0.08               | $-0.14$            | $0.10\,$           | 0.00             | 0.45            | 0.13       |
| $dis_q14g$ | $-0.02$            | $-0.07$            | 0.03               | 0.10             | 0.15            | 0.16       |
| $dis_q14h$ | 0.06               | $-0.07$            | $-0.01$            | $0.05\,$         | 0.09            | 0.11       |
| $dis_q14i$ | 0.04               | $-0.09$            | $0.06\,$           | 0.04             | 0.02            | 0.04       |
| $dis_q14j$ | 0.07               | $-0.00$            | $-0.09$            | 0.03             | 0.06            | 0.11       |
|            |                    |                    |                    |                  |                 |            |
| $dis_q14k$ | 0.22               | $-0.17$            | 0.29               | $-0.07$          | 0.00            | 0.07       |

Cargas fatoriais - AF via números quantificação  $ridits$  (cont.).

Tabela D.9: Matriz de correlação de Pearson - AF via quantil da distribuição normal com ridits.

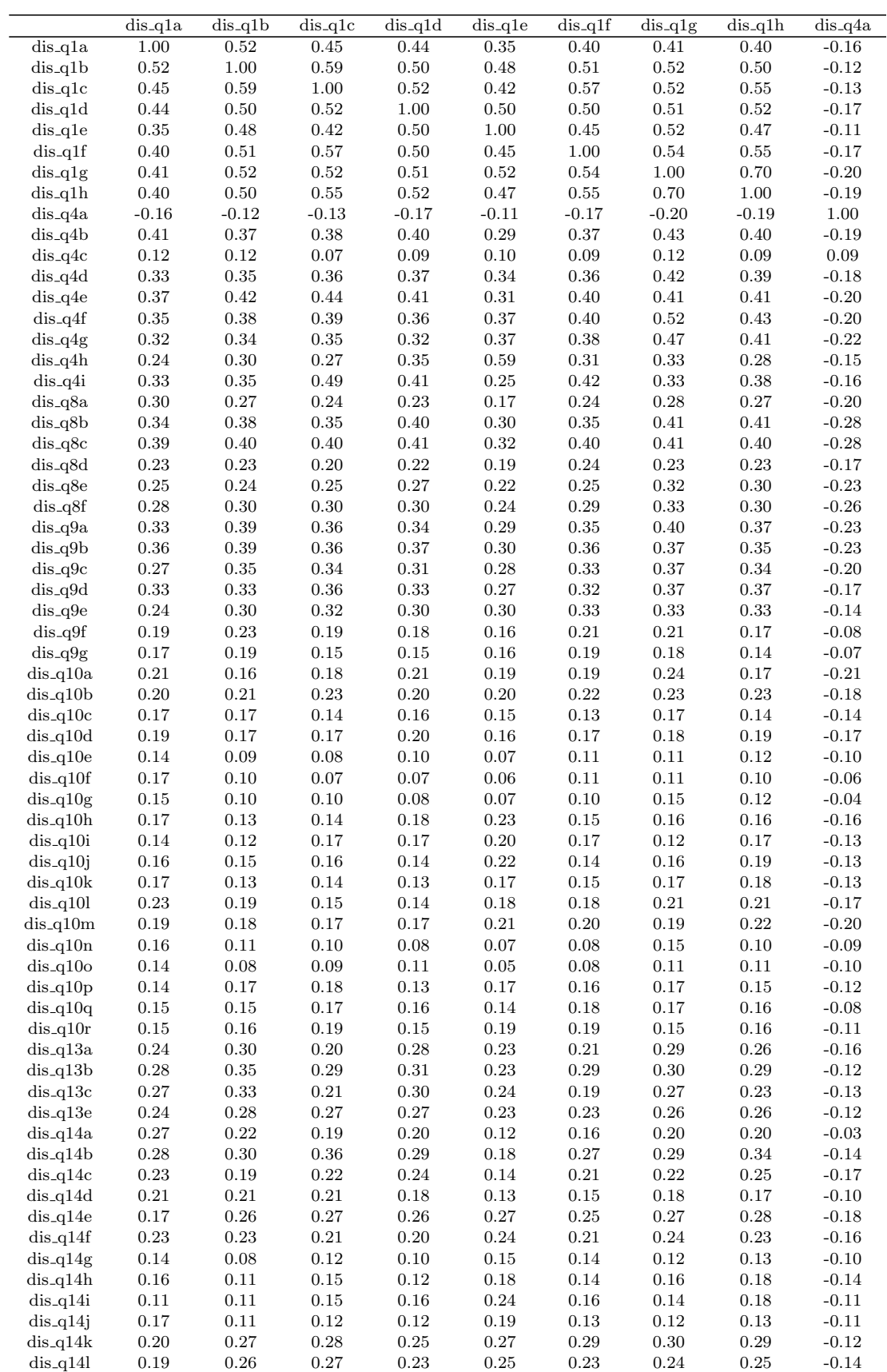

Matriz de correlação de  $Pearson$  - AF via quantil da distribuição normal com $\emph{ridits}$ (cont.).

|                          | $dis_q4b$            | $dis_q4c$        | $dis_q4d$          | $dis_q4e$        | $dis_q4f$          | $\overline{dis.q4g}$   | $dis_q4h$              | dis_q4i              | dis_q8a          |
|--------------------------|----------------------|------------------|--------------------|------------------|--------------------|------------------------|------------------------|----------------------|------------------|
| $dis_q1a$                | 0.41                 | 0.12             | 0.33               | 0.37             | 0.35               | 0.32                   | 0.24                   | 0.33                 | 0.30             |
| $dis_q1b$                | $0.37\,$             | 0.12             | $0.35\,$           | $\rm 0.42$       | 0.38               | 0.34                   | 0.30                   | 0.35                 | 0.27             |
| $dis_q1c$                | $\rm 0.38$           | 0.07             | 0.36               | 0.44             | 0.39               | $\rm 0.35$             | 0.27                   | 0.49                 | 0.24             |
| $dis_q1d$                | 0.40                 | 0.09             | 0.37               | 0.41             | $0.36\,$           | $\rm 0.32$             | 0.35                   | 0.41                 | 0.23             |
| $dis_q1e$                | $\rm 0.29$           | 0.10             | 0.34               | $0.31\,$         | 0.37               | 0.37                   | 0.59                   | 0.25                 | 0.17             |
| $dis_q1f$                | $0.37\,$             | 0.09             | $0.36\,$           | $0.40\,$         | 0.40               | $\rm 0.38$             | 0.31                   | 0.42                 | 0.24             |
| $dis_q1g$                | 0.43                 | 0.12             | 0.42               | 0.41             | 0.52               | 0.47                   | 0.33                   | 0.33                 | 0.28             |
| $dis_q1h$                | 0.40                 | 0.09             | 0.39               | 0.41             | 0.43               | 0.41                   | 0.28                   | 0.38                 | 0.27             |
| $dis_q4a$                | $-0.19$              | 0.09             | $-0.18$            | $-0.20$          | $-0.20$            | $-0.22$                | $-0.15$                | $-0.16$              | $-0.20$          |
| $dis_q4b$                | 1.00                 | 0.19             | 0.58               | 0.49             | 0.50               | $0.50\,$               | 0.33                   | 0.45                 | 0.32             |
| $dis_q4c$                | 0.19                 | 1.00             | 0.12               | 0.13             | 0.14               | $0.09\,$               | 0.12                   | 0.09                 | 0.18             |
| $dis_q4d$                | $\rm 0.58$           | 0.12             | 1.00               | 0.51             | 0.57               | $\rm 0.52$             | $0.36\,$               | 0.43                 | 0.31             |
| $dis_q4e$                | 0.49                 | 0.13             | 0.51               | 1.00             | 0.53               | 0.47                   | $0.36\,$               | 0.54                 | 0.29             |
| $dis_q4f$                | $0.50\,$             | 0.14             | 0.57               | 0.53             | 1.00               | 0.74                   | 0.44                   | 0.38                 | 0.33             |
| $dis_q4g$                | $0.50\,$             | 0.09             | $\rm 0.52$         | 0.47             | $0.74\,$           | 1.00                   | 0.47                   | 0.33                 | 0.28             |
| $dis_q4h$<br>dis_q4i     | 0.33<br>0.45         | 0.12<br>0.09     | $\rm 0.36$<br>0.43 | $0.36\,$<br>0.54 | 0.44               | 0.47                   | 1.00<br>0.36           | 0.36<br>1.00         | 0.19<br>0.29     |
| $dis_q8a$                | 0.32                 | 0.18             | 0.31               | $0.29\,$         | $\rm 0.38$<br>0.33 | $\rm 0.33$<br>$0.28\,$ | 0.19                   | 0.29                 | 1.00             |
| dis_q8b                  | 0.44                 | 0.03             | 0.44               | 0.41             | 0.44               | 0.42                   | 0.31                   | 0.40                 | 0.38             |
| $dis_q8c$                | 0.49                 | 0.08             | 0.47               | 0.46             | 0.47               | 0.44                   | 0.34                   | 0.42                 | 0.40             |
| $dis_q8d$                | $\rm 0.25$           | 0.16             | 0.27               | $0.25\,$         | 0.26               | $0.20\,$               | 0.19                   | 0.25                 | 0.37             |
| $dis_q8e$                | $\,0.36$             | 0.09             | 0.34               | $\rm 0.31$       | 0.37               | 0.32                   | 0.23                   | 0.26                 | 0.35             |
| $dis_q8f$                | $\rm 0.38$           | 0.08             | 0.37               | $0.36\,$         | 0.36               | $\rm 0.32$             | 0.29                   | 0.39                 | 0.31             |
| $dis_q9a$                | 0.39                 | 0.15             | 0.41               | 0.43             | 0.39               | 0.34                   | 0.29                   | 0.41                 | 0.38             |
| $dis_q9b$                | 0.41                 | 0.18             | 0.38               | 0.42             | $0.37\,$           | $\rm 0.33$             | 0.30                   | 0.40                 | $0.37\,$         |
| $dis_q9c$                | 0.34                 | 0.14             | 0.36               | 0.40             | $0.37\,$           | $\rm 0.32$             | 0.25                   | 0.35                 | 0.31             |
| $dis_q9d$                | $\rm 0.34$           | 0.18             | 0.38               | 0.42             | 0.34               | $0.34\,$               | 0.25                   | 0.38                 | 0.29             |
| $dis_q9e$                | $\rm 0.31$           | 0.13             | 0.32               | $0.36\,$         | 0.30               | 0.32                   | 0.28                   | 0.31                 | 0.20             |
| $dis_q9f$                | 0.17                 | 0.13             | 0.19               | 0.19             | 0.21               | $0.18\,$               | 0.12                   | 0.20                 | 0.19             |
| $dis_q9g$                | 0.15                 | 0.10             | $0.20\,$           | 0.21             | 0.20               | $0.18\,$               | 0.10                   | 0.20                 | 0.14             |
| $dis_q10a$               | 0.28                 | 0.04             | 0.29               | $0.26\,$         | 0.27               | $0.26\,$               | 0.20                   | 0.16                 | 0.21             |
| $dis_q10b$               | $\rm 0.23$           | 0.10             | 0.26               | 0.27             | 0.26               | 0.19                   | 0.22                   | 0.25                 | 0.26             |
| $dis_q10c$               | $0.20\,$             | 0.11             | 0.22               | $\rm 0.21$       | $0.19\,$           | $0.14\,$               | 0.22                   | 0.23                 | 0.31             |
| $dis_q10d$               | 0.24                 | 0.09             | 0.23               | $0.25\,$         | 0.23               | $0.18\,$               | 0.15                   | 0.20                 | 0.23             |
| $dis_q10e$               | $0.16\,$             | 0.10             | 0.17               | 0.18             | 0.13               | $0.12\,$               | 0.06                   | 0.15                 | 0.20             |
| $dis_q10f$               | 0.14                 | 0.15             | 0.15               | 0.14             | 0.11               | 0.10                   | $0.06\,$               | 0.14                 | 0.19             |
| $dis_q10g$               | 0.17                 | 0.11             | 0.15               | $0.15\,$         | 0.11               | $0.09\,$               | 0.04                   | 0.17                 | 0.20             |
| $dis_q10h$               | $0.20\,$             | 0.07             | 0.21               | 0.21             | 0.17               | 0.18                   | 0.23                   | 0.18                 | 0.13             |
| $dis_q10i$               | $0.17\,$             | 0.01             | 0.22               | $\rm 0.25$       | 0.14               | 0.13                   | 0.21                   | 0.25                 | 0.08             |
| $dis_q10j$               | 0.21                 | 0.06             | 0.27               | $0.25\,$         | 0.22               | 0.18                   | 0.22                   | 0.21                 | 0.14             |
| $dis_q10k$               | $0.20\,$             | $0.06\,$         | $0.23\,$           | $\rm 0.21$       | $\rm 0.21$         | $0.16\,$               | $\rm 0.23$             | 0.23                 | 0.17             |
| $dis_q10l$               | 0.26                 | 0.12             | 0.28               | 0.29             | 0.22               | 0.23                   | $0.16\,$               | 0.27                 | 0.26             |
| $dis_q10m$               | 0.24                 | 0.05             | 0.29               | 0.29             | 0.24               | 0.28                   | 0.24                   | 0.24                 | 0.20             |
| dis_q10n                 | 0.15                 | 0.14             | 0.15               | 0.14             | 0.14               | 0.10                   | 0.06                   | 0.10                 | 0.26             |
| $dis_q10o$               | 0.16                 | $0.08\,$         | 0.12               | 0.15             | $0.12\,$           | $0.08\,$               | $0.06\,$               | 0.19                 | 0.16             |
| $dis_q10p$               | $0.19\,$             | 0.12             | $0.18\,$           | $\rm 0.21$       | $0.17\,$           | $0.16\,$               | $0.16\,$               | 0.14                 | $0.18\,$         |
| $dis_q10q$               | $0.24\,$             | $0.09\,$         | $0.24\,$           | $0.27\,$         | $\rm 0.21$         | $0.18\,$               | $\rm 0.21$             | $0.26\,$             | $0.24\,$         |
| $dis_q10r$<br>$dis_q13a$ | 0.22                 | 0.08<br>$0.09\,$ | 0.22               | $\rm 0.28$       | 0.24               | $0.22\,$               | $\rm 0.22$             | 0.24                 | 0.17             |
| $dis_q13b$               | $0.29\,$<br>$0.30\,$ | $\rm 0.12$       | $0.23\,$<br>0.23   | $0.28\,$<br>0.33 | $0.24\,$<br>0.25   | $0.22\,$<br>$\rm 0.21$ | $0.23\,$<br>$\rm 0.21$ | $0.28\,$<br>$0.36\,$ | $0.27\,$<br>0.31 |
| $dis_q13c$               | $0.27\,$             | 0.14             | $0.26\,$           | $0.28\,$         | $\rm 0.21$         | $0.17\,$               | $0.27\,$               | 0.32                 | $0.28\,$         |
| $dis_q13e$               | $0.25\,$             | 0.07             | $\rm 0.21$         | $0.29\,$         | $0.20\,$           | $0.16\,$               | 0.18                   | $\rm 0.31$           | $\rm 0.21$       |
| $dis_q14a$               | $0.27\,$             | $0.17\,$         | $0.22\,$           | $\rm 0.24$       | $0.19\,$           | $0.18\,$               | $0.13\,$               | $0.27\,$             | $0.17\,$         |
| $dis_q14b$               | $0.29\,$             | 0.07             | $0.26\,$           | $0.35\,$         | $0.25\,$           | $0.20\,$               | 0.18                   | 0.40                 | $0.23\,$         |
| $dis_q14c$               | $0.27\,$             | $\rm 0.05$       | $0.24\,$           | $0.26\,$         | $0.25\,$           | $0.22\,$               | $0.17\,$               | $0.28\,$             | $\rm 0.21$       |
| $dis_q14d$               | $0.20\,$             | $0.04\,$         | 0.19               | 0.24             | 0.15               | $0.12\,$               | $0.15\,$               | 0.27                 | $0.14\,$         |
| $dis_q14e$               | $0.30\,$             | $0.04\,$         | $0.27\,$           | $0.35\,$         | $0.26\,$           | $0.27\,$               | $0.28\,$               | 0.30                 | $0.15\,$         |
| $dis_q14f$               | $0.27\,$             | 0.10             | $0.27\,$           | $0.28\,$         | $0.27\,$           | $0.22\,$               | $\rm 0.23$             | $\rm 0.25$           | $\rm 0.23$       |
| $dis_q14g$               | $0.17\,$             | $0.09\,$         | $0.13\,$           | $0.14\,$         | $0.12\,$           | $0.12\,$               | $0.13\,$               | $0.13\,$             | $0.13\,$         |
| $dis_q14h$               | $0.18\,$             | $0.07\,$         | $0.16\,$           | $0.18\,$         | $0.15\,$           | $0.14\,$               | $\rm 0.19$             | $0.17\,$             | $0.17\,$         |
| $dis_q14i$               | 0.16                 | 0.04             | 0.17               | $\rm 0.21$       | 0.16               | 0.16                   | 0.30                   | 0.17                 | $0.10\,$         |
| $dis_q14j$               | $0.24\,$             | 0.14             | $0.24\,$           | $0.22\,$         | $0.17\,$           | $0.15\,$               | $\rm 0.22$             | $0.17\,$             | $0.18\,$         |
| $dis_q14k$               | $0.29\,$             | $0.09\,$         | $\rm 0.31$         | $0.34\,$         | $0.28\,$           | $0.26\,$               | 0.29                   | $0.28\,$             | $0.19\,$         |
| $dis_q14l$               | 0.29                 | 0.04             | 0.33               | 0.31             | 0.24               | 0.22                   | 0.27                   | 0.30                 | 0.16             |

96

Matriz de correlação de  $Pearson$  - AF via quantil da distribuição normal com $\emph{ridits}$ (cont.).

|                          | dis_q8b            | $dis_q8c$                | dis_q8d                  | $dis_q8e$            | $dis_q8f$              | dis_q9a                | $dis_q9b$              | $dis_q9c$        | $dis_q9d$              |
|--------------------------|--------------------|--------------------------|--------------------------|----------------------|------------------------|------------------------|------------------------|------------------|------------------------|
| $dis_q1a$                | 0.34               | 0.39                     | 0.23                     | 0.25                 | 0.28                   | 0.33                   | 0.36                   | 0.27             | 0.33                   |
| $dis_q1b$                | $\rm 0.38$         | 0.40                     | $\rm 0.23$               | 0.24                 | $0.30\,$               | 0.39                   | 0.39                   | 0.35             | 0.33                   |
| $dis_q1c$                | $\rm 0.35$         | 0.40                     | $0.20\,$                 | $\rm 0.25$           | $0.30\,$               | 0.36                   | $0.36\,$               | 0.34             | 0.36                   |
| $dis_q1d$                | 0.40               | 0.41                     | $\rm 0.22$               | $0.27\,$             | $0.30\,$               | 0.34                   | $0.37\,$               | $\rm 0.31$       | $\rm 0.33$             |
| $dis_q1e$                | $0.30\,$           | 0.32                     | 0.19                     | 0.22                 | 0.24                   | 0.29                   | 0.30                   | 0.28             | 0.27                   |
| $dis_q1f$                | $\rm 0.35$         | $0.40\,$                 | $\rm 0.24$               | $\rm 0.25$           | $0.29\,$               | $\rm 0.35$             | $0.36\,$               | $0.33\,$         | 0.32                   |
| $dis_q1g$                | 0.41               | 0.41                     | 0.23                     | 0.32                 | 0.33                   | 0.40                   | 0.37                   | 0.37             | 0.37                   |
| $dis_q1h$                | 0.41               | 0.40                     | 0.23                     | $0.30\,$             | $0.30\,$               | 0.37                   | $\rm 0.35$             | 0.34             | 0.37                   |
| $dis_q4a$                | $-0.28$            | $-0.28$                  | $-0.17$                  | $-0.23$              | $-0.26$                | $-0.23$                | $-0.23$                | $-0.20$          | $-0.17$                |
| $dis_q4b$                | 0.44               | 0.49                     | $0.25\,$                 | $0.36\,$             | 0.38                   | 0.39                   | 0.41                   | 0.34             | 0.34                   |
| $dis_q4c$                | 0.03               | 0.08                     | 0.16                     | 0.09                 | 0.08                   | 0.15                   | 0.18                   | 0.14             | 0.18                   |
| $dis_q4d$                | 0.44               | 0.47                     | $0.27\,$                 | $0.34\,$             | $0.37\,$               | 0.41                   | $0.38\,$               | $0.36\,$         | 0.38                   |
| $dis_q4e$<br>$dis_q4f$   | 0.41               | 0.46<br>0.47             | $\rm 0.25$               | 0.31<br>0.37         | $0.36\,$               | 0.43                   | 0.42                   | 0.40             | 0.42                   |
| $dis_q4g$                | 0.44<br>0.42       | 0.44                     | $0.26\,$<br>$0.20\,$     | $\rm 0.32$           | $0.36\,$<br>$\rm 0.32$ | 0.39<br>$0.34\,$       | $0.37\,$<br>$\rm 0.33$ | $0.37\,$<br>0.32 | $0.34\,$<br>$0.34\,$   |
| $dis_q4h$                | 0.31               | 0.34                     | 0.19                     | 0.23                 | 0.29                   | 0.29                   | 0.30                   | 0.25             | 0.25                   |
| dis_q4i                  | 0.40               | 0.42                     | $0.25\,$                 | 0.26                 | $0.39\,$               | 0.41                   | 0.40                   | $\rm 0.35$       | $\rm 0.38$             |
| $dis_q8a$                | 0.38               | 0.40                     | 0.37                     | $0.35\,$             | $\rm 0.31$             | 0.38                   | 0.37                   | 0.31             | 0.29                   |
| $dis_q8b$                | 1.00               | 0.64                     | $\rm 0.36$               | 0.48                 | $\rm 0.54$             | 0.47                   | 0.42                   | 0.41             | 0.39                   |
| $dis_q8c$                | 0.64               | 1.00                     | 0.41                     | 0.48                 | $0.50\,$               | 0.48                   | 0.47                   | 0.43             | 0.42                   |
| dis_q8d                  | $\,0.36$           | 0.41                     | $1.00\,$                 | 0.42                 | $0.41\,$               | $\rm 0.33$             | $\rm 0.35$             | $0.29\,$         | 0.28                   |
| $dis_q8e$                | 0.48               | 0.48                     | 0.42                     | 1.00                 | 0.47                   | 0.40                   | 0.39                   | 0.37             | 0.35                   |
| $dis_q8f$                | 0.54               | $0.50\,$                 | 0.41                     | 0.47                 | 1.00                   | 0.46                   | 0.43                   | 0.42             | 0.40                   |
| $dis_q9a$                | 0.47               | 0.48                     | 0.33                     | 0.40                 | 0.46                   | 1.00                   | 0.76                   | 0.69             | 0.61                   |
| $dis_q9b$                | 0.42               | 0.47                     | $\rm 0.35$               | $\rm 0.39$           | 0.43                   | 0.76                   | 1.00                   | 0.67             | $\rm 0.61$             |
| $dis_q9c$                | 0.41               | 0.43                     | $\rm 0.29$               | 0.37                 | 0.42                   | 0.69                   | 0.67                   | 1.00             | 0.65                   |
| $dis_q9d$                | 0.39               | 0.42                     | $0.28\,$                 | $0.35\,$             | $0.40\,$               | $0.61\,$               | 0.61                   | $\,0.65\,$       | $1.00\,$               |
| $dis_q9e$                | $\rm 0.35$         | 0.40                     | $\rm 0.24$               | $\rm 0.33$           | 0.37                   | 0.59                   | 0.57                   | 0.64             | 0.71                   |
| $dis_q9f$                | 0.20               | 0.19                     | 0.17                     | $\rm 0.21$           | $\rm 0.25$             | 0.37                   | 0.38                   | 0.43             | 0.42                   |
| $dis_q9g$                | 0.21               | 0.22                     | $0.15\,$                 | 0.20                 | 0.23                   | 0.34                   | 0.32                   | 0.37             | 0.36                   |
| $dis_q10a$               | 0.30               | 0.31                     | 0.23                     | $\rm 0.25$           | $\rm 0.25$             | 0.23                   | $\rm 0.23$             | 0.21             | 0.22                   |
| $dis_q10b$               | 0.25               | 0.30                     | 0.32                     | 0.27                 | $0.27\,$               | $\rm 0.29$             | 0.31                   | 0.26             | 0.23                   |
| $dis_q10c$               | $\rm 0.21$         | $0.26\,$                 | $0.28\,$                 | $\rm 0.25$           | $\rm 0.29$             | $0.25\,$               | $0.27\,$               | $\rm 0.25$       | $\rm 0.25$             |
| $dis_q10d$               | 0.25               | 0.30                     | $0.30\,$                 | 0.24                 | 0.23                   | 0.27                   | 0.27                   | 0.24             | 0.23                   |
| $dis_q10e$               | $0.20\,$           | 0.17                     | $\rm 0.21$               | 0.18                 | $0.19\,$               | 0.16                   | 0.18                   | 0.14             | 0.13                   |
| $dis_q10f$               | 0.11               | 0.10                     | $0.20\,$                 | $0.15\,$             | $0.20\,$               | 0.19                   | $\rm 0.25$             | 0.19             | 0.20                   |
| $dis_q10g$<br>$dis_q10h$ | 0.11<br>0.17       | 0.11<br>$\rm 0.21$       | 0.18                     | 0.20                 | 0.18                   | 0.17                   | 0.21                   | 0.20             | 0.16                   |
| $dis_q10i$               | 0.18               | 0.24                     | 0.16<br>0.14             | $0.20\,$<br>0.18     | $\rm 0.21$<br>$0.24\,$ | $\rm 0.21$<br>0.26     | $0.22\,$<br>$0.26\,$   | 0.19<br>$0.26\,$ | 0.20<br>$0.27\,$       |
| $dis_q10j$               | 0.19               | 0.21                     | $0.20\,$                 | 0.18                 | 0.23                   | 0.21                   | $\rm 0.25$             | 0.21             | 0.23                   |
| $dis_q10k$               | $0.20\,$           | $0.20\,$                 | $0.20\,$                 | $\rm 0.22$           | $\rm 0.25$             | $0.20\,$               | $\rm 0.21$             | 0.18             | $0.20\,$               |
| $dis_q10l$               | 0.27               | 0.26                     | $\rm 0.25$               | 0.26                 | 0.34                   | 0.29                   | 0.30                   | 0.29             | 0.30                   |
| $dis_q10m$               | 0.28               | 0.29                     | 0.21                     | $0.26\,$             | 0.28                   | 0.27                   | 0.28                   | 0.27             | 0.35                   |
| $dis_q10n$               | 0.17               | 0.14                     | 0.18                     | 0.17                 | 0.19                   | 0.17                   | 0.19                   | 0.16             | 0.15                   |
| $dis_q10o$               | 0.15               | 0.11                     | 0.18                     | 0.17                 | 0.19                   | 0.17                   | 0.22                   | 0.18             | 0.17                   |
| $dis_q10p$               | 0.23               | $\rm 0.23$               | $0.13\,$                 | $0.16\,$             | $0.18\,$               | $0.18\,$               | $0.18\,$               | $0.19\,$         | $0.18\,$               |
| $dis_q10q$               | $\rm 0.24$         | $\rm 0.21$               | $\rm 0.21$               | $0.26\,$             | $0.24\,$               | $\rm 0.23$             | $\rm 0.24$             | $0.20\,$         | $0.26\,$               |
| $dis_q10r$               | 0.23               | 0.27                     | 0.17                     | $0.28\,$             | $\rm 0.21$             | $\rm 0.23$             | 0.27                   | $0.24\,$         | 0.29                   |
| $dis_q13a$               | $\rm 0.35$         | $\rm 0.35$               | $\rm 0.21$               | $\rm 0.23$           | $0.36\,$               | $\rm 0.32$             | $\rm 0.33$             | $0.32\,$         | $\rm 0.34$             |
| $dis_q13b$               | 0.31               | $0.30\,$                 | 0.22                     | $\rm 0.22$           | $0.29\,$               | $\rm 0.31$             | 0.35                   | 0.29             | 0.33                   |
| $dis_q13c$               | 0.32               | 0.31                     | $0.28\,$                 | $\rm 0.22$           | $0.36\,$               | 0.30                   | 0.32                   | 0.32             | $\rm 0.34$             |
| $dis_q13e$               | $0.30\,$           | $\rm 0.25$               | $\rm 0.24$               | $0.24\,$             | $0.27\,$               | $\rm 0.26$             | $0.28\,$               | $\rm 0.25$       | $0.28\,$               |
| $dis_q14a$               | $\rm 0.23$         | $0.26\,$                 | $0.20\,$                 | $0.11\,$             | $0.17\,$               | $0.20\,$               | $\rm 0.24$             | $0.16\,$         | $0.29\,$               |
| $dis_q14b$               | 0.28               | 0.32                     | 0.18                     | 0.17                 | $0.22\,$               | $0.30\,$               | $\rm 0.32$             | $\rm 0.25$       | 0.30                   |
| $dis_q14c$               | $0.27\,$           | $0.30\,$                 | 0.19                     | $0.19\,$             | $\rm 0.23$             | $\rm 0.23$             | $0.26\,$               | 0.18             | $\rm 0.21$             |
| $dis_q14d$               | 0.18               | 0.20                     | $0.16\,$                 | $0.15\,$             | $0.20\,$               | $\rm 0.23$             | 0.22                   | 0.21             | 0.18                   |
| $dis_q14e$               | $0.34\,$           | 0.37                     | $\rm 0.23$               | $0.30\,$             | $0.29\,$               | $0.34\,$               | $\rm 0.33$             | $0.36\,$         | $0.36\,$               |
| $dis_q14f$               | $\rm 0.31$         | $\rm 0.32$               | $\rm 0.24$               | $0.26\,$             | $0.24\,$               | $\rm 0.29$             | $\rm 0.31$             | $0.28\,$         | $0.26\,$               |
| $dis_q14g$               | $0.16\,$           | $0.20\,$                 | $0.16\,$                 | $0.18\,$             | $0.19\,$               | $0.19\,$               | $0.19\,$               | $0.18\,$         | $0.16\,$               |
| $dis_q14h$               | $\rm 0.21$         | $0.20\,$                 | $\rm 0.24$               | $0.26\,$             | $0.22\,$               | $\rm 0.25$             | $0.27\,$               | $0.22\,$         | $\rm 0.21$             |
| $dis_q14i$               | 0.19               | $\rm 0.22$               | 0.14                     | $0.20\,$             | 0.19                   | 0.17                   | $0.17\,$               | $0.19\,$         | 0.16                   |
| $dis_q14j$<br>$dis_q14k$ | 0.19<br>$\rm 0.32$ | $\rm 0.22$<br>$\rm 0.32$ | $\rm 0.22$<br>$\rm 0.23$ | $0.28\,$<br>$0.30\,$ | $\rm 0.25$<br>$0.29\,$ | $0.20\,$<br>$\rm 0.35$ | $\rm 0.24$<br>$0.36\,$ | $0.23\,$<br>0.33 | $0.21\,$<br>$\rm 0.42$ |
| $dis_q14l$               | 0.30               | 0.31                     | 0.21                     | 0.25                 | 0.30                   | 0.30                   | 0.29                   | 0.33             | $0.35\,$               |
|                          |                    |                          |                          |                      |                        |                        |                        |                  |                        |
Matriz de correlação de  $Pearson$  - AF via quantil da distribuição normal com $\emph{ridits}$ (cont.).

|                          | $dis_q9e$    | $dis_q9f$        | $dis_q9g$        | $dis_q10a$       | $dis_q10b$               | $dis_q10c$             | $dis_q10d$               | $dis_q10e$   | $dis_q10f$   |
|--------------------------|--------------|------------------|------------------|------------------|--------------------------|------------------------|--------------------------|--------------|--------------|
| $dis_q1a$                | 0.24         | 0.19             | 0.17             | 0.21             | 0.20                     | 0.17                   | 0.19                     | 0.14         | 0.17         |
| $dis_q1b$                | $0.30\,$     | 0.23             | 0.19             | $0.16\,$         | $\rm 0.21$               | $0.17\,$               | 0.17                     | 0.09         | $0.10\,$     |
| $dis_q1c$                | 0.32         | 0.19             | $0.15\,$         | $0.18\,$         | 0.23                     | $0.14\,$               | 0.17                     | 0.08         | 0.07         |
| $dis_q1d$                | 0.30         | 0.18             | $0.15\,$         | 0.21             | 0.20                     | $0.16\,$               | 0.20                     | 0.10         | 0.07         |
| $dis_q1e$                | 0.30         | $0.16\,$         | $0.16\,$         | $0.19\,$         | 0.20                     | $0.15\,$               | 0.16                     | 0.07         | 0.06         |
| $dis_q1f$                | 0.33         | 0.21             | $0.19\,$         | $0.19\,$         | 0.22                     | $0.13\,$               | $0.17\,$                 | 0.11         | 0.11         |
| $dis_q1g$                | 0.33         | 0.21             | 0.18             | 0.24             | 0.23                     | 0.17                   | 0.18                     | 0.11         | 0.11         |
| $dis_q1h$                | $\rm 0.33$   | 0.17             | 0.14             | 0.17             | $\rm 0.23$               | 0.14                   | 0.19                     | 0.12         | $0.10\,$     |
| $dis_q4a$                | $-0.14$      | $-0.08$          | $-0.07$          | $-0.21$          | $-0.18$                  | $-0.14$                | $-0.17$                  | $-0.10$      | $-0.06$      |
| $dis_q4b$                | $\rm 0.31$   | 0.17             | $0.15\,$         | 0.28             | $\rm 0.23$               | $0.20\,$               | 0.24                     | $0.16\,$     | $0.14\,$     |
| $dis_q4c$                | 0.13         | 0.13             | 0.10             | 0.04             | 0.10                     | 0.11                   | 0.09                     | 0.10         | 0.15         |
| $dis_q4d$                | 0.32         | $0.19\,$         | $0.20\,$         | $\rm 0.29$       | $0.26\,$                 | 0.22                   | $\rm 0.23$               | 0.17         | $0.15\,$     |
| $dis_q4e$                | 0.36         | 0.19             | 0.21             | $\rm 0.26$       | 0.27                     | 0.21                   | $\rm 0.25$               | 0.18         | 0.14         |
| $dis_q4f$                | 0.30         | 0.21             | $0.20\,$         | 0.27             | $0.26\,$                 | $0.19\,$               | $\rm 0.23$               | 0.13         | 0.11         |
| $dis_q4g$                | 0.32         | 0.18             | $0.18\,$         | $\rm 0.26$       | 0.19                     | $0.14\,$               | $0.18\,$                 | 0.12         | $0.10\,$     |
| $dis_q4h$                | 0.28         | $0.12\,$         | $0.10\,$         | $0.20\,$         | 0.22                     | 0.22                   | 0.15                     | $0.06\,$     | 0.06         |
| $dis_q4i$                | $\rm 0.31$   | 0.20             | $0.20\,$         | $0.16\,$         | $\rm 0.25$               | $\rm 0.23$             | $0.20\,$                 | 0.15         | 0.14         |
| $dis_q8a$                | 0.20         | 0.19             | $0.14\,$         | $0.21\,$         | $0.26\,$                 | 0.31                   | $\rm 0.23$               | 0.20         | $0.19\,$     |
| $dis_q8b$                | 0.35         | $0.20\,$         | 0.21             | $0.30\,$         | $\rm 0.25$               | $\rm 0.21$             | $\rm 0.25$               | $0.20\,$     | $0.11\,$     |
| $dis_q8c$                | 0.40         | 0.19             | 0.22             | 0.31             | $0.30\,$                 | $\,0.26$               | $0.30\,$                 | 0.17         | 0.10         |
| $dis_q8d$                | 0.24         | 0.17             | $0.15\,$         | $\rm 0.23$       | $\rm 0.32$               | $\rm 0.28$             | $\rm 0.30$               | $\rm 0.21$   | $0.20\,$     |
| $dis_q8e$                | 0.33         | 0.21             | $0.20\,$         | $\rm 0.25$       | 0.27                     | $\rm 0.25$             | 0.24                     | 0.18         | $0.15\,$     |
| $dis_q8f$                | 0.37         | $\rm 0.25$       | $\rm 0.23$       | 0.25             | $0.27\,$                 | $0.29\,$               | $\rm 0.23$               | 0.19         | 0.20         |
| $dis_q9a$                | 0.59         | 0.37             | 0.34             | 0.23             | 0.29                     | $0.25\,$               | $0.27\,$                 | 0.16         | $0.19\,$     |
| $dis_q9b$                | 0.57         | 0.38             | 0.32             | 0.23             | $0.31\,$                 | 0.27                   | $0.27\,$                 | $0.18\,$     | 0.25         |
| $dis_q9c$                | 0.64         | 0.43             | 0.37             | 0.21             | $0.26\,$                 | $\rm 0.25$             | $\rm 0.24$               | 0.14         | 0.19         |
| $dis_q9d$                | 0.71         | 0.42             | $\rm 0.36$       | 0.22             | $0.23\,$                 | $\rm 0.25$             | $\rm 0.23$               | 0.13         | $0.20\,$     |
| $dis_q9e$                | 1.00         | 0.36             | 0.33             | 0.18             | 0.19                     | 0.18                   | 0.19                     | $0.15\,$     | 0.12         |
| $dis_q9f$                | $0.36\,$     | $1.00\,$         | $0.71\,$         | 0.15             | 0.14                     | $0.20\,$               | $0.11\,$                 | 0.13         | 0.23         |
| $dis_q9g$                | 0.33         | 0.71             | 1.00             | $0.20\,$         | 0.19                     | 0.17                   | 0.13                     | 0.14         | $0.19\,$     |
| $dis_q10a$               | 0.18         | $\rm 0.15$       | $0.20\,$         | 1.00             | 0.43                     | 0.31                   | $\rm 0.39$               | $0.20\,$     | $0.20\,$     |
| $dis_q10b$               | 0.19         | 0.14             | $0.19\,$         | 0.43             | 1.00                     | $\rm 0.54$             | 0.71                     | 0.34         | 0.23         |
| $dis_q10c$               | 0.18         | 0.20             | 0.17             | $0.31\,$         | 0.54                     | 1.00                   | 0.50                     | $\rm 0.25$   | 0.27         |
| $dis_q10d$               | 0.19         | 0.11             | 0.13             | 0.39             | 0.71                     | $0.50\,$               | 1.00                     | 0.38         | 0.24         |
| $dis_q10e$               | $\rm 0.15$   | $0.13\,$         | $0.14\,$         | $0.20\,$         | 0.34                     | $\rm 0.25$             | $\rm 0.38$               | 1.00         | $\rm 0.35$   |
| $dis_q10f$               | 0.12<br>0.10 | 0.23             | 0.19             | 0.20<br>$0.21\,$ | 0.23                     | 0.27                   | 0.24                     | 0.35         | 1.00<br>0.54 |
| $dis_q10g$<br>$dis_q10h$ | 0.19         | $0.20\,$<br>0.13 | $0.18\,$<br>0.17 | 0.34             | $\rm 0.21$<br>0.42       | $\rm 0.25$<br>$0.30\,$ | $\rm 0.21$               | $0.34\,$     | 0.23         |
| $dis_q10i$               | 0.26         | 0.14             | $0.19\,$         | $\rm 0.25$       | 0.36                     | 0.24                   | $\rm 0.39$<br>$\rm 0.36$ | 0.27<br>0.23 | 0.14         |
|                          | 0.23         | 0.19             | 0.22             | $\rm 0.26$       |                          | 0.32                   | 0.34                     | 0.27         | 0.28         |
| $dis_q10j$<br>$dis_q10k$ | $0.19\,$     | $0.14\,$         | $0.18\,$         | $0.30\,$         | $\rm 0.39$<br>$\rm 0.35$ | 0.28                   | $\rm 0.34$               | 0.27         | 0.25         |
| $dis_q101$               | 0.23         | 0.33             | 0.32             | 0.33             | 0.31                     | $0.29\,$               | 0.33                     | 0.28         | 0.38         |
| $dis_q10m$               | 0.29         | 0.28             | 0.32             | 0.32             | 0.29                     | 0.24                   | 0.34                     | $\rm 0.25$   | $\rm 0.25$   |
| $dis_q10n$               | $0.11\,$     | $\rm 0.15$       | $\rm 0.12$       | $\rm 0.26$       | 0.21                     | $\rm 0.26$             | $\rm 0.24$               | $0.27\,$     | $\rm 0.36$   |
| $dis_q10o$               | 0.13         | 0.16             | $0.13\,$         | $\rm 0.24$       | $0.20\,$                 | $0.26\,$               | $\rm 0.24$               | $0.28\,$     | 0.33         |
| $dis_q10p$               | 0.17         | $0.10\,$         | $0.13\,$         | $0.28\,$         | $\rm 0.25$               | $0.19\,$               | $0.28\,$                 | $0.23\,$     | 0.16         |
| $dis_q10q$               | $0.27\,$     | $\rm 0.23$       | $0.23\,$         | $0.35\,$         | $0.30\,$                 | $\rm 0.33$             | $\rm 0.31$               | $0.26\,$     | $\rm 0.33$   |
| $dis_q10r$               | 0.32         | 0.22             | $0.27\,$         | $0.30\,$         | 0.29                     | 0.28                   | $\rm 0.31$               | 0.29         | $0.29\,$     |
| $dis_q13a$               | $\rm 0.25$   | 0.25             | $\rm 0.23$       | 0.28             | $\rm 0.29$               | 0.31                   | $0.29\,$                 | 0.18         | 0.24         |
| $dis_q13b$               | 0.24         | $0.20\,$         | 0.18             | $\rm 0.21$       | 0.26                     | 0.28                   | $\rm 0.22$               | $0.17\,$     | 0.22         |
| $dis_q13c$               | 0.24         | $0.26\,$         | $0.20\,$         | $\rm 0.23$       | $\rm 0.31$               | $0.29\,$               | $0.29\,$                 | 0.13         | $\rm 0.24$   |
| $dis_q13e$               | $\rm 0.25$   | 0.25             | $\rm 0.22$       | $0.26\,$         | $0.26\,$                 | $0.28\,$               | $0.26\,$                 | 0.27         | 0.22         |
| $dis_q14a$               | $\rm 0.15$   | $0.16\,$         | $0.15\,$         | $0.18\,$         | $0.10\,$                 | $0.14\,$               | $0.11\,$                 | $0.09\,$     | 0.15         |
| $dis_q14b$               | 0.23         | 0.17             | 0.14             | $0.16\,$         | 0.19                     | $0.12\,$               | $0.16\,$                 | 0.12         | $0.16\,$     |
| $dis_q14c$               | 0.17         | 0.15             | 0.14             | 0.14             | 0.15                     | 0.11                   | 0.16                     | 0.16         | 0.17         |
| $dis_q14d$               | 0.18         | 0.13             | 0.12             | $0.09\,$         | 0.14                     | 0.13                   | $0.09\,$                 | 0.09         | 0.08         |
| $dis_q14e$               | $0.43\,$     | $0.20\,$         | $\rm 0.23$       | 0.27             | $0.27\,$                 | $0.16\,$               | 0.26                     | $0.19\,$     | 0.10         |
| $dis_q14f$               | 0.24         | 0.15             | 0.18             | 0.44             | 0.47                     | 0.32                   | 0.46                     | 0.34         | 0.24         |
| $dis_q14g$               | 0.17         | 0.12             | $0.19\,$         | $\rm 0.25$       | $\rm 0.25$               | $\rm 0.15$             | $0.27\,$                 | 0.27         | 0.17         |
| $dis_q14h$               | 0.21         | $0.15\,$         | $0.14\,$         | $0.26\,$         | 0.27                     | $0.17\,$               | $0.28\,$                 | $0.28\,$     | $0.18\,$     |
| $dis_q14i$               | 0.21         | 0.12             | 0.13             | 0.24             | 0.22                     | 0.13                   | 0.20                     | 0.18         | 0.08         |
| $dis_q14j$               | 0.17         | 0.17             | 0.15             | $\rm 0.25$       | $\rm 0.25$               | $0.24\,$               | $0.28\,$                 | $0.29\,$     | $\rm 0.21$   |
| $dis_q14k$               | 0.40         | $\rm 0.21$       | $0.17\,$         | $\rm 0.24$       | $\rm 0.25$               | $0.20\,$               | $\rm 0.24$               | $0.21\,$     | $0.16\,$     |
| $dis_q14l$               | 0.39         | 0.19             | 0.20             | 0.28             | 0.27                     | $0.20\,$               | 0.24                     | 0.20         | 0.13         |

98

Matriz de correlação de  $Pearson$  - AF via quantil da distribuição normal com $\emph{ridits}$ (cont.).

|            | $dis_q10g$ | $dis_q10h$ | $dis_q10i$   | $dis_q10j$               | $dis_q10k$ | $dis_q10l$       | $dis_q10m$ | $dis_q10n$ | $dis_q10o$   |
|------------|------------|------------|--------------|--------------------------|------------|------------------|------------|------------|--------------|
| $dis_q1a$  | 0.15       | 0.17       | 0.14         | 0.16                     | 0.17       | 0.23             | 0.19       | 0.16       | 0.14         |
| $dis_q1b$  | 0.10       | 0.13       | 0.12         | $0.15\,$                 | 0.13       | 0.19             | 0.18       | 0.11       | $0.08\,$     |
| $dis_q1c$  | 0.10       | 0.14       | 0.17         | $0.16\,$                 | 0.14       | $0.15\,$         | 0.17       | 0.10       | $0.09\,$     |
| $dis_q1d$  | 0.08       | 0.18       | 0.17         | 0.14                     | 0.13       | 0.14             | 0.17       | 0.08       | 0.11         |
| $dis_q1e$  | 0.07       | 0.23       | $0.20\,$     | 0.22                     | 0.17       | 0.18             | $\rm 0.21$ | 0.07       | $\rm 0.05$   |
| $dis_q1f$  | $0.10\,$   | $\rm 0.15$ | 0.17         | 0.14                     | 0.15       | 0.18             | $0.20\,$   | 0.08       | $0.08\,$     |
| $dis_q1g$  | $0.15\,$   | 0.16       | 0.12         | $0.16\,$                 | 0.17       | 0.21             | 0.19       | 0.15       | 0.11         |
| $dis_q1h$  | $0.12\,$   | $0.16\,$   | 0.17         | 0.19                     | 0.18       | $\rm 0.21$       | $\rm 0.22$ | 0.10       | 0.11         |
| $dis_q4a$  | $-0.04$    | $-0.16$    | $-0.13$      | $-0.13$                  | $-0.13$    | $-0.17$          | $-0.20$    | $-0.09$    | $-0.10$      |
| $dis_q4b$  | 0.17       | $0.20\,$   | 0.17         | $\rm 0.21$               | $0.20\,$   | $0.26\,$         | $\rm 0.24$ | $0.15\,$   | $0.16\,$     |
| $dis_q4c$  | 0.11       | 0.07       | $0.01\,$     | $0.06\,$                 | $0.06\,$   | 0.12             | 0.05       | 0.14       | 0.08         |
| $dis_q4d$  | 0.15       | $\rm 0.21$ | 0.22         | 0.27                     | 0.23       | 0.28             | $\rm 0.29$ | 0.15       | 0.12         |
| $dis_q4e$  | $0.15\,$   | 0.21       | $\rm 0.25$   | $\rm 0.25$               | 0.21       | $0.29\,$         | $\rm 0.29$ | 0.14       | $\rm 0.15$   |
| $dis_q4f$  | 0.11       | 0.17       | 0.14         | $0.22\,$                 | 0.21       | $0.22\,$         | $0.24\,$   | 0.14       | 0.12         |
| $dis_q4g$  | $0.09\,$   | $0.18\,$   | 0.13         | $0.18\,$                 | $0.16\,$   | 0.23             | 0.28       | 0.10       | $0.08\,$     |
| $dis_q4h$  | 0.04       | 0.23       | 0.21         | 0.22                     | 0.23       | 0.16             | 0.24       | $0.06\,$   | $0.06\,$     |
| $dis_q4i$  | 0.17       | 0.18       | $\rm 0.25$   | $\rm 0.21$               | 0.23       | 0.27             | $0.24\,$   | 0.10       | 0.19         |
| $dis_q8a$  | $0.20\,$   | 0.13       | 0.08         | 0.14                     | 0.17       | 0.26             | 0.20       | 0.26       | 0.16         |
| $dis_q8b$  | $0.11\,$   | $0.17\,$   | 0.18         | $0.19\,$                 | $0.20\,$   | $0.27\,$         | 0.28       | $0.17\,$   | $0.15\,$     |
| $dis_q8c$  | 0.11       | $\rm 0.21$ | 0.24         | $\rm 0.21$               | 0.20       | 0.26             | $0.29\,$   | 0.14       | 0.11         |
| dis_q8d    | 0.18       | $0.16\,$   | 0.14         | $0.20\,$                 | $0.20\,$   | $0.25\,$         | $\rm 0.21$ | 0.18       | 0.18         |
| $dis_q8e$  | $0.20\,$   | $0.20\,$   | 0.18         | 0.18                     | 0.22       | 0.26             | $0.26\,$   | 0.17       | 0.17         |
| $dis_q8f$  | 0.18       | $\rm 0.21$ | 0.24         | $\rm 0.23$               | 0.25       | 0.34             | 0.28       | 0.19       | 0.19         |
| $dis_q9a$  | 0.17       | 0.21       | $\rm 0.26$   | $\rm 0.21$               | $0.20\,$   | 0.29             | 0.27       | 0.17       | 0.17         |
| dis_q9b    | 0.21       | $\rm 0.22$ | $\rm 0.26$   | $\rm 0.25$               | 0.21       | $0.30\,$         | 0.28       | 0.19       | 0.22         |
| $dis_q9c$  | $0.20\,$   |            |              |                          |            |                  |            |            |              |
|            | 0.16       | 0.19       | 0.26<br>0.27 | $\rm 0.21$<br>$\rm 0.23$ | 0.18       | 0.29<br>$0.30\,$ | $0.27\,$   | 0.16       | 0.18<br>0.17 |
| dis_q9d    |            | $0.20\,$   |              |                          | $0.20\,$   |                  | $\rm 0.35$ | 0.15       |              |
| $dis_q9e$  | $0.10\,$   | 0.19       | $\rm 0.26$   | 0.23                     | 0.19       | 0.23             | 0.29       | 0.11       | 0.13         |
| $dis_q9f$  | $0.20\,$   | 0.13       | 0.14         | $\rm 0.19$               | 0.14       | 0.33             | $0.28\,$   | 0.15       | 0.16         |
| $dis_q9g$  | 0.18       | 0.17       | 0.19         | 0.22                     | 0.18       | 0.32             | 0.32       | 0.12       | 0.13         |
| $dis_q10a$ | 0.21       | 0.34       | $\rm 0.25$   | $0.26\,$                 | $0.30\,$   | 0.33             | 0.32       | $0.26\,$   | 0.24         |
| $dis_q10b$ | 0.21       | 0.42       | $\,0.36$     | $\rm 0.39$               | $\rm 0.35$ | $\rm 0.31$       | $\rm 0.29$ | $\rm 0.21$ | $0.20\,$     |
| $dis_q10c$ | $\rm 0.25$ | $0.30\,$   | 0.24         | 0.32                     | 0.28       | 0.29             | $0.24\,$   | $0.26\,$   | $\rm 0.26$   |
| $dis_q10d$ | 0.21       | 0.39       | $\,0.36$     | 0.34                     | 0.34       | 0.33             | 0.34       | 0.24       | 0.24         |
| $dis_q10e$ | $0.34\,$   | $0.27\,$   | $\rm 0.23$   | $0.27\,$                 | 0.27       | $0.28\,$         | $\rm 0.25$ | 0.27       | $0.28\,$     |
| $dis_q10f$ | 0.54       | 0.23       | 0.14         | 0.28                     | 0.25       | 0.38             | 0.25       | $0.36\,$   | 0.33         |
| $dis_q10g$ | $1.00\,$   | $\rm 0.24$ | $0.16\,$     | $\rm 0.25$               | 0.28       | $\rm 0.31$       | $0.24\,$   | $0.29\,$   | $0.36\,$     |
| $dis_q10h$ | 0.24       | 1.00       | 0.58         | 0.66                     | 0.59       | 0.37             | 0.38       | $0.29\,$   | 0.24         |
| $dis_q10i$ | 0.16       | 0.58       | 1.00         | 0.60                     | 0.50       | $0.35\,$         | 0.38       | 0.19       | 0.19         |
| $dis_q10j$ | $\rm 0.25$ | $0.66\,$   | 0.60         | 1.00                     | 0.62       | 0.39             | 0.39       | 0.31       | $\rm 0.25$   |
| $dis_q10k$ | 0.28       | 0.59       | 0.50         | $\,0.62\,$               | 1.00       | 0.39             | $0.42\,$   | 0.27       | $\rm 0.22$   |
| $dis_q10l$ | 0.31       | 0.37       | 0.35         | 0.39                     | 0.39       | 1.00             | 0.67       | 0.40       | $0.30\,$     |
| $dis_q10m$ | 0.24       | 0.38       | 0.38         | 0.39                     | 0.42       | 0.67             | 1.00       | $0.30\,$   | 0.24         |
| $dis_q10n$ | $\rm 0.29$ | $\rm 0.29$ | $0.19\,$     | $\rm 0.31$               | $0.27\,$   | 0.40             | $0.30\,$   | $1.00\,$   | $\rm 0.56$   |
| $dis_q10o$ | 0.36       | $\rm 0.24$ | $0.19\,$     | $\rm 0.25$               | $0.22\,$   | $0.30\,$         | $0.24\,$   | $0.56\,$   | $1.00\,$     |
| $dis_q10p$ | 0.07       | $0.30\,$   | $0.24\,$     | $0.27\,$                 | $\rm 0.23$ | $\rm 0.31$       | $0.30\,$   | $0.51\,$   | $0.34\,$     |
| $dis_q10q$ | $\rm 0.32$ | $0.28\,$   | $\rm 0.29$   | $0.37\,$                 | $0.34\,$   | $0.48\,$         | 0.48       | $0.44\,$   | 0.43         |
| $dis_q10r$ | $0.36\,$   | $0.29\,$   | $0.36\,$     | $0.36\,$                 | $0.30\,$   | 0.46             | $0.57\,$   | $0.35\,$   | 0.42         |
| $dis_q13a$ | 0.21       | 0.21       | 0.22         | 0.26                     | 0.22       | 0.29             | 0.23       | 0.33       | 0.29         |
| $dis_q13b$ | 0.22       | 0.16       | 0.17         | 0.23                     | 0.19       | 0.24             | $0.20\,$   | 0.23       | $0.27\,$     |
| $dis_q13c$ | $0.18\,$   | 0.17       | $\rm 0.22$   | $\rm 0.25$               | $\rm 0.23$ | $0.29\,$         | $\rm 0.25$ | $0.27\,$   | 0.28         |
| $dis_q13e$ | 0.24       | 0.20       | 0.20         | $0.27\,$                 | 0.26       | 0.33             | 0.28       | 0.25       | 0.32         |
| $dis_q14a$ | 0.13       | $0.11\,$   | $\rm 0.03$   | $0.10\,$                 | $0.07\,$   | 0.18             | 0.17       | $0.10\,$   | $0.09\,$     |
| $dis_q14b$ | 0.14       | $0.11\,$   | 0.19         | 0.19                     | $0.13\,$   | 0.19             | $\rm 0.19$ | $0.09\,$   | $0.13\,$     |
| $dis_q14c$ | 0.12       | 0.13       | 0.10         | 0.16                     | 0.14       | 0.18             | 0.20       | 0.08       | 0.11         |
| $dis_q14d$ | $\rm 0.05$ | 0.10       | 0.12         | 0.10                     | 0.13       | 0.15             | 0.12       | 0.08       | $0.09\,$     |
| $dis_q14e$ | $0.11\,$   | 0.27       | 0.32         | $0.26\,$                 | 0.25       | $\rm 0.31$       | $0.37\,$   | 0.14       | 0.18         |
| $dis_q14f$ | 0.25       | 0.40       | 0.29         | 0.36                     | 0.32       | 0.35             | 0.31       | 0.28       | 0.28         |
| $dis_q14g$ | 0.18       | 0.28       | 0.24         | 0.24                     | 0.21       | 0.33             | $0.29\,$   | 0.27       | $0.27\,$     |
| $dis_q14h$ | 0.21       | $0.30\,$   | $0.27\,$     | $0.29\,$                 | $\rm 0.25$ | 0.33             | $0.29\,$   | $0.25\,$   | $0.30\,$     |
| $dis_q14i$ | 0.09       | 0.32       | 0.28         | 0.27                     | 0.22       | $0.25\,$         | 0.26       | 0.18       | 0.15         |
| $dis_q14j$ | $0.24\,$   | $\rm 0.31$ | $0.27\,$     | $0.28\,$                 | $\rm 0.29$ | $0.36\,$         | 0.28       | $0.29\,$   | 0.31         |
| $dis_q14k$ | 0.17       | 0.31       | 0.31         | 0.32                     | 0.31       | 0.29             | 0.35       | 0.22       | 0.22         |
| $dis_q141$ | 0.17       | 0.30       | 0.33         | 0.35                     | 0.30       | $0.30\,$         | 0.35       | 0.21       | 0.23         |
|            |            |            |              |                          |            |                  |            |            |              |

Matriz de correlação de  $Pearson$  - AF via quantil da distribuição normal com $\emph{ridits}$ (cont.).

|                          | $dis_q10p$       | $dis_q10q$         | $dis_q10r$   | $dis_q13a$         | $dis_q13b$       | $dis_q13c$   | $dis_q13e$           | $dis_q14a$       | $dis_q14b$   |
|--------------------------|------------------|--------------------|--------------|--------------------|------------------|--------------|----------------------|------------------|--------------|
| $dis_q1a$                | 0.14             | 0.15               | 0.15         | 0.24               | 0.28             | 0.27         | 0.24                 | 0.27             | 0.28         |
| $dis_q1b$                | $0.17\,$         | 0.15               | $0.16\,$     | $0.30\,$           | $\rm 0.35$       | $\rm 0.33$   | $\rm 0.28$           | $\rm 0.22$       | $0.30\,$     |
| $dis_q1c$                | 0.18             | $0.17\,$           | 0.19         | $0.20\,$           | $0.29\,$         | 0.21         | 0.27                 | $0.19\,$         | $0.36\,$     |
| $dis_q1d$                | 0.13             | $0.16\,$           | 0.15         | 0.28               | 0.31             | $0.30\,$     | $0.27\,$             | $0.20\,$         | 0.29         |
| $dis_q1e$                | 0.17             | 0.14               | 0.19         | 0.23               | 0.23             | 0.24         | 0.23                 | 0.12             | 0.18         |
| $dis_q1f$                | $0.16\,$         | $0.18\,$           | 0.19         | 0.21               | $0.29\,$         | 0.19         | 0.23                 | $0.16\,$         | 0.27         |
| $dis_q1g$                | 0.17             | 0.17               | 0.15         | 0.29               | 0.30             | 0.27         | $0.26\,$             | $0.20\,$         | 0.29         |
| $dis_q1h$                | $0.15\,$         | 0.16               | 0.16         | $0.26\,$           | $\rm 0.29$       | $\rm 0.23$   | $0.26\,$             | $0.20\,$         | 0.34         |
| $dis_q4a$                | $-0.12$          | $-0.08$            | $-0.11$      | $-0.16$            | $-0.12$          | $-0.13$      | $-0.12$              | $-0.03$          | $-0.14$      |
| $dis_q4b$                | 0.19             | $\rm 0.24$         | 0.22         | 0.29               | $0.30\,$         | 0.27         | $0.25\,$             | $0.27\,$         | $\rm 0.29$   |
| $dis_q4c$                | 0.12             | $0.09\,$           | 0.08         | 0.09               | 0.12             | 0.14         | 0.07                 | 0.17             | 0.07         |
| $dis_q4d$                | 0.18             | $\rm 0.24$         | 0.22         | 0.23               | $\rm 0.23$       | $0.26\,$     | 0.21                 | $\rm 0.22$       | $0.26\,$     |
| $dis_q4e$                | 0.21             | $0.27\,$           | 0.28         | $0.28\,$           | $\rm 0.33$       | 0.28         | $0.29\,$             | 0.24             | $\rm 0.35$   |
| $dis_q4f$                | 0.17             | 0.21               | 0.24         | $\rm 0.24$         | $\rm 0.25$       | 0.21         | 0.20                 | 0.19             | 0.25         |
| $dis_q4g$                | $0.16\,$         | 0.18               | 0.22         | 0.22               | $\rm 0.21$       | 0.17         | $0.16\,$             | 0.18             | $0.20\,$     |
| $dis_q4h$                | 0.16             | $\rm 0.21$         | 0.22         | 0.23               | $\rm 0.21$       | 0.27         | 0.18                 | 0.13             | 0.18         |
| $dis_q4i$                | 0.14             | $0.26\,$           | 0.24         | $0.28\,$           | $\,0.36$         | 0.32         | 0.31                 | 0.27             | 0.40         |
| $dis_q8a$                | 0.18             | 0.24               | 0.17         | 0.27               | 0.31             | 0.28         | 0.21                 | 0.17             | 0.23         |
| $dis_q8b$                | $0.23\,$         | $\rm 0.24$         | $0.23\,$     | $\rm 0.35$         | $\rm 0.31$       | 0.32         | $0.30\,$             | $\rm 0.23$       | 0.28         |
| $dis_q8c$                | $\rm 0.23$       | $\rm 0.21$         | 0.27         | 0.35               | 0.30             | 0.31         | 0.25                 | $0.26\,$         | 0.32         |
| dis_q8d                  | $\rm 0.13$       | $\rm 0.21$         | $0.17\,$     | $\rm 0.21$         | $0.22\,$         | 0.28         | $0.24\,$             | $0.20\,$         | 0.18         |
| $dis_q8e$                | 0.16             | $\rm 0.26$         | 0.28         | 0.23               | 0.22             | 0.22         | 0.24                 | 0.11             | 0.17         |
| $dis_q8f$                | 0.18             | $\rm 0.24$         | 0.21         | $0.36\,$           | $0.29\,$         | 0.36         | $0.27\,$             | 0.17             | 0.22         |
| $dis_q9a$                | 0.18             | $\rm 0.23$         | 0.23         | 0.32               | 0.31             | $0.30\,$     | $0.26\,$             | $0.20\,$         | $0.30\,$     |
| $dis_q9b$                | $0.18\,$         | $\rm 0.24$         | 0.27         | 0.33               | 0.35             | 0.32         | 0.28                 | $\rm 0.24$       | 0.32         |
| $dis_q9c$                | 0.19             | $0.20\,$           | 0.24         | 0.32               | $\rm 0.29$       | 0.32         | 0.25                 | $0.16\,$         | 0.25         |
| dis_q9d                  | $0.18\,$         | $0.26\,$           | $0.29\,$     | $0.34\,$           | $\rm 0.33$       | 0.34         | $0.28\,$             | $\rm 0.29$       | $0.30\,$     |
| $dis_q9e$                | 0.17             | 0.27               | 0.32         | $\rm 0.25$         | 0.24             | 0.24         | $0.25\,$             | $\rm 0.15$       | 0.23         |
| $dis_q9f$                | 0.10             | $\rm 0.23$         | $0.22\,$     | $\rm 0.25$         | $0.20\,$         | $0.26\,$     | $0.25\,$             | $0.16\,$         | $0.17\,$     |
| $dis_q9g$                | 0.13             | $\rm 0.23$         | 0.27         | 0.23               | 0.18             | 0.20         | 0.22                 | $\rm 0.15$       | 0.14         |
| $dis_q10a$               | $0.28\,$         | 0.35               | $0.30\,$     | $0.28\,$           | $\rm 0.21$       | 0.23         | $0.26\,$             | $0.18\,$         | $0.16\,$     |
| $dis_q10b$               | $0.25\,$         | $0.30\,$           | $\rm 0.29$   | $0.29\,$           | $0.26\,$         | $\rm 0.31$   | $0.26\,$             | $0.10\,$         | $0.19\,$     |
| $dis_q10c$               | 0.19             | 0.33               | 0.28         | $0.31\,$           | $0.28\,$         | 0.29         | 0.28                 | 0.14             | 0.12         |
| $dis_q10d$               | 0.28             | 0.31               | 0.31         | $\rm 0.29$         | 0.22             | 0.29         | $0.26\,$             | 0.11             | $0.16\,$     |
| $dis_q10e$               | $\rm 0.23$       | $0.26\,$           | $0.29\,$     | $0.18\,$           | $0.17\,$         | 0.13         | $0.27\,$             | $0.09\,$         | 0.12         |
| $dis_q10f$               | 0.16             | 0.33               | 0.29         | 0.24               | 0.22             | 0.24         | 0.22                 | 0.15             | 0.16         |
| $dis_q10g$               | $0.07\,$         | $\rm 0.32$<br>0.28 | 0.36<br>0.29 | $\rm 0.21$<br>0.21 | $\rm 0.22$       | 0.18         | $0.24\,$<br>$0.20\,$ | $0.13\,$         | 0.14<br>0.11 |
| $dis_q10h$<br>$dis_q10i$ | $0.30\,$<br>0.24 | $\rm 0.29$         | 0.36         | 0.22               | $0.16\,$<br>0.17 | 0.17<br>0.22 | $0.20\,$             | $0.11\,$<br>0.03 | 0.19         |
| $dis_q10j$               | 0.27             | $0.37\,$           | $\rm 0.36$   | $\,0.26$           | $\rm 0.23$       | $\rm 0.25$   | 0.27                 | 0.10             | 0.19         |
| $dis_q10k$               | 0.23             | $0.34\,$           | 0.30         | 0.22               | $0.19\,$         | 0.23         | $0.26\,$             | 0.07             | 0.13         |
| $dis_q101$               | 0.31             | 0.48               | 0.46         | 0.29               | 0.24             | 0.29         | 0.33                 | 0.18             | 0.19         |
| $dis_q10m$               | 0.30             | 0.48               | 0.57         | $\rm 0.23$         | 0.20             | 0.25         | 0.28                 | 0.17             | 0.19         |
| $dis_q10n$               | $\rm 0.51$       | 0.44               | $\rm 0.35$   | $\rm 0.33$         | $\rm 0.23$       | 0.27         | $\rm 0.25$           | $0.10\,$         | $0.09\,$     |
| $dis_q10o$               | $0.34\,$         | $0.43\,$           | $\rm 0.42$   | $0.29\,$           | $0.27\,$         | $0.28\,$     | $\rm 0.32$           | $0.09\,$         | $0.13\,$     |
| $dis_q10p$               | 1.00             | $\rm 0.38$         | $0.34\,$     | $\rm 0.25$         | 0.16             | $\rm 0.23$   | $0.27\,$             | $0.04\,$         | $0.13\,$     |
| $dis_q10q$               | $\rm 0.38$       | 1.00               | 0.71         | 0.40               | $\rm 0.35$       | $\rm 0.39$   | $0.41\,$             | $0.12\,$         | $0.14\,$     |
| $dis_q10r$               | 0.34             | 0.71               | $1.00\,$     | $\rm 0.35$         | $\rm 0.32$       | 0.33         | 0.34                 | $0.12\,$         | $0.13\,$     |
| $dis_q13a$               | 0.25             | 0.40               | 0.35         | 1.00               | 0.61             | 0.80         | 0.43                 | 0.27             | 0.29         |
| $dis_q13b$               | 0.16             | $\rm 0.35$         | 0.32         | 0.61               | $1.00\,$         | 0.64         | 0.49                 | $\rm 0.21$       | $0.30\,$     |
| $dis_q13c$               | $\rm 0.23$       | 0.39               | 0.33         | $0.80\,$           | 0.64             | 1.00         | 0.44                 | $\rm 0.22$       | $\rm 0.25$   |
| $dis_q13e$               | $0.27\,$         | 0.41               | 0.34         | 0.43               | 0.49             | 0.44         | 1.00                 | $\rm 0.25$       | 0.28         |
| $dis_q14a$               | $0.04\,$         | $0.12\,$           | $0.12\,$     | $0.27\,$           | $\rm 0.21$       | $0.22\,$     | $\rm 0.25$           | $1.00\,$         | 0.43         |
| $dis_q14b$               | 0.13             | $0.14\,$           | $0.13\,$     | $0.29\,$           | $0.30\,$         | $\rm 0.25$   | 0.28                 | $0.43\,$         | $1.00\,$     |
| $dis_q14c$               | 0.13             | 0.10               | 0.14         | 0.21               | $\rm 0.22$       | 0.20         | 0.18                 | 0.41             | 0.58         |
| $dis_q14d$               | 0.12             | 0.09               | 0.07         | $0.20\,$           | $\rm 0.23$       | 0.16         | 0.19                 | $\rm 0.26$       | 0.41         |
| $dis_q14e$               | $0.26\,$         | 0.33               | 0.41         | $\rm 0.32$         | 0.26             | 0.31         | $\rm 0.31$           | $0.18\,$         | 0.26         |
| $dis_q14f$               | $\rm 0.33$       | 0.37               | 0.37         | 0.28               | 0.23             | 0.25         | 0.34                 | 0.19             | 0.22         |
| $dis_q14g$               | $0.30\,$         | $\rm 0.24$         | 0.34         | $0.20\,$           | $0.11\,$         | 0.17         | $0.18\,$             | $0.09\,$         | $0.10\,$     |
| $dis_q14h$               | $0.26\,$         | $0.30\,$           | 0.39         | 0.22               | $\rm 0.21$       | $0.20\,$     | $\rm 0.22$           | $0.12\,$         | $0.12\,$     |
| $dis_q14i$               | 0.27             | 0.28               | 0.35         | 0.17               | 0.10             | 0.15         | 0.19                 | 0.07             | 0.12         |
| $dis_q14j$               | $0.27\,$         | $0.30\,$           | 0.31         | $0.20\,$           | 0.16             | 0.19         | $0.26\,$             | 0.14             | 0.16         |
| $dis_q14k$               | 0.27             | 0.37               | 0.40         | $0.30\,$           | $0.29\,$         | 0.32         | $0.29\,$             | $0.12\,$         | $0.19\,$     |
| $dis_q14l$               | 0.28             | 0.41               | 0.41         | 0.30               | 0.26             | 0.33         | 0.37                 | 0.15             | 0.19         |

Matriz de correlação de  $Pearson$  - AF via quantil da distribuição normal com $\emph{ridits}$ (cont.).

| 0.23<br>0.21<br>0.17<br>0.23<br>0.14<br>0.16<br>0.11<br>0.17<br>0.20<br>0.19<br>$dis_q1a$<br>$0.19\,$<br>$\rm 0.21$<br>$0.26\,$<br>$\rm 0.23$<br>0.08<br>$0.11\,$<br>$0.11\,$<br>$0.27\,$<br>0.26<br>$dis_q1b$<br>$0.11\,$<br>$dis_q1c$<br>$0.27\,$<br>0.22<br>0.21<br>0.27<br>$\rm 0.21$<br>0.12<br>$0.15\,$<br>0.15<br>0.12<br>0.28<br>$0.26\,$<br>$0.20\,$<br>$dis_q1d$<br>0.24<br>0.18<br>0.10<br>$\rm 0.12$<br>$0.16\,$<br>0.12<br>$0.25\,$<br>$\rm 0.23$<br>$0.13\,$<br>$dis_q1e$<br>0.14<br>0.27<br>0.24<br>$0.15\,$<br>0.18<br>0.24<br>0.19<br>0.27<br>0.25<br>$dis_q1f$<br>$0.21\,$<br>$0.15\,$<br>$\rm 0.25$<br>$\rm 0.21$<br>$0.14\,$<br>$0.16\,$<br>0.29<br>$\rm 0.23$<br>0.14<br>0.13<br>0.22<br>$0.27\,$<br>$\rm 0.24$<br>0.24<br>$dis_q1g$<br>0.18<br>0.12<br>0.16<br>0.14<br>0.12<br>$0.30\,$<br>0.17<br>$0.28\,$<br>0.23<br>$0.13\,$<br>$0.18\,$<br>$\rm 0.25$<br>$dis_q1h$<br>0.25<br>0.18<br>0.13<br>0.29<br>$dis_q4a$<br>$-0.17$<br>$-0.10$<br>$-0.18$<br>$-0.16$<br>$-0.10$<br>$-0.14$<br>$-0.11$<br>$-0.12$<br>$-0.14$<br>$-0.11$<br>$0.27\,$<br>$0.20\,$<br>0.30<br>$0.27\,$<br>0.17<br>0.18<br>$0.16\,$<br>$0.24\,$<br>$\rm 0.29$<br>$0.29\,$<br>$dis_q4b$<br>0.04<br>$dis_q4c$<br>$0.05\,$<br>0.04<br>0.04<br>$0.10\,$<br>$0.09\,$<br>0.07<br>0.04<br>0.14<br>$0.09\,$<br>$0.17\,$<br>$dis_q4d$<br>$0.24\,$<br>$0.19\,$<br>$0.27\,$<br>$0.27\,$<br>$\rm 0.13$<br>$0.16\,$<br>$0.24\,$<br>$0.31\,$<br>$\rm 0.33$<br>$0.26\,$<br>$\rm 0.28$<br>$0.22\,$<br>$dis_q4e$<br>0.24<br>$0.35\,$<br>0.14<br>0.18<br>$\rm 0.21$<br>0.34<br>$0.31\,$<br>$0.27\,$<br>$0.24\,$<br>$dis_q4f$<br>0.25<br>$\rm 0.15$<br>$0.26\,$<br>0.12<br>$0.15\,$<br>0.16<br>0.17<br>0.28<br>$\rm 0.22$<br>$0.16\,$<br>0.22<br>$dis_q4g$<br>$0.22\,$<br>$\rm 0.12$<br>0.27<br>0.12<br>0.14<br>$0.15\,$<br>$0.26\,$<br>$\rm 0.23$<br>$dis_q4h$<br>0.17<br>$0.15\,$<br>0.28<br>0.13<br>0.30<br>0.22<br>0.29<br>0.27<br>0.19<br>$0.27\,$<br>$dis_q4i$<br>0.28<br>$0.30\,$<br>$\rm 0.25$<br>0.13<br>0.17<br>0.17<br>0.17<br>0.28<br>0.30<br>$\rm 0.23$<br>$0.10\,$<br>0.16<br>$dis_q8a$<br>$0.21\,$<br>0.14<br>0.15<br>$\rm 0.13$<br>$0.17\,$<br>0.18<br>0.19<br>$\rm 0.31$<br>dis_q8b<br>0.27<br>0.18<br>0.34<br>$\rm 0.16$<br>$\rm 0.21$<br>$\rm 0.19$<br>0.19<br>0.30<br>0.32<br>$0.30\,$<br>$0.20\,$<br>$0.37\,$<br>$\rm 0.32$<br>$0.20\,$<br>0.22<br>$dis_q8c$<br>0.20<br>0.22<br>0.32<br>0.31<br>$dis_q8d$<br>$0.19\,$<br>$0.16\,$<br>0.23<br>$\rm 0.24$<br>$0.16\,$<br>$\rm 0.24$<br>0.14<br>0.22<br>0.23<br>$\rm 0.21$<br>$dis_q8e$<br>0.19<br>$0.30\,$<br>$\rm 0.26$<br>$0.26\,$<br>0.20<br>0.28<br>0.25<br>0.15<br>0.18<br>0.30<br>$dis_q8f$<br>$0.23\,$<br>$0.20\,$<br>0.29<br>$\rm 0.24$<br>0.19<br>$\rm 0.22$<br>0.19<br>$0.25\,$<br>0.29<br>0.30<br>$dis_q9a$<br>0.23<br>$\rm 0.23$<br>0.34<br>$0.29\,$<br>$0.19\,$<br>$0.25\,$<br>$0.17\,$<br>$0.20\,$<br>$\rm 0.35$<br>$0.30\,$<br>0.29<br>$dis_q9b$<br>$0.26\,$<br>$\rm 0.22$<br>0.33<br>$\rm 0.31$<br>0.19<br>0.27<br>0.17<br>0.24<br>$0.36\,$<br>$\rm 0.21$<br>$0.36\,$<br>$\rm 0.28$<br>$0.23\,$<br>$dis_q9c$<br>0.18<br>0.18<br>0.22<br>0.19<br>0.33<br>0.33<br>$dis_q9d$<br>0.21<br>0.18<br>0.36<br>$0.26\,$<br>$0.16\,$<br>0.21<br>$0.16\,$<br>0.21<br>0.42<br>$\rm 0.35$<br>$dis_q9e$<br>0.17<br>0.18<br>0.43<br>0.24<br>0.17<br>0.21<br>0.21<br>0.17<br>0.40<br>0.39<br>$dis_q9f$<br>$0.15\,$<br>0.13<br>$0.20\,$<br>$0.15\,$<br>0.12<br>$0.15\,$<br>$0.12\,$<br>0.17<br>$\rm 0.21$<br>0.19<br>$dis_q9g$<br>0.14<br>$\rm 0.12$<br>0.23<br>$0.18\,$<br>0.19<br>0.14<br>$\rm 0.13$<br>$0.15\,$<br>0.17<br>$0.20\,$<br>0.09<br>$0.25\,$<br>0.24<br>$0.25\,$<br>0.28<br>$0.14\,$<br>0.27<br>$0.44\,$<br>$0.26\,$<br>0.24<br>$dis_q10a$<br>$0.25\,$<br>$dis_q10b$<br>$0.15\,$<br>0.14<br>0.27<br>0.47<br>$\rm 0.25$<br>0.27<br>$0.22\,$<br>0.25<br>$0.27\,$<br>$\rm 0.32$<br>$0.20\,$<br>$dis_q10c$<br>0.11<br>0.13<br>$0.16\,$<br>$0.15\,$<br>0.17<br>$\rm 0.13$<br>0.24<br>0.20<br>$0.16\,$<br>$0.26\,$<br>0.20<br>0.24<br>$dis_q10d$<br>0.09<br>0.46<br>0.27<br>0.28<br>0.28<br>0.24<br>$dis_q10e$<br>$0.16\,$<br>0.09<br>0.19<br>$\rm 0.34$<br>$0.27\,$<br>$0.28\,$<br>0.18<br>$\rm 0.29$<br>$0.20\,$<br>0.21<br>$\rm 0.24$<br>$\rm 0.21$<br>$dis_q10f$<br>0.17<br>0.08<br>0.10<br>0.17<br>0.18<br>0.08<br>$0.16\,$<br>0.13<br>0.12<br>$\rm 0.05$<br>0.11<br>$\rm 0.25$<br>$0.18\,$<br>0.21<br>0.09<br>0.24<br>0.17<br>0.17<br>$dis_q10g$<br>$dis_q10h$<br>0.13<br>0.10<br>0.27<br>0.40<br>0.32<br>0.31<br>0.30<br>0.28<br>0.30<br>0.31<br>$\rm 0.29$<br>$\mathrm{dis\_q10i}$<br>$0.10\,$<br>0.12<br>0.32<br>$\rm 0.24$<br>0.27<br>0.28<br>0.27<br>0.31<br>$\rm 0.33$<br>$dis_q10j$<br>$0.16\,$<br>0.10<br>0.26<br>$\rm 0.36$<br>0.24<br>0.29<br>0.27<br>0.28<br>0.32<br>0.35<br>$dis_q10k$<br>$0.14\,$<br>$\rm 0.13$<br>$\rm 0.25$<br>$\rm 0.32$<br>$\rm 0.21$<br>$0.22\,$<br>$\rm 0.29$<br>$0.30\,$<br>0.25<br>0.31<br>$\rm 0.31$<br>$\rm 0.35$<br>0.33<br>0.25<br>$0.36\,$<br>0.30<br>$dis_q101$<br>0.18<br>$\rm 0.15$<br>0.33<br>0.29<br>0.12<br>$0.37\,$<br>$\rm 0.31$<br>$0.26\,$<br>$0.28\,$<br>$dis_q10m$<br>$0.20\,$<br>0.29<br>$0.29\,$<br>$\rm 0.35$<br>0.35<br>$dis_q10n$<br>0.08<br>0.08<br>0.28<br>0.27<br>$0.25\,$<br>0.29<br>0.22<br>$\rm 0.21$<br>0.14<br>0.18<br>0.23<br>$dis_q10o$<br>$0.11\,$<br>$0.09\,$<br>$0.18\,$<br>$0.28\,$<br>$0.27\,$<br>$0.30\,$<br>$0.15\,$<br>$\rm 0.31$<br>$\rm 0.22$<br>$dis_q10p$<br>$0.13\,$<br>0.12<br>$0.26\,$<br>$\rm 0.33$<br>$0.30\,$<br>$0.26\,$<br>$0.27\,$<br>$0.27\,$<br>$0.27\,$<br>$0.28\,$<br>$dis_q10q$<br>$0.10\,$<br>$0.09\,$<br>$0.33\,$<br>$0.37\,$<br>$\rm 0.24$<br>$0.28\,$<br>$0.30\,$<br>$0.41\,$<br>0.30<br>0.37<br>$dis_q10r$<br>0.07<br>$0.37\,$<br>0.34<br>$\rm 0.39$<br>0.35<br>$\rm 0.31$<br>0.41<br>0.14<br>0.41<br>0.40<br>$0.21\,$<br>$0.20\,$<br>0.32<br>$0.28\,$<br>$0.20\,$<br>$\rm 0.22$<br>$0.17\,$<br>$0.20\,$<br>$0.30\,$<br>$0.30\,$<br>$dis_q13a$<br>$dis_q13b$<br>$0.22\,$<br>$\rm 0.23$<br>$0.26\,$<br>$\rm 0.23$<br>$0.11\,$<br>$\rm 0.21$<br>0.10<br>$0.16\,$<br>$\rm 0.29$<br>$0.26\,$<br>$0.20\,$<br>$0.16\,$<br>$\rm 0.31$<br>$\rm 0.25$<br>0.17<br>$0.20\,$<br>$0.19\,$<br>$\rm 0.33$<br>$dis_q13c$<br>0.15<br>0.32<br>$dis_q13e$<br>$0.18\,$<br>0.19<br>$0.31\,$<br>$0.34\,$<br>0.18<br>0.22<br>0.19<br>$0.26\,$<br>0.29<br>$0.37\,$<br>$0.26\,$<br>$0.07\,$<br>$\rm 0.15$<br>$dis_q14a$<br>0.41<br>0.18<br>0.19<br>0.09<br>0.12<br>0.14<br>0.12<br>$dis_q14b$<br>0.22<br>0.58<br>0.41<br>0.26<br>0.10<br>0.12<br>0.12<br>0.16<br>0.19<br>0.19<br>$1.00\,$<br>$\rm 0.39$<br>$\rm 0.21$<br>$0.20\,$<br>$\rm 0.13$<br>$0.10\,$<br>$\rm 0.21$<br>$\rm 0.15$<br>$dis_q14c$<br>0.15<br>0.15<br>$dis_q14d$<br>$\rm 0.39$<br>$1.00\,$<br>$\rm 0.21$<br>$0.17\,$<br>$0.11\,$<br>$0.16\,$<br>$0.11\,$<br>0.17<br>$0.19\,$<br>$0.18\,$<br>$dis_q14e$<br>$\rm 0.21$<br>$0.46\,$<br>0.37<br>0.39<br>$0.30\,$<br>0.21<br>1.00<br>0.37<br>0.49<br>0.53<br>$dis_q14f$<br>$0.20\,$<br>$0.17\,$<br>$0.46\,$<br>$1.00\,$<br>$0.50\,$<br>$0.49\,$<br>$0.38\,$<br>0.46<br>$0.37\,$<br>$\rm 0.39$<br>$0.13\,$<br>$0.50\,$<br>$1.00\,$<br>$\rm 0.54$<br>$\rm 0.32$<br>$dis_q14g$<br>0.11<br>0.37<br>0.65<br>0.51<br>0.31<br>$\,0.59$<br>$\rm 0.35$<br>$dis_q14h$<br>0.15<br>0.16<br>0.37<br>0.49<br>0.65<br>1.00<br>0.54<br>0.38<br>$dis_q14i$<br>$0.10\,$<br>0.11<br>0.39<br>$\rm 0.38$<br>0.54<br>1.00<br>$0.55\,$<br>$0.39\,$<br>$0.36\,$<br>0.54 |            | $dis_q14c$ | $dis_q14d$ | $dis_q14e$ | $dis_q14f$ | $dis_q14g$ | $dis_q14h$ | $dis_q14i$ | $dis_q14j$ | $dis_q14k$ | $dis_q14l$ |
|----------------------------------------------------------------------------------------------------|------------|------------|------------|------------|------------|------------|------------|------------|------------|------------|------------|
|                                                                                                    |            |            |            |            |            |            |            |            |            |            |            |
|                                                                                                    |            |            |            |            |            |            |            |            |            |            |            |
|                                                                                                    |            |            |            |            |            |            |            |            |            |            |            |
|                                                                                                    |            |            |            |            |            |            |            |            |            |            |            |
|                                                                                                    |            |            |            |            |            |            |            |            |            |            |            |
|                                                                                                    |            |            |            |            |            |            |            |            |            |            |            |
|                                                                                                    |            |            |            |            |            |            |            |            |            |            |            |
|                                                                                                    |            |            |            |            |            |            |            |            |            |            |            |
|                                                                                                    |            |            |            |            |            |            |            |            |            |            |            |
|                                                                                                    |            |            |            |            |            |            |            |            |            |            |            |
|                                                                                                    |            |            |            |            |            |            |            |            |            |            |            |
|                                                                                                    |            |            |            |            |            |            |            |            |            |            |            |
|                                                                                                    |            |            |            |            |            |            |            |            |            |            |            |
|                                                                                                    |            |            |            |            |            |            |            |            |            |            |            |
|                                                                                                    |            |            |            |            |            |            |            |            |            |            |            |
|                                                                                                    |            |            |            |            |            |            |            |            |            |            |            |
|                                                                                                    |            |            |            |            |            |            |            |            |            |            |            |
|                                                                                                    |            |            |            |            |            |            |            |            |            |            |            |
|                                                                                                    |            |            |            |            |            |            |            |            |            |            |            |
|                                                                                                    |            |            |            |            |            |            |            |            |            |            |            |
|                                                                                                    |            |            |            |            |            |            |            |            |            |            |            |
|                                                                                                    |            |            |            |            |            |            |            |            |            |            |            |
|                                                                                                    |            |            |            |            |            |            |            |            |            |            |            |
|                                                                                                    |            |            |            |            |            |            |            |            |            |            |            |
|                                                                                                    |            |            |            |            |            |            |            |            |            |            |            |
|                                                                                                    |            |            |            |            |            |            |            |            |            |            |            |
|                                                                                                    |            |            |            |            |            |            |            |            |            |            |            |
|                                                                                                    |            |            |            |            |            |            |            |            |            |            |            |
|                                                                                                    |            |            |            |            |            |            |            |            |            |            |            |
|                                                                                                    |            |            |            |            |            |            |            |            |            |            |            |
|                                                                                                    |            |            |            |            |            |            |            |            |            |            |            |
|                                                                                                    |            |            |            |            |            |            |            |            |            |            |            |
|                                                                                                    |            |            |            |            |            |            |            |            |            |            |            |
|                                                                                                    |            |            |            |            |            |            |            |            |            |            |            |
|                                                                                                    |            |            |            |            |            |            |            |            |            |            |            |
|                                                                                                    |            |            |            |            |            |            |            |            |            |            |            |
|                                                                                                    |            |            |            |            |            |            |            |            |            |            |            |
|                                                                                                    |            |            |            |            |            |            |            |            |            |            |            |
|                                                                                                    |            |            |            |            |            |            |            |            |            |            |            |
|                                                                                                    |            |            |            |            |            |            |            |            |            |            |            |
|                                                                                                    |            |            |            |            |            |            |            |            |            |            |            |
|                                                                                                    |            |            |            |            |            |            |            |            |            |            |            |
|                                                                                                    |            |            |            |            |            |            |            |            |            |            |            |
|                                                                                                    |            |            |            |            |            |            |            |            |            |            |            |
|                                                                                                    |            |            |            |            |            |            |            |            |            |            |            |
|                                                                                                    |            |            |            |            |            |            |            |            |            |            |            |
|                                                                                                    |            |            |            |            |            |            |            |            |            |            |            |
|                                                                                                    |            |            |            |            |            |            |            |            |            |            |            |
|                                                                                                    |            |            |            |            |            |            |            |            |            |            |            |
|                                                                                                    |            |            |            |            |            |            |            |            |            |            |            |
|                                                                                                    |            |            |            |            |            |            |            |            |            |            |            |
|                                                                                                    |            |            |            |            |            |            |            |            |            |            |            |
|                                                                                                    |            |            |            |            |            |            |            |            |            |            |            |
|                                                                                                    |            |            |            |            |            |            |            |            |            |            |            |
|                                                                                                    |            |            |            |            |            |            |            |            |            |            |            |
|                                                                                                    |            |            |            |            |            |            |            |            |            |            |            |
|                                                                                                    |            |            |            |            |            |            |            |            |            |            |            |
|                                                                                                    |            |            |            |            |            |            |            |            |            |            |            |
|                                                                                                    | $dis_q14j$ | 0.21       | $0.17\,$   | $0.30\,$   | $0.46\,$   | $0.51\,$   | 0.59       | $\rm 0.55$ | $1.00\,$   | 0.41       | $0.36\,$   |
| $dis_q14k$<br>$0.15\,$<br>0.19<br>$0.49\,$<br>$0.37\,$<br>0.31<br>0.38<br>0.39<br>0.41<br>$1.00\,$<br>$0.60\,$                                                                                                    |            |            |            |            |            |            |            |            |            |            |            |
| $dis_q14l$<br>0.15<br>0.18<br>0.53<br>0.39<br>0.32<br>0.35<br>0.36<br>0.36<br>0.60<br>1.00                                                                                                    |            |            |            |            |            |            |            |            |            |            |            |

| Fatores                 | Autovalores | Proporção da variabilidade | Proporção acumulada |
|-------------------------|-------------|----------------------------|---------------------|
| $\,1$                   | 17.19       | 0.27                       | 0.27                |
| $\overline{2}$          | 4.78        | $0.07\,$                   | $0.34\,$            |
| $\overline{\mathbf{3}}$ | $2.46\,$    | 0.04                       | 0.38                |
| $\overline{4}$          | 2.19        | 0.03                       | 0.42                |
| $\bf 5$                 | 1.99        | $\rm 0.03$                 | 0.45                |
| $\boldsymbol{6}$        | 1.82        | 0.03                       | 0.48                |
| $\overline{7}$          | 1.72        | 0.03                       | 0.50                |
| $\,$ $\,$               | 1.63        | $\rm 0.03$                 | 0.53                |
| $\boldsymbol{9}$        | $1.50\,$    | $\rm 0.02$                 | 0.55                |
| 10                      | 1.25        | 0.02                       | 0.57                |
| 11                      | 1.22        | $\rm 0.02$                 | $\rm 0.59$          |
| 12                      | 1.14        | 0.02                       | 0.61                |
| 13                      | 1.12        | 0.02                       | 0.63                |
| 14                      | $\rm 0.99$  | 0.02                       | 0.64                |
| 15                      | 0.93        | $0.01\,$                   | 0.66                |
| 16                      | 0.90        | 0.01                       | 0.67                |
| 17                      | 0.86        | $0.01\,$                   | 0.68                |
| 18                      | 0.81        | $0.01\,$                   | 0.70                |
| $19\,$                  | 0.78        | $0.01\,$                   | 0.71                |
| $20\,$                  | 0.75        | $0.01\,$                   | 0.72                |
| $21\,$                  | 0.73        | $0.01\,$                   | 0.73                |
| $\bf{22}$               | 0.70        | $0.01\,$                   | 0.74                |
| 23                      | 0.68        | 0.01                       | 0.75                |
| 24                      |             |                            |                     |
| $\rm 25$                | 0.67        | 0.01                       | 0.76                |
|                         | 0.65        | $0.01\,$                   | 0.77                |
| 26                      | 0.63        | 0.01                       | 0.78                |
| $27\,$                  | 0.59        | $0.01\,$                   | 0.79                |
| 28                      | 0.59        | $0.01\,$                   | 0.80                |
| $\,29$                  | 0.56        | 0.01                       | 0.81                |
| 30                      | 0.53        | $0.01\,$                   | 0.82                |
| 31                      | 0.53        | $0.01\,$                   | $\rm 0.83$          |
| $32\,$                  | 0.50        | 0.01                       | 0.83                |
| 33                      | 0.49        | $0.01\,$                   | $\rm 0.84$          |
| 34                      | 0.47        | $0.01\,$                   | 0.85                |
| $35\,$                  | 0.46        | 0.01                       | 0.86                |
| 36                      | 0.45        | 0.01                       | 0.86                |
| 37                      | 0.44        | 0.01                       | 0.87                |
| $38\,$                  | 0.44        | 0.01                       | 0.88                |
| 39                      | 0.43        | 0.01                       | $0.88\,$            |
| 40                      | 0.43        | $0.01\,$                   | 0.89                |
| $41\,$                  | 0.41        | 0.01                       | 0.90                |
| 42                      | 0.40        | 0.01                       | 0.90                |
| 43                      | 0.39        | 0.01                       | $\rm 0.91$          |
| 44                      | 0.37        | 0.01                       | 0.92                |
| 45                      | 0.36        | 0.01                       | 0.92                |
| $\sqrt{46}$             | $0.36\,$    | $0.01\,$                   | $\rm 0.93$          |
| $47\,$                  | $\rm 0.35$  | $0.01\,$                   | $\rm 0.93$          |
| 48                      | 0.33        | $0.01\,$                   | $\rm 0.94$          |
| 49                      | 0.32        | $0.01\,$                   | $\rm 0.94$          |
| $50\,$                  | 0.31        | 0.00                       | $\rm 0.95$          |
| $51\,$                  | $0.30\,$    | $0.00\,$                   | $\rm 0.95$          |
| 52                      | $0.30\,$    | 0.00                       | $\rm 0.96$          |
| $53\,$                  | $0.29\,$    | $0.00\,$                   | 0.96                |
| $54\,$                  | $0.27\,$    | $0.00\,$                   | 0.97                |
| $55\,$                  | $0.27\,$    | 0.00                       | 0.97                |
| 56                      | 0.26        | 0.00                       | 0.97                |
| $57\,$                  | $\rm 0.25$  | $0.00\,$                   | $\rm 0.98$          |
| 58                      | 0.24        | 0.00                       | $\rm 0.98$          |
| 59                      | 0.23        | 0.00                       | 0.98                |
| 60                      | $0.22\,$    | $0.00\,$                   | $\rm 0.99$          |
| 61                      | $\rm 0.21$  | 0.00                       | $\rm 0.99$          |
| 62                      | $\rm 0.21$  | $0.00\,$                   | $\rm 0.99$          |
| $63\,$                  | $0.19\,$    | $0.00\,$                   | $1.00\,$            |
| 64                      | 0.15        | 0.00                       | 1.00                |
|                         |             |                            |                     |

Tabela D.10: Autovalores e proporção da variância explicada - AF via quantil da distribuição normal com $\it{ridits}.$ 

| Variável             | Comunalidade |
|----------------------|--------------|
| $dis_q1a$            | 0.46         |
| $dis_q1b$            | 0.61         |
| $dis_q1c$            | 0.65         |
| $dis_q1d$            | 0.56         |
| $dis_q1e$            | 0.64         |
| $dis_q1f$            | 0.60         |
| $dis_q1g$            | 0.64         |
| dis_q1h              | 0.63         |
| dis_q4a              | 0.43         |
| $dis_q4b$            | 0.56         |
| $dis_q4c$            | 0.56         |
| $dis_q4d$            | 0.60         |
| $dis_q4e$            | 0.56         |
| $dis_q4f$            | 0.70         |
| $dis_q4g$            | $_{0.69}$    |
| dis_q4h              | 0.60         |
| dis_q4i              | 0.51         |
| $dis_q8a$            | 0.45         |
| dis_q8b              | 0.62         |
| dis_q8c              | 0.63<br>0.45 |
| $dis_q8d$            | 0.55         |
| dis_q8e<br>$dis_q8f$ | 0.58         |
| $dis_q9a$            | 0.72         |
| dis_q9b              | 0.70         |
| $dis_q9c$            | 0.72         |
| $dis_q9d$            | 0.71         |
| dis_q9e              | 0.71         |
| $dis_q9f$            | 0.75         |
| $dis_q9g$            | 0.74         |
| $dis_q10a$           | 0.48         |
| dis_q10b             | 0.77         |
| $dis_q10c$           | 0.55         |
| dis_q10d             | 0.75         |
| $dis_q10e$           | 0.44         |
| $dis_q10f$           | 0.59         |
| $dis_q10g$           | 0.68         |
| $dis_q10h$           | 0.72         |
| $dis_q10i$           | 0.67         |
| $dis_q10j$           | 0.73         |
| $dis_q10k$           | 0.66         |
| $dis_q10l$           | 0.60         |
| $dis_q10m$           | 0.63         |
| dis_q10n             | $_{0.76}$    |
| $dis_q10o$           | 0.57         |
| $dis_q10p$           | 0.69         |
| $dis_q10q$           | 0.69         |
| $dis_q10r$           | 0.69         |
| $dis_q13a$           | 0.76         |
| $dis_q13b$           | 0.67         |
| $dis_q13c$           | 0.81         |
| $dis_q13e$           | 0.48         |
| $dis_q14a$           | 0.53         |
| $dis_q14b$           | 0.68         |
| $dis_q14c$           | 0.64         |
| $dis_q14d$           | 0.46         |
| $dis_q14e$           | 0.59         |
| $dis_q14f$           | 0.61         |
| $dis_q14g$           | 0.67         |
| $dis_q14h$           | 0.69         |
| $dis_q14i$           | 0.65         |
| $dis_q14j$           | 0.66         |
| $dis_q14k$           | 0.57         |
| $dis_q14l$           | 0.58         |

Tabela D.11: Comunalidades - AF via quantil da distribuição normal  $ridits$ .

| Variáveis  | $\overline{\text{Factor}}$ 1 | Fator2   | $\overline{\text{Factor}}3$ | Fator4     | Fator <sub>5</sub> | Fator <sub>6</sub> | Fator7     |
|------------|------------------------------|----------|-----------------------------|------------|--------------------|--------------------|------------|
| $dis_q1a$  | $-0.10$                      | $-0.11$  | 0.04                        | 0.06       | $-0.04$            | $-0.19$            | 0.21       |
| $dis_q1b$  | $-0.09$                      | $-0.01$  | $\rm 0.02$                  | 0.16       | $-0.01$            | $-0.08$            | 0.11       |
| $dis_q1c$  | $-0.12$                      | $-0.06$  | 0.04                        | 0.22       | $-0.02$            | $-0.02$            | 0.17       |
| $dis_q1d$  | $-0.13$                      | 0.02     | $\rm 0.05$                  | 0.12       | $-0.06$            | $-0.13$            | 0.11       |
| $dis_q1e$  | $-0.22$                      | 0.13     | 0.21                        | $\rm 0.02$ | $-0.20$            | $-0.03$            | $-0.08$    |
| $dis_q1f$  | $-0.15$                      | $-0.07$  | 0.07                        | 0.16       | $-0.03$            | $-0.08$            | $\rm 0.05$ |
| $dis_q1g$  | $-0.23$                      | $-0.03$  | 0.05                        | 0.12       | $-0.01$            | $-0.17$            | 0.05       |
| $dis_q1h$  | $-0.15$                      | $-0.06$  | 0.07                        | 0.14       | $-0.05$            | $-0.13$            | 0.11       |
|            |                              |          |                             |            |                    |                    |            |
| $dis_q4a$  | $\rm 0.03$                   | $-0.11$  | $-0.03$                     | $-0.00$    | 0.11               | $\rm 0.52$         | $-0.08$    |
| $dis_q4b$  | $-0.54$                      | $-0.11$  | 0.08                        | 0.18       | $-0.04$            | $-0.22$            | 0.21       |
| $dis_q4c$  | $-0.20$                      | $-0.13$  | 0.07                        | 0.17       | 0.04               | 0.12               | 0.05       |
| $dis_q4d$  | $-0.61$                      | $-0.08$  | $\rm 0.05$                  | 0.20       | $-0.12$            | $-0.21$            | 0.15       |
| $dis_q4e$  | $-0.48$                      | $-0.09$  | $0.06\,$                    | $0.30\,$   | $-0.09$            | $-0.10$            | $\rm 0.23$ |
| $dis_q4f$  | $-0.68$                      | $-0.00$  | 0.04                        | 0.12       | $-0.04$            | $-0.23$            | 0.08       |
| $dis_q4g$  | $-0.71$                      | 0.03     | $\rm 0.05$                  | 0.08       | $-0.04$            | $-0.21$            | 0.04       |
| $dis_q4h$  | $-0.49$                      | 0.18     | 0.23                        | 0.04       | $-0.25$            | $-0.08$            | $-0.01$    |
| $dis_q4i$  | $-0.31$                      | $-0.16$  | $\rm 0.02$                  | $0.28\,$   | $-0.12$            | $-0.11$            | $\rm 0.32$ |
|            |                              |          |                             |            |                    |                    |            |
| dis_q8a    | $-0.17$                      | $-0.17$  | $\rm 0.02$                  | 0.14       | 0.04               | $-0.46$            | 0.12       |
| $dis_q8b$  | $-0.30$                      | $0.02\,$ | 0.10                        | 0.21       | $-0.02$            | $-0.56$            | 0.13       |
| dis_q8c    | $-0.34$                      | 0.04     | 0.11                        | 0.26       | $-0.04$            | $-0.50$            | 0.17       |
| $dis_q8d$  | $-0.08$                      | $-0.18$  | 0.14                        | 0.16       | $-0.04$            | $-0.52$            | 0.07       |
| dis_q8e    | $-0.22$                      | $-0.16$  | $0.19\,$                    | $\rm 0.23$ | $-0.05$            | $-0.59$            | $-0.01$    |
| dis_q8f    | $-0.18$                      | $-0.09$  | 0.11                        | 0.26       | $-0.15$            | $-0.59$            | 0.08       |
| $dis_q9a$  | $-0.12$                      | $-0.04$  | $0.06\,$                    | 0.67       | $-0.07$            | $-0.33$            | 0.12       |
| $dis_q9b$  | $-0.09$                      | $-0.10$  | 0.08                        | $\,0.64\,$ | $-0.10$            | $-0.30$            | 0.15       |
| $dis_q9c$  | $-0.08$                      | $-0.03$  | 0.09                        | 0.71       | $-0.07$            | $-0.25$            | 0.07       |
|            |                              |          |                             |            |                    |                    |            |
| $dis_q9d$  | $-0.16$                      | $-0.05$  | $0.06\,$                    | 0.71       | $-0.09$            | $-0.14$            | 0.14       |
| $dis_q9e$  | $-0.15$                      | 0.01     | 0.13                        | 0.76       | $-0.10$            | $-0.08$            | $\rm 0.03$ |
| $dis_q9f$  | $-0.00$                      | $-0.13$  | 0.05                        | 0.31       | $-0.03$            | $-0.06$            | 0.08       |
| $dis_q9g$  | $-0.04$                      | $-0.08$  | 0.08                        | $\rm 0.26$ | $-0.07$            | $-0.04$            | 0.07       |
| $dis_q10a$ | $-0.23$                      | $-0.01$  | 0.19                        | $-0.02$    | $-0.11$            | $-0.16$            | 0.06       |
| $dis_q10b$ | $-0.06$                      | $-0.08$  | 0.13                        | 0.10       | $-0.25$            | $-0.12$            | 0.04       |
| $dis_q10c$ | $-0.07$                      | $-0.18$  | $\rm 0.02$                  | 0.10       | $-0.17$            | $-0.16$            | $0.01\,$   |
| $dis_q10d$ | $-0.06$                      | $-0.11$  | $0.14\,$                    | 0.11       | $-0.21$            | $-0.11$            | 0.04       |
| $dis_q10e$ | $-0.01$                      | $-0.49$  | $\rm 0.22$                  | 0.05       | $-0.12$            | $-0.10$            | 0.07       |
|            | $-0.00$                      |          | 0.04                        |            |                    |                    |            |
| $dis_q10f$ |                              | $-0.68$  |                             | 0.04       | $-0.14$            | $-0.08$            | 0.08       |
| $dis_q10g$ | $-0.03$                      | $-0.78$  | $0.10\,$                    | 0.03       | $-0.13$            | $-0.08$            | $\rm 0.02$ |
| $dis_q10h$ | $-0.05$                      | $-0.07$  | 0.21                        | 0.04       | $-0.76$            | $-0.07$            | 0.04       |
| $dis_q10i$ | $-0.03$                      | $-0.02$  | $\rm 0.16$                  | 0.22       | $-0.73$            | $-0.02$            | 0.05       |
| $dis_q10j$ | $-0.09$                      | $-0.15$  | 0.14                        | 0.09       | $-0.77$            | $-0.03$            | 0.07       |
| $dis_q10k$ | $-0.10$                      | $-0.19$  | 0.12                        | 0.03       | $-0.74$            | $-0.12$            | 0.04       |
| $dis_q10l$ | $-0.20$                      | $-0.29$  | $0.20\,$                    | $0.06\,$   | $-0.30$            | $-0.15$            | 0.11       |
| $dis_q10m$ | $-0.30$                      | $-0.18$  | $0.20\,$                    | 0.11       | $-0.35$            | $-0.07$            | 0.08       |
|            | $-0.01$                      | $-0.24$  | 0.13                        | 0.01       | $-0.16$            | $-0.13$            | 0.01       |
| $dis_q10n$ |                              |          |                             |            |                    |                    |            |
| $dis_q10o$ | 0.02                         | $-0.38$  | 0.17                        | 0.08       | $-0.07$            | $-0.07$            | 0.03       |
| $dis_q10p$ | $-0.07$                      | $0.12\,$ | $\rm 0.22$                  | 0.09       | $-0.15$            | $-0.03$            | 0.05       |
| $dis_q10q$ | $-0.28$                      | $-0.32$  | 0.21                        | 0.14       | $-0.15$            | $0.06\,$           | $-0.05$    |
| $dis_q10r$ | $-0.29$                      | $-0.33$  | 0.33                        | 0.18       | $-0.16$            | 0.09               | $-0.06$    |
| $dis_q13a$ | $-0.05$                      | $-0.01$  | 0.08                        | 0.10       | $-0.08$            | $-0.19$            | 0.15       |
| $dis_q13b$ | $-0.05$                      | $-0.14$  | 0.02                        | 0.13       | $-0.05$            | $-0.12$            | 0.17       |
| $dis_q13c$ | $-0.05$                      | $-0.02$  | 0.07                        | 0.12       | $-0.10$            | $-0.17$            | 0.10       |
| $dis_q13e$ | $-0.03$                      | $-0.22$  | 0.15                        | 0.11       | $-0.06$            | $-0.04$            | 0.17       |
| $dis_q14a$ | $-0.18$                      | $-0.09$  | $\rm 0.05$                  | 0.05       | 0.06               |                    |            |
|            |                              |          |                             |            |                    | 0.01               | 0.64       |
| $dis_q14b$ | $-0.07$                      | $-0.06$  | 0.02                        | 0.14       | $-0.07$            | $-0.05$            | 0.75       |
| $dis_q14c$ | $-0.11$                      | $-0.06$  | 0.09                        | 0.01       | $-0.05$            | $-0.16$            | 0.75       |
| $dis_q14d$ | $\rm 0.02$                   | 0.05     | 0.12                        | 0.13       | $-0.09$            | $-0.09$            | 0.62       |
| $dis_q14e$ | $-0.20$                      | 0.05     | $0.46\,$                    | 0.36       | $-0.11$            | $-0.02$            | 0.14       |
| $dis_q14f$ | $-0.11$                      | $-0.12$  | 0.52                        | 0.11       | $-0.12$            | $-0.06$            | 0.13       |
| $dis_q14g$ | 0.03                         | $-0.08$  | 0.76                        | 0.03       | $-0.05$            | $-0.09$            | 0.06       |
| $dis_q14h$ | 0.02                         | $-0.14$  | 0.77                        | 0.08       | $-0.09$            | $-0.15$            | 0.07       |
| $dis_q14i$ | $-0.10$                      | 0.06     | 0.76                        | 0.04       | $-0.17$            | $-0.04$            | 0.01       |
|            |                              |          | 0.71                        |            | $-0.16$            |                    |            |
| $dis_q14j$ | $-0.08$                      | $-0.18$  |                             | 0.04       |                    | $-0.15$            | 0.13       |
| $dis_q14k$ | $-0.21$                      | $-0.09$  | $0.45\,$                    | 0.39       | $-0.21$            | $-0.01$            | 0.01       |
| $dis-q14l$ | $-0.22$                      | $-0.06$  | 0.42                        | 0.35       | $-0.21$            | 0.04               | 0.05       |

Tabela D.12: Cargas fatoriais - AF via quantil da distribuição normal  $ridits$ .

| Variáveis                | Fator8             | Fator9              | Fator10            | $\overline{\text{Factor}}11$ | $\overline{\text{Factor}}12$ | Fator13            |
|--------------------------|--------------------|---------------------|--------------------|------------------------------|------------------------------|--------------------|
| $dis_q1a$                | 0.07               | $-0.57$             | $-0.11$            | 0.08                         | $-0.07$                      | $-0.10$            |
| $dis_q1b$                | 0.19               | $-0.72$             | $-0.05$            | 0.07                         | $-0.06$                      | $-0.04$            |
| $dis_q1c$                | $0.04\,$           | $-0.73$             | 0.11               | $-0.04$                      | $-0.07$                      | $-0.05$            |
| $dis_q1d$                | 0.17               | $-0.68$             | $0.01\,$           | $0.01\,$                     | $-0.07$                      | $\rm 0.02$         |
| $dis_q1e$                | 0.16               | $-0.64$             | $-0.16$            | 0.13                         | $-0.01$                      | 0.06               |
| $dis_q1f$                | $\rm 0.02$         | $-0.72$             | 0.08               | 0.06                         | $-0.06$                      | $-0.01$            |
| $dis_q1g$                | 0.08               | $-0.72$             | $-0.02$            | 0.08                         | $-0.06$                      | $-0.08$            |
| $dis_q1h$                | 0.04               | $-0.73$             | 0.07               | 0.01                         | $-0.04$                      | $-0.04$            |
| $dis_q4a$                | $\rm 0.03$<br>0.09 | $0.13\,$<br>$-0.32$ | $-0.29$<br>$-0.07$ | $-0.07$<br>$-0.06$           | $0.10\,$<br>$-0.08$          | 0.12<br>$-0.07$    |
| $dis_q4b$<br>$dis_q4c$   | 0.05               | $-0.02$             | $-0.65$            | 0.03                         | $-0.07$                      | $-0.12$            |
| $dis_q4d$                | 0.03               | $-0.28$             | $-0.04$            | 0.01                         | $-0.11$                      | $-0.03$            |
| $dis_q4e$                | $0.10\,$           | $-0.35$             | $0.06\,$           | $-0.04$                      | $-0.12$                      | $-0.05$            |
| $dis_q4f$                | 0.01               | $-0.36$             | $-0.09$            | 0.09                         | $-0.11$                      | $-0.06$            |
| $dis_q4g$                | $-0.01$            | $-0.33$             | $-0.03$            | 0.13                         | $-0.06$                      | $-0.05$            |
| $dis_q4h$                | 0.22               | $-0.31$             | $-0.20$            | 0.04                         | $-0.01$                      | 0.10               |
| $dis_q4i$                | 0.19               | $-0.34$             | 0.09               | $-0.08$                      | $-0.06$                      | 0.03               |
| dis_q8a                  | $0.13\,$           | $-0.17$             | $-0.20$            | 0.01                         | $-0.17$                      | $-0.17$            |
| $dis_q8b$                | 0.16               | $-0.29$             | 0.14               | $\rm 0.03$                   | $-0.09$                      | $-0.07$            |
| $dis_q8c$                | 0.12               | $-0.30$             | $0.09\,$           | 0.01                         | $-0.17$                      | $-0.04$            |
| dis_q8d                  | 0.14               | $-0.11$             | $-0.13$            | $-0.01$                      | $-0.21$                      | 0.03               |
| $dis_q8e$                | $0.08\,$           | $-0.14$             | 0.06               | 0.04                         | $-0.07$                      | $0.00\,$           |
| $dis_q8f$                | $\rm 0.21$         | $-0.17$             | 0.02               | 0.07                         | $-0.02$                      | $-0.01$            |
| dis_q9a                  | $0.07\,$           | $-0.26$             | $-0.10$            | 0.14                         | $-0.12$                      | $-0.07$            |
| $dis_q9b$                | 0.09               | $-0.27$             | $-0.15$            | 0.13                         | $-0.11$                      | $-0.07$            |
| $dis_q9c$                | 0.08               | $-0.23$             | $-0.08$            | $\rm 0.21$                   | $-0.09$                      | $-0.06$            |
| $dis_q9d$                | 0.14               | $-0.22$             | $-0.05$            | 0.21                         | $-0.07$                      | $-0.05$            |
| $dis_q9e$                | $0.08\,$           | $-0.21$             | 0.04               | 0.15                         | $-0.03$                      | $-0.03$            |
| $dis_q9f$                | 0.13               | $-0.13$             | $-0.08$            | 0.76                         | $-0.01$                      | $-0.00$            |
| $dis_q9g$                | 0.08               | $-0.09$             | $0.01\,$           | 0.79                         | $-0.08$                      | 0.01               |
| $dis_q10a$               | $0.09\,$           | $-0.10$             | 0.12               | 0.18                         | $-0.49$                      | $-0.22$            |
| $dis_q10b$               | 0.12               | $-0.15$             | $-0.02$            | 0.02                         | $-0.79$                      | $-0.02$            |
| $dis_q10c$               | 0.24               | $-0.04$             | $-0.13$            | 0.07                         | $-0.60$                      | $-0.05$            |
| $dis_q10d$               | $0.09\,$           | $-0.09$             | $0.01\,$           | $-0.01$                      | $-0.78$                      | $-0.10$            |
| $dis_q10e$               | $-0.02$            | $-0.05$             | $\rm 0.03$         | $-0.02$                      | $-0.33$                      | $-0.10$            |
| $dis_q10f$<br>$dis_q10g$ | 0.11<br>0.10       | $-0.04$<br>$-0.07$  | $-0.14$<br>$-0.03$ | 0.16<br>0.10                 | $-0.10$<br>$-0.06$           | $-0.15$<br>$-0.03$ |
| $dis_q10h$               | $0.00\,$           | $-0.09$             | $-0.05$            | $0.05\,$                     | $-0.24$                      | $-0.14$            |
| $dis_q10i$               | 0.07               | $-0.07$             | 0.12               | 0.02                         | $-0.16$                      | $-0.05$            |
| $dis_q10j$               | 0.12               | $-0.07$             | $-0.01$            | 0.07                         | $-0.16$                      | $-0.12$            |
| $dis_q10k$               | $0.09\,$           | $-0.06$             | $\rm 0.02$         | 0.05                         | $-0.13$                      | $-0.08$            |
| $dis_q101$               | 0.11               | $-0.05$             | $\rm 0.13$         | 0.40                         | $-0.12$                      | $-0.31$            |
| $dis_q10m$               | 0.08               | $-0.04$             | 0.30               | 0.38                         | $-0.12$                      | $-0.25$            |
| $dis_q10n$               | 0.16               | $-0.03$             | $-0.13$            | $\rm 0.04$                   | $-0.06$                      | $-0.77$            |
| $dis_q10o$               | 0.22               | $-0.03$             | $-0.01$            | $-0.03$                      | $-0.06$                      | $-0.56$            |
| $dis_q10p$               | 0.07               | $-0.12$             | $-0.00$            | $0.01\,$                     | $-0.17$                      | $-0.73$            |
| $dis_q10q$               | 0.40               | $-0.01$             | $\rm 0.24$         | 0.14                         | $-0.16$                      | $-0.39$            |
| $dis_q10r$               | 0.29               | $-0.02$             | $\rm 0.31$         | 0.17                         | $-0.13$                      | $-0.30$            |
| $dis_q13a$               | 0.77               | $-0.14$             | $-0.04$            | 0.12                         | $-0.14$                      | $-0.17$            |
| $dis_q13b$               | 0.71               | $-0.25$             | $-0.03$            | 0.01                         | $-0.09$                      | $-0.06$            |
| $dis_q13c$               | 0.82               | $-0.14$             | $-0.08$            | 0.09                         | $-0.12$                      | $-0.10$            |
| $dis_q13e$               | 0.50               | $-0.22$             | 0.14               | 0.08                         | $-0.15$                      | $-0.13$            |
| $dis_q14a$               | 0.16               | $-0.08$             | $-0.12$            | 0.13                         | $-0.08$                      | 0.01               |
| $dis_q14b$               | 0.12               | $-0.25$             | $0.06\,$           | $0.00\,$                     | $-0.05$                      | $-0.03$            |
| $dis_q14c$               | 0.03               | $-0.12$             | 0.04               | 0.08                         | $-0.03$                      | $-0.02$            |
| $dis_q14d$               | 0.09               | $-0.12$             | $-0.01$            | $-0.02$                      | 0.01                         | $-0.03$            |
| $dis_q14e$               | 0.21               | $-0.14$             | 0.30               | 0.04                         | $-0.13$                      | $-0.03$            |
| $dis_q14f$               | 0.07               | $-0.14$             | 0.04               | 0.02                         | $-0.46$                      | $-0.15$            |
| $dis_q14g$               | $-0.02$            | $-0.06$             | $-0.01$            | 0.11                         | $-0.14$                      | $-0.17$            |
| $dis_q14h$<br>$dis_q14i$ | 0.06<br>0.05       | $-0.07$<br>$-0.10$  | $-0.03$<br>0.01    | 0.04<br>0.05                 | $-0.10$<br>$-0.03$           | $-0.10$<br>$-0.04$ |
| $dis_q14j$               | 0.05               | $-0.02$             | $-0.16$            | 0.03                         | $-0.06$                      | $-0.11$            |
| $dis_q14k$               | 0.24               | $-0.17$             | 0.15               | $-0.08$                      | $-0.01$                      | $-0.06$            |
| $dis_q14l$               | 0.28               | $-0.12$             | 0.26               | $-0.06$                      | $-0.07$                      | $-0.07$            |
|                          |                    |                     |                    |                              |                              |                    |

Cargas fatoriais - AF via quantil da distribuição normal  $ridits$  (cont.).

## AF via correlação de Sparman

|                | $dis_q1a$  | $dis_q1b$            | $dis_q1c$  | $dis_q1d$  | $dis_q1e$  | $dis_q1f$  | $dis_q1g$  | $dis_q1h$  | $dis_q4a$ |
|----------------|------------|----------------------|------------|------------|------------|------------|------------|------------|-----------|
| $dis_q1a$      | 1.00       | $0.50\,$             | 0.43       | 0.42       | 0.33       | 0.39       | 0.40       | 0.37       | $-0.15$   |
| $dis_q1b$      | $0.50\,$   | $1.00\,$             | $\rm 0.58$ | 0.49       | $0.46\,$   | $\rm 0.51$ | $0.50\,$   | 0.49       | $-0.11$   |
| $dis_q1c$      | 0.43       | $\rm 0.58$           | 1.00       | 0.51       | $0.41\,$   | $\rm 0.55$ | $0.51\,$   | 0.54       | $-0.13$   |
| $dis_q1d$      | 0.42       | 0.49                 | $\rm 0.51$ | 1.00       | 0.49       | $0.49\,$   | 0.49       | 0.50       | $-0.16$   |
| $dis_q1e$      | 0.33       | $0.46\,$             | $0.41\,$   | 0.49       | $1.00\,$   | $0.44\,$   | $0.49\,$   | $0.46\,$   | $-0.11$   |
| $dis_q1f$      | 0.39       | $0.51\,$             | 0.55       | 0.49       | 0.44       | 1.00       | 0.53       | 0.54       | $-0.17$   |
| $dis_q1g$      | 0.40       | $0.50\,$             | $0.51\,$   | 0.49       | 0.49       | $\rm 0.53$ | 1.00       | $0.69\,$   | $-0.18$   |
| $dis_q1h$      | $0.37\,$   | 0.49                 | 0.54       | 0.50       | $0.46\,$   | 0.54       | 0.69       | $1.00\,$   | $-0.18$   |
| $\rm dis\_q4a$ | $-0.15$    | $-0.11$              | $-0.13$    | $-0.16$    | $-0.11$    | $-0.17$    | $-0.18$    | $-0.18$    | 1.00      |
| $dis_q4b$      | 0.40       | $0.35\,$             | 0.38       | 0.39       | $0.28\,$   | $0.36\,$   | 0.42       | $\rm 0.39$ | $-0.17$   |
| $dis_q4c$      | $0.12\,$   | $0.12\,$             | $0.07\,$   | 0.08       | $0.09\,$   | $0.08\,$   | 0.11       | $0.07\,$   | 0.10      |
| $dis_q4d$      | $\rm 0.33$ | $0.33\,$             | 0.34       | $\rm 0.35$ | $\rm 0.32$ | $\rm 0.35$ | 0.40       | 0.37       | $-0.17$   |
|                |            |                      |            |            |            |            |            |            |           |
| $dis_q4e$      | 0.35       | $0.40\,$<br>$0.36\,$ | $0.42\,$   | 0.39       | $\rm 0.29$ | $\rm 0.39$ | 0.39       | $\rm 0.39$ | $-0.18$   |
| $dis_q4f$      | 0.34       |                      | $\rm 0.38$ | 0.35       | $0.36\,$   | $0.40\,$   | $0.50\,$   | $\rm 0.42$ | $-0.19$   |
| $dis_q4g$      | $0.31\,$   | $0.33\,$             | $0.34\,$   | $\rm 0.31$ | $0.36\,$   | $\rm 0.38$ | $0.46\,$   | 0.41       | $-0.21$   |
| $dis_q4h$      | 0.22       | $0.28\,$             | $0.26\,$   | 0.34       | 0.58       | 0.30       | 0.32       | $0.28\,$   | $-0.14$   |
| $dis_q4i$      | $\rm 0.32$ | $0.34\,$             | $0.47\,$   | $0.40\,$   | $0.24\,$   | $0.40\,$   | $\rm 0.32$ | $0.36\,$   | $-0.16$   |
| dis_q8a        | 0.28       | $0.25\,$             | 0.22       | 0.21       | 0.14       | $\rm 0.23$ | $0.26\,$   | $\rm 0.25$ | $-0.18$   |
| $dis_q8b$      | 0.33       | $0.37\,$             | 0.34       | 0.39       | 0.29       | $0.34\,$   | 0.39       | $\rm 0.39$ | $-0.26$   |
| $dis_q8c$      | $0.36\,$   | $0.37\,$             | $\rm 0.39$ | 0.40       | $\rm 0.31$ | $\rm 0.39$ | $0.39\,$   | $\rm 0.39$ | $-0.27$   |
| $dis_q8d$      | 0.23       | 0.23                 | 0.20       | 0.21       | $0.18\,$   | $\rm 0.24$ | $\rm 0.23$ | 0.23       | $-0.15$   |
| $dis_q8e$      | 0.25       | $0.24\,$             | $\rm 0.25$ | $0.27\,$   | $\rm 0.22$ | $0.26\,$   | 0.31       | $0.30\,$   | $-0.22$   |
| $dis_q8f$      | 0.28       | $0.29\,$             | $\rm 0.29$ | 0.29       | 0.24       | $\rm 0.28$ | 0.32       | $0.29\,$   | $-0.25$   |
| $dis_q9a$      | 0.33       | $0.38\,$             | 0.35       | 0.34       | $0.30\,$   | 0.34       | 0.39       | $0.36\,$   | $-0.22$   |
| $dis_q9b$      | 0.35       | $0.37\,$             | $\rm 0.35$ | 0.36       | 0.30       | 0.35       | 0.35       | 0.34       | $-0.21$   |
| $dis_q9c$      | $0.26\,$   | $0.33\,$             | $\rm 0.33$ | $\rm 0.31$ | $0.27\,$   | $\rm 0.32$ | $0.35\,$   | $\rm 0.32$ | $-0.18$   |
| $dis_q9d$      | 0.32       | 0.32                 | 0.34       | 0.32       | 0.27       | $\rm 0.31$ | $0.35\,$   | $\rm 0.35$ | $-0.15$   |
| $dis_q9e$      | $\rm 0.23$ | $0.29\,$             | $\rm 0.31$ | 0.29       | $\rm 0.31$ | $\rm 0.33$ | 0.32       | $\rm 0.32$ | $-0.13$   |
| $dis_q9f$      | 0.17       | $0.23\,$             | 0.18       | 0.18       | 0.16       | $\rm 0.21$ | $\rm 0.21$ | $0.17\,$   | $-0.06$   |
| $dis_q9g$      | $0.16\,$   | $0.20\,$             | $0.16\,$   | $0.16\,$   | $0.16\,$   | $0.20\,$   | $0.19\,$   | $0.14\,$   | $-0.07$   |
| $dis_q10a$     | $\rm 0.21$ | $0.14\,$             | $0.17\,$   | $\rm 0.21$ | $0.18\,$   | $0.18\,$   | $\rm 0.23$ | $0.16\,$   | $-0.20$   |
| $dis_q10b$     | 0.20       | $0.20\,$             | $\rm 0.22$ | 0.20       | $0.19\,$   | $\rm 0.22$ | $\rm 0.23$ | $\rm 0.23$ | $-0.17$   |
| $dis_q10c$     | 0.17       | $0.16\,$             | 0.13       | $0.16\,$   | $0.15\,$   | $0.14\,$   | 0.17       | $0.15\,$   | $-0.14$   |
| $dis_q10d$     | $0.19\,$   | $0.16\,$             | $0.17\,$   | $\rm 0.21$ | $0.16\,$   | $0.17\,$   | $0.17\,$   | $0.18\,$   | $-0.16$   |
| $dis_q10e$     | 0.13       | $0.09\,$             | 0.08       | 0.10       | 0.07       | $0.11\,$   | 0.11       | 0.12       | $-0.09$   |
| $dis_q10f$     | $0.16\,$   | $0.10\,$             | $0.07\,$   | 0.08       | $0.07\,$   | $0.11\,$   | $0.11\,$   | $0.10\,$   | $-0.06$   |
| $dis_q10g$     | $0.16\,$   | $0.10\,$             | $0.11\,$   | 0.08       | $0.08\,$   | $0.11\,$   | $0.16\,$   | $0.12\,$   | $-0.04$   |
| $dis_q10h$     | 0.16       | $\rm 0.12$           | $0.14\,$   | 0.17       | $\rm 0.22$ | 0.15       | 0.15       | 0.16       | $-0.16$   |
| $dis_q10i$     | 0.13       | $0.11\,$             | 0.16       | 0.16       | $0.20\,$   | 0.17       | 0.11       | $0.16\,$   | $-0.12$   |
| $dis_q10j$     | $0.15\,$   | $0.14\,$             | $\rm 0.15$ | 0.13       | $\rm 0.21$ | $0.15\,$   | $0.15\,$   | 0.18       | $-0.13$   |
| $dis_q10k$     | 0.16       | 0.14                 | 0.14       | 0.13       | 0.17       | 0.15       | 0.17       | 0.18       | $-0.13$   |
| $dis_q10l$     | $\rm 0.23$ | $0.19\,$             | 0.15       | 0.14       | $0.20\,$   | $0.19\,$   | $\rm 0.23$ | $\rm 0.22$ | $-0.17$   |
| $dis_q10m$     | 0.18       | 0.18                 | 0.17       | 0.18       | 0.22       | 0.20       | 0.19       | 0.22       | $-0.19$   |
| $dis_q10n$     | 0.16       | 0.11                 | 0.09       | $0.07\,$   | $0.08\,$   | 0.08       | 0.15       | 0.10       | $-0.09$   |
| $dis_q10o$     | 0.14       | 0.08                 | 0.09       | 0.11       | 0.06       | 0.08       | 0.12       | 0.11       | $-0.10$   |
| $dis_q10p$     | $0.13\,$   | $0.16\,$             | $0.18\,$   | $0.13\,$   | $0.18\,$   | $0.16\,$   | $0.16\,$   | 0.15       | $-0.11$   |
| $dis_q10q$     | 0.14       | $0.15\,$             | $0.16\,$   | $0.15\,$   | 0.14       | $0.18\,$   | 0.18       | 0.16       | $-0.06$   |
| $dis_q10r$     | 0.16       | 0.16                 | 0.19       | 0.15       | 0.20       | 0.20       | 0.16       | 0.17       | $-0.09$   |
| $dis_q13a$     | 0.24       | $0.29\,$             | 0.21       | 0.28       | 0.24       | 0.22       | 0.29       | 0.26       | $-0.15$   |
| $dis_q13b$     | $\rm 0.29$ | $0.33\,$             | $0.28\,$   | 0.31       | $\rm 0.23$ | $0.29\,$   | $0.30\,$   | $0.28\,$   | $-0.10$   |
| $dis_q13c$     | 0.26       | 0.33                 | $\rm 0.21$ | 0.30       | $0.25\,$   | 0.20       | $0.27\,$   | $0.23\,$   | $-0.11$   |
| $dis_q13e$     | 0.22       | $0.26\,$             | $0.27\,$   | 0.24       | 0.23       | $0.23\,$   | $0.24\,$   | $0.26\,$   | $-0.10$   |
| $dis_q14a$     | 0.28       | 0.21                 | 0.19       | 0.21       | 0.11       | 0.16       | 0.20       | 0.20       | $-0.02$   |
| $dis_q14b$     | 0.27       | 0.28                 | 0.34       | 0.27       | 0.18       | 0.26       | $0.27\,$   | $\rm 0.32$ | $-0.12$   |
| $dis_q14c$     | 0.24       | $0.19\,$             | 0.23       | 0.24       | 0.14       | $\rm 0.21$ | 0.22       | 0.25       | $-0.15$   |
| $dis_q14d$     | $0.20\,$   | $0.19\,$             | $0.19\,$   | 0.17       | $0.13\,$   | $0.14\,$   | 0.17       | 0.16       | $-0.10$   |
| $dis_q14e$     | 0.15       | $0.25\,$             | $0.27\,$   | 0.26       | $0.27\,$   | 0.25       | 0.26       | $0.28\,$   | $-0.17$   |
| $dis_q14f$     | $0.22\,$   | $\rm 0.21$           | $0.20\,$   | $0.20\,$   | $\rm 0.23$ | $\rm 0.21$ | $\rm 0.22$ | $0.23\,$   | $-0.15$   |
| $dis_q14g$     | 0.14       | 0.07                 | 0.13       | 0.10       | $0.15\,$   | 0.15       | 0.12       | 0.14       | $-0.08$   |
| $dis_q14h$     |            |                      |            |            |            |            |            |            |           |
|                | 0.15       | 0.11                 | 0.15       | $0.12\,$   | 0.18       | 0.14       | 0.17       | 0.18       | $-0.12$   |
| $dis_q14i$     | $0.09\,$   | $0.10\,$             | 0.14       | 0.14       | 0.24       | 0.15       | 0.14       | 0.17       | $-0.10$   |
| $dis_q14j$     | 0.16       | $0.10\,$             | $0.12\,$   | 0.12       | 0.18       | 0.13       | $0.12\,$   | 0.12       | $-0.09$   |
| $dis_q14k$     | $0.19\,$   | $0.26\,$             | $0.28\,$   | $0.24\,$   | $0.26\,$   | $0.30\,$   | $0.28\,$   | $0.29\,$   | $-0.12$   |
| $dis_q14l$     | 0.17       | 0.24                 | 0.25       | 0.22       | $\rm 0.24$ | $\rm 0.22$ | 0.22       | 0.23       | $-0.13$   |

Tabela D.13: Matriz de correlação de Sparman.

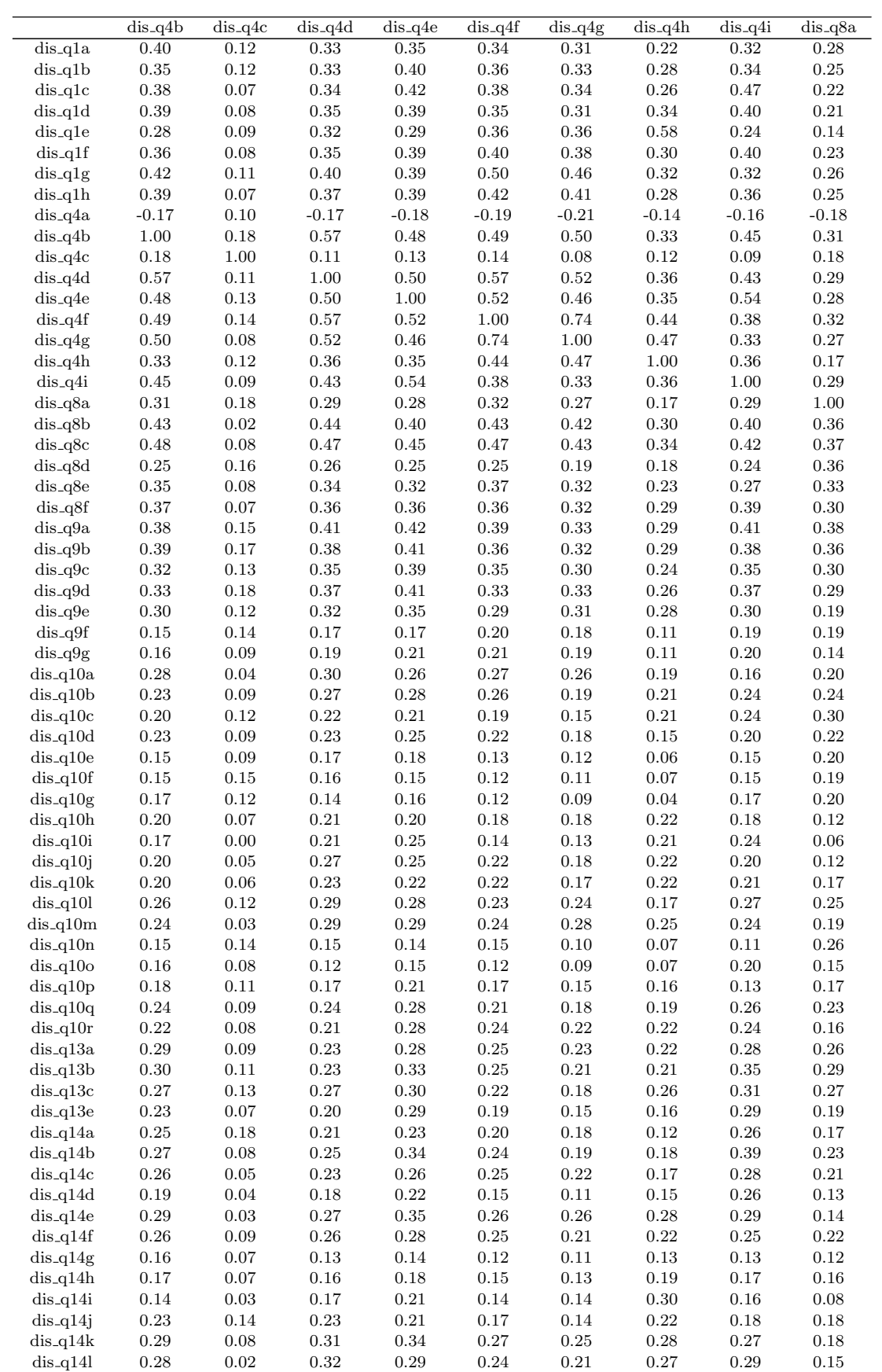

Matriz de correlação de Sparman (cont.).

|            | dis_q8b    | $dis_q8c$  | dis_q8d    | $dis_q8e$  | $dis_q8f$  | $\overline{dis_q9a}$ | $dis_q9b$  | $dis_q9c$  | $\overline{dis.q9d}$ |
|------------|------------|------------|------------|------------|------------|----------------------|------------|------------|----------------------|
| $dis_q1a$  | 0.33       | 0.36       | 0.23       | 0.25       | 0.28       | 0.33                 | 0.35       | 0.26       | $\rm 0.32$           |
| $dis_q1b$  | $0.37\,$   | $0.37\,$   | 0.23       | $0.24\,$   | 0.29       | 0.38                 | $0.37\,$   | 0.33       | $\rm 0.32$           |
| $dis_q1c$  | 0.34       | $0.39\,$   | $0.20\,$   | $\rm 0.25$ | $0.29\,$   | 0.35                 | $\rm 0.35$ | $\rm 0.33$ | 0.34                 |
| $dis_q1d$  | 0.39       | 0.40       | $0.21\,$   | $0.27\,$   | 0.29       | 0.34                 | $0.36\,$   | $\rm 0.31$ | 0.32                 |
| $dis_q1e$  | 0.29       | 0.31       | 0.18       | 0.22       | 0.24       | $0.30\,$             | $0.30\,$   | 0.27       | 0.27                 |
| $dis_q1f$  | 0.34       | 0.39       | $\rm 0.24$ |            | 0.28       | 0.34                 | $\rm 0.35$ |            |                      |
|            |            |            |            | $0.26\,$   |            |                      |            | 0.32       | 0.31                 |
| $dis_q1g$  | $\rm 0.39$ | $0.39\,$   | $\rm 0.23$ | $\rm 0.31$ | 0.32       | $0.39\,$             | $0.35\,$   | $0.35\,$   | $0.35\,$             |
| $dis_q1h$  | 0.39       | $0.39\,$   | 0.23       | $0.30\,$   | $0.29\,$   | 0.36                 | $\rm 0.34$ | 0.32       | $\rm 0.35$           |
| $dis_q4a$  | $-0.26$    | $-0.27$    | $-0.15$    | $-0.22$    | $-0.25$    | $-0.22$              | $-0.21$    | $-0.18$    | $-0.15$              |
| $dis_q4b$  | 0.43       | 0.48       | $0.25\,$   | $\rm 0.35$ | 0.37       | 0.38                 | 0.39       | 0.32       | 0.33                 |
| $dis_q4c$  | $0.02\,$   | 0.08       | $0.16\,$   | 0.08       | 0.07       | 0.15                 | 0.17       | 0.13       | 0.18                 |
| $dis_q4d$  | 0.44       | $0.47\,$   | $0.26\,$   | $0.34\,$   | $\rm 0.36$ | 0.41                 | $0.38\,$   | $\rm 0.35$ | $0.37\,$             |
| $dis_q4e$  | 0.40       | $0.45\,$   | $0.25\,$   | 0.32       | $\rm 0.36$ | 0.42                 | $0.41\,$   | 0.39       | 0.41                 |
| $dis_q4f$  | 0.43       | 0.47       | 0.25       | 0.37       | $\rm 0.36$ | 0.39                 | $0.36\,$   | 0.35       | 0.33                 |
| $dis_q4g$  | $\rm 0.42$ | $0.43\,$   | $0.19\,$   | $\rm 0.32$ | 0.32       | $0.33\,$             | 0.32       | $0.30\,$   | $0.33\,$             |
| $dis_q4h$  | $0.30\,$   | 0.34       | 0.18       | 0.23       | 0.29       | 0.29                 | $0.29\,$   | 0.24       | 0.26                 |
| $dis_q4i$  | $0.40\,$   | $0.42\,$   | $0.24\,$   | $0.27\,$   | $\rm 0.39$ | $0.41\,$             | $0.38\,$   | $\rm 0.35$ | $0.37\,$             |
| dis_q8a    | $0.36\,$   | $0.37\,$   | $0.36\,$   | $\rm 0.33$ | $0.30\,$   | $0.38\,$             | $0.36\,$   | $0.30\,$   | $\rm 0.29$           |
| $dis_q8b$  | 1.00       | 0.62       | $0.36\,$   | 0.48       | 0.53       | 0.46                 | 0.41       | 0.40       | 0.39                 |
|            |            | 1.00       |            | 0.47       |            | 0.46                 | 0.45       |            |                      |
| $dis_q8c$  | $\,0.62\,$ |            | $0.39\,$   |            | $0.49\,$   |                      |            | 0.42       | $0.41\,$             |
| $dis_q8d$  | $0.36\,$   | $0.39\,$   | 1.00       | 0.42       | 0.40       | 0.33                 | $\rm 0.35$ | $0.28\,$   | 0.27                 |
| $dis_q8e$  | 0.48       | 0.47       | 0.42       | 1.00       | 0.46       | 0.39                 | 0.38       | 0.36       | 0.34                 |
| $dis_q8f$  | $\rm 0.53$ | 0.49       | 0.40       | 0.46       | 1.00       | 0.45                 | 0.41       | 0.40       | 0.40                 |
| $dis_q9a$  | $0.46\,$   | $0.46\,$   | 0.33       | $0.39\,$   | $0.45\,$   | $1.00\,$             | 0.74       | $0.67\,$   | $0.61\,$             |
| $dis_q9b$  | 0.41       | $0.45\,$   | $\rm 0.35$ | 0.38       | 0.41       | 0.74                 | 1.00       | 0.65       | $0.60\,$             |
| $dis_q9c$  | 0.40       | $0.42\,$   | $0.28\,$   | $\rm 0.36$ | 0.40       | 0.67                 | $0.65\,$   | 1.00       | 0.64                 |
| $dis_q9d$  | 0.39       | 0.41       | 0.27       | 0.34       | 0.40       | 0.61                 | 0.60       | 0.64       | 1.00                 |
| $dis_q9e$  | $0.34\,$   | $\rm 0.39$ | $\rm 0.23$ | $\rm 0.32$ | $0.36\,$   | 0.57                 | $0.55\,$   | $\,0.63\,$ | $0.70\,$             |
| $dis_q9f$  | $\rm 0.19$ | 0.17       | $0.16\,$   | $0.20\,$   | $0.24\,$   | 0.37                 | $0.38\,$   | 0.43       | 0.41                 |
| $dis_q9g$  | $\rm 0.21$ | $\rm 0.21$ | $0.15\,$   | $\rm 0.21$ | $\rm 0.23$ | $0.34\,$             | $\rm 0.32$ | $0.37\,$   | $0.36\,$             |
| $dis_q10a$ | $0.30\,$   | $\rm 0.31$ | 0.21       | $\rm 0.25$ | $0.25\,$   | $\rm 0.24$           | $\rm 0.23$ | $\rm 0.21$ | 0.22                 |
| $dis_q10b$ | $\rm 0.25$ | $0.30\,$   | 0.31       | $0.27\,$   | $0.27\,$   | $0.30\,$             | $0.30\,$   | $0.26\,$   | $\rm 0.24$           |
| $dis_q10c$ | $\rm 0.21$ | $0.26\,$   | 0.28       | 0.24       | $0.29\,$   | 0.27                 | 0.27       | $0.26\,$   | 0.27                 |
|            |            |            |            |            |            | 0.27                 |            |            |                      |
| $dis_q10d$ | $0.24\,$   | $0.29\,$   | $0.29\,$   | $0.24\,$   | $0.22\,$   |                      | $0.27\,$   | $0.25\,$   | $0.23\,$             |
| $dis_q10e$ | 0.18       | 0.17       | 0.21       | 0.18       | 0.17       | 0.17                 | 0.18       | 0.14       | $0.12\,$             |
| $dis_q10f$ | $0.10\,$   | $0.09\,$   | $0.21\,$   | $0.16\,$   | $\rm 0.19$ | $0.20\,$             | $0.25\,$   | $0.20\,$   | $0.20\,$             |
| $dis_q10g$ | 0.11       | $0.10\,$   | 0.18       | $0.20\,$   | $0.18\,$   | $0.19\,$             | 0.21       | 0.21       | 0.17                 |
| $dis_q10h$ | 0.17       | $\rm 0.21$ | 0.15       | $\rm 0.21$ | $\rm 0.21$ | 0.21                 | $\rm 0.22$ | $0.19\,$   | 0.21                 |
| $dis_q10i$ | $0.18\,$   | 0.23       | $0.14\,$   | 0.18       | $\rm 0.23$ | 0.25                 | $0.25\,$   | $0.26\,$   | $\rm 0.26$           |
| $dis_q10j$ | $0.20\,$   | 0.20       | 0.21       | $0.20\,$   | $0.23\,$   | 0.21                 | $0.26\,$   | $0.22\,$   | 0.24                 |
| $dis_q10k$ | $\rm 0.21$ | $0.20\,$   | 0.19       | $0.23\,$   | $0.25\,$   | 0.20                 | $\rm 0.22$ | $0.19\,$   | 0.21                 |
| $dis_q101$ | $0.26\,$   | 0.24       | $\rm 0.23$ | $0.26\,$   | $0.34\,$   | $0.30\,$             | $\rm 0.31$ | $0.30\,$   | $\rm 0.31$           |
| $dis_q10m$ | 0.28       | 0.29       | $0.20\,$   | $\rm 0.26$ | 0.28       | 0.28                 | 0.27       | 0.27       | $\rm 0.35$           |
| $dis_q10n$ | 0.15       | 0.13       | 0.17       | 0.17       | 0.20       | 0.17                 | 0.19       | 0.17       | 0.14                 |
| $dis_q10o$ | 0.15       | $0.11\,$   | $0.17\,$   | 0.18       | $0.19\,$   | $0.18\,$             | $\rm 0.22$ | $0.18\,$   | $0.17\,$             |
| $dis_q10p$ | $\rm 0.23$ | $0.22\,$   | $0.13\,$   | $0.16\,$   | 0.18       | $0.18\,$             | $0.18\,$   | $0.18\,$   | $0.17\,$             |
| $dis_q10q$ | $\rm 0.25$ | $\rm 0.21$ | $\rm 0.21$ | $0.27\,$   | $\rm 0.25$ | $0.24\,$             | $0.24\,$   | $\rm 0.21$ | $0.27\,$             |
| $dis_q10r$ | $0.24\,$   | 0.27       | 0.17       | 0.28       | 0.21       | 0.24                 | $0.26\,$   | $0.23\,$   | 0.28                 |
| $dis_q13a$ |            | $\rm 0.35$ |            |            |            |                      | 0.32       |            |                      |
|            | 0.35       |            | 0.21       | $\rm 0.23$ | 0.35       | 0.33                 |            | 0.33       | $0.34\,$             |
| $dis_q13b$ | 0.30       | $0.29\,$   | 0.22       | $0.22\,$   | 0.28       | 0.31                 | 0.34       | $0.28\,$   | 0.32                 |
| $dis_q13c$ | 0.32       | $\rm 0.31$ | $0.27\,$   | $\rm 0.23$ | $\rm 0.35$ | 0.31                 | 0.32       | 0.32       | 0.35                 |
| $dis_q13e$ | 0.28       | $0.23\,$   | $\rm 0.23$ | $\rm 0.23$ | $0.26\,$   | $0.25\,$             | $0.27\,$   | $\rm 0.25$ | $0.27\,$             |
| $dis_q14a$ | 0.22       | $0.24\,$   | 0.18       | $0.12\,$   | 0.17       | 0.21                 | $\rm 0.24$ | $0.17\,$   | 0.28                 |
| $dis_q14b$ | $0.27\,$   | 0.30       | 0.18       | 0.16       | 0.22       | 0.29                 | $\rm 0.31$ | 0.26       | 0.28                 |
| $dis_q14c$ | $\rm 0.25$ | $0.28\,$   | 0.19       | $0.20\,$   | 0.22       | $0.24\,$             | $0.27\,$   | 0.19       | $\rm 0.22$           |
| $dis_q14d$ | $0.17\,$   | 0.17       | 0.15       | $0.14\,$   | $\rm 0.19$ | 0.21                 | $\rm 0.21$ | $\rm 0.21$ | 0.17                 |
| $dis_q14e$ | $0.34\,$   | 0.37       | $\rm 0.21$ | $0.30\,$   | $0.29\,$   | 0.34                 | 0.33       | $\rm 0.36$ | 0.34                 |
| $dis_q14f$ | $0.29\,$   | $0.30\,$   | $\rm 0.23$ | $0.25\,$   | $\rm 0.23$ | 0.28                 | $0.30\,$   | 0.27       | 0.24                 |
| $dis_q14g$ | 0.15       | 0.19       | 0.15       | 0.17       | 0.18       | 0.19                 | 0.19       | 0.18       | 0.14                 |
| $dis_q14h$ | 0.20       | $0.19\,$   | $\rm 0.23$ | $0.25\,$   | 0.22       | 0.25                 | $0.27\,$   | $0.23\,$   | $\rm 0.21$           |
| $dis_q14i$ | 0.17       | $\rm 0.21$ | 0.13       | 0.18       | 0.18       | 0.15                 | 0.16       | 0.18       | 0.14                 |
| $dis_q14j$ | 0.18       | $0.20\,$   | $0.22\,$   | $0.26\,$   | $0.23\,$   | 0.20                 | 0.23       | $\rm 0.24$ | 0.20                 |
| $dis_q14k$ | $\rm 0.31$ | $\rm 0.31$ | $0.22\,$   | $0.29\,$   | $0.28\,$   | 0.35                 | $\rm 0.35$ | 0.33       | $0.40\,$             |
|            |            |            |            |            |            |                      |            |            |                      |
| $dis_q14l$ | $0.30\,$   | $0.30\,$   | $0.20\,$   | $0.25\,$   | $0.29\,$   | $0.30\,$             | $\rm 0.29$ | 0.32       | $0.34\,$             |

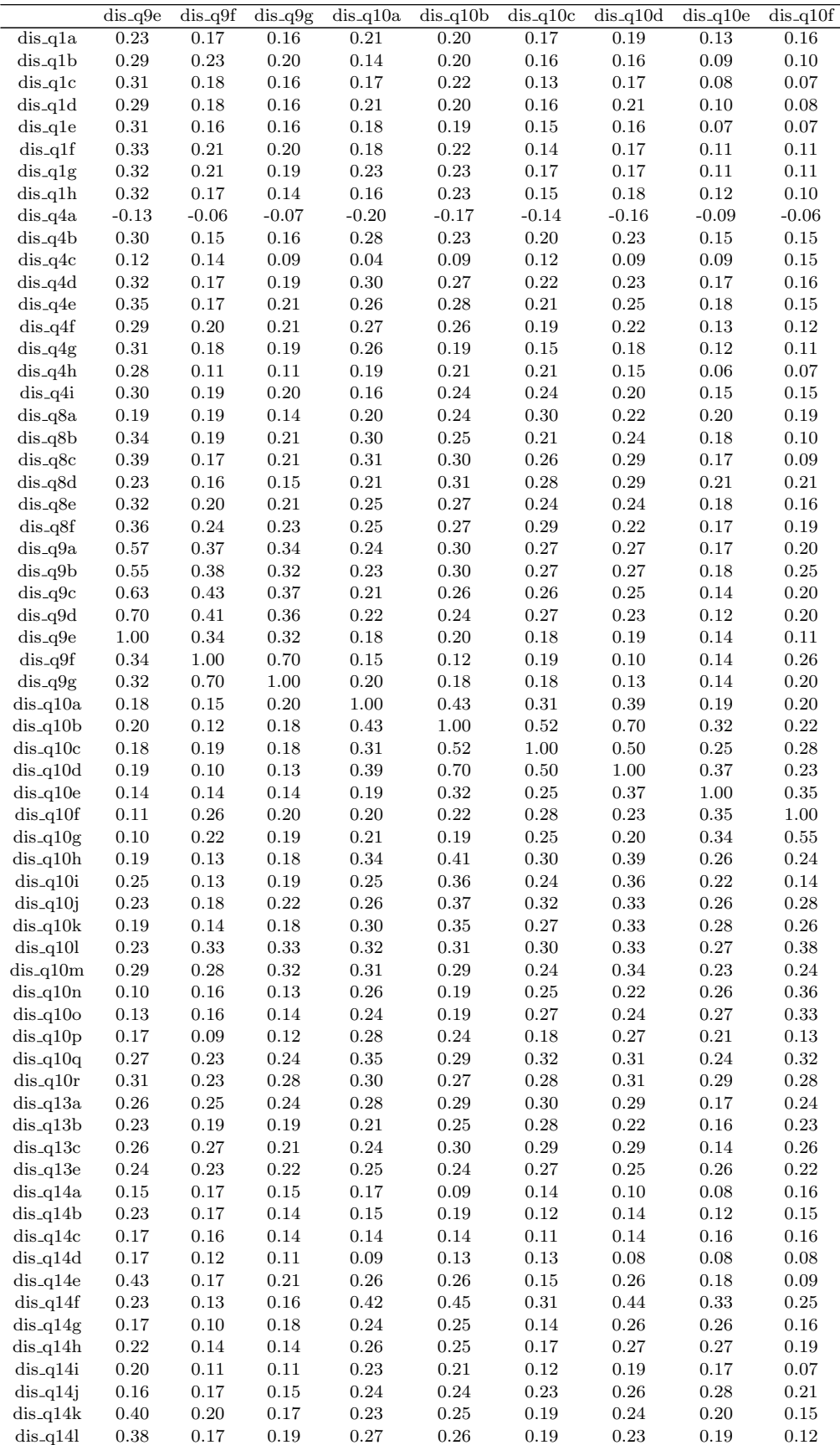

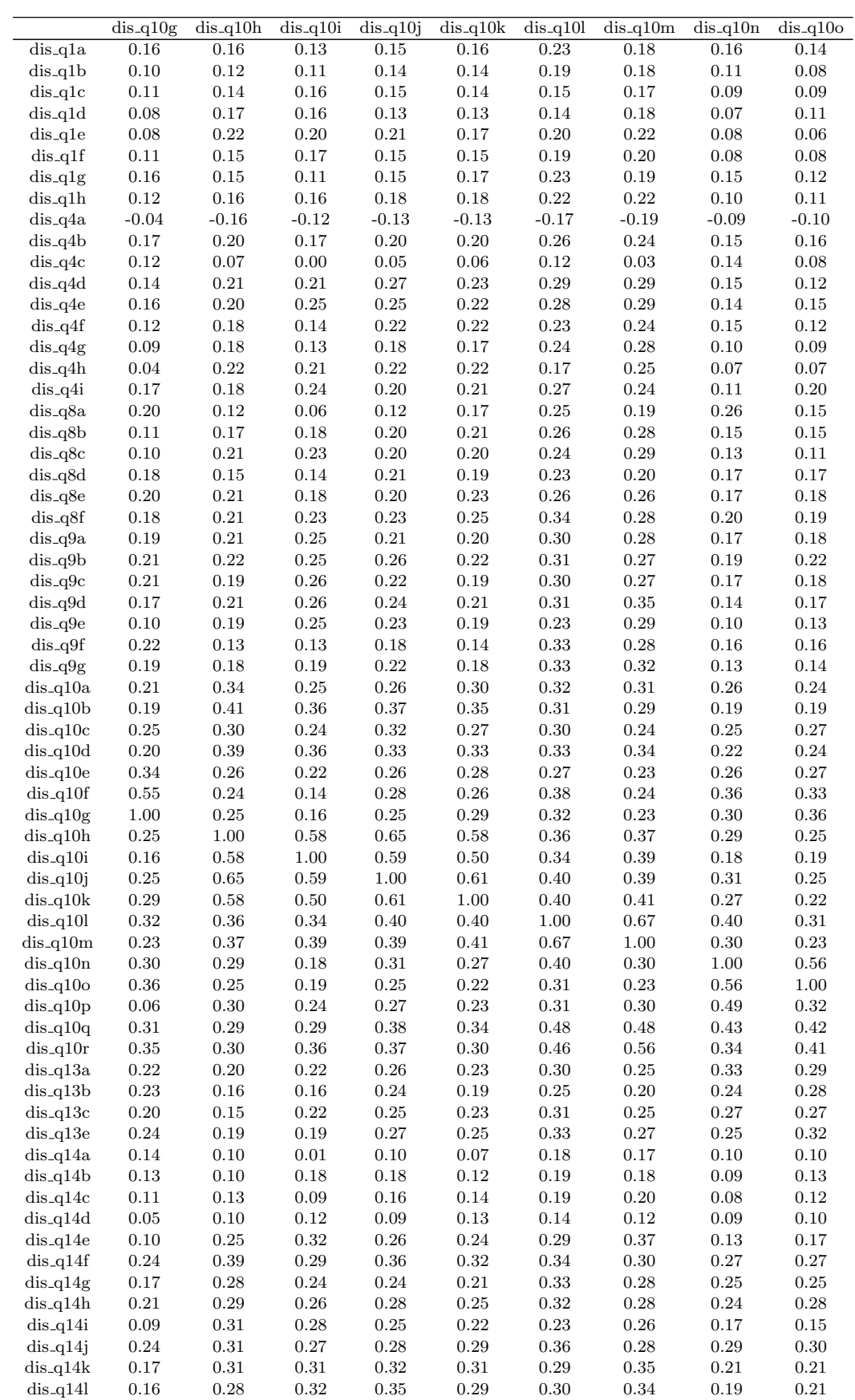

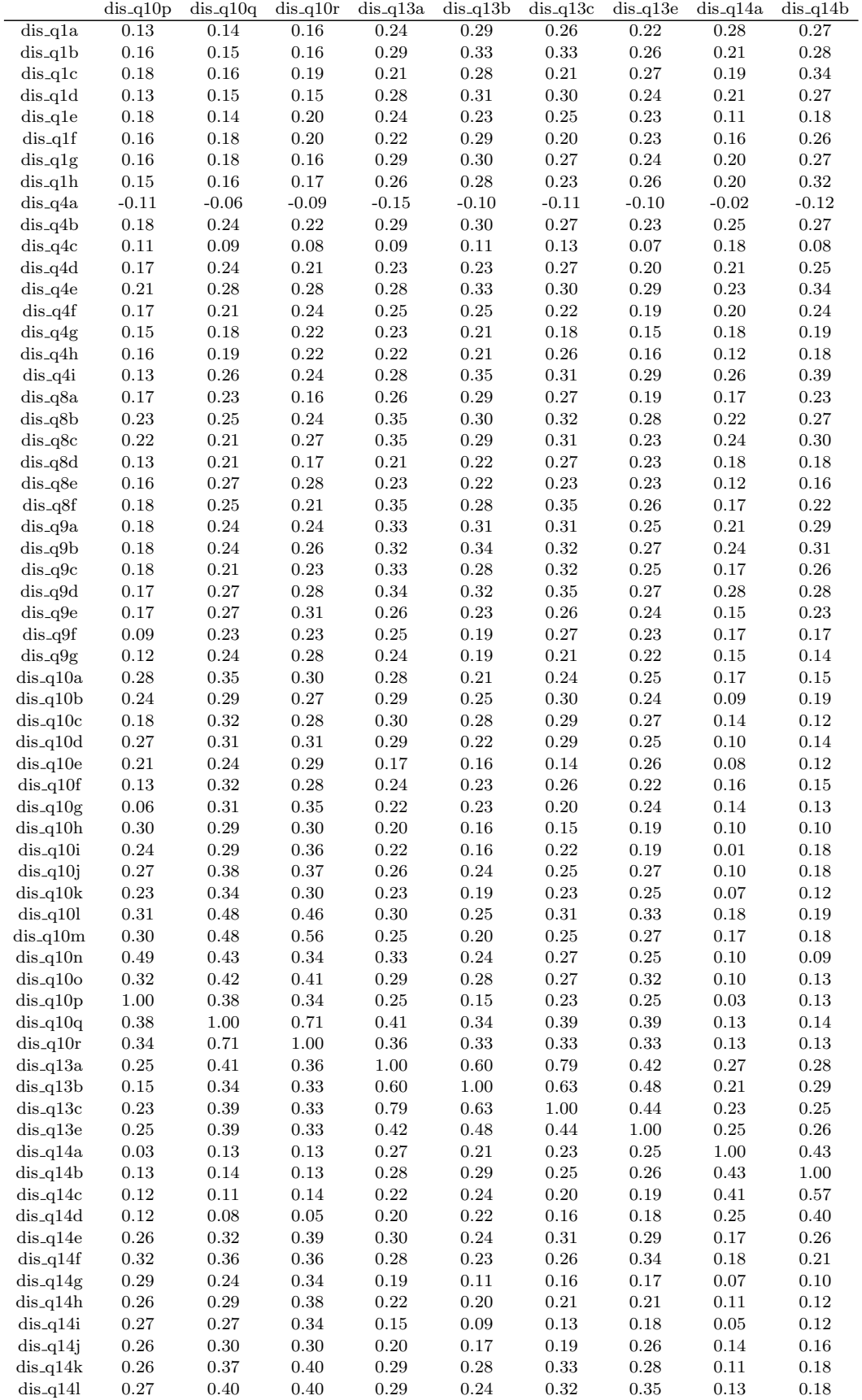

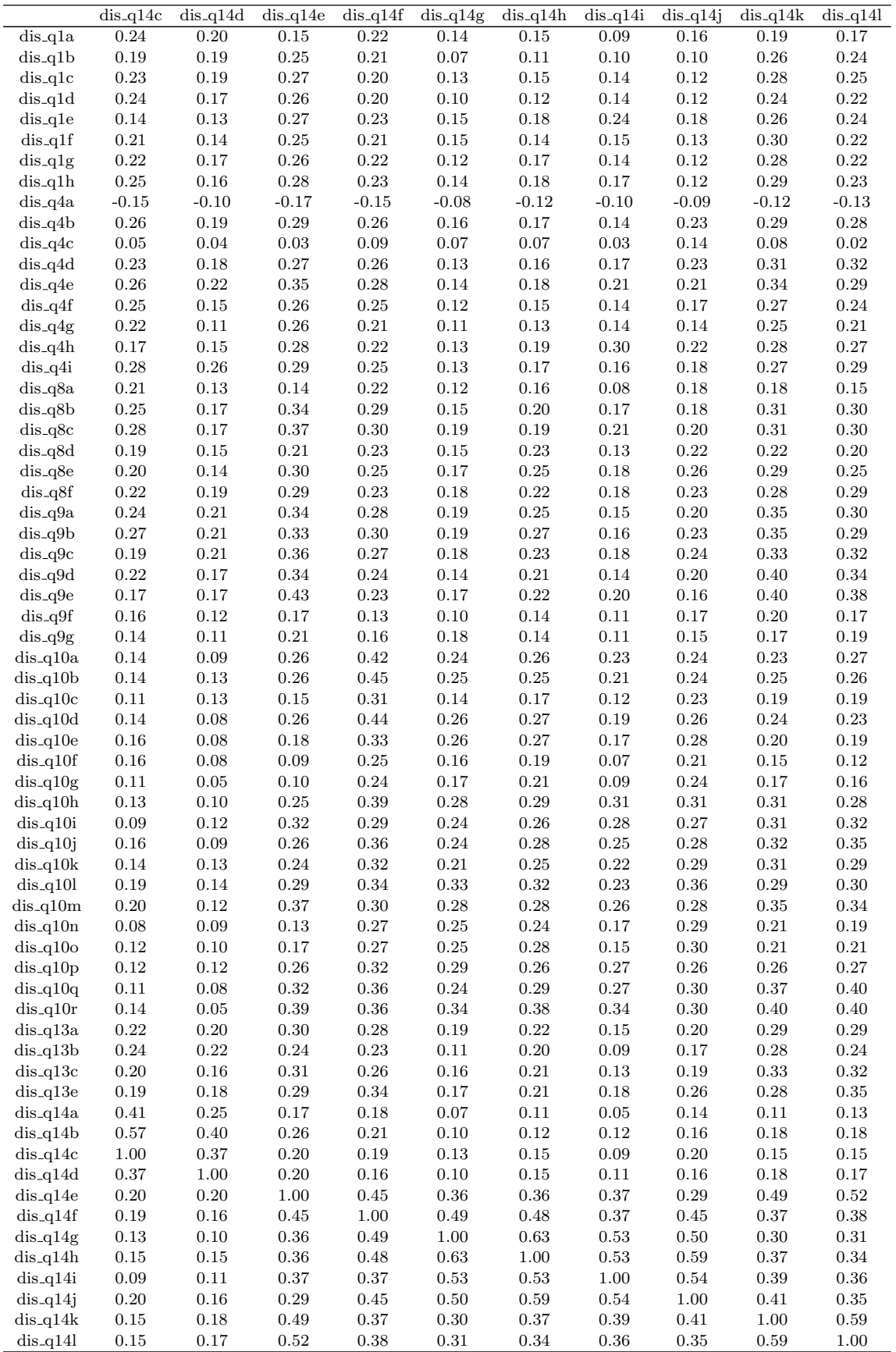

| Fatores           | Autovalores  | Proporção da variabilidade | Proporção acumulada |
|-------------------|--------------|----------------------------|---------------------|
| $\,1$             | 16.89        | 0.26                       | $0.26\,$            |
| $\,2$             | 4.65         | $0.07\,$                   | 0.34                |
| $\,3$             | 2.52         | $0.04\,$                   | 0.38                |
| $\bf 4$           | 2.16         | $\rm 0.03$                 | 0.41                |
| $\overline{5}$    | 2.01         | $\rm 0.03$                 | 0.44                |
| $\boldsymbol{6}$  | 1.81         | $\rm 0.03$                 | 0.47                |
| $\scriptstyle{7}$ | 1.68         | $\rm 0.03$                 | 0.50                |
| 8                 | 1.65         | 0.03                       | 0.52                |
| $\boldsymbol{9}$  | $1.52\,$     | $\rm 0.02$                 | 0.55                |
| 10                | $1.26\,$     | $\rm 0.02$                 | 0.56                |
| $11\,$<br>$12\,$  | 1.20<br>1.14 | 0.02<br>$\rm 0.02$         | 0.58<br>0.60        |
| $13\,$            | 1.13         | $\rm 0.02$                 | 0.62                |
| $14\,$            | 1.00         | $\rm 0.02$                 | 0.63                |
| $15\,$            | $\rm 0.92$   | $0.01\,$                   | $\,0.65\,$          |
| $16\,$            | $0.90\,$     | $0.01\,$                   | $0.66\,$            |
| $17\,$            | 0.87         | $0.01\,$                   | 0.68                |
| 18                | 0.82         | $0.01\,$                   | 0.69                |
| $19\,$            | 0.80         | $0.01\,$                   | 0.70                |
| $20\,$            | 0.76         | $0.01\,$                   | 0.71                |
| $21\,$            | 0.73         | $0.01\,$                   | 0.73                |
| $22\,$            | 0.70         | $0.01\,$                   | 0.74                |
| $23\,$            | 0.70         | $\rm 0.01$                 | 0.75                |
| $24\,$            | 0.68         | 0.01                       | 0.76                |
| $25\,$            | $0.66\,$     | $0.01\,$                   | 0.77                |
| $\sqrt{26}$       | 0.63         | $0.01\,$                   | 0.78                |
| $\sqrt{27}$       | $0.60\,$     | $0.01\,$                   | 0.79                |
| 28                | 0.59         | $0.01\,$                   | 0.80                |
| 29                | 0.56         | $\rm 0.01$                 | 0.81                |
| $30\,$            | 0.54         | $0.01\,$                   | 0.81                |
| $31\,$            | 0.53         | $0.01\,$                   | 0.82                |
| $32\,$            | $\rm 0.51$   | $0.01\,$                   | 0.83                |
| $33\,$            | 0.50         | $0.01\,$                   | 0.84                |
| $34\,$            | 0.49         | $0.01\,$                   | 0.85                |
| $35\,$            | 0.47         | 0.01                       | 0.85                |
| $36\,$            | $0.46\,$     | $0.01\,$                   | 0.86                |
| $37\,$            | 0.46         | 0.01                       | 0.87                |
| $38\,$            | $0.44\,$     | $0.01\,$                   | 0.87                |
| $39\,$            | 0.44         | $0.01\,$                   | 0.88                |
| $40\,$            | 0.44         | 0.01                       | 0.89                |
| 41                | 0.42         | $0.01\,$                   | 0.89                |
| 42                | 0.42         | $0.01\,$                   | 0.90                |
| 43                | 0.40         | 0.01                       | 0.91                |
| $\bf 44$          | $\rm 0.38$   | $\rm 0.01$                 | $\rm 0.91$          |
| 45                | 0.37         | 0.01                       | 0.92                |
| $46\,$            | $\rm 0.36$   | $0.01\,$                   | $\rm 0.92$          |
| $47\,$            | $\rm 0.35$   | $0.01\,$                   | $\rm 0.93$          |
| 48                | $\rm 0.35$   | 0.01                       | 0.94                |
| $\rm 49$          | $\rm 0.33$   | $0.01\,$                   | 0.94                |
| 50                | $\rm 0.31$   | 0.00                       | 0.95                |
| $51\,$            | $\rm 0.31$   | 0.00                       | 0.95                |
| $52\,$            | $0.30\,$     | 0.00                       | 0.96                |
| $53\,$            | $\rm 0.29$   | 0.00                       | $\rm 0.96$          |
| $54\,$            | $0.28\,$     | 0.00                       | 0.96                |
| $55\,$            | $0.28\,$     | $0.00\,$                   | $0.97\,$            |
| 56                | $0.26\,$     | 0.00                       | 0.97                |
| $57\,$            | $\rm 0.25$   | $0.00\,$                   | 0.98                |
| $58\,$            | $\rm 0.25$   | $0.00\,$                   | $\rm 0.98$          |
| $59\,$            | 0.24         | 0.00                       | 0.98                |
| 60                | $\rm 0.23$   | $0.00\,$                   | $\rm 0.99$          |
| 61                | $\rm 0.22$   | 0.00                       | 0.99                |
| $62\,$            | 0.21         | 0.00                       | 0.99                |
| $63\,$            | $0.19\,$     | $0.00\,$                   | $1.00\,$            |
| 64                | $0.15\,$     | 0.00                       | $1.00\,$            |

Tabela D.14: Autovalores e proporção da variância explicada - AF via correlação de Spearman.

| Variável                 | Comunalidade |
|--------------------------|--------------|
| $\overline{dis_q1a}$     | 0.44         |
| $dis_q1b$                | 0.60         |
| $dis_q1c$                | 0.65         |
| $dis_q1d$                | 0.55         |
| $dis_q1e$<br>$dis_q1f$   | 0.64<br>0.59 |
| $dis_q1g$                | 0.63         |
| $dis_q1h$                | 0.62         |
| dis_q4a                  | 0.43         |
| $dis_q4b$                | 0.56         |
| $dis_q4c$                | 0.56         |
| $dis_q4d$                | 0.60         |
| $dis_q4e$                | 0.56         |
| $dis_q4f$                | 0.69         |
| $dis_q4g$<br>dis_q4h     | 0.69<br>0.61 |
| $dis_q4i$                | 0.50         |
| dis_q8a                  | 0.44         |
| dis_q8b                  | 0.61         |
| dis_q8c                  | 0.61         |
| $dis_q8d$                | 0.45         |
| dis_q8e                  | 0.53         |
| $dis_q8f$                | 0.57         |
| dis_q9a                  | 0.71         |
| $dis_q9b$                | 0.69<br>0.71 |
| $dis_q9c$<br>$dis_q9d$   | 0.70         |
| dis_q9e                  | 0.70         |
| $dis_q9f$                | 0.74         |
| $dis_q9g$                | 0.72         |
| $dis_q10a$               | 0.47         |
| dis_q10b                 | 0.76         |
| $dis_q10c$               | 0.54         |
| dis_q10d                 | 0.75         |
| $dis_q10e$               | 0.45         |
| $dis_q10f$               | 0.60<br>0.67 |
| $dis_q10g$<br>$dis_q10h$ | 0.71         |
| $dis_q10i$               | 0.67         |
| $dis_q10j$               | 0.71         |
| $dis_q10k$               | 0.65         |
| $dis_q10l$               | $_{0.60}$    |
| $dis_q10m$               | 0.63         |
| dis_q10n                 | 0.75         |
| $dis_q10o$               | 0.56         |
| $dis_q10p$               | 0.69         |
| $dis_q10q$<br>$dis_q10r$ | 0.68<br>0.68 |
| $dis_q13a$               | 0.75         |
| dis_q13b                 | 0.66         |
| $dis_q13c$               | 0.80         |
| $dis_q13e$               | 0.48         |
| $dis_q14a$               | 0.52         |
| $dis_q14b$               | 0.67         |
| $dis_q14c$               | 0.64         |
| $dis_q14d$               | 0.45         |
| $dis_q14e$               | 0.59         |
| $dis_q14f$               | 0.59         |
| $dis_q14g$               | 0.66<br>0.69 |
| dis_q14h<br>$dis_q14i$   | 0.64         |
| $dis_q14j$               | 0.65         |
| $dis_q14k$               | 0.57         |
| $dis_q14l$               | 0.58         |
|                          |              |

Tabela D.15: Comunalidades - AF via correlação  $Spearman$ .

| variaveis                | Fator1             | Fator2       | Fator3             | Fator4       | Fator <sub>5</sub> | Fator <sub>6</sub> | Fator7       |
|--------------------------|--------------------|--------------|--------------------|--------------|--------------------|--------------------|--------------|
| $dis_q1a$                | $-0.13$            | 0.13         | 0.03               | 0.09         | $\rm 0.02$         | 0.15               | 0.22         |
| $dis_q1b$<br>$dis_q1c$   | $-0.10$            | 0.01<br>0.05 | 0.01               | 0.18<br>0.20 | 0.01<br>0.02       | 0.06<br>$\rm 0.03$ | 0.10         |
| $dis_q1d$                | $-0.12$<br>$-0.14$ | $-0.02$      | 0.04<br>$\rm 0.05$ | 0.12         | 0.06               |                    | 0.16<br>0.12 |
| $dis_q1e$                | $-0.22$            | $-0.14$      | 0.22               | 0.04         | 0.21               | 0.11<br>0.01       | $-0.08$      |
| $dis_q1f$                | $-0.16$            | 0.06         | 0.07               | 0.15         | 0.04               | 0.08               | 0.05         |
| $dis_q1g$                | $-0.25$            | 0.04         | 0.06               | 0.10         | 0.02               | 0.15               | 0.04         |
| $dis_q1h$                | $-0.16$            | 0.06         | 0.08               | 0.12         | 0.06               | 0.14               | 0.10         |
| $dis_q4a$                | 0.01               | 0.11         | $-0.02$            | 0.01         | $-0.13$            | $-0.58$            | $-0.08$      |
| $dis_q4b$                | $-0.56$            | 0.12         | 0.07               | 0.18         | $\rm 0.03$         | 0.17               | 0.19         |
| $dis_q4c$                | $-0.24$            | 0.15         | 0.07               | 0.23         | $-0.06$            | $-0.26$            | 0.07         |
| $dis_q4d$                | $-0.63$            | 0.08         | 0.06               | 0.21         | 0.12               | 0.17               | 0.13         |
| $dis_q4e$                | $-0.49$            | 0.09         | 0.05               | 0.29         | 0.10               | 0.07               | 0.23         |
| $dis_q4f$                | $-0.70$            | 0.02         | 0.04               | 0.11         | 0.05               | 0.19               | 0.08         |
| $dis_q4g$                | $-0.72$            | $-0.02$      | 0.05               | 0.07         | 0.05               | 0.18               | 0.03         |
| $dis_q4h$                | $-0.52$            | $-0.17$      | 0.24               | 0.06         | 0.26               | 0.05               | $-0.01$      |
| $dis_q4i$                | $-0.34$            | 0.16         | 0.02               | 0.27         | 0.11               | 0.11               | 0.32         |
| dis_q8a                  | $-0.21$            | 0.19         | 0.02               | 0.19         | $-0.08$            | 0.40               | 0.13         |
| $dis_q8b$                | $-0.32$            | $-0.01$      | 0.09               | 0.23         | 0.02               | 0.55               | 0.12         |
| $dis_q8c$                | $-0.37$            | $-0.04$      | 0.11               | 0.27         | $\rm 0.03$         | 0.47               | $\rm 0.15$   |
| $dis_q8d$                | $-0.10$            | 0.22         | 0.14               | 0.20         | $\rm 0.02$         | 0.47               | 0.07         |
| $dis_q8e$                | $-0.26$            | 0.17         | 0.17               | 0.24         | 0.04               | 0.55               | $-0.01$      |
| $dis_q8f$                | $-0.22$            | 0.10         | 0.10               | 0.28         | 0.14               | 0.56               | 0.08         |
| $dis_q9a$                | $-0.15$            | 0.06         | 0.07               | 0.68         | 0.07               | 0.28               | 0.12         |
| $dis_q9b$                | $-0.12$            | 0.12         | 0.09               | 0.65         | 0.09               | 0.24               | 0.16         |
| $dis_q9c$                | $-0.09$            | 0.05         | 0.10               | 0.72         | 0.08               | 0.21               | 0.08         |
| $dis_q9d$                | $-0.17$            | 0.04         | $\rm 0.05$         | 0.72         | 0.10               | 0.10               | 0.13         |
| $dis_q9e$                | $-0.15$            | $-0.03$      | 0.13               | 0.75         | 0.10               | 0.05               | 0.03         |
| $dis_q9f$                | $-0.00$            | 0.16         | 0.05               | 0.33         | 0.02               | 0.04               | 0.08         |
| $dis_q9g$                | $-0.05$            | 0.09         | 0.07               | 0.27         | 0.07               | 0.04               | 0.07         |
| $dis_q10a$               | $-0.23$            | 0.00         | 0.18               | $-0.02$      | 0.11               | 0.17               | 0.06         |
| $dis_q10b$               | $-0.07$            | 0.06         | 0.13               | 0.11         | $\rm 0.25$         | 0.11               | 0.03         |
| $dis_q10c$               | $-0.08$            | 0.18         | $\rm 0.02$         | 0.13         | 0.18               | 0.14               | $0.01\,$     |
| $dis_q10d$               | $-0.06$            | 0.10         | 0.13               | 0.11         | 0.21               | 0.09               | $\rm 0.02$   |
| $dis_q10e$<br>$dis_q10f$ | $-0.02$<br>$-0.03$ | 0.49<br>0.68 | 0.22<br>0.05       | 0.04<br>0.05 | 0.11<br>0.16       | 0.09<br>0.04       | 0.07<br>0.08 |
| $dis_q10g$               | $-0.04$            | 0.77         | 0.09               | 0.04         | 0.15               | 0.04               | $0.01\,$     |
| $dis_q10h$               | $-0.06$            | 0.09         | 0.20               | 0.05         | 0.75               | 0.06               | 0.04         |
| $dis_q10i$               | $-0.02$            | 0.00         | 0.15               | 0.20         | 0.73               | $\rm 0.03$         | $\rm 0.05$   |
| $dis_q10j$               | $-0.10$            | 0.16         | 0.13               | 0.10         | 0.76               | 0.04               | 0.06         |
| $dis_q10k$               | $-0.11$            | 0.21         | 0.12               | 0.04         | 0.72               | 0.12               | 0.05         |
| $dis_q10l$               | $-0.18$            | 0.26         | 0.19               | 0.07         | 0.30               | 0.14               | 0.12         |
| $dis_q10m$               | $-0.26$            | 0.10         | 0.18               | 0.10         | 0.34               | 0.09               | $0.09\,$     |
| $dis_q10n$               | $-0.01$            | 0.23         | 0.13               | 0.02         | 0.16               | 0.12               | 0.01         |
| $dis_q10o$               | $\rm 0.03$         | $0.37\,$     | 0.16               | $0.08\,$     | $0.09\,$           | 0.07               | $0.04\,$     |
| $dis_q10p$               | $-0.06$            | $-0.17$      | $0.22\,$           | $0.09\,$     | 0.15               | $0.04\,$           | $0.04\,$     |
| $dis_q10q$               | $-0.24$            | 0.26         | 0.19               | 0.12         | 0.16               | $-0.04$            | $-0.04$      |
| $dis_q10r$               | $-0.24$            | $\rm 0.26$   | $0.30\,$           | 0.14         | 0.16               | $-0.07$            | $-0.05$      |
| $dis_q13a$               | $-0.07$            | 0.02         | 0.08               | $0.11\,$     | 0.08               | $0.16\,$           | $0.15\,$     |
| $dis_q13b$               | $-0.07$            | 0.16         | 0.02               | 0.12         | 0.05               | 0.09               | 0.17         |
| $dis_q13c$               | $-0.08$            | 0.04         | 0.07               | 0.15         | 0.08               | 0.12               | 0.11         |
| $dis_q13e$               | $-0.01$            | 0.21         | 0.14               | 0.11         | 0.07               | 0.04               | 0.17         |
| $dis_q14a$               | $-0.19$            | $0.11\,$     | 0.04               | $0.06\,$     | $-0.08$            | $-0.05$            | 0.63         |
| $dis_q14b$               | $-0.07$            | $0.04\,$     | 0.03               | 0.14         | 0.07               | 0.05               | 0.75         |
| $dis_q14c$               | $-0.12$            | $0.06\,$     | 0.09               | $\rm 0.02$   | $\rm 0.05$         | 0.15               | 0.75         |
| $dis_q14d$               | 0.02               | $-0.06$      | 0.11               | 0.11         | 0.11               | 0.10               | 0.61         |
| $dis_q14e$               | $-0.18$            | $-0.08$      | 0.43               | 0.34         | 0.12               | 0.05               | 0.13         |
| $dis_q14f$               | $-0.10$            | 0.13         | 0.52               | 0.10         | 0.12               | 0.05               | 0.13         |
| $dis_q14g$               | 0.03               | 0.08         | 0.76               | $\rm 0.03$   | 0.05               | 0.07               | 0.06         |
| $dis_q14h$               | 0.01               | $0.14\,$     | 0.77               | 0.09         | 0.09               | 0.13               | 0.06         |
| $dis_q14i$               | $-0.10$            | $-0.07$      | $0.76\,$           | 0.04         | 0.17               | 0.03               | 0.01         |
| $dis_q14j$               | $-0.10$            | 0.20         | 0.72               | $0.06\,$     | 0.15               | 0.10               | 0.13         |
| $dis_q14k$               | $-0.20$            | 0.07         | 0.43               | $\rm 0.38$   | $\rm 0.22$         | $-0.00$            | 0.01         |
| $dis-q14l$               | $-0.19$            | 0.03         | $0.40\,$           | $\rm 0.33$   | $\rm 0.21$         | $-0.01$            | $0.04\,$     |

Tabela D.16: Cargas fatoriais - AF via correlação de  $Spearman$ .

| variaveis                | Fator8       | Fator9             | Fator10            | Fator11         | Fator12      | $\textrm{Factor}13$ |
|--------------------------|--------------|--------------------|--------------------|-----------------|--------------|---------------------|
| $dis_q1a$                | 0.07         | $-0.54$            | 0.11               | 0.05            | 0.09         | 0.10                |
| $dis_q1b$                | 0.18         | $-0.71$            | 0.02               | $0.06\,$        | 0.06         | 0.05                |
| $dis_q1c$                | 0.03         | $-0.73$            | $-0.14$            | $-0.04$         | 0.06         | $\rm 0.05$          |
| $dis_q1d$                | $0.17\,$     | $-0.67$            | $-0.01$            | $0.01\,$        | 0.08         | $-0.03$             |
| $dis_q1e$                | 0.18         | $-0.62$            | $0.16\,$           | 0.13            | $-0.01$      | $-0.05$             |
| $dis_q1f$                | 0.03         | $-0.71$            | $-0.09$            | $0.06\,$        | $0.06\,$     | 0.02                |
| $dis_q1g$                | $0.08\,$     | $-0.71$            | 0.04               | $0.09\,$        | $\rm 0.05$   | 0.07                |
| $dis_q1h$                | 0.04         | $-0.73$            | $-0.07$            | $0.02\,$        | 0.04         | 0.04                |
| $dis_q4a$                | 0.04         | $\rm 0.13$         | 0.17               | $-0.08$         | $-0.09$      | $-0.09$             |
| $dis_q4b$                | 0.09         | $-0.30$            | $0.00\,$           | $-0.07$         | $0.10\,$     | $0.07\,$            |
| $dis_q4c$                | 0.06         | $-0.01$            | 0.56               | $-0.00$         | $0.09\,$     | 0.16                |
| $dis_q4d$                | 0.03         | $-0.25$            | $-0.02$            | 0.00            | 0.12         | 0.03                |
| $dis_q4e$                | $0.10\,$     | $-0.33$            | $-0.13$            | $-0.05$         | 0.13         | 0.05                |
| $dis_q4f$                | $\rm 0.02$   | $-0.34$            | $0.06\,$           | 0.10            | $0.10\,$     | 0.07                |
| $dis_q4g$                | $0.00\,$     | $-0.32$            | 0.01               | 0.15            | 0.05         | $0.04\,$            |
| $dis_q4h$                | $\rm 0.23$   | $-0.28$            | 0.19               | $\rm 0.05$      | $-0.02$      | $-0.09$             |
| $dis_q4i$                | 0.17         | $-0.32$            | $-0.14$            | $-0.09$         | $0.05\,$     | $-0.01$             |
| $dis_q8a$                | 0.12         | $-0.13$            | $\rm 0.21$         | $-0.00$         | 0.18         | $0.20\,$            |
| dis_q8b                  | 0.17         | $-0.27$            | $-0.14$            | $\rm 0.02$      | 0.10         | 0.07                |
| $dis_q8c$                | 0.12         | $-0.29$            | $-0.09$            | $0.00\,$        | 0.19         | $\rm 0.03$          |
| dis_q8d                  | 0.14         | $-0.11$            | $\rm 0.15$         | $-0.04$         | 0.21         | $-0.02$             |
| $dis_q8e$                | 0.08         | $-0.14$            | $-0.05$            | 0.04            | 0.08         | 0.02                |
| $dis_q8f$                | 0.22         | $-0.15$            | 0.01               | $0.06\,$        | 0.03         | 0.02                |
| $dis_q9a$                | $0.08\,$     | $-0.26$            | $0.08\,$           | $\rm 0.13$      | $0.12\,$     | $0.07\,$            |
| dis_q9b                  | 0.10         | $-0.26$            | $\rm 0.12$         | 0.13            | 0.12         | 0.07                |
| $dis_q9c$                | $0.09\,$     | $-0.22$            | $0.06\,$           | $\rm 0.21$      | $0.09\,$     | 0.05                |
| dis_q9d                  | 0.15         | $-0.21$            | 0.00               | 0.21            | 0.08         | $\rm 0.05$          |
| $dis_q9e$                | 0.08         | $-0.21$            | $-0.11$            | $0.15\,$        | 0.03         | 0.03                |
| $dis_q9f$                | 0.13         | $-0.13$            | 0.07               | 0.75            | 0.00         | 0.01                |
| $dis_q9g$                | $0.08\,$     | $-0.10$            | $-0.03$            | 0.77            | 0.08         | $-0.00$             |
| $dis_q10a$               | 0.10         | $-0.08$            | $-0.10$            | 0.17            | 0.49         | 0.21                |
| $dis_q10b$               | 0.12         | $-0.14$            | 0.01               | $\rm 0.02$      | 0.78         | 0.01                |
| $dis_q10c$               | 0.24         | $-0.04$            | 0.13               | 0.07            | 0.58         | 0.07                |
| $dis_q10d$               | 0.09         | $-0.10$            | $-0.04$            | $-0.00$         | 0.79         | 0.09                |
| $dis_q10e$               | $-0.02$      | $-0.05$            | $-0.08$            | $-0.02$         | 0.33         | 0.10                |
| $dis_q10f$               | $0.14\,$     | $-0.03$            | $0.12\,$           | $0.18\,$        | $0.10\,$     | 0.14                |
| $dis_q10g$               | 0.12         | $-0.08$            | $0.00\,$           | 0.12            | 0.05         | $0.06\,$            |
| $dis_q10h$               | $-0.01$      | $-0.09$            | 0.04               | $0.05\,$        | 0.24         | 0.14                |
| $dis_q10i$               | $0.06\,$     | $-0.07$            | $-0.14$            | $\rm 0.02$      | 0.17         | $0.06\,$            |
| $dis_q10j$               | $0.12\,$     | $-0.06$            | $-0.03$            | $0.07\,$        | 0.15         | 0.13                |
| $dis_q10k$               | $0.09\,$     | $-0.06$            | $-0.02$            | $\rm 0.05$      | 0.13         | 0.09                |
| $dis_q10l$               | 0.11         | $-0.06$            | $-0.13$            | 0.41            | 0.13         | $0.34\,$            |
| $dis_q10m$               | 0.06         | $-0.05$            | $-0.33$            | 0.41            | 0.14         | 0.28                |
| $dis_q10n$               | 0.16         | $-0.04$            | $0.14\,$           | $0.05\,$        | $\rm 0.05$   | $0.77\,$            |
| $dis_q10o$               | 0.21         | $-0.04$            | $-0.03$            | $-0.02$         | 0.05         | 0.58                |
| $dis_q10p$               | 0.06<br>0.36 | $-0.12$            | $-0.02$            | $-0.00$<br>0.16 | 0.17         | 0.72                |
| $dis_q10q$<br>$dis_q10r$ |              | $-0.01$<br>$-0.04$ | $-0.31$<br>$-0.39$ | $\rm 0.21$      | 0.16<br>0.13 | 0.44<br>$\rm 0.35$  |
| $dis_q13a$               | 0.27<br>0.77 | $-0.14$            | 0.02               | 0.13            | 0.15         | 0.17                |
| $dis_q13b$               | 0.71         | $-0.25$            | $-0.01$            | 0.01            | 0.09         | $0.08\,$            |
| $dis_q13c$               | 0.82         | $-0.14$            | 0.04               | 0.09            | 0.13         | 0.11                |
| $dis_q13e$               | 0.50         | $-0.21$            | $-0.18$            | 0.06            | 0.14         | 0.14                |
| $dis_q14a$               | 0.17         | $-0.09$            | 0.08               | 0.14            | 0.08         | $-0.00$             |
| $dis_q14b$               | 0.10         | $-0.24$            | $-0.06$            | $0.01\,$        | 0.05         | 0.03                |
| $dis_q14c$               | 0.04         | $-0.13$            | $-0.03$            | 0.09            | 0.03         | 0.02                |
| $dis_q14d$               | 0.10         | $-0.10$            | 0.04               | $-0.02$         | $-0.03$      | 0.04                |
| $dis_q14e$               | 0.18         | $-0.14$            | $-0.38$            | 0.01            | 0.12         | 0.04                |
| $dis_q14f$               | 0.09         | $-0.14$            | $-0.08$            | 0.00            | 0.45         | 0.14                |
| $dis_q14g$               | $-0.02$      | $-0.07$            | $-0.01$            | $0.10\,$        | 0.15         | 0.16                |
| $dis_q14h$               | 0.06         | $-0.07$            | 0.02               | 0.05            | 0.09         | 0.11                |
| $dis_q14i$               | 0.04         | $-0.09$            | $-0.05$            | 0.04            | 0.02         | 0.04                |
| $dis_q14j$               | 0.06         | $-0.01$            | 0.12               | 0.03            | 0.06         | 0.11                |
| $dis_q14k$               | 0.22         | $-0.17$            | $-0.25$            | $-0.07$         | 0.00         | 0.08                |
| $dis_q141$               | 0.25         | $-0.11$            | $-0.36$            | $-0.06$         | 0.05         | 0.07                |

Cargas fatoriais - AF via correlação de Spearman (cont.).

## AF via correlação de Policórica

|            | $dis_q1a$  | $dis_q1b$  | $dis_q1c$  | $dis_q1d$  | $dis_q1e$  | $dis_q1f$  | $dis_q1g$  | $dis_q1h$  | $dis_q4a$  |
|------------|------------|------------|------------|------------|------------|------------|------------|------------|------------|
| $dis_q1a$  | 1.00       | 0.58       | 0.47       | 0.48       | 0.38       | 0.45       | 0.48       | 0.46       | $-0.14$    |
| $dis_q1b$  | $\rm 0.58$ | $1.00\,$   | $\rm 0.61$ | $\rm 0.55$ | $0.49\,$   | $0.55\,$   | $\rm 0.55$ | $\rm 0.54$ | $-0.10$    |
| $dis_q1c$  | 0.47       | $\rm 0.61$ | $1.00\,$   | $\rm 0.54$ | $\rm 0.42$ | 0.58       | $0.55\,$   | $0.55\,$   | $-0.12$    |
| $dis_q1d$  | 0.48       | $\rm 0.55$ | 0.54       | 1.00       | $\rm 0.52$ | $0.55\,$   | 0.56       | 0.57       | $-0.15$    |
| $dis_q1e$  | 0.38       | 0.49       | 0.42       | 0.52       | $1.00\,$   | 0.43       | 0.54       | 0.49       | $-0.09$    |
| $dis_q1f$  | 0.45       | $\rm 0.55$ | 0.58       | $\rm 0.55$ | 0.43       | 1.00       | 0.57       | $0.58\,$   | $-0.12$    |
| $dis_q1g$  | 0.48       | $\rm 0.55$ | $0.55\,$   | $0.56\,$   | 0.54       | 0.57       | 1.00       | 0.74       | $-0.17$    |
| $dis_q1h$  | 0.46       | 0.54       | $0.55\,$   | 0.57       | 0.49       | 0.58       | 0.74       | $1.00\,$   | $-0.17$    |
| $dis_q4a$  | $-0.14$    | $-0.10$    | $-0.12$    | $-0.15$    | $-0.09$    | $-0.12$    | $-0.17$    | $-0.17$    | $1.00\,$   |
| $dis_q4b$  | 0.47       | 0.39       | 0.39       | 0.44       | $0.27\,$   | 0.38       | 0.45       | 0.42       | $-0.15$    |
| $dis_q4c$  | 0.17       | $0.18\,$   | $0.07\,$   | $0.11\,$   | $0.11\,$   | $0.13\,$   | $0.17\,$   | $0.13\,$   | $\rm 0.13$ |
| $dis_q4d$  | 0.39       | $0.38\,$   | 0.37       | 0.40       | 0.32       | 0.38       | $0.44\,$   | 0.42       | $-0.15$    |
| $dis_q4e$  | 0.38       | $0.43\,$   | $0.43\,$   | $0.40\,$   | $0.28\,$   | 0.40       | $0.40\,$   | $0.41\,$   | $-0.16$    |
| $dis_q4f$  | $\rm 0.36$ | 0.40       | $\rm 0.38$ | $0.37\,$   | $\rm 0.35$ | 0.40       | 0.51       | 0.41       | $-0.16$    |
| $dis_q4g$  | $0.36\,$   | 0.34       | $0.35\,$   | 0.33       | 0.37       | 0.39       | $0.49\,$   | $0.43\,$   | $-0.19$    |
|            |            |            |            |            |            |            |            |            |            |
| $dis_q4h$  | $0.27\,$   | 0.31       | $0.28\,$   | $0.36\,$   | $\,0.64\,$ | 0.30       | 0.37       | 0.30       | $-0.12$    |
| $dis_q4i$  | $0.37\,$   | $0.38\,$   | $0.50\,$   | $0.44\,$   | $0.25\,$   | $\rm 0.42$ | $0.37\,$   | $0.40\,$   | $-0.14$    |
| $dis_q8a$  | 0.33       | $0.30\,$   | $0.25\,$   | 0.27       | $0.16\,$   | 0.26       | 0.32       | 0.31       | $-0.21$    |
| $dis_q8b$  | $\rm 0.38$ | $0.41\,$   | $0.37\,$   | $0.44\,$   | $0.30\,$   | $\rm 0.35$ | $0.44\,$   | $0.45\,$   | $-0.29$    |
| $dis_q8c$  | 0.43       | 0.43       | $\rm 0.42$ | $0.46\,$   | $0.34\,$   | 0.40       | $0.45\,$   | 0.44       | $-0.29$    |
| $dis_q8d$  | $0.26\,$   | $0.26\,$   | $\rm 0.22$ | $0.26\,$   | $\rm 0.21$ | 0.25       | $0.27\,$   | $0.26\,$   | $-0.18$    |
| $dis_q8e$  | 0.28       | $0.27\,$   | 0.27       | 0.31       | $\rm 0.22$ | 0.26       | $\rm 0.33$ | 0.32       | $-0.24$    |
| $dis_q8f$  | 0.33       | 0.33       | $\rm 0.32$ | 0.34       | $0.28\,$   | 0.31       | $0.36\,$   | 0.34       | $-0.27$    |
| $dis_q9a$  | 0.34       | 0.37       | $\rm 0.34$ | 0.32       | $0.28\,$   | 0.32       | $0.36\,$   | 0.34       | $-0.20$    |
| $dis_q9b$  | $0.38\,$   | $\rm 0.39$ | $0.36\,$   | $0.38\,$   | $\rm 0.29$ | $\rm 0.35$ | $\rm 0.36$ | $0.36\,$   | $-0.23$    |
| $dis_q9c$  | $0.30\,$   | 0.37       | $\rm 0.34$ | 0.32       | 0.30       | 0.31       | 0.37       | $0.35\,$   | $-0.18$    |
| dis_q9d    | $0.26\,$   | $0.27\,$   | $\rm 0.29$ | $0.27\,$   | $0.27\,$   | 0.28       | $\rm 0.29$ | $0.30\,$   | $-0.06$    |
| $dis_q9e$  | $0.25\,$   | 0.27       | 0.27       | 0.27       | $0.27\,$   | 0.30       | $\rm 0.31$ | 0.32       | $-0.08$    |
| $dis_q9f$  | 0.23       | $\rm 0.29$ | $0.20\,$   | $\rm 0.24$ | $0.18\,$   | 0.25       | $0.27\,$   | $0.23\,$   | $-0.08$    |
| $dis_q9g$  | 0.19       | $\rm 0.24$ | 0.16       | 0.19       | $0.16\,$   | 0.23       | $\rm 0.21$ | $0.20\,$   | $-0.07$    |
| $dis_q10a$ | 0.24       | $0.18\,$   | $0.16\,$   | $\rm 0.23$ | $0.17\,$   | $0.18\,$   | $0.26\,$   | $0.19\,$   | $-0.22$    |
| $dis_q10b$ | 0.17       | 0.19       | $\rm 0.22$ | 0.21       | $\rm 0.21$ | 0.20       | 0.20       | 0.22       | $-0.14$    |
| $dis_q10c$ | $\rm 0.15$ | 0.14       | $0.13\,$   | $0.20\,$   | $\rm 0.23$ | 0.13       | 0.16       | $0.15\,$   | $-0.08$    |
| $dis_q10d$ | 0.21       | 0.18       | 0.17       | $\rm 0.21$ | $0.17\,$   | $0.17\,$   | $0.19\,$   | 0.22       | $-0.17$    |
| $dis_q10e$ | $0.15\,$   | $0.09\,$   | 0.07       | 0.12       | 0.10       | $0.12\,$   | 0.14       | 0.14       | $-0.10$    |
| $dis_q10f$ | 0.17       | $\rm 0.13$ | $0.07\,$   | 0.11       | $0.09\,$   | $\rm 0.13$ | $0.13\,$   | $0.13\,$   | $-0.07$    |
| $dis_q10g$ | 0.16       | $\rm 0.12$ | 0.11       | 0.08       | $\rm 0.12$ | 0.11       | 0.17       | 0.13       | $-0.06$    |
| $dis_q10h$ | 0.13       | $\rm 0.13$ | 0.12       | $0.18\,$   | $0.26\,$   | 0.16       | $0.15\,$   | $0.15\,$   | $-0.12$    |
| $dis_q10i$ | 0.11       | 0.14       | $0.15\,$   | $0.15\,$   | 0.17       | 0.16       | 0.10       | 0.14       | $-0.04$    |
| $dis_q10j$ | $0.13\,$   | $0.17\,$   | $0.16\,$   | 0.14       | $0.26\,$   | $0.15\,$   | $0.16\,$   | $0.18\,$   | $-0.08$    |
| $dis_q10k$ | $0.12\,$   | $0.14\,$   | 0.11       | 0.13       | $\rm 0.24$ | 0.14       | $0.14\,$   | 0.16       | $-0.07$    |
| $dis_q10l$ | 0.17       | $0.16\,$   | $0.15\,$   | 0.19       | $\rm 0.23$ | 0.17       | $0.18\,$   | $0.20\,$   | $-0.08$    |
| $dis_q10m$ | $\rm 0.15$ | 0.17       | 0.18       | $\rm 0.22$ | 0.24       | 0.20       | 0.17       | $0.20\,$   | $-0.09$    |
| $dis_q10n$ | $0.16\,$   | 0.12       | 0.11       | 0.11       | $0.06\,$   | $0.10\,$   | 0.15       | 0.13       | $-0.09$    |
| $dis_q10o$ | 0.15       | 0.09       | 0.11       | 0.14       | 0.08       | 0.11       | 0.12       | 0.14       | $-0.09$    |
| $dis_q10p$ | 0.14       | 0.16       | 0.17       | 0.14       | $0.15\,$   | $0.16\,$   | 0.17       | $0.18\,$   | $-0.11$    |
| $dis_q10q$ | 0.10       | 0.19       | 0.19       | 0.17       | 0.24       | 0.24       | 0.17       | 0.22       | $-0.05$    |
| $dis_q10r$ | 0.12       | 0.20       | 0.20       | 0.17       | $0.25\,$   | 0.23       | 0.16       | $0.22\,$   | $-0.05$    |
| $dis_q13a$ | 0.18       | 0.20       | $0.15\,$   | 0.21       | 0.19       | 0.13       | 0.17       | 0.16       | $-0.08$    |
| $dis_q13b$ | 0.24       | $0.25\,$   | $0.20\,$   | $\rm 0.23$ | $0.15\,$   | 0.24       | $0.20\,$   | 0.18       | $-0.02$    |
| $dis_q13c$ | $\rm 0.15$ | $0.19\,$   | 0.14       | $\rm 0.22$ | $0.22\,$   | 0.15       | $\rm 0.15$ | 0.14       | $-0.05$    |
| $dis_q13e$ | 0.22       | $0.26\,$   | $0.20\,$   | $\rm 0.22$ | $\rm 0.23$ | 0.18       | 0.19       | 0.17       | $-0.05$    |
| $dis_q14a$ | 0.34       | $0.26\,$   | 0.21       | $0.25\,$   | 0.13       | 0.20       | 0.26       | $0.26\,$   | $-0.03$    |
| $dis_q14b$ | 0.30       | $\rm 0.33$ | 0.37       | 0.32       | $0.18\,$   | $\rm 0.29$ | $\rm 0.34$ | $0.39\,$   | $-0.16$    |
| $dis_q14c$ | 0.27       | 0.21       | $0.25\,$   | 0.27       | $0.15\,$   | $0.25\,$   | 0.26       | 0.31       | $-0.17$    |
| $dis_q14d$ | 0.21       | 0.23       | $\rm 0.23$ | $\rm 0.21$ | 0.14       | 0.15       | 0.20       | $0.20\,$   | $-0.11$    |
|            |            |            |            |            |            |            |            |            |            |
| $dis_q14e$ | 0.14       | $0.25\,$   | 0.24       | 0.27       | $\rm 0.26$ | 0.23       | $0.25\,$   | 0.28       | $-0.17$    |
| $dis_q14f$ | 0.24       | $\rm 0.24$ | 0.22       | $0.24\,$   | 0.24       | 0.20       | $\rm 0.25$ | $0.24\,$   | $-0.16$    |
| $dis_q14g$ | $\rm 0.12$ | $\rm 0.02$ | $0.09\,$   | 0.06       | 0.09       | 0.11       | 0.09       | $0.10\,$   | $-0.05$    |
| $dis_q14h$ | 0.18       | $0.10\,$   | $0.16\,$   | $0.15\,$   | $0.16\,$   | 0.13       | $0.16\,$   | 0.16       | $-0.12$    |
| $dis_q14i$ | 0.07       | 0.11       | 0.14       | $0.16\,$   | $\rm 0.25$ | 0.16       | 0.18       | 0.18       | $-0.10$    |
| $dis_q14j$ | 0.17       | 0.08       | 0.13       | 0.14       | 0.18       | 0.12       | 0.12       | 0.11       | $-0.05$    |
| $dis_q14k$ | 0.18       | 0.28       | $0.25\,$   | $0.25\,$   | $\rm 0.25$ | 0.28       | 0.28       | 0.27       | $-0.09$    |
| $dis_q141$ | 0.19       | $0.28\,$   | $0.25\,$   | 0.24       | 0.24       | 0.22       | 0.23       | $0.22\,$   | $-0.11$    |

Tabela D.17: Matriz de correlação Policórica.

|            | $dis_q4b$  | $dis_q4c$  | $dis_q4d$  | $dis_q4e$  | $dis_q4f$  | $dis_q4g$  | $dis_q4h$  | $dis_q4i$  | $dis_q8a$  |
|------------|------------|------------|------------|------------|------------|------------|------------|------------|------------|
| $dis_q1a$  | 0.47       | 0.17       | 0.39       | 0.38       | 0.36       | 0.36       | 0.27       | 0.37       | 0.33       |
| $dis_q1b$  | $\rm 0.39$ | $0.18\,$   | 0.38       | $0.43\,$   | 0.40       | $0.34\,$   | $\rm 0.31$ | 0.38       | $0.30\,$   |
| $dis_q1c$  | 0.39       | 0.07       | 0.37       | 0.43       | 0.38       | $\rm 0.35$ | 0.28       | $0.50\,$   | $\rm 0.25$ |
| $dis_q1d$  | 0.44       | 0.11       | 0.40       | 0.40       | 0.37       | 0.33       | $0.36\,$   | 0.44       | 0.27       |
| $dis_q1e$  | $0.27\,$   | $0.11\,$   | $0.32\,$   | 0.28       | $\rm 0.35$ | $0.37\,$   | 0.64       | $\rm 0.25$ | $0.16\,$   |
| $dis_q1f$  | 0.38       | 0.13       | 0.38       | 0.40       | 0.40       | 0.39       | 0.30       | 0.42       | 0.26       |
| $dis_q1g$  | $0.45\,$   | $0.17\,$   | $0.44\,$   | 0.40       | $0.51\,$   | 0.49       | 0.37       | $0.37\,$   | $0.32\,$   |
| $dis_q1h$  | 0.42       | $\rm 0.13$ | 0.42       | 0.41       | 0.41       | $0.43\,$   | 0.30       | $0.40\,$   | 0.31       |
| $dis_q4a$  | $-0.15$    | 0.13       | $-0.15$    | $-0.16$    | $-0.16$    | $-0.19$    | $-0.12$    | $-0.14$    | $-0.21$    |
| $dis_q4b$  | 1.00       | 0.23       | 0.60       | 0.49       | 0.48       | $0.51\,$   | 0.33       | 0.49       | $\rm 0.35$ |
| $dis_q4c$  | 0.23       | $1.00\,$   | 0.14       | 0.13       | 0.19       | 0.12       | 0.13       | $\rm 0.13$ | 0.21       |
| $dis_q4d$  | 0.60       | 0.14       | 1.00       | 0.50       | $\rm 0.55$ | 0.57       | 0.38       | 0.44       | 0.33       |
| $dis_q4e$  | 0.49       | $\rm 0.13$ | 0.50       | 1.00       | 0.49       | 0.44       | $0.37\,$   | $\rm 0.53$ | $\rm 0.29$ |
| $dis_q4f$  | 0.48       | 0.19       | 0.55       | 0.49       | 1.00       | 0.74       | 0.44       | 0.39       | 0.33       |
| $dis_q4g$  | 0.51       | $0.12\,$   | $0.57\,$   | 0.44       | 0.74       | $1.00\,$   | $0.51\,$   | $\rm 0.35$ | $0.30\,$   |
| $dis_q4h$  | 0.33       | 0.13       | 0.38       | 0.37       | 0.44       | $\rm 0.51$ | 1.00       | 0.39       | 0.20       |
| $dis_q4i$  | 0.49       | $0.13\,$   | 0.44       | 0.53       | 0.39       | $\rm 0.35$ | 0.39       | $1.00\,$   | 0.34       |
| $dis_q8a$  | $\rm 0.35$ | $\rm 0.21$ | $\rm 0.33$ | 0.29       | $\rm 0.33$ | $0.30\,$   | $0.20\,$   | $\rm 0.34$ | 1.00       |
| dis_q8b    | 0.46       | 0.03       | 0.45       | 0.39       | 0.41       | 0.43       | 0.32       | $0.43\,$   | 0.45       |
| $dis_q8c$  | $\rm 0.52$ | $0.09\,$   | 0.49       | 0.44       | 0.46       | 0.45       | 0.34       | $0.45\,$   | 0.47       |
| dis_q8d    | 0.28       | $0.20\,$   | 0.29       | 0.24       | 0.25       | $0.20\,$   | 0.19       | 0.28       | $0.45\,$   |
| $dis_q8e$  | 0.37       | 0.08       | 0.36       | 0.30       | 0.35       | 0.33       | 0.24       | $\rm 0.29$ | 0.41       |
| $dis_q8f$  | 0.41       | $0.09\,$   | 0.38       | 0.36       | 0.34       | 0.33       | 0.30       | 0.42       | 0.37       |
| $dis_q9a$  | $0.38\,$   | $0.17\,$   | 0.40       | 0.40       | $0.37\,$   | $\rm 0.31$ | $0.29\,$   | $\rm 0.39$ | 0.34       |
| $dis_q9b$  | 0.41       | 0.22       | 0.40       | 0.39       | 0.36       | 0.32       | 0.30       | 0.41       | 0.41       |
| $dis_q9c$  | $\rm 0.35$ | $0.17\,$   | $0.37\,$   | $\rm 0.35$ | 0.32       | $0.30\,$   | $0.27\,$   | $\rm 0.34$ | $0.34\,$   |
| dis_q9d    | 0.27       | 0.17       | 0.28       | 0.34       | 0.26       | $0.26\,$   | 0.24       | 0.29       | 0.14       |
| $dis_q9e$  | 0.27       | 0.13       | $0.27\,$   | 0.30       | 0.28       | 0.28       | 0.27       | $0.28\,$   | 0.15       |
| $dis_q9f$  | 0.19       | $0.15\,$   | $0.19\,$   | 0.19       | 0.21       | 0.19       | 0.14       | $\rm 0.24$ | 0.22       |
| $dis_q9g$  | 0.16       | 0.11       | 0.19       | 0.20       | 0.21       | 0.18       | 0.12       | $\rm 0.21$ | 0.15       |
| $dis_q10a$ | 0.30       | 0.05       | $\rm 0.31$ | 0.27       | 0.26       | 0.28       | 0.24       | $0.19\,$   | 0.26       |
| $dis_q10b$ | 0.18       | $0.08\,$   | $0.23\,$   | $0.26\,$   | 0.18       | 0.11       | $\rm 0.25$ | $0.28\,$   | $\rm 0.23$ |
| $dis_q10c$ | 0.17       | 0.11       | 0.18       | 0.21       | 0.13       | $0.08\,$   | 0.28       | 0.26       | $\rm 0.25$ |
| $dis_q10d$ | $0.22\,$   | $0.09\,$   | $0.23\,$   | $\rm 0.25$ | $0.20\,$   | $0.17\,$   | 0.19       | $\rm 0.23$ | 0.25       |
| $dis_q10e$ | 0.16       | 0.10       | 0.18       | 0.17       | 0.13       | 0.16       | 0.11       | $0.16\,$   | 0.23       |
| $dis_q10f$ | $0.16\,$   | $0.15\,$   | $0.17\,$   | 0.14       | 0.12       | 0.14       | $0.09\,$   | $0.16\,$   | 0.21       |
| $dis_q10g$ | $0.17\,$   | 0.12       | $\rm 0.15$ | $0.16\,$   | 0.10       | $0.12\,$   | $0.10\,$   | $0.18\,$   | 0.23       |
| $dis_q10h$ | 0.17       | $0.06\,$   | $0.20\,$   | 0.20       | 0.14       | 0.16       | 0.25       | 0.17       | 0.08       |
| $dis_q10i$ | 0.11       | $-0.01$    | 0.14       | 0.23       | 0.07       | 0.06       | 0.13       | 0.18       | $\rm 0.02$ |
| $dis_q10j$ | $0.15\,$   | $0.06\,$   | $0.23\,$   | 0.23       | $0.19\,$   | 0.17       | $0.27\,$   | $0.18\,$   | 0.04       |
| $dis_q10k$ | 0.15       | $0.06\,$   | 0.16       | 0.20       | 0.13       | 0.12       | 0.28       | 0.20       | 0.07       |
| $dis_q10l$ | $0.16\,$   | $0.11\,$   | 0.19       | $0.20\,$   | $0.22\,$   | $0.19\,$   | $\rm 0.21$ | 0.17       | 0.11       |
| $dis_q10m$ | 0.15       | 0.06       | 0.19       | 0.22       | 0.22       | 0.21       | 0.25       | 0.17       | 0.07       |
| $dis_q10n$ | 0.18       | 0.14       | 0.14       | 0.14       | 0.11       | 0.09       | 0.11       | $\rm 0.12$ | 0.24       |
| $dis_q10o$ | 0.19       | 0.09       | 0.11       | 0.15       | 0.08       | 0.06       | 0.10       | 0.19       | 0.14       |
| $dis_q10p$ | $0.20\,$   | $0.09\,$   | $0.17\,$   | $0.18\,$   | 0.14       | $0.14\,$   | $\rm 0.19$ | $0.15\,$   | $0.17\,$   |
| $dis_q10q$ | 0.11       | $\rm 0.03$ | 0.18       | $\rm 0.21$ | 0.15       | 0.18       | $\rm 0.24$ | 0.17       | 0.02       |
| $dis_q10r$ | 0.10       | $\rm 0.03$ | 0.16       | $0.22\,$   | $0.16\,$   | 0.19       | $\rm 0.25$ | $0.17\,$   | $-0.01$    |
| $dis_q13a$ | 0.20       | $0.09\,$   | 0.14       | 0.16       | 0.09       | $0.05\,$   | 0.18       | 0.23       | 0.15       |
| $dis_q13b$ | $\rm 0.21$ | $0.14\,$   | 0.15       | $\rm 0.32$ | 0.18       | 0.11       | $0.16\,$   | $\rm 0.32$ | $0.15\,$   |
| $dis_q13c$ | 0.16       | $0.09\,$   | 0.15       | 0.20       | $\,0.05\,$ | 0.04       | 0.24       | $\rm 0.24$ | $0.06\,$   |
| $dis_q13e$ | 0.17       | $0.10\,$   | $0.20\,$   | 0.24       | $0.16\,$   | $0.13\,$   | $\rm 0.19$ | $\rm 0.22$ | $0.08\,$   |
| $dis_q14a$ | 0.33       | 0.23       | $\rm 0.26$ | 0.27       | 0.23       | 0.21       | 0.17       | 0.32       | 0.23       |
| $dis_q14b$ | 0.30       | 0.07       | 0.25       | 0.37       | $\rm 0.23$ | 0.18       | 0.18       | 0.43       | 0.28       |
| $dis_q14c$ | 0.33       | 0.07       | 0.28       | 0.29       | 0.27       | 0.26       | 0.17       | 0.32       | 0.27       |
| $dis_q14d$ | 0.25       | $0.04\,$   | $0.23\,$   | $0.25\,$   | $0.17\,$   | 0.13       | $0.18\,$   | $\rm 0.31$ | 0.20       |
| $dis_q14e$ | 0.28       | 0.04       | $0.26\,$   | 0.32       | $\rm 0.24$ | 0.27       | $0.27\,$   | $0.28\,$   | 0.17       |
| $dis_q14f$ | $0.27\,$   | $0.11\,$   | $0.28\,$   | 0.28       | 0.24       | $\rm 0.21$ | $\rm 0.23$ | $0.27\,$   | $0.28\,$   |
| $dis_q14g$ | 0.12       | 0.11       | 0.09       | 0.09       | $0.06\,$   | 0.07       | $0.01\,$   | 0.07       | 0.12       |
| $dis_q14h$ | 0.16       | 0.11       | 0.20       | 0.17       | 0.16       | 0.12       | 0.17       | 0.17       | 0.17       |
| $dis_q14i$ | 0.12       | 0.08       | 0.15       | 0.16       | 0.14       | 0.15       | 0.27       | $0.14\,$   | $0.07\,$   |
| $dis_q14j$ | 0.17       | 0.10       | 0.17       | 0.19       | 0.11       | 0.07       | $0.15\,$   | $\rm 0.15$ | 0.11       |
| $dis_q14k$ | 0.26       | 0.11       | 0.27       | 0.27       | 0.24       | 0.22       | 0.25       | 0.24       | 0.16       |
| $dis_q14l$ | $0.27\,$   | $0.07\,$   | $0.27\,$   | $0.28\,$   | 0.22       | 0.20       | $0.25\,$   | $0.24\,$   | 0.17       |
|            |            |            |            |            |            |            |            |            |            |

Matriz de correlação Policórica (cont.).

118

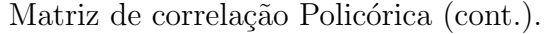

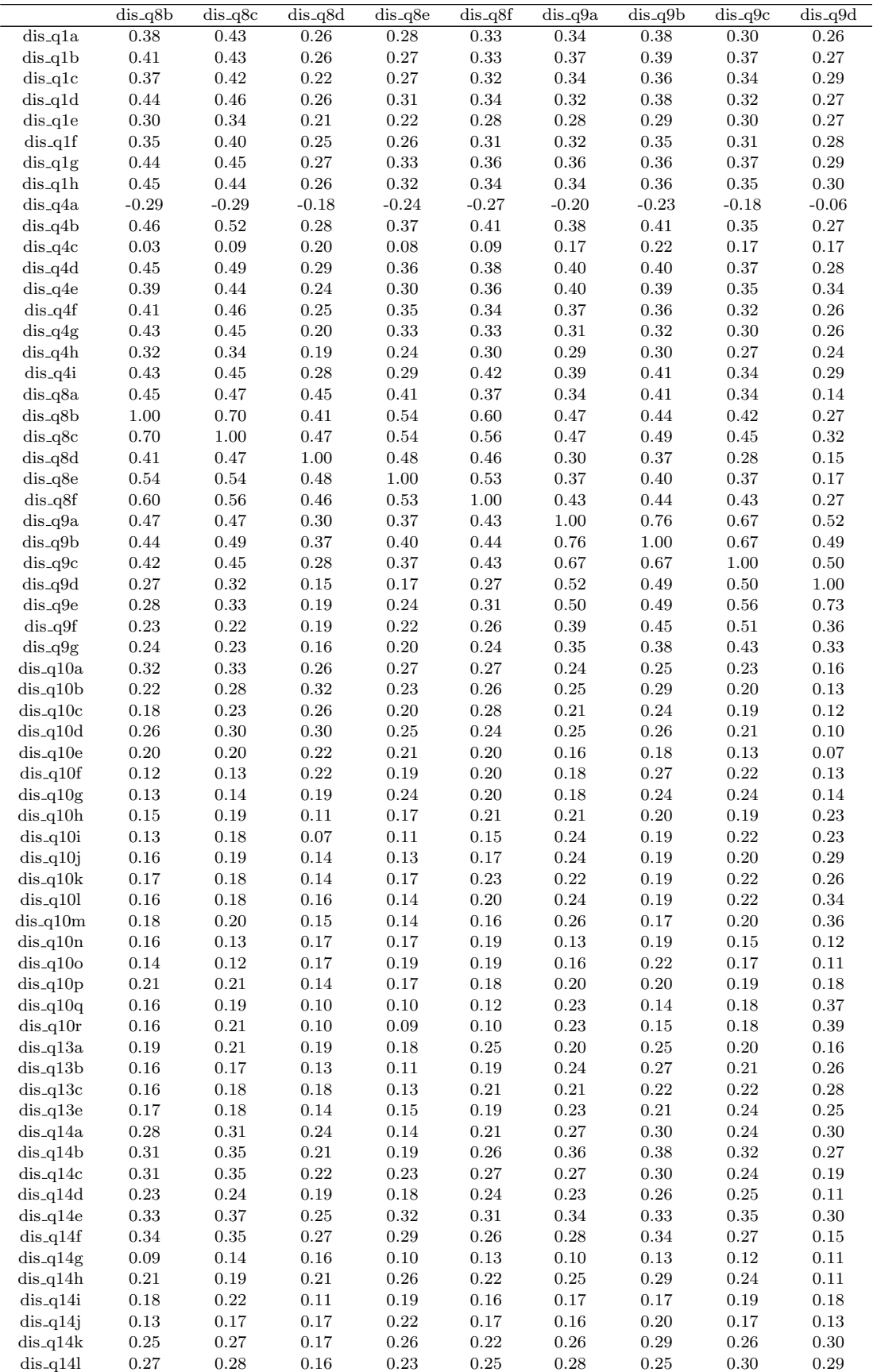

|                          | $dis_q9e$    | $dis_q9f$              | $dis_q9g$              |                  | $dis_q10a$ $dis_q10b$ | $dis_q10c$       | $dis_q10d$               | $dis_q10e$         | $dis_q10f$       |
|--------------------------|--------------|------------------------|------------------------|------------------|-----------------------|------------------|--------------------------|--------------------|------------------|
| $dis_q1a$                | 0.25         | 0.23                   | 0.19                   | 0.24             | 0.17                  | 0.15             | 0.21                     | 0.15               | 0.17             |
| $dis_q1b$                | $0.27\,$     | $0.29\,$               | $0.24\,$               | $0.18\,$         | $0.19\,$              | $0.14\,$         | $0.18\,$                 | $0.09\,$           | $0.13\,$         |
| $dis_q1c$                | 0.27         | $0.20\,$               | $0.16\,$               | $0.16\,$         | $\rm 0.22$            | $\rm 0.13$       | $0.17\,$                 | 0.07               | $0.07\,$         |
| $dis_q1d$                | $0.27\,$     | 0.24                   | 0.19                   | 0.23             | $\rm 0.21$            | $0.20\,$         | $\rm 0.21$               | 0.12               | 0.11             |
| $dis_q1e$                | 0.27         | $0.18\,$               | $0.16\,$               | $0.17\,$         | 0.21                  | 0.23             | $0.17\,$                 | 0.10               | $0.09\,$         |
| $dis_q1f$                | 0.30         | $0.25\,$               | 0.23                   | $0.18\,$         | $0.20\,$              | 0.13             | 0.17                     | 0.12               | 0.13             |
| $dis_q1g$                | 0.31         | $0.27\,$               | $\rm 0.21$             | $0.26\,$         | $0.20\,$              | $0.16\,$         | 0.19                     | 0.14               | 0.13             |
| $dis_q1h$                | 0.32         | 0.23                   | $0.20\,$               | 0.19             | 0.22                  | $0.15\,$         | 0.22                     | $0.14\,$           | $0.13\,$         |
| $dis_q4a$                | $-0.08$      | $-0.08$                | $-0.07$                | $-0.22$          | $-0.14$               | $-0.08$          | $-0.17$                  | $-0.10$            | $-0.07$          |
| $dis_q4b$                | 0.27         | 0.19                   | 0.16                   | $0.30\,$         | 0.18                  | $0.17\,$         | $\rm 0.22$               | 0.16               | 0.16             |
| $dis_q4c$                | 0.13         | $0.15\,$               | $0.11\,$               | $0.05\,$         | $0.08\,$              | $0.11\,$         | $0.09\,$                 | $0.10\,$           | $0.15\,$         |
| $dis_q4d$                | 0.27         | 0.19                   | 0.19                   | 0.31             | 0.23                  | $0.18\,$         | $\rm 0.23$               | 0.18               | 0.17             |
| $dis_q4e$                | $0.30\,$     | 0.19                   | $0.20\,$               | $0.27\,$         | $0.26\,$              | $\rm 0.21$       | $\rm 0.25$               | 0.17               | 0.14             |
| $dis_q4f$                | 0.28         | $\rm 0.21$             | $\rm 0.21$             | $0.26\,$         | 0.18                  | 0.13             | $0.20\,$                 | 0.13               | 0.12             |
| $dis_q4g$                | 0.28         | 0.19                   | $0.18\,$               | 0.28             | $0.11\,$              | $0.08\,$         | $0.17\,$                 | $0.16\,$           | $0.14\,$         |
| $dis_q4h$                | $0.27\,$     | 0.14                   | 0.12                   | 0.24             | 0.25                  | $0.28\,$         | 0.19                     | 0.11               | $0.09\,$         |
| $dis_q4i$                | $0.28\,$     | $\rm 0.24$             | $\rm 0.21$             | $0.19\,$         | $0.28\,$              | $0.26\,$         | $\rm 0.23$               | 0.16               | $0.16\,$         |
| dis_q8a                  | $0.15\,$     | 0.22                   | $0.15\,$               | 0.26             | 0.23                  | $\rm 0.25$       | $\rm 0.25$               | 0.23               | $\rm 0.21$       |
| $dis_q8b$                | 0.28         | $0.23\,$               | $\rm 0.24$             | 0.32             | $0.22\,$              | $0.18\,$         | $0.26\,$                 | $0.20\,$           | 0.12             |
| $dis_q8c$                | 0.33         | 0.22                   | $\rm 0.23$             | $\rm 0.33$       | $0.28\,$              | $\rm 0.23$       | $0.30\,$                 | $0.20\,$           | $0.13\,$         |
| dis_q8d                  | 0.19         | 0.19                   | $0.16\,$               | 0.26             | $\rm 0.32$            | $0.26\,$         | $0.30\,$                 | 0.22               | 0.22             |
| $dis_q8e$                | $0.24\,$     | $0.22\,$               | $0.20\,$               | 0.27             | $0.23\,$              | $0.20\,$         | $\rm 0.25$               | $\rm 0.21$         | $0.19\,$         |
| $dis_q8f$                | 0.31         | $\rm 0.26$             | $0.24\,$               | 0.27             | $0.26\,$              | $0.28\,$         | $0.24\,$                 | $0.20\,$           | 0.20             |
| $dis_q9a$                | $0.50\,$     | 0.39                   | $\rm 0.35$             | $\rm 0.24$       | $0.25\,$              | $\rm 0.21$       | $\rm 0.25$               | $0.16\,$           | 0.18             |
| $dis_q9b$                | 0.49         | 0.45                   | $\rm 0.38$             | $0.25\,$         | $0.29\,$              | $\rm 0.24$       | $0.26\,$                 | $0.18\,$           | $0.27\,$         |
| $dis_q9c$                | 0.56         | $\rm 0.51$             | $0.43\,$               | 0.23             | $0.20\,$              | $0.19\,$         | $\rm 0.21$               | 0.13               | $\rm 0.22$       |
| $dis_q9d$                | 0.73         | $0.36\,$               | 0.33                   | 0.16             | 0.13                  | $\rm 0.12$       | 0.10                     | 0.07               | 0.13             |
| $dis_q9e$                | 1.00         | $0.36\,$               | $\rm 0.32$             | $0.17\,$         | 0.14                  | $0.14\,$         | $0.14\,$                 | $0.10\,$           | $0.11\,$         |
| $dis_q9f$                | $0.36\,$     | 1.00                   | 0.79                   | 0.21             | 0.13                  | 0.16             | 0.11                     | 0.16               | 0.26             |
| $dis_q9g$                | $0.32\,$     | $0.79\,$               | $1.00\,$               | $0.23\,$         | $0.17\,$              | $0.14\,$         | $\rm 0.12$               | $0.17\,$           | $0.24\,$         |
| $dis_q10a$               | 0.17         | 0.21                   | $\rm 0.23$             | $1.00\,$         | 0.37                  | $\,0.26$         | $0.40\,$                 | 0.22               | 0.23             |
| $dis_q10b$               | 0.14         | 0.13                   | $0.17\,$               | 0.37             | 1.00                  | 0.64             | 0.66                     | $0.30\,$           | 0.23             |
| $dis_q10c$               | 0.14         | 0.16                   | 0.14                   | 0.26             | 0.64                  | 1.00             | 0.50                     | 0.24               | $0.26\,$         |
| $dis_q10d$               | 0.14         | $0.11\,$               | 0.12                   | $0.40\,$         | 0.66                  | $0.50\,$         | $1.00\,$                 | 0.36               | 0.25             |
| $dis_q10e$               | 0.10<br>0.11 | 0.16                   | 0.17                   | 0.22             | 0.30                  | 0.24             | 0.36                     | 1.00               | 0.53             |
| $dis_q10f$<br>$dis_q10g$ | 0.14         | $0.26\,$<br>$\rm 0.26$ | $0.24\,$<br>$\rm 0.25$ | $0.23\,$<br>0.24 | $0.23\,$<br>0.21      | $0.26\,$<br>0.21 | $\rm 0.25$               | $\rm 0.53$<br>0.48 | $1.00\,$<br>0.71 |
| $dis_q10h$               | 0.17         | 0.17                   | $0.19\,$               | $\rm 0.32$       | $0.37\,$              | $0.27\,$         | $\rm 0.21$<br>$\rm 0.34$ | 0.27               | $0.28\,$         |
| $dis_q10i$               | 0.18         | 0.12                   | 0.17                   | 0.20             | $0.30\,$              | 0.19             | $0.28\,$                 | $0.15\,$           | 0.08             |
| $dis_q10j$               | $\rm 0.25$   | 0.13                   | $0.15\,$               | $0.23\,$         | 0.28                  | $0.26\,$         | $\rm 0.25$               | 0.19               | $\rm 0.21$       |
| $dis_q10k$               | 0.21         | 0.14                   | $0.20\,$               | $0.29\,$         | $0.29\,$              | $0.26\,$         | $0.27\,$                 | $\rm 0.25$         | $0.25\,$         |
| $dis_q101$               | 0.28         | $0.22\,$               | $\,0.26$               | $\rm 0.22$       | $\rm 0.22$            | 0.18             | $\rm 0.21$               | 0.17               | $\rm 0.22$       |
| $dis_q10m$               | 0.29         | 0.18                   | 0.24                   | 0.22             | $0.21\,$              | 0.13             | 0.21                     | 0.15               | 0.14             |
| $dis_q10n$               | 0.09         | 0.14                   | 0.13                   | $0.28\,$         | 0.21                  | 0.20             | $\rm 0.21$               | 0.22               | 0.36             |
| $dis_q10o$               | 0.11         | 0.16                   | 0.13                   | 0.26             | 0.20                  | $\rm 0.23$       | 0.23                     | 0.21               | 0.32             |
| $dis_q10p$               | $\rm 0.15$   | $0.10\,$               | $0.12\,$               | $0.28\,$         | $\rm 0.22$            | $0.16\,$         | $\rm 0.23$               | $0.19\,$           | $0.20\,$         |
| $dis_q10q$               | 0.29         | $0.11\,$               | 0.14                   | $0.21\,$         | 0.17                  | $0.16\,$         | $0.14\,$                 | $0.09\,$           | $0.12\,$         |
| $dis_q10r$               | $0.32\,$     | 0.12                   | 0.16                   | 0.20             | 0.17                  | 0.14             | 0.14                     | 0.10               | 0.11             |
| $dis_q13a$               | $0.15\,$     | 0.18                   | 0.13                   | $0.20\,$         | 0.26                  | 0.28             | 0.20                     | 0.14               | 0.21             |
| $dis_q13b$               | 0.20         | 0.17                   | $0.14\,$               | 0.13             | $0.18\,$              | 0.23             | $0.13\,$                 | 0.08               | $0.10\,$         |
| $dis_q13c$               | $0.22\,$     | 0.14                   | 0.11                   | 0.17             | $0.27\,$              | $0.26\,$         | $0.16\,$                 | 0.08               | 0.18             |
| $dis_q13e$               | $\rm 0.24$   | $0.17\,$               | $0.12\,$               | $0.20\,$         | $0.18\,$              | $0.22\,$         | $0.14\,$                 | 0.15               | 0.19             |
| $dis_q14a$               | 0.23         | 0.23                   | 0.21                   | 0.24             | 0.14                  | 0.18             | 0.16                     | 0.14               | $0.20\,$         |
| $dis_q14b$               | $\rm 0.25$   | $0.26\,$               | $\rm 0.22$             | 0.18             | $0.24\,$              | $0.14\,$         | 0.20                     | 0.15               | 0.17             |
| $dis_q14c$               | 0.20         | 0.20                   | $0.16\,$               | 0.18             | 0.15                  | 0.13             | $0.20\,$                 | $0.19\,$           | 0.18             |
| $dis_q14d$               | 0.12         | 0.16                   | 0.15                   | 0.11             | $0.19\,$              | $0.16\,$         | 0.13                     | 0.11               | 0.10             |
| $dis_q14e$               | $\rm 0.35$   | 0.22                   | $\rm 0.23$             | 0.27             | $0.26\,$              | $0.15\,$         | $0.27\,$                 | 0.23               | $0.16\,$         |
| $dis_q14f$               | 0.17         | 0.16                   | $0.17\,$               | 0.45             | 0.43                  | 0.27             | $0.46\,$                 | $\rm 0.35$         | 0.30             |
| $dis_q14g$               | 0.11         | $\rm 0.05$             | $0.09\,$               | $0.20\,$         | 0.17                  | 0.07             | $\rm 0.22$               | $\rm 0.26$         | $0.20\,$         |
| $dis_q14h$               | 0.16         | $0.16\,$               | $0.16\,$               | $0.23\,$         | $\rm 0.24$            | $0.15\,$         | $\rm 0.25$               | 0.28               | 0.21             |
| $dis_q14i$               | $0.16\,$     | 0.09                   | 0.12                   | 0.19             | $0.20\,$              | $0.14\,$         | $0.14\,$                 | 0.13               | 0.10             |
| $dis_q14j$               | 0.11         | 0.13                   | 0.13                   | 0.13             | 0.17                  | 0.13             | $\rm 0.21$               | 0.19               | 0.15             |
| $dis_q14k$               | $0.30\,$     | $\rm 0.22$             | $0.16\,$               | $0.18\,$         | $0.19\,$              | $0.16\,$         | $0.17\,$                 | 0.16               | $0.18\,$         |
| $dis_q141$               | $0.28\,$     | 0.17                   | 0.17                   | 0.23             | $\rm 0.22$            | 0.18             | 0.18                     | 0.18               | 0.20             |

Matriz de correlação Policórica (cont.).

|                          | $dis_q10g$       |                          | $dis_q10h$ $dis_q10i$ | $dis_q10j$       | $dis_q10k$   | $dis_q10l$   | $dis_q10m$       | $dis_q10n$   | $dis_q10o$   |
|--------------------------|------------------|--------------------------|-----------------------|------------------|--------------|--------------|------------------|--------------|--------------|
| $dis_q1a$                | 0.16             | 0.13                     | 0.11                  | 0.13             | 0.12         | 0.17         | 0.15             | 0.16         | 0.15         |
| $dis_q1b$                | $0.12\,$         | $0.13\,$                 | $0.14\,$              | $0.17\,$         | $0.14\,$     | $0.16\,$     | 0.17             | $\rm 0.12$   | $\rm 0.09$   |
| $dis_q1c$                | $0.11\,$         | 0.12                     | $0.15\,$              | $0.16\,$         | $0.11\,$     | $0.15\,$     | $0.18\,$         | $0.11\,$     | $0.11\,$     |
| $dis_q1d$                | 0.08             | 0.18                     | $0.15\,$              | 0.14             | 0.13         | 0.19         | $\rm 0.22$       | 0.11         | 0.14         |
| $dis_q1e$                | $0.12\,$         | $0.26\,$                 | 0.17                  | $0.26\,$         | $\rm 0.24$   | 0.23         | 0.24             | 0.06         | $0.08\,$     |
| $dis_q1f$                | 0.11             | $0.16\,$                 | 0.16                  | 0.15             | 0.14         | 0.17         | $0.20\,$         | $0.10\,$     | 0.11         |
| $dis_q1g$                | $0.17\,$         | 0.15                     | 0.10                  | 0.16             | 0.14         | 0.18         | 0.17             | 0.15         | 0.12         |
| $dis_q1h$                | 0.13             | $0.15\,$                 | 0.14                  | 0.18             | $0.16\,$     | $0.20\,$     | 0.20             | 0.13         | 0.14         |
| $dis_q4a$                | $-0.06$          | $-0.12$                  | $-0.04$               | $-0.08$          | $-0.07$      | $-0.08$      | $-0.09$          | $-0.09$      | $-0.09$      |
| $dis_q4b$                | 0.17             | 0.17                     | 0.11                  | 0.15             | 0.15         | 0.16         | 0.15             | 0.18         | 0.19         |
| $dis_q4c$                | $0.12\,$         | $0.06\,$                 | $-0.01$               | $0.06\,$         | $0.06\,$     | 0.11         | $0.06\,$         | $0.14\,$     | $0.09\,$     |
| $dis_q4d$                | $\rm 0.15$       | $0.20\,$                 | 0.14                  | 0.23             | $0.16\,$     | 0.19         | 0.19             | 0.14         | 0.11         |
| $dis_q4e$                | 0.16             | $0.20\,$                 | 0.23                  | $0.23\,$         | 0.20         | 0.20         | 0.22             | 0.14         | 0.15         |
| $dis_q4f$                | $0.10\,$         | $0.14\,$                 | 0.07                  | 0.19             | $0.13\,$     | 0.22         | $\rm 0.22$       | 0.11         | 0.08         |
| $dis_q4g$                | $0.12\,$         | $0.16\,$                 | 0.06                  | 0.17             | $0.12\,$     | $0.19\,$     | $\rm 0.21$       | $0.09\,$     | $0.06\,$     |
| $dis_q4h$                | 0.10             | $\rm 0.25$               | 0.13                  | $0.27\,$         | $0.28\,$     | 0.21         | 0.25             | 0.11         | 0.10         |
| $dis_q4i$                | $0.18\,$         | $0.17\,$                 | 0.18                  | $0.18\,$         | $0.20\,$     | 0.17         | 0.17             | 0.12         | 0.19         |
| dis_q8a                  | 0.23             | 0.08                     | $0.02\,$              | 0.04             | $0.07\,$     | 0.11         | $0.07\,$         | $0.24\,$     | 0.14         |
| $dis_q8b$                | 0.13             | $0.15\,$                 | 0.13                  | $0.16\,$         | 0.17         | 0.16         | 0.18             | 0.16         | 0.14         |
| $dis_q8c$                | $0.14\,$         | $0.19\,$                 | 0.18                  | 0.19             | $0.18\,$     | 0.18         | $0.20\,$         | 0.13         | 0.12         |
| dis_q8d                  | 0.19             | 0.11                     | 0.07                  | 0.14             | 0.14         | $0.16\,$     | $0.15\,$         | 0.17         | 0.17         |
| dis_q8e                  | $0.24\,$         | $0.17\,$                 | $0.11\,$              | $0.13\,$         | 0.17         | 0.14         | $0.14\,$         | 0.17         | 0.19         |
| $dis_q8f$                | $0.20\,$         | $\rm 0.21$               | 0.15                  | 0.17             | $\rm 0.23$   | $0.20\,$     | $0.16\,$         | 0.19         | 0.19         |
| $dis_q9a$                | 0.18             | 0.21                     | 0.24                  | $\rm 0.24$       | $\rm 0.22$   | 0.24         | $0.26\,$         | 0.13         | 0.16         |
| $dis_q9b$                | $0.24\,$         | $0.20\,$                 | $0.19\,$              | $0.19\,$         | $0.19\,$     | $0.19\,$     | $0.17\,$         | 0.19         | $\rm 0.22$   |
| $dis_q9c$                | 0.24             | $0.19\,$                 | $0.22\,$              | $0.20\,$         | $0.22\,$     | 0.22         | $0.20\,$         | 0.15         | 0.17         |
| $dis_q9d$                | 0.14             | 0.23                     | 0.23                  | 0.29             | $0.26\,$     | 0.34         | $0.36\,$         | $0.12\,$     | 0.11         |
| $dis_q9e$                | $0.14\,$         | $0.17\,$                 | 0.18                  | $0.25\,$         | $\rm 0.21$   | $0.28\,$     | $0.29\,$         | $0.09\,$     | $0.11\,$     |
| $dis_q9f$                | $\rm 0.26$       | 0.17                     | 0.12                  | 0.13             | 0.14         | $0.22\,$     | 0.18             | 0.14         | 0.16         |
| $dis_q9g$                | $0.25\,$         | $0.19\,$                 | 0.17                  | $0.15\,$         | $0.20\,$     | $0.26\,$     | $\rm 0.24$       | $0.13\,$     | $0.13\,$     |
| $dis_q10a$               | 0.24             | $\rm 0.32$               | $0.20\,$              | 0.23             | $\rm 0.29$   | 0.22         | 0.22             | $0.28\,$     | $\rm 0.26$   |
| $dis_q10b$               | 0.21             | 0.37                     | 0.30                  | $0.28\,$         | $0.29\,$     | 0.22         | $\rm 0.21$       | 0.21         | $0.20\,$     |
| $dis_q10c$               | $\rm 0.21$       | $0.27\,$                 | 0.19                  | $0.26\,$         | $0.26\,$     | 0.18         | 0.13             | $0.20\,$     | 0.23         |
| $dis_q10d$               | 0.21             | $0.34\,$                 | 0.28                  | $0.25\,$         | 0.27         | 0.21         | 0.21             | 0.21         | $\rm 0.23$   |
| $dis_q10e$               | 0.48             | 0.27                     | 0.15                  | 0.19             | $\rm 0.25$   | 0.17         | 0.15             | 0.22         | 0.21         |
| $dis_q10f$               | $0.71\,$         | $0.28\,$                 | 0.08                  | $\rm 0.21$       | $\rm 0.25$   | $0.22\,$     | 0.14             | $0.36\,$     | 0.32         |
| $dis_q10g$               | 1.00             | $\rm 0.26$               | 0.14                  | 0.17             | 0.27         | 0.21         | 0.16             | 0.28         | 0.33         |
| $dis_q10h$               | $0.26\,$         | $1.00\,$                 | 0.51                  | $\,0.61\,$       | $\,0.63\,$   | $0.28\,$     | $0.28\,$         | $0.26\,$     | 0.22         |
| $dis_q10i$               | 0.14             | 0.51                     | 1.00                  | $0.55\,$         | 0.48         | $\rm 0.25$   | $0.28\,$         | 0.15         | 0.16         |
| $dis_q10j$               | 0.17             | 0.61                     | 0.55                  | $1.00\,$         | 0.64         | 0.34         | 0.36             | 0.24         | 0.18         |
| $dis_q10k$               | $0.27\,$         | $\,0.63\,$               | 0.48                  | 0.64             | $1.00\,$     | 0.32         | $\rm 0.33$       | $0.25\,$     | 0.23         |
| $dis_q10l$               | 0.21             | $0.28\,$                 | $\rm 0.25$            | 0.34             | 0.32         | 1.00         | $\rm 0.85$       | 0.25         | $0.17\,$     |
| $dis_q10m$               | $0.16\,$         | 0.28                     | 0.28                  | $0.36\,$         | 0.33         | $\rm 0.85$   | $1.00\,$         | 0.21         | 0.11         |
| $dis_q10n$               | $0.28\,$         | 0.26                     | 0.15                  | 0.24             | $0.25\,$     | $\rm 0.25$   | 0.21             | 1.00         | 0.76         |
| $dis_q10o$               | 0.33<br>$0.09\,$ | 0.22                     | 0.16                  | 0.18             | 0.23         | 0.17         | 0.11<br>0.17     | 0.76         | 1.00         |
| $dis_q10p$               |                  | $0.27\,$                 | $0.17\,$              | $0.26\,$         | $0.26\,$     | $0.19\,$     |                  | $0.70\,$     | $\rm 0.58$   |
| $dis_q10q$<br>$dis_q10r$ | $0.12\,$<br>0.13 | $\rm 0.25$<br>$\rm 0.24$ | $0.20\,$<br>0.26      | 0.35<br>$0.36\,$ | 0.33<br>0.34 | 0.40<br>0.42 | $0.45\,$<br>0.51 | 0.23<br>0.18 | 0.22<br>0.20 |
| $dis_q13a$               | 0.24             | 0.14                     | $0.09\,$              | 0.15             | 0.14         | $\rm 0.15$   | 0.13             | 0.27         | $0.28\,$     |
| $dis_q13b$               | 0.17             | 0.08                     | 0.15                  | $0.16\,$         | $0.09\,$     | 0.10         | $0.14\,$         | $\rm 0.15$   | 0.22         |
| $dis_q13c$               | 0.19             | $\rm 0.19$               | 0.13                  | 0.19             | $\rm 0.25$   | 0.19         | 0.22             | 0.20         | 0.21         |
| $dis_q13e$               | 0.19             | 0.14                     | $0.09\,$              | $0.19\,$         | $0.10\,$     | 0.15         | $0.19\,$         | 0.17         | $0.17\,$     |
| $dis_q14a$               | 0.19             | 0.11                     | 0.06                  | 0.14             | 0.08         | 0.14         | 0.13             | $0.16\,$     | $0.15\,$     |
| $dis_q14b$               | 0.16             | 0.14                     | $0.22\,$              | 0.21             | 0.15         | 0.10         | 0.09             | $0.11\,$     | 0.14         |
| $dis_q14c$               | 0.13             | 0.13                     | 0.13                  | 0.17             | 0.14         | 0.11         | $0.10\,$         | $0.06\,$     | 0.11         |
| $dis_q14d$               | $\rm 0.05$       | 0.10                     | 0.13                  | $0.10\,$         | $0.12\,$     | 0.06         | 0.05             | 0.10         | 0.11         |
| $dis_q14e$               | 0.18             | $0.26\,$                 | 0.26                  | $0.25\,$         | $\rm 0.29$   | $0.28\,$     | $0.31\,$         | $0.10\,$     | $0.13\,$     |
| $dis_q14f$               | $0.30\,$         | 0.38                     | 0.23                  | $0.30\,$         | $0.30\,$     | $0.23\,$     | $\rm 0.21$       | $0.25\,$     | $\rm 0.25$   |
| $dis_q14g$               | 0.22             | 0.18                     | 0.14                  | 0.16             | 0.15         | $\rm 0.25$   | $0.20\,$         | 0.21         | $0.19\,$     |
| $dis_q14h$               | $0.25\,$         | 0.24                     | 0.16                  | $0.20\,$         | $\rm 0.23$   | $0.23\,$     | 0.21             | $0.19\,$     | $\rm 0.22$   |
| $dis_q14i$               | $0.09\,$         | 0.27                     | 0.15                  | $\rm 0.24$       | $0.22\,$     | 0.14         | 0.17             | 0.12         | 0.11         |
| $dis_q14j$               | 0.14             | $0.16\,$                 | 0.17                  | 0.17             | $\rm 0.22$   | 0.21         | 0.13             | $0.16\,$     | 0.19         |
| $dis_q14k$               | 0.21             | $0.26\,$                 | $0.19\,$              | $\rm 0.24$       | $0.24\,$     | 0.22         | $\rm 0.24$       | $0.20\,$     | $0.19\,$     |
| $dis_q141$               | $\rm 0.21$       | 0.24                     | 0.17                  | $0.26\,$         | $\,0.26$     | 0.20         | $\rm 0.21$       | 0.18         | $0.20\,$     |

Matriz de correlação Policórica (cont.).

|                          | $dis_q10p$       |              | $dis_q10q$ $dis_q10r$ |              | $dis_q13a$ $dis_q13b$ | $dis_q13c$       | $dis_q13e$   | $dis_q14a$       | $dis_q14b$   |
|--------------------------|------------------|--------------|-----------------------|--------------|-----------------------|------------------|--------------|------------------|--------------|
| $dis_q1a$                | 0.14             | 0.10         | 0.12                  | 0.18         | 0.24                  | 0.15             | 0.22         | 0.34             | 0.30         |
| $dis_q1b$                | $0.16\,$         | 0.19         | $0.20\,$              | $0.20\,$     | $\rm 0.25$            | $0.19\,$         | $0.26\,$     | $0.26\,$         | 0.33         |
| $dis_q1c$                | 0.17             | $0.19\,$     | 0.20                  | $0.15\,$     | $0.20\,$              | 0.14             | $0.20\,$     | $\rm 0.21$       | $0.37\,$     |
| $dis_q1d$                | 0.14             | 0.17         | 0.17                  | $\rm 0.21$   | $\rm 0.23$            | 0.22             | 0.22         | $\rm 0.25$       | 0.32         |
| $dis_q1e$                | 0.15             | $0.24\,$     | $0.25\,$              | 0.19         | $0.15\,$              | 0.22             | 0.23         | $0.13\,$         | 0.18         |
| $dis_q1f$                | 0.16             | 0.24         | 0.23                  | 0.13         | 0.24                  | 0.15             | 0.18         | $0.20\,$         | $\rm 0.29$   |
| $dis_q1g$                | 0.17             | $0.17\,$     | 0.16                  | 0.17         | $0.20\,$              | 0.15             | 0.19         | $\rm 0.26$       | 0.34         |
| $dis_q1h$                | 0.18             | 0.22         | 0.22                  | 0.16         | 0.18                  | 0.14             | 0.17         | $\rm 0.26$       | 0.39         |
| $dis_q4a$                | $-0.11$          | $-0.05$      | $-0.05$               | $-0.08$      | $-0.02$               | $-0.05$          | $-0.05$      | $-0.03$          | $-0.16$      |
| $dis_q4b$                | 0.20             | 0.11         | 0.10                  | 0.20         | $\rm 0.21$            | 0.16             | 0.17         | 0.33             | 0.30         |
| $dis_q4c$                | $0.09\,$         | $\rm 0.03$   | $0.03\,$              | $0.09\,$     | $0.14\,$              | 0.09             | $0.10\,$     | $\rm 0.23$       | $0.07\,$     |
| $dis_q4d$                | 0.17             | $0.18\,$     | 0.16                  | 0.14         | 0.15                  | $0.15\,$         | 0.20         | $\rm 0.26$       | $\rm 0.25$   |
| $dis_q4e$                | 0.18             | 0.21         | 0.22                  | 0.16         | 0.32                  | 0.20             | 0.24         | $0.27\,$         | 0.37         |
| $dis_q4f$                | 0.14             | 0.15         | 0.16                  | 0.09         | $0.18\,$              | $\rm 0.05$       | 0.16         | $\rm 0.23$       | 0.23         |
| $dis_q4g$                | 0.14             | $0.18\,$     | 0.19                  | $0.05\,$     | $0.11\,$              | 0.04             | 0.13         | $\rm 0.21$       | $0.18\,$     |
| $dis_q4h$                | 0.19             | $\rm 0.24$   | 0.25                  | 0.18         | 0.16                  | 0.24             | 0.19         | 0.17             | 0.18         |
| $dis_q4i$                | 0.15             | $0.17\,$     | $0.17\,$              | $\rm 0.23$   | $\rm 0.32$            | 0.24             | $\rm 0.22$   | $\rm 0.32$       | 0.43         |
| $dis_q8a$                | $0.17\,$         | 0.02         | $-0.01$               | $0.15\,$     | $0.15\,$              | 0.06             | $0.08\,$     | 0.23             | 0.28         |
| $dis_q8b$                | 0.21             | $0.16\,$     | $0.16\,$              | $0.19\,$     | 0.16                  | 0.16             | 0.17         | $0.28\,$         | 0.31         |
| $dis_q8c$                | $\rm 0.21$       | $0.19\,$     | $\rm 0.21$            | $\rm 0.21$   | $0.17\,$              | 0.18             | 0.18         | $\rm 0.31$       | $\rm 0.35$   |
| dis_q8d                  | 0.14             | 0.10         | 0.10                  | 0.19         | 0.13                  | 0.18             | 0.14         | 0.24             | 0.21         |
| $dis_q8e$                | 0.17             | $0.10\,$     | $0.09\,$              | $0.18\,$     | 0.11                  | 0.13             | $0.15\,$     | $0.14\,$         | $0.19\,$     |
| $dis_q8f$                | 0.18             | $\rm 0.12$   | 0.10                  | $\rm 0.25$   | 0.19                  | 0.21             | $0.19\,$     | $\rm 0.21$       | $\rm 0.26$   |
| $dis_q9a$                | $0.20\,$         | $\rm 0.23$   | 0.23                  | $0.20\,$     | $\rm 0.24$            | 0.21             | 0.23         | $0.27\,$         | $\,0.36$     |
| $dis_q9b$                | $0.20\,$         | $0.14\,$     | 0.15                  | $0.25\,$     | $0.27\,$              | 0.22             | $\rm 0.21$   | $0.30\,$         | $\rm 0.38$   |
| $dis_q9c$                | 0.19             | 0.18         | 0.18                  | $0.20\,$     | $\rm 0.21$            | 0.22             | $\rm 0.24$   | $\rm 0.24$       | 0.32         |
| dis_q9d                  | 0.18             | 0.37         | 0.39                  | 0.16         | 0.26                  | 0.28             | $0.25\,$     | $0.30\,$         | 0.27         |
| $dis_q9e$                | 0.15             | $\rm 0.29$   | 0.32                  | $0.15\,$     | $0.20\,$              | 0.22             | $\rm 0.24$   | $0.23\,$         | $\rm 0.25$   |
| $dis_q9f$                | 0.10             | 0.11         | $0.12\,$              | 0.18         | 0.17                  | 0.14             | 0.17         | 0.23             | $\rm 0.26$   |
| $dis_q9g$                | 0.12             | $0.14\,$     | $0.16\,$              | $0.13\,$     | $0.14\,$              | 0.11             | $\rm 0.12$   | $\rm 0.21$       | $\rm 0.22$   |
| $dis_q10a$               | $0.28\,$         | $\rm 0.21$   | 0.20                  | $0.20\,$     | $0.13\,$              | 0.17             | 0.20         | $\rm 0.24$       | $0.18\,$     |
| $dis_q10b$               | 0.22             | 0.17         | 0.17                  | $\,0.26$     | $0.18\,$              | 0.27             | 0.18         | $0.14\,$         | $0.24\,$     |
| $dis_q10c$               | $0.16\,$         | $0.16\,$     | 0.14                  | 0.28         | 0.23                  | $0.26\,$         | 0.22         | 0.18             | 0.14         |
| $dis_q10d$               | 0.23             | $0.14\,$     | 0.14                  | $0.20\,$     | $0.13\,$              | 0.16             | 0.14         | $0.16\,$         | 0.20         |
| $dis_q10e$               | 0.19             | $0.09\,$     | 0.10                  | 0.14         | 0.08                  | 0.08             | 0.15         | 0.14             | 0.15         |
| $dis_q10f$               | $0.20\,$         | 0.12         | 0.11                  | $\rm 0.21$   | 0.10                  | 0.18             | $0.19\,$     | $0.20\,$         | $0.17\,$     |
| $dis_q10g$               | $0.09\,$         | $0.12\,$     | 0.13                  | 0.24         | 0.17                  | $0.19\,$         | $0.19\,$     | $0.19\,$         | $0.16\,$     |
| $dis_q10h$               | 0.27             | $\rm 0.25$   | 0.24                  | 0.14         | $0.08\,$              | $0.19\,$         | 0.14         | 0.11             | $0.14\,$     |
| $dis_q10i$               | 0.17             | 0.20         | $0.26\,$              | $0.09\,$     | 0.15                  | 0.13             | $0.09\,$     | 0.06             | $\rm 0.22$   |
| $dis_q10j$               | $0.26\,$         | $\rm 0.35$   | 0.36                  | 0.15         | 0.16                  | 0.19             | $0.19\,$     | $0.14\,$         | $\rm 0.21$   |
| $dis_q10k$               | $0.26\,$<br>0.19 | 0.33<br>0.40 | 0.34                  | 0.14         | $0.09\,$<br>0.10      | $0.25\,$         | $0.10\,$     | $0.08\,$<br>0.14 | 0.15         |
| $dis_q10l$<br>$dis_q10m$ | 0.17             |              | 0.42<br>$0.51\,$      | 0.15<br>0.13 | 0.14                  | $0.19\,$<br>0.22 | 0.15         | 0.13             | 0.10<br>0.09 |
|                          |                  | 0.45<br>0.23 | 0.18                  |              |                       | $0.20\,$         | 0.19         | 0.16             | $0.11\,$     |
| $dis_q10n$<br>$dis_q10o$ | 0.70<br>0.58     | 0.22         | 0.20                  | 0.27<br>0.28 | 0.15<br>0.22          | 0.21             | 0.17<br>0.17 | 0.15             | 0.14         |
| $dis_q10p$               | 1.00             | $0.30\,$     | $0.29\,$              | $\rm 0.21$   | $0.10\,$              | $0.20\,$         | $0.17\,$     | $0.09\,$         | $0.15\,$     |
| $dis_q10q$               | $0.30\,$         | 1.00         | 0.92                  | 0.18         | 0.19                  | $0.26\,$         | $0.26\,$     | 0.13             | $0.13\,$     |
| $dis_q10r$               | 0.29             | 0.92         | 1.00                  | 0.18         | 0.20                  | 0.28             | 0.27         | 0.13             | 0.14         |
| $dis_q13a$               | 0.21             | 0.18         | 0.18                  | 1.00         | 0.48                  | 0.74             | 0.42         | 0.27             | 0.21         |
| $dis_q13b$               | $0.10\,$         | 0.19         | 0.20                  | $0.48\,$     | 1.00                  | 0.48             | $0.48\,$     | $0.26\,$         | 0.24         |
| $dis_q13c$               | 0.20             | 0.26         | 0.28                  | 0.74         | 0.48                  | 1.00             | $0.45\,$     | 0.20             | 0.16         |
| $dis_q13e$               | 0.17             | $0.26\,$     | $0.27\,$              | $0.42\,$     | $0.48\,$              | 0.45             | $1.00\,$     | $\rm 0.31$       | $0.20\,$     |
| $dis_q14a$               | $0.09\,$         | 0.13         | 0.13                  | 0.27         | 0.26                  | $0.20\,$         | 0.31         | 1.00             | 0.51         |
| $dis_q14b$               | 0.15             | 0.13         | 0.14                  | 0.21         | 0.24                  | 0.16             | $0.20\,$     | 0.51             | 1.00         |
| $dis_q14c$               | 0.12             | 0.05         | 0.08                  | $\rm 0.15$   | 0.21                  | 0.08             | 0.18         | 0.49             | 0.65         |
| $dis_q14d$               | 0.13             | 0.02         | 0.03                  | 0.14         | 0.15                  | 0.04             | 0.15         | $\rm 0.32$       | 0.46         |
| $dis_q14e$               | $0.20\,$         | $0.27\,$     | $0.30\,$              | $0.20\,$     | $0.15\,$              | $0.20\,$         | $0.20\,$     | $\rm 0.23$       | $\rm 0.32$   |
| $dis_q14f$               | $0.29\,$         | $0.20\,$     | 0.19                  | $\rm 0.24$   | 0.13                  | 0.17             | $\rm 0.21$   | 0.22             | 0.24         |
| $dis_q14g$               | 0.19             | 0.11         | 0.13                  | 0.11         | 0.05                  | 0.10             | $0.09\,$     | 0.09             | 0.08         |
| $dis_q14h$               | 0.19             | 0.09         | 0.11                  | 0.18         | $0.09\,$              | 0.11             | 0.14         | 0.15             | 0.13         |
| $dis_q14i$               | 0.22             | 0.19         | 0.19                  | 0.15         | 0.06                  | 0.19             | 0.13         | 0.08             | 0.13         |
| $dis_q14j$               | 0.17             | 0.07         | 0.08                  | 0.10         | 0.08                  | 0.08             | $\rm 0.12$   | 0.13             | 0.16         |
| $dis_q14k$               | 0.17             | $\rm 0.22$   | 0.23                  | $0.24\,$     | $\rm 0.21$            | 0.23             | $\rm 0.23$   | 0.16             | 0.18         |
| $dis_q141$               | 0.22             | 0.32         | 0.31                  | $\rm 0.25$   | $0.20\,$              | 0.25             | 0.29         | 0.19             | 0.19         |

Matriz de correlação Policórica (cont.).

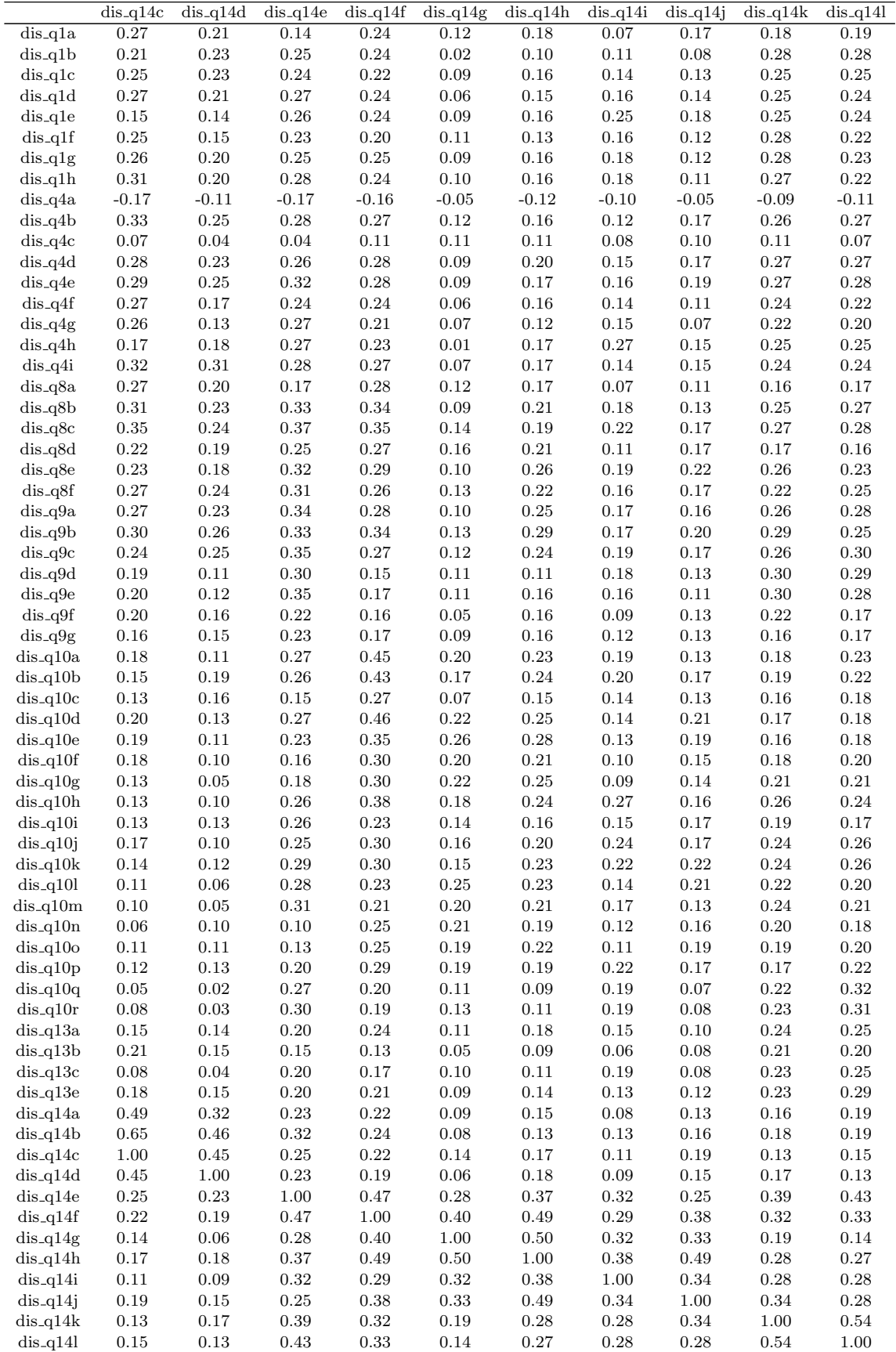

| Fatores                 | Autovalores | Proporção da variabilidade | Proporção acumulada |
|-------------------------|-------------|----------------------------|---------------------|
| 1                       | 15.92       | 0.25                       | 0.25                |
| $\overline{\mathbf{c}}$ | $4.36\,$    | 0.07                       | 0.32                |
| 3                       | 2.97        | $\rm 0.05$                 | 0.36                |
| $\sqrt{4}$              | 2.44        | $0.04\,$                   | $0.40\,$            |
| $\bf 5$                 | 2.27        | $0.04\,$                   | 0.44                |
| $\boldsymbol{6}$        | 1.93        | $\rm 0.03$                 | 0.47                |
| $\overline{7}$          | 1.87        | $\rm 0.03$                 | $0.50\,$            |
| 8                       | 1.75        | 0.03                       | 0.52                |
| $\boldsymbol{9}$        | 1.66        | $\rm 0.03$                 | 0.55                |
| 10                      | $1.51\,$    | $\rm 0.02$                 | $0.57\,$            |
| 11                      | 1.39        | 0.02                       | 0.59                |
| 12                      | $1.30\,$    | 0.02                       | 0.62                |
| 13                      | 1.15        | $\rm 0.02$                 | 0.63                |
| 14                      | 1.12        | 0.02                       | 0.65                |
| 15                      | 1.05        | $\rm 0.02$                 | 0.67                |
| 16                      | $1.01\,$    | $\rm 0.02$                 | 0.68                |
| 17                      | 0.95        | 0.01                       | 0.70                |
| 18                      | 0.86        | $0.01\,$                   | $0.71\,$            |
| 19                      | 0.79        | $0.01\,$                   | 0.72                |
| <b>20</b>               | 0.77        | $0.01\,$                   | 0.74                |
| $21\,$                  | 0.74        | $0.01\,$                   | 0.75                |
| $22\,$                  | 0.73        | $0.01\,$                   | 0.76                |
| 23                      | 0.66        | $0.01\,$                   | 0.77                |
| 24                      | 0.65        | $0.01\,$                   | 0.78                |
| $\rm 25$                | $\,0.64\,$  | $0.01\,$                   | 0.79                |
| 26                      | 0.62        | $0.01\,$                   | 0.80                |
| 27                      | 0.61        | $0.01\,$                   | 0.81                |
| 28                      | 0.57        | $0.01\,$                   | 0.82                |
| $\,29$                  | 0.56        | $0.01\,$                   | 0.83                |
|                         |             |                            |                     |
| $30\,$                  | $\rm 0.54$  | 0.01                       | 0.83                |
| $31\,$                  | $\rm 0.54$  | $0.01\,$                   | 0.84                |
| $32\,$                  | 0.51        | $0.01\,$                   | 0.85                |
| $33\,$                  | 0.50        | $0.01\,$                   | 0.86                |
| 34                      | 0.48        | $0.01\,$                   | 0.87                |
| $35\,$                  | 0.47        | $0.01\,$                   | 0.87                |
| 36                      | 0.45        | 0.01                       | 0.88                |
| 37                      | 0.42        | $0.01\,$                   | 0.89                |
| 38                      | 0.42        | $0.01\,$                   | 0.89                |
| 39                      | 0.40        | $0.01\,$                   | $0.90\,$            |
| 40                      | 0.39        | $0.01\,$                   | 0.91                |
| $41\,$                  | 0.38        | 0.01                       | 0.91                |
| 42                      | 0.37        | $0.01\,$                   | 0.92                |
| 43                      | 0.37        | 0.01                       | 0.92                |
| 44                      | $\rm 0.35$  | $\rm 0.01$                 | $\rm 0.93$          |
| 45                      | 0.33        | 0.01                       | 0.93                |
| 46                      | 0.33        | 0.01                       | 0.94                |
| 47                      | 0.32        | $0.00\,$                   | $\rm 0.94$          |
| 48                      | 0.30        | 0.00                       | $\rm 0.95$          |
| 49                      | 0.29        | $0.00\,$                   | 0.95                |
| $50\,$                  | 0.28        | 0.00                       | 0.96                |
| $51\,$                  | 0.27        | $0.00\,$                   | $0.96\,$            |
| $52\,$                  | 0.26        | 0.00                       | 0.97                |
| $53\,$                  | 0.25        | $0.00\,$                   | 0.97                |
| $\sqrt{54}$             | 0.23        | $0.00\,$                   | 0.97                |
| $55\,$                  | 0.23        | $0.00\,$                   | 0.98                |
| 56                      | $\rm 0.21$  | 0.00                       | 0.98                |
| $57\,$                  | $0.20\,$    | $0.00\,$                   | 0.98                |
| 58                      | 0.19        | $0.00\,$                   | 0.99                |
| 59                      | 0.18        | 0.00                       | 0.99                |
| 60                      | 0.17        | $0.00\,$                   | 0.99                |
| 61                      | 0.16        | $0.00\,$                   | 0.99                |
| 62                      | 0.15        | $0.00\,$                   | 1.00                |
| 63                      | 0.12        | $0.00\,$                   | $1.00\,$            |
| 64                      | 0.06        | 0.00                       | 1.00                |
|                         |             |                            |                     |

Tabela D.18: Autovalores e proporção da variância explicada - AF Corrrelação Policórica.

| Variável                 | Comunalidade |
|--------------------------|--------------|
| $dis_q1a$                | 0.52         |
| $dis_q1b$                | 0.65         |
| $dis_q1c$                | 0.64         |
| dis_q1d                  | 0.61         |
| $dis_q1e$                | 0.61         |
| $dis_q1f$                | 0.62         |
| $dis_q1g$                | 0.67         |
| $dis_q1h$                | 0.67         |
| dis_q4a<br>$dis_q4b$     | 0.41<br>0.60 |
| $dis_q4c$                | 0.57         |
| $dis_q4d$                | 0.60         |
| $dis_q4e$                | 0.50         |
| $dis_q4f$                | 0.70         |
| $dis_q4g$                | 0.77         |
| $dis_q4h$                | 0.60         |
| dis_q4i                  | 0.49         |
| dis_q8a                  | 0.51         |
| dis_q8b                  | 0.67         |
| dis_q8c                  | 0.69         |
| $dis_q8d$<br>$dis_q8e$   | 0.54<br>0.59 |
| $dis_q8f$                | 0.58         |
| dis_q9a                  | 0.67         |
| $dis_q9b$                | 0.70         |
| $dis_q9c$                | 0.69         |
| $dis_q9d$                | 0.67         |
| dis_q9e                  | 0.60         |
| $dis_q9f$                | 0.78         |
| $dis_q9g$                | 0.72         |
| $dis_q10a$               | 0.46         |
| dis_q10b<br>$dis_q10c$   | 0.76<br>0.64 |
| dis_q10d                 | 0.66         |
| $dis_q10e$               | 0.56         |
| $dis_q10f$               | 0.75         |
| $dis_q10g$               | 0.76         |
| $dis_q10h$               | 0.69         |
| $dis_q10i$               | 0.64         |
| $dis_q10j$               | 0.70         |
| $dis_q10k$               | 0.69<br>0.71 |
| dis_q10l<br>$dis_q10m$   | 0.75         |
| dıs_q10n                 | 0.86         |
| $dis_q10o$               | 0.76         |
| $dis_q10p$               | 0.76         |
| $dis_q10q$               | 0.73         |
| $dis_q10r$               | 0.76         |
| $dis_q13a$               | 0.68         |
| $dis_q13b$               | 0.57         |
| $dis_q13c$               | 0.72         |
| $dis_q13e$               | 0.52         |
| $dis_q14a$               | 0.59<br>0.74 |
| $dis_q14b$<br>$dis_q14c$ | 0.69         |
| $dis_q14d$               | 0.48         |
| $dis_q14e$               | 0.54         |
| $dis_q14f$               | 0.58         |
| $dis_q14g$               | 0.55         |
| $dis_q14h$               | 0.63         |
| $dis_q14i$               | 0.47         |
| $dis_q14j$               | 0.53         |
| $dis_q14k$               | 0.47         |
| $dis_q14l$               | 0.48         |

Tabela D.19: Comunalidades - AF via correlação Policórica.

| variaveis                | Fator1             | Fator <sub>2</sub> | Fator <sub>3</sub> | Fator4       | Fator <sub>5</sub>    | Fator <sub>6</sub> | Fator7                 |
|--------------------------|--------------------|--------------------|--------------------|--------------|-----------------------|--------------------|------------------------|
| $dis_q1a$                | $-0.14$            | 0.11               | $-0.04$            | 0.07         | $-0.01$               | 0.23               | 0.19                   |
| $dis_q1b$                | $-0.10$            | 0.03               | $-0.02$            | 0.15         | $\rm 0.05$            | 0.16               | $0.11\,$               |
| $dis_q1c$                | $-0.06$            | $-0.05$            | $-0.08$            | 0.07         | $0.07\,$              | $0.17\,$           | $0.17\,$               |
| $dis_q1d$                | $-0.12$            | $-0.01$            | $-0.07$            | 0.08         | 0.04                  | 0.19               | 0.11                   |
| $dis_q1e$                | $-0.28$            | $-0.02$            | $-0.18$            | 0.11         | 0.16                  | $-0.02$            | $-0.13$                |
| $dis_q1f$                | $-0.12$            | 0.04               | $-0.07$            | 0.12         | $\rm 0.05$            | 0.13               | 0.08                   |
| $dis_q1g$                | $-0.27$            | 0.07               | $-0.08$            | 0.13         | $-0.01$               | 0.16               | 0.08                   |
| $dis_q1h$                | $-0.14$            | $\rm 0.05$         | $-0.08$            | 0.09         | 0.04                  | 0.18               | 0.15                   |
| $dis_q4a$                | $0.08\,$           | $-0.02$            | $0.04\,$           | $-0.05$      | $0.02\,$              | $-0.38$            | $-0.08$                |
| $dis_q4b$<br>$dis_q4c$   | $-0.48$<br>$-0.15$ | $0.06\,$<br>0.08   | $-0.08$<br>$-0.09$ | 0.04<br>0.12 | $\rm 0.05$<br>$-0.04$ | 0.37<br>$\rm 0.05$ | $\rm 0.25$<br>$0.01\,$ |
| $dis_q4d$                | $-0.59$            | 0.06               | $-0.09$            | 0.08         | 0.09                  | 0.32               | 0.17                   |
| $dis_q4e$                | $-0.42$            | $-0.00$            | $-0.08$            | $0.09\,$     | 0.17                  | 0.24               | $0.28\,$               |
| $dis_q4f$                | $-0.70$            | $\rm 0.05$         | $-0.05$            | 0.12         | $-0.02$               | 0.22               | 0.11                   |
| $dis_q4g$                | $-0.77$            | 0.09               | $-0.04$            | 0.09         | $-0.02$               | 0.20               | $0.07\,$               |
| $dis_q4h$                | $-0.61$            | $-0.07$            | $-0.13$            | 0.09         | 0.17                  | $\rm 0.02$         | $-0.04$                |
| $dis_q4i$                | $-0.26$            | 0.02               | $-0.03$            | 0.10         | 0.14                  | $0.29\,$           | 0.35                   |
| $dis_q8a$                | $-0.14$            | 0.17               | $-0.03$            | 0.08         | $-0.10$               | 0.57               | 0.16                   |
| $dis_q8b$                | $-0.23$            | $0.01\,$           | $-0.09$            | 0.12         | 0.03                  | $\,0.65\,$         | 0.15                   |
| $dis_q8c$                | $-0.25$            | $-0.01$            | $-0.11$            | 0.12         | 0.07                  | 0.65               | 0.18                   |
| dis_q8d                  | $\rm 0.02$         | 0.13               | $-0.10$            | $\rm 0.03$   | $-0.03$               | 0.63               | 0.07                   |
| $dis_q8e$                | $-0.15$            | 0.14               | $-0.18$            | 0.11         | $0.05\,$              | 0.67               | $-0.01$                |
| $dis_q8f$                | $-0.14$            | 0.07               | $-0.09$            | 0.17         | 0.12                  | 0.65               | 0.08                   |
| $dis_q9a$                | $-0.15$            | $-0.07$            | $-0.10$            | 0.55         | $0.18\,$              | 0.45               | 0.15                   |
| $dis_q9b$                | $-0.12$            | $0.01\,$           | $-0.14$            | $\,0.56$     | 0.11                  | 0.45               | 0.17                   |
| $dis_q9c$                | $-0.11$            | $-0.00$            | $-0.14$            | 0.65         | 0.14                  | 0.38               | 0.10                   |
| dis_q9d                  | $-0.13$            | $-0.11$            | $-0.08$            | 0.54         | 0.24                  | 0.16               | 0.10                   |
| $dis_q9e$                | $-0.14$            | $-0.11$            | $-0.11$            | 0.57         | $0.17\,$              | 0.22               | $0.06\,$               |
| $dis_q9f$                | $-0.03$            | 0.24               | $-0.04$            | 0.81         | $-0.05$               | 0.00               | 0.11                   |
| $dis_q9g$                | $-0.04$            | $0.24\,$           | $-0.05$            | $0.76\,$     | $-0.01$               | $-0.02$            | 0.10                   |
| $dis_q10a$               | $-0.29$            | $0.16\,$           | $-0.15$            | 0.11         | $0.06\,$              | 0.18               | 0.10                   |
| $dis_q10b$               | $-0.03$            | $0.06\,$           | $-0.14$            | $\rm 0.05$   | $\rm 0.21$            | 0.15               | 0.08                   |
| $dis_q10c$               | $-0.07$            | 0.08               | $-0.01$            | 0.08         | 0.17                  | 0.12               | $\rm 0.03$             |
| $dis_q10d$               | $-0.06$            | 0.12               | $-0.17$            | 0.00         | $0.16\,$              | 0.22               | $0.10\,$               |
| $dis_q10e$               | $-0.07$            | 0.65               | $-0.20$            | $-0.01$      | 0.12                  | 0.15               | 0.09                   |
| $dis_q10f$               | $-0.04$            | 0.81               | $-0.08$            | 0.13         | $0.12\,$              | 0.09               | 0.06                   |
| $dis_q10g$               | $-0.01$            | 0.81               | $-0.11$            | 0.14         | $0.13\,$              | 0.12               | 0.02                   |
| $dis_q10h$               | $-0.13$            | $0.20\,$           | $-0.17$            | 0.07         | 0.72                  | $0.01\,$           | $0.00\,$               |
| $dis_q10i$<br>$dis_q10j$ | 0.08<br>$-0.12$    | $-0.02$            | $-0.09$<br>$-0.12$ | 0.09         | 0.74                  | 0.06<br>$\rm 0.02$ | 0.12                   |
| $dis_q10k$               | $-0.08$            | 0.08<br>0.17       | $-0.15$            | 0.05<br>0.07 | $0.76\,$<br>0.74      | 0.06               | $0.08\,$<br>$0.01\,$   |
| $dis_q10l$               | $-0.05$            | 0.15               | $-0.16$            | 0.14         | 0.13                  | 0.08               | 0.01                   |
| $dis_q10m$               | $-0.08$            | 0.08               | $-0.13$            | 0.11         | 0.16                  | 0.07               | $-0.00$                |
| $dis_q10n$               | $-0.02$            | $\rm 0.19$         | $-0.09$            | $\rm 0.03$   | $0.10\,$              | $0.10\,$           | $0.01\,$               |
| $dis_q10o$               | 0.01               | 0.18               | $-0.11$            | 0.06         | 0.09                  | 0.08               | 0.05                   |
| $dis_q10p$               | $-0.09$            | $-0.06$            | $-0.16$            | 0.05         | 0.14                  | 0.08               | 0.04                   |
| $dis_q10q$               | $-0.10$            | $-0.03$            | $-0.04$            | 0.06         | 0.18                  | $-0.01$            | $-0.01$                |
| $dis_q10r$               | $-0.09$            | $-0.03$            | $-0.06$            | $0.08\,$     | $0.20\,$              | $-0.03$            | $0.01\,$               |
| $dis_q13a$               | 0.03               | 0.12               | $-0.10$            | 0.05         | $-0.02$               | 0.12               | 0.07                   |
| $dis_q13b$               | $-0.04$            | 0.02               | 0.02               | 0.08         | 0.03                  | 0.06               | 0.20                   |
| $dis_q13c$               | 0.02               | 0.03               | $-0.06$            | 0.06         | $0.10\,$              | 0.09               | $-0.04$                |
| $dis_q13e$               | $-0.10$            | 0.10               | $-0.10$            | 0.07         | $-0.01$               | 0.01               | 0.15                   |
| $dis_q14a$               | $-0.15$            | 0.13               | $-0.05$            | 0.12         | $-0.06$               | 0.08               | 0.64                   |
| $dis_q14b$               | $-0.00$            | $0.04\,$           | $-0.06$            | $0.16\,$     | $0.12\,$              | $0.11\,$           | 0.77                   |
| $dis_q14c$               | $-0.11$            | 0.10               | $-0.10$            | 0.06         | $\rm 0.05$            | 0.16               | 0.77                   |
| $dis_q14d$               | $-0.05$            | $-0.04$            | $-0.13$            | $0.10\,$     | 0.07                  | 0.09               | 0.63                   |
| $dis_q14e$               | $-0.14$            | $0.04\,$           | $-0.49$            | 0.18         | 0.15                  | 0.22               | $0.20\,$               |
| $dis_q14f$               | $-0.12$            | 0.20               | $-0.54$            | 0.03         | 0.13                  | 0.20               | 0.14                   |
| $dis_q14g$               | $0.11\,$           | 0.17               | $-0.63$            | $-0.06$      | $-0.02$               | 0.09               | $0.06\,$               |
| $dis_q14h$               | $-0.00$            | 0.14               | $-0.74$            | 0.08         | $0.04\,$              | $0.14\,$           | 0.07                   |
| $dis_q14i$               | $-0.15$            | $-0.08$            | $-0.61$            | 0.08         | 0.14                  | $-0.01$            | $-0.03$                |
| $dis_q14j$               | $-0.01$            | 0.04               | $-0.69$            | 0.04         | $0.09\,$              | 0.05               | 0.11                   |
| $dis_q14k$               | $-0.17$            | $0.09\,$           | $-0.48$            | $0.14\,$     | 0.18                  | $0.10\,$           | $-0.00$                |
| $dis-q14l$               | $-0.20$            | $0.09\,$           | $-0.42$            | $0.12\,$     | 0.17                  | 0.11               | 0.03                   |

Tabela D.20: Cargas fatoriais - AF via correlação Policórica.

| variaveis  | $\overline{\text{Factor8}}$ | Fator9     | $\textrm{Factor}10$ | $\textrm{Factor}11$ | Fator12    | Fator13  |
|------------|-----------------------------|------------|---------------------|---------------------|------------|----------|
| $dis_q1a$  | 0.07                        | $-0.59$    | $-0.18$             | 0.03                | 0.05       | $-0.08$  |
| $dis_q1b$  | 0.14                        | $-0.74$    | $-0.04$             | 0.04                | 0.03       | $-0.03$  |
| $dis_q1c$  | 0.07                        | $-0.74$    | $0.01\,$            | $0.06\,$            | $0.00\,$   | $-0.04$  |
| $dis_q1d$  | 0.13                        | $-0.71$    | 0.03                | 0.06                | 0.10       | $-0.02$  |
| $dis_q1e$  | 0.14                        | $-0.62$    | $0.05\,$            | $0.09\,$            | 0.17       | 0.05     |
| $dis_q1f$  | $\rm 0.05$                  | $-0.74$    | $-0.01$             | 0.11                | 0.02       | $-0.03$  |
| $dis_q1g$  | $0.04\,$                    | $-0.73$    | $0.01\,$            | $0.05\,$            | $\rm 0.05$ | $-0.06$  |
| $dis_q1h$  | 0.01                        | $-0.74$    | 0.04                | 0.11                | $0.03\,$   | $-0.05$  |
| $dis_q4a$  | $0.04\,$                    | $\rm 0.05$ | $-0.47$             | $-0.03$             | $-0.10$    | $0.08\,$ |
| $dis_q4b$  | 0.09                        | $-0.32$    | $-0.18$             | $-0.01$             | $-0.01$    | $-0.11$  |
| $dis_q4c$  | 0.07                        | $-0.09$    | $-0.70$             | $0.01\,$            | $0.06\,$   | $-0.08$  |
| $dis_q4d$  | 0.05                        | $-0.28$    | $-0.08$             | $\rm 0.05$          | 0.04       | $-0.04$  |
| $dis_q4e$  | $0.16\,$                    | $-0.33$    | $-0.08$             | $0.09\,$            | $0.06\,$   | $-0.03$  |
| $dis_q4f$  | $-0.04$                     | $-0.32$    | $-0.07$             | 0.11                | $0.06\,$   | $-0.02$  |
| $dis_q4g$  | $-0.07$                     | $-0.30$    | $\rm 0.02$          | 0.13                | $-0.01$    | $-0.02$  |
| $dis_q4h$  | $0.18\,$                    | $-0.29$    | $\rm 0.05$          | 0.07                | 0.21       | $-0.00$  |
| $dis_q4i$  | 0.21                        | $-0.36$    | $-0.07$             | 0.01                | 0.10       | $-0.03$  |
| dis_q8a    | $-0.02$                     | $-0.20$    | $-0.14$             | $-0.04$             | 0.17       | $-0.13$  |
| $dis_q8b$  | $0.06\,$                    | $-0.31$    | $\rm 0.19$          | 0.06                | $0.05\,$   | $-0.06$  |
| $dis_q8c$  | 0.07                        | $-0.33$    | $0.10\,$            | $0.10\,$            | $0.10\,$   | $-0.01$  |
| dis_q8d    | 0.07                        | $-0.16$    | $-0.11$             | $0.09\,$            | 0.23       | $-0.03$  |
| $dis_q8e$  | $0.05\,$                    | $-0.17$    | 0.11                | $-0.01$             | $0.05\,$   | $-0.05$  |
| $dis_q8f$  | 0.14                        | $-0.22$    | 0.07                | $0.00\,$            | $0.09\,$   | $-0.05$  |
| $dis_q9a$  | 0.13                        | $-0.18$    | $-0.11$             | 0.10                | 0.04       | $-0.03$  |
| $dis_q9b$  | 0.14                        | $-0.23$    | $-0.15$             | $-0.02$             | 0.08       | $-0.08$  |
| $dis_q9c$  | 0.13                        | $-0.21$    | $-0.05$             | 0.03                | $0.01\,$   | $-0.05$  |
| $dis_q9d$  | 0.22                        | $-0.15$    | $-0.19$             | $\rm 0.35$          | $-0.14$    | $-0.00$  |
| $dis_q9e$  | 0.18                        | $-0.15$    | $-0.12$             | $0.27\,$            | $-0.10$    | 0.02     |
| $dis_q9f$  | 0.03                        | $-0.18$    | $0.06\,$            | $0.03\,$            | $0.11\,$   | $-0.06$  |
| $dis_q9g$  | $-0.04$                     | $-0.13$    | $0.10\,$            | $0.11\,$            | $0.14\,$   | $-0.05$  |
| $dis_q10a$ | 0.04                        | $-0.05$    | 0.18                | 0.15                | 0.39       | $-0.23$  |
| $dis_q10b$ | 0.15                        | $-0.12$    | $\rm 0.02$          | 0.07                | 0.78       | $-0.06$  |
| $dis_q10c$ | $\rm 0.26$                  | $-0.07$    | $-0.06$             | 0.00                | 0.71       | $-0.06$  |
| $dis_q10d$ | 0.02                        | $-0.09$    | $-0.02$             | 0.09                | 0.71       | $-0.08$  |
| $dis_q10e$ | 0.00                        | $-0.03$    | 0.01                | 0.06                | 0.20       | $-0.05$  |
| $dis_q10f$ | $0.12\,$                    | $-0.03$    | $-0.06$             | $0.04\,$            | $0.08\,$   | $-0.17$  |
| $dis_q10g$ | 0.17                        | $-0.05$    | $-0.04$             | 0.04                | 0.02       | $-0.09$  |
| $dis_q10h$ | $\rm 0.03$                  | $-0.07$    | $0.05\,$            | 0.08                | $0.22\,$   | $-0.13$  |
| $dis_q10i$ | $-0.01$                     | $-0.10$    | $-0.01$             | 0.12                | $0.14\,$   | $-0.03$  |
| $dis_q10j$ | 0.08                        | $-0.07$    | $-0.02$             | 0.24                | 0.10       | $-0.10$  |
| $dis_q10k$ | 0.06                        | $-0.05$    | $\rm 0.03$          | $0.19\,$            | 0.12       | $-0.12$  |
| $dis_q10l$ | $-0.03$                     | $-0.09$    | $-0.15$             | 0.75                | $0.15\,$   | $-0.04$  |
| $dis_q10m$ | 0.02                        | $-0.11$    | $-0.08$             | 0.80                | 0.12       | 0.01     |
| $dis_q10n$ | $0.10\,$                    | $-0.05$    | $-0.08$             | 0.11                | $0.08\,$   | $-0.87$  |
| $dis_q10o$ | 0.16                        | $-0.05$    | $-0.02$             | 0.04                | 0.08       | $-0.81$  |
| $dis_q10p$ | 0.07                        | $-0.09$    | $\rm 0.05$          | 0.13                | 0.09       | $-0.81$  |
| $dis_q10q$ | $0.24\,$                    | $-0.13$    | 0.17                | 0.73                | $-0.01$    | $-0.20$  |
| $dis_q10r$ | 0.24                        | $-0.13$    | 0.17                | 0.76                | $-0.02$    | $-0.14$  |
| $dis_q13a$ | 0.76                        | $-0.08$    | 0.02                | 0.02                | 0.17       | $-0.15$  |
| $dis_q13b$ | 0.67                        | $-0.15$    | $-0.15$             | 0.05                | 0.06       | $-0.05$  |
| $dis_q13c$ | 0.80                        | $-0.09$    | $-0.01$             | 0.13                | 0.13       | $-0.07$  |
| $dis_q13e$ | 0.65                        | $-0.13$    | 0.00                | 0.14                | 0.05       | $-0.04$  |
| $dis_q14a$ | 0.23                        | $-0.11$    | $-0.18$             | 0.11                | 0.06       | $-0.04$  |
| $dis_q14b$ | 0.11                        | $-0.27$    | 0.08                | 0.02                | 0.05       | $-0.03$  |
| $dis_q14c$ | 0.03                        | $-0.15$    | 0.04                | 0.03                | 0.03       | 0.01     |
| $dis_q14d$ | 0.04                        | $-0.13$    | 0.07                | $-0.09$             | 0.09       | $-0.06$  |
| $dis_q14e$ | 0.14                        | $-0.10$    | 0.22                | 0.23                | 0.05       | 0.06     |
| $dis_q14f$ | 0.05                        | $-0.12$    | 0.06                | 0.08                | 0.34       | $-0.12$  |
| $dis_q14g$ | $-0.07$                     | $-0.03$    | $-0.17$             | 0.20                | 0.09       | $-0.11$  |
| $dis_q14h$ | $-0.00$                     | $-0.05$    | $-0.08$             | 0.04                | 0.13       | $-0.07$  |
| $dis_q14i$ | 0.10                        | $-0.09$    | 0.12                | 0.04                | 0.07       | $-0.06$  |
| $dis_q14j$ | 0.01                        | $-0.07$    | $-0.13$             | $-0.02$             | 0.05       | $-0.07$  |
| $dis_q14k$ | 0.28                        | $-0.20$    | 0.06                | 0.06                | $-0.11$    | $-0.04$  |
| $dis_q141$ | $0.34\,$                    | $-0.14$    | 0.19                | 0.12                | $-0.09$    | $-0.07$  |

Cargas fatoriais - AF via correlação Policórica (cont.).

## Apêndice E

## Códigos utilizados

```
# IMPORTANDO OS PACOTES NECESSARIOS ---------------------
require ( dplyr )
require ( data . table )
require ( summarytools )
require ( polycor )
require ( ggplot2 )
require ( gridExtra )
require ( psych )
require ( nFactors )
require ( xtable )
require ( stringr )
# IMPORTANDO A BASE INICIAL ------------------------------
caminho _ base = ' caminho _ base '
dados_iniciais = fread (paste0 (caminho_base, 'dados.csv'),
                                 colClasses = ' double ')
colnames ( dados _ iniciais )
```
# TRATANDO A BASE ----------------------------------------

```
# filtrando as variáveis com menos de 50% de "6"
dados = dados_iniciais [ , c(9:16, # 1a-1h28:36, # 4a-4i76:81, # 8a-8f
                          82:88, # 9a-9q89:106, # 10a-10r126:128, # 13a-13c130 , # 13 e
                          136:147 # 14a-14l
```
dados  $[$ dados == 6 $]$  <- NA # passando 6 para missing

```
)]
```

```
# REALIZANDO AS QUANTIFICAÇÕES  --------------------------------
```

```
# funcção riddit (retidado do site: http://blog.rguha.net/?p=1368)
ridit <- function ( props ) {
  r <- rep (-1, length (props))for (i \text{ in } 1:\text{length}(props)) {
    if (i == length(props)) vals <-0else vals <- props [(i+1): length (props)]
    r[i] <- sum (vals) + 0.5* props [i]
  }
  return(r)}
```

```
# quantificacao de ridts
qt _ ridit = data . table ( apply ( dados , 2 , table ))
qt _ ridit1 = data . table ( apply ( qt _ ridit , 2 , prop . table ))
qt\_ridit1\$index = c(1:5)
```
 $qt\_ridit1 = qt\_ridit1[order(intdev, decreasing = T)]$ 

```
qt\_ridit2 = data.table (apply (qt\_ridit1, 2, ridit))qt\_ridit2[, index := c(5:1)]qt _ ridit2 = qt _ ridit2 [ order ( index )]
# quantificacao do quantil da distribuição normal
qt\_distnorm = data.table (apply (qt\_ridit2[, - "index"], 2, qnorm))qt\_distnorm [, index := c(1:5)]
# APLICANDO AS QUANTIFICAÇÕES NA BASE DE DADOS ---------
dados _ ordenado = copy ( dados )
dados\_indice = copy (dados)dados\_ridit = copy (dados)dados\_distnorm = copy (dados)# numeros ordenados
for (i \text{ in } c(1:64)) {
  set (dados_ordenado, which (dados_ordenado[[j]] == 1), j, -2)
  set (dados_ordenado, which (dados_ordenado [[j]] == 2), j, -1)
  set (dados_ordenado, which (dados_ordenado [[j]] == 3), j, -0)
  set (dados_ordenado, which (dados_ordenado [[j]] == 4), j, 1)
  set (dados_ordenado, which (dados_ordenado [[j]] ==5), j, 2)
}
# numeros ordenados
for (i in c(1:64)) {
  set (dados_index, which (dados_index, indicate [[j]] == 1), j, 0)set (dados_index, which (dados_index, indicate [[j]] == 2), j, 25)set (dados_indice, which (dados_indice [[j]]==3), j, 50)
  set (dados_index, which (dados_index, indicate [[j]] == 4), j, 75)set (dados_indice, which (dados_indice [\![j]\!]==5), j, 100)
```

```
}
```

```
for (j in c(1:64)) {
  for (i in c(1:5)) {
    set ( dados _ ridit ,
         which (dados_ridit [[j]] == i),
         j ,
         round(qt\_ridit2[[i,j]], 4))}
}
## quantil da dist. normal
for (j in c(1:64)) {
  for (i in c(1:5)) {
    set ( dados _ distnorm ,
         which (dados_distnorm [[j]] == i),
         j ,
         round(qt\_distnorm[[i,j]], 4))}
}
# APLICACAO ------------------------------
# matriz de correlacao para metodo dos numeros inteiros ordenados
R = cor (dados<sub>o</sub> ordenado,use = " pairwise . complete . obs " )
# matriz de correlacao - quantificação indice
R = cor (dados\_indice,use = " pairwise . complete . obs " )
# matriz de correlacao - quantificação ridits
R = cor (dados_ridit,use = " pairwise . complete . obs " )
```
# matriz de correlacao - quantil norm ridits

```
R = cor (dados_distnorm,use = " pairwise . complete . obs " )
# matriz de correlacao de Spearman
R = cor (dados<sub>o</sub> ordenado,use="pairwise.complete.obs", method = 'spearman')
# Constuindo a matriz de correlacao policórica
dados _ ordenado2 = data . table ( apply ( dados _ ordenado , 2 ,
                                         function (X) as . factor (X))R = heter (dados<sub>1</sub> or denado<sub>2</sub>,
            method = 'Polychoric',
            use="pairwise.complete.obs", ML = T)
# APLICACAO PARA DADOS ORDENADOS --------------------------
# Obs: note que para os demais metodos só é necessario
  # substituir as matrizes de correlaçao ou a base de dados.
# testes de adequabilidade
KMO = KMO ( dados _ ordenado )
bartlet = \text{correct}.\text{barlett}(R,n=100,\text{diag} = T)# autovalores e autovetores
delta <- eigen (R) $values
P \leftarrow eigen (R) $ vector
var = delta / ncol ( dados _ ordenado ) # Proporcao da variabilidade
prop_var = cumsum (delta)/ncol (dados_ordenado) # Prop. Acum.
info = data.title (cbind (1:64, delta, var, prop-var))\text{columns}(info) = c('Fatores', 'Autovalores',' Proporção\Boxda\Boxvariabilidade',
```
 $'$  Proporção $\sqcup$ acumulada')

```
# scree plot
screeplot = info \frac{9}{2}ggplot ( aes ( x = Fatores , y = Autovalores , group =1))+
  geom _ point ( size =2)+
  geom _ line ()+
  labs (title="Screen; Plot") +theme _ light ()+
  theme (plot.title = element_test(hjust = 0.5))
# Estimacao da matriz de cargas dos fatores para m=2
n_fatores = 13
for (i \text{ in } c(1:n_{\text{fatores}})) {
  assign (sprintf ('Fator%s', i), sqrt (delta[i])*P[,i])
}
L <- cbind (Fator1, Fator2, Fator3, Fator4, Fator5, Fator6, Fator7,
             Fator8 , Fator9 , Fator10 , Fator11 , Fator12 , Fator13 )
# Comunalidades
comunalidade_func <- function(x){return ( sum(x<sup>2</sup>))}
h = apply(L,1, "commandlidede_func")comunalidades <- data . table ( var = names ( dados _ ordenado ) ,
                              data.table(apply(L,
                                                   1 ,
                                                   " comunalidade func" ) ) )
colnames ( comunalidades ) = c ( 'Variável ', 'Comunalidade')
L2 = data . table ( variaveis = names ( dados _ ordenado ) ,
                  round(varimax(L)$loadings[1:64, 1:13], 2))
```
132